# **ISSN 1818-0442**

DOI: 10.21293/1818-0442

# ДОКЛАДЫ

Томского государственного университета систем управления и радиоэлектроники

2023 • Tom 26, Nº 2

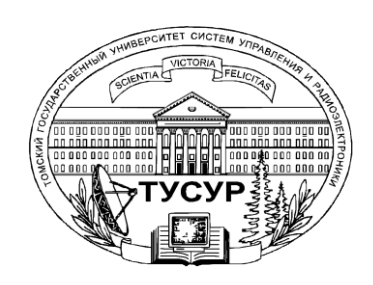

Министерство науки и высшего образования Российской Федерации

#### **ДОКЛАДЫ ТОМСКОГО ГОСУДАРСТВЕННОГО УНИВЕРСИТЕТА СИСТЕМ УПРАВЛЕНИЯ И РАДИОЭЛЕКТРОНИКИ 2023, том 26, № 2**

Периодический научный журнал

Выходит 4 раза в год **ISSN 1818-0442** Основан в 1997 г. **DOI: 10.21293/1818-0442**

#### **Редакционная коллегия**

**В.М. Рулевский**, д.т.н., доцент, ректор ТУСУРа, научный руководитель направления НИИ АЭМ ТУСУРа, Томск (*гл. редактор*). **А.А. Шелупанов**, д.т.н., проф., президент ТУСУРа, заслуженный работник высшей школы РФ, почётный работник науки и техники РФ, дважды лауреат Премии Правительства РФ в области образования, дважды лауреат Премии Правительства РФ в области науки и техники, Томск[, https://orcid.org/0000-0003-2393-6701](https://orcid.org/0000-0003-2393-6701) (*зам. гл. редактора*).

**А.Г. Лощилов**, к.т.н., доцент, проректор по научной работе и инновациям, зав. каф. конструирования узлов и деталей радиоэлектронной аппаратуры, ТУСУР, Томск (*зам. гл. редактора*).

**В.Н. Масленников**, к.т.н., доцент, ТУСУР, Томск (*отв. секретарь*).

**М.П. Батура**, д.т.н., проф., гл. науч. сотрудник, БГУИР, заслуженный работник образования Республики Беларусь, Минск, Беларусь. **Б.А. Беляев**, д.т.н., проф., зав. лабораторией ЭиСВЧЭ, Институт физики им. Л.В. Киренского СО РАН, заслуженный изобретатель России, Красноярск.

**Ян Браун (Ian G. Brown)**, PhD, Национальная лаборатория им. Лоуренса, Беркли, Калифорния, США.

**С.А. Гаврилов**, д.т.н., проф., проректор по НР, НИУ «Московский институт электронной техники» (МИЭТ), лауреат Премии Правительства РФ в области образования, Москва, Россия[, https://orcid.org/0000-0002-2967-272X.](https://orcid.org/0000-0002-2967-272X) 

**Ю.П. Ехлаков**, д.т.н., проф. каф. автоматизации обработки информации, ТУСУР, заслуженный работник высшей школы РФ, почетный работник высшего профессионального образования РФ, Томск.

**Д.П. Зегжда**, д.т.н., проф., чл.-корр. РАН, директор института кибербезопасности и защиты информации Санкт-Петербургского политехнического университета, Санкт-Петербург.

**В.М. Исаев**, д.т.н., первый заместитель директора, Мытищинский НИИ радиоизмерительных приборов, почетный работник науки и техники РФ, почетный работник электронной промышленности, Мытищи, Московская обл.

**Г.А. Кобзев**, к.т.н., проректор по международному сотрудничеству, ТУСУР, Томск.

**А.М. Кориков**, д.т.н., проф. каф. автоматизированных систем управления, ТУСУР, заслуженный деятель науки РФ, почетный работник науки и техники РФ, почетный работник высшего профессионального образования РФ, Томск.

**Ю.Н. Кульчин**, д.ф.-м.н., академик РАН, научный руководитель, Институт автоматики и процессов управления Дальневосточного отделения РАН, Владивосток.

**П.С. Ложников**, д.т.н., проф., зав. каф. комплексной защиты информации, главный научный сотрудник научно-исследовательской лаборатории «Информационная безопасность» Омского государственного технического университета, Омск.

**Н.Д. Малютин**, д.т.н., проф., главный научный сотрудник НИИ систем электрической связи (НИИ СЭС), профессор кафедры конструирования узлов и деталей радиоаппаратуры (КУДР) ТУСУРа, Томск.

**В.Ш. Меликян (Vazgen Shavarsh Melikyan)**, д.т.н., проф., чл.-корр. НАН Республики Армения, ЗАО «Синопсис Армения», Ереван, Республика Армения, заслуженный деятель науки Республики Армения, Армения, Ереван[, https://orcid.org/0000-0002-1667-6860.](https://orcid.org/0000-0002-1667-6860)

**С.Д. Одинцов**, д.ф.-м.н., проф., иностранный член Норвежской академии наук, проф. Института космических исследований, Барселона, Испания.

**Е.М. Окс**, д.т.н., проф., зав. каф. физики, ТУСУР, зав. лабораторией плазменных источников, Институт сильноточной электроники СО РАН, Томск, https://orcid.org/0000-0002-9323-0686.

**Э.Д. Павлыгин**, к.т.н., зам. ген. директора по науке, ФНПЦ АО «Научно-производственное объединение (НПО) «МАРС», Ульяновск, https://orcid.org/0000-0002-6255-8865.

**Н.А. Ратахин**, д.ф.-м.н., академик РАН, советник директора, Институт сильноточной электроники (ИСЭ) СО РАН, Томск, https://orcid.org/0000-0002-3820-8777.

**В.К. Сарьян**, д.т.н., проф., академик Национальной академии наук (НАН) Республики Армения, Московский физико-технический институт (МФТИ), научный консультант, НИИ радио, заслуженный работник связи РФ, лауреат Государственной премии РФ в области науки и техники, лауреат Премии Правительства РФ в области науки и техники, Москва.

**А.Р. Сафин**, к.т.н., доц., заведующий кафедрой формирования и обработки радиосигналов НИУ «МЭИ», Москва.

**П.Е. Троян**, д.т.н., проф., зав. каф. физической электроники, ТУСУР, почётный работник высшего профессионального образования РФ, почётный работник науки и техники РФ, Томск.

**И.А. Ходашинский**, д.т.н., проф., каф. компьютерных систем в управлении и проектировании (КСУП) ТУСУРа, заведующий лабораторией интеллектуальных систем каф. КСУП, Томск, https://orcid.org/0000-0002-9355-7638.

**В.В. Шайдуров**, д.ф.-м.н., проф., чл.-корр. РАН, зав. отделом, ФГБУН «Институт вычислительного моделирования СО РАН», научный руководитель научного направления «Математическое моделирование», Федеральный исследовательский центр «Красноярский научный центр Сибирского отделения Российской академии наук» (ФИЦ КНЦ СО РАН), Красноярск, https://orcid.org/0000-0002-7883-5804.

**С.М. Шандаров**, д.ф.-м.н., проф., каф. электронных приборов, ТУСУР, заслуженный работник высшей школы РФ, член Оптического общества Америки (OSA), член Международного НТО IEEE/LEOS инженеров по электротехнике и электронике, действительный член Оптического общества им. Д.С. Рождественского, Томск, https://orcid.org/0000-0001-9308-4458.

**Ю.А. Шурыгин**, д.т.н., проф., директор департамента управления и стратегического развития, ТУСУР, научный руководитель НИИ АЭМ ТУСУРа, зав. каф. компьютерных систем в управлении и проектировании, заслуженный деятель науки РФ, лауреат Премии Правительства РФ в области образования, Томск.

**Адрес издателя, редакции, типографии:** 634050, г. Томск, пр. Ленина, 40, ТУСУР, тел. (382-2) 51-21-21

Свидетельство о регистрации СМИ выдано Федеральной службой по надзору за соблюдением законодательства в сфере массовых коммуникаций и охране культурного наследия: ПИ № ФС 77-19130

Учредитель: Томский государственный университет систем управления и радиоэлектроники

Подписной индекс 20648 в каталоге агентства «Урал-Пресс»: газеты и журналы.

Верстка, техническое редактирование, подготовка оригинал-макета В.М. Бочкаревой. Корректор В.Г. Лихачева.  $\_$  , and the state of the state of the state of the state of the state of the state of the state of the state of the state of the state of the state of the state of the state of the state of the state of the state of the

Подписано в печать 30.06.2023. Выход в свет 30.09.2023. Формат 60×84 1/8. Печ. л. 6,9. Тираж 500. Заказ 24. Цена 316 руб.

#### **Editorial board**

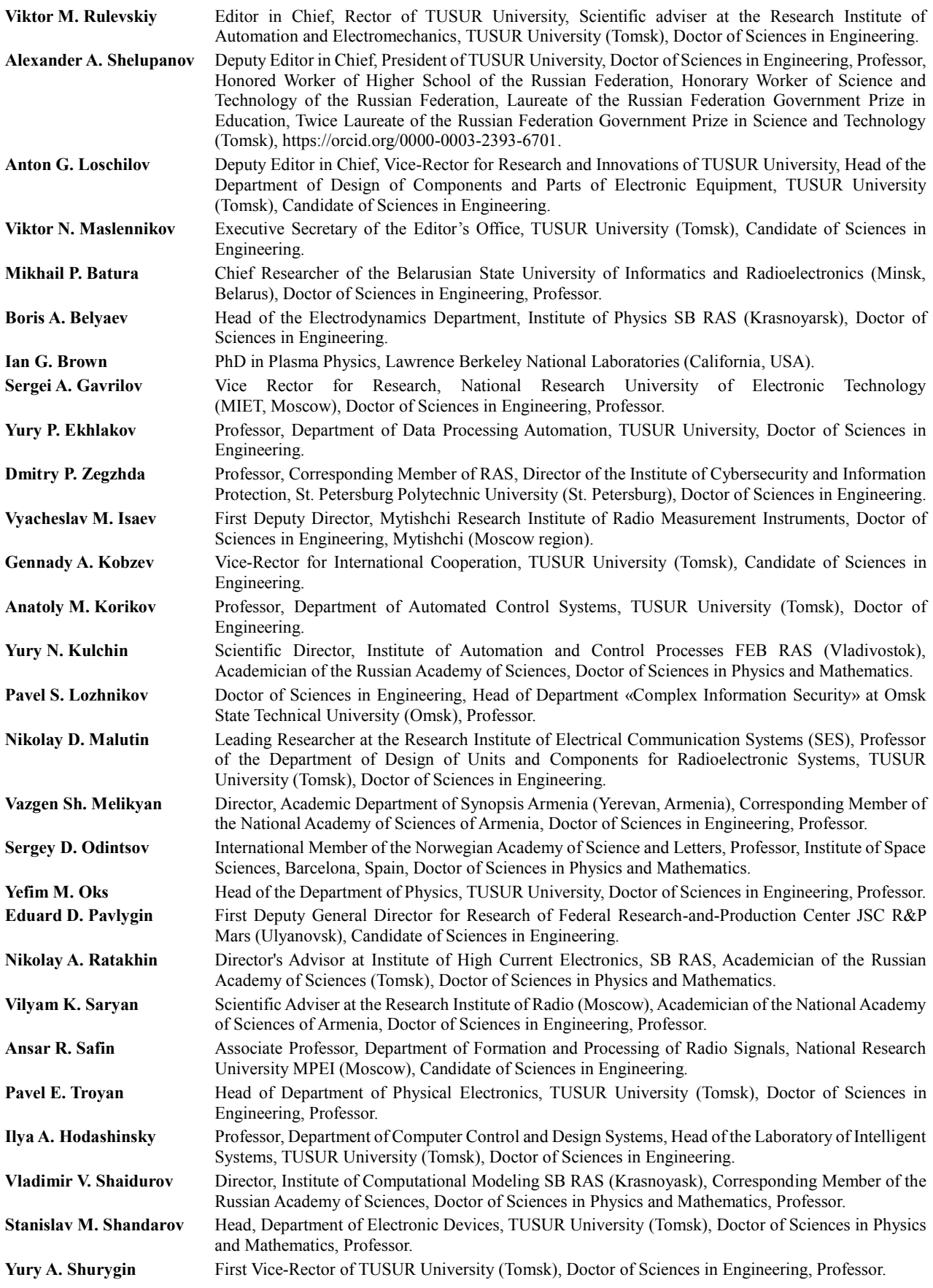

#### **Содержание**

# **ЭЛЕКТРОНИКА, РАДИОТЕХНИКА И СВЯЗЬ**

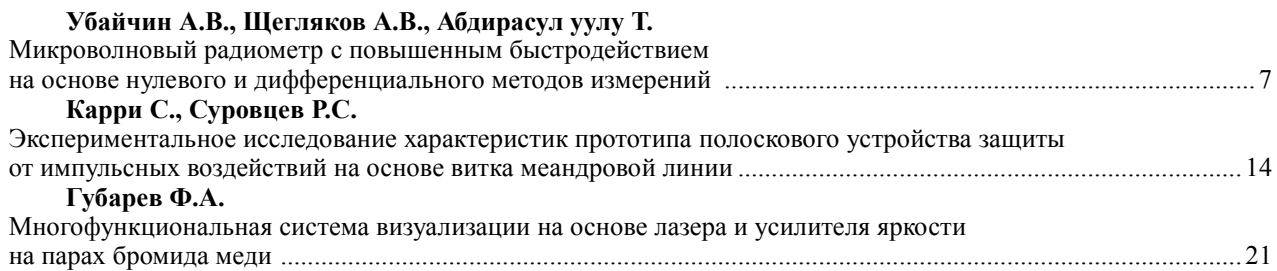

# **УПРАВЛЕНИЕ, ВЫЧИСЛИТЕЛЬНАЯ ТЕХНИКА И ИНФОРМАТИКА**

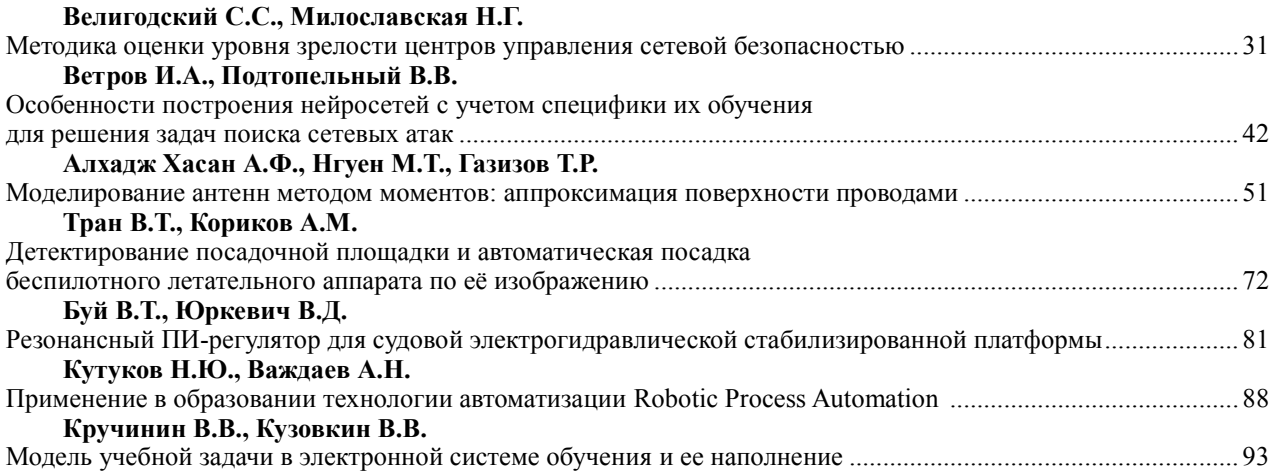

# **ЭЛЕКТРОТЕХНИКА**

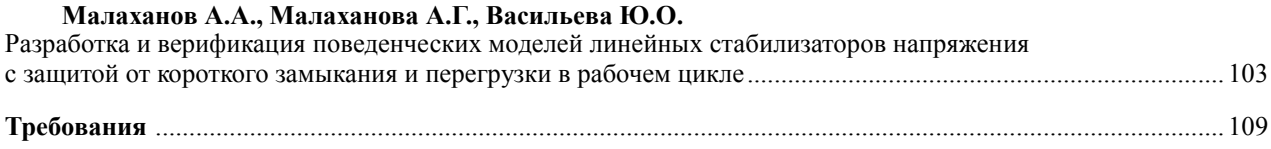

#### **Contents**

## **ELECTRONICS, RADIO ENGINEERING AND COMMUNICATIONS**

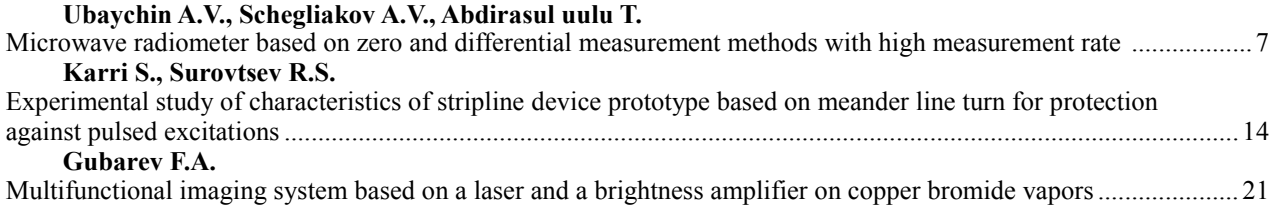

# **CONTROL, COMPUTER SCIENCE AND INFORMATICS**

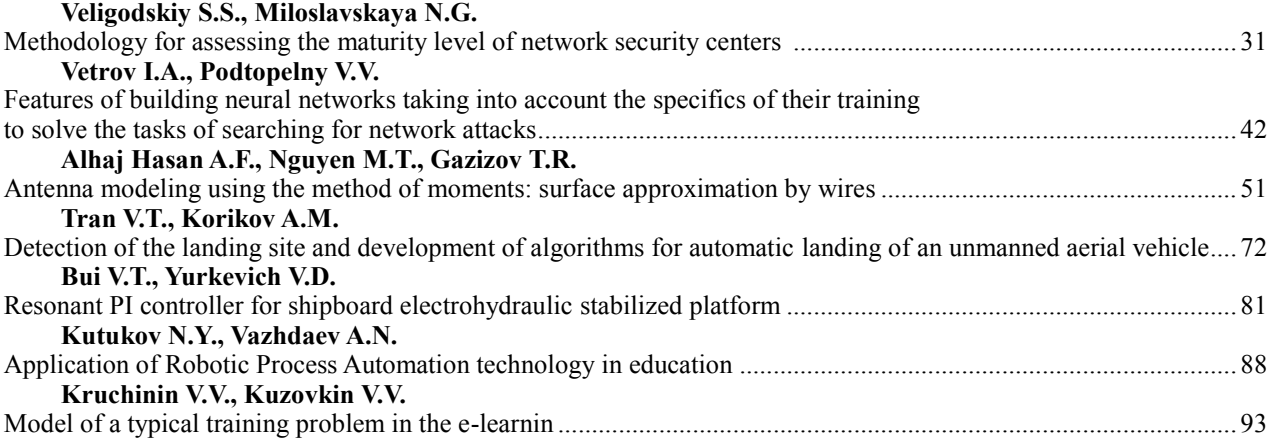

# **ELECTRICAL ENGINEERING**

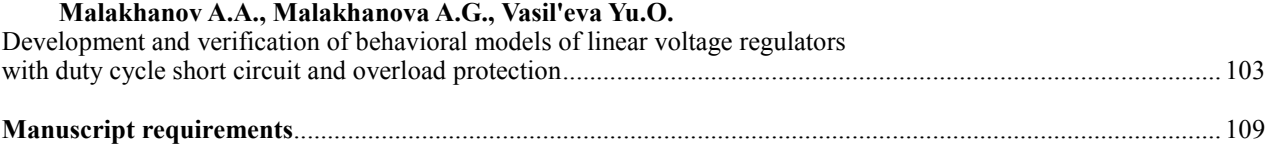

ЭЛЕКТРОНИКА, РАДИОТЕХНИКА И СВЯЗЬ

#### УДК 621.083.491

## **А.В. Убайчин, А.В. Щегляков, Т. Абдирасул уулу**

# **Микроволновый радиометр с повышенным быстродействием на основе нулевого и дифференциального методов измерений**

Приведена структурная схема нового микроволнового радиометра с повышенным быстродействием, реализованного на основе нулевого и дифференциального методов измерений. Показаны преимущества одновременного использования двух методов измерений: инвариантность к изменяющимся шумовой температуре и коэффициенту передачи приемника при измерении медленно меняющейся шумовой температуры антенны и повышенное быстродействие при исследовании быстропротекающих радиотепловых процессов. Проиллюстрировано сравнение работы предложенного микроволнового радиометра в нулевом и модуляционном режимах.

**Ключевые слова:** новые методы измерений, нулевой метод измерений, дифференциальный метод измерений, научное приборостроение, повышение быстродействия, дистанционное зондирование Земли, микроволновая радиометрия, микроволновый радиометр, СВЧ-радиометр.

**DOI:** 10.21293/1818-0442-2023-26-2-7-13

Современные средства пассивного дистанционного зондирования решают широкий спектр научноприкладных задач [1–3]. Принято считать, что в области микроволновой радиометрии большинство исследуемых объектов являются стационарными и квазистационарными со сравнительно медленными изменениями шумовой температуры [4].

В большинстве исследований в некоторые моменты времени возникает быстрое изменение шумовой температуры объекта, например, в дистанционном зондировании подстилающей поверхности – наблюдение границ водная–земная поверхность, в солнечном мониторинге – вспышечная активность, в температурно-влажностном анализе – резкие изменения структуры объекта и т.д. [5]. Говоря о специализированных исследованиях быстропротекающих процессов, порождающих стремительное изменение радиотеплового излучения, следует отметить измерение параметров процессов горения, взрывов, динамики плазмы, пассивного радиовидения, поиска радиотепловых аномалий и т.д. [6–9]. Во всех описанных выше областях наибольший научный интерес представляют собой переходные состояния объекта.

Особенностью реализации повышенной абсолютной точности микроволновых радиометров как научных приборов, обеспечивающих измерение теплового электромагнитного излучения в СВЧ- и КВЧдиапазонах, является необходимость стабилизации или учета дестабилизирующих факторов: дрейфа собственных шумов и коэффициента передачи радиометрического приемника [10]. Для повышения стабильности результатов радиометрических исследований используют метод нулевых измерений [11]. Недостатки аналоговых нулевых микроволновых радиометров [12] во многом учтены в модифицированных нулевых радиометрах, использующих широтноимпульсную модуляцию канала подшумливания: передаточная характеристика модифицированных нулевых радиометров обладает повышенной линейностью, результаты измерений по линейному закону связаны с длительностью сигнала широтно-импульсной модуляции, а конструкция входной СВЧ-части по

сложности сопоставима c модуляционными микроволновыми радиометрами [13].

Работа модифицированных нулевых радиометров основана на специальном следящем алгоритме последовательного приближения [14]. При выходе системы из состояния нулевого баланса следящий алгоритм обеспечивает последовательное изменение длительности сигнала широтно-импульсной модуляции на дискретную величину, эквивалентную флуктуационной чувствительности, за один период амплитудно-импульсной модуляции входного сигнала [15]. Недостатком следящего алгоритма является его сравнительно низкое быстродействие: если шумовая температура антенны скачкообразно изменилась на 1000 К, то при флуктуационной чувствительности 1 К и периоде амплитудно-импульсной модуляции 1 мс (соответствует типовой частоте модуляции 1 кГц) для установления нулевого баланса потребуется временной интервал порядка 1 с. В течение этого временного интервала результаты измерений будут обладать повышенной ошибкой измерений.

Очевидно, что обеспечиваемого уровня быстродействия недостаточно для решения задач исследования быстропротекающих радиотепловых процессов, характеризующихся временами, сопоставимыми с постоянными времени интеграторов, используемых в последетекторной части приемника модифицированных нулевых микроволновых радиометров.

В представленной статье предложен новый подход к технике измерения быстропротекающих радиотепловых процессов, позволяющий повысить быстродействие модифицированных нулевых микроволновых радиометров.

#### **Структурная схема и принцип работы предложенного микроволнового радиометра**

Структурная схема предложенного микроволнового радиометра с повышенным быстродействием показана на рис. 1.

Структурная схема предложенного микроволнового радиометра с повышенным быстродействием (см. рис. 1) содержит: источник тока ИТ, генератор шума ГШ, переключатель ПК, направленный ответвитель НО, первый аттенюатор АТТ1, второй аттенюатор АТТ2, модулятор М, антенну А, приемник П, импульсный усилитель ИУ, фильтр высоких частот ФВЧ, аналоговый мультиплексор АМ, интеграторы

И1, И2 и И3, дифференциальный усилитель ДУ, аналого-цифровой преобразователь АЦП, компаратор К, блок управления БУ и выходную шину данных ВШ.

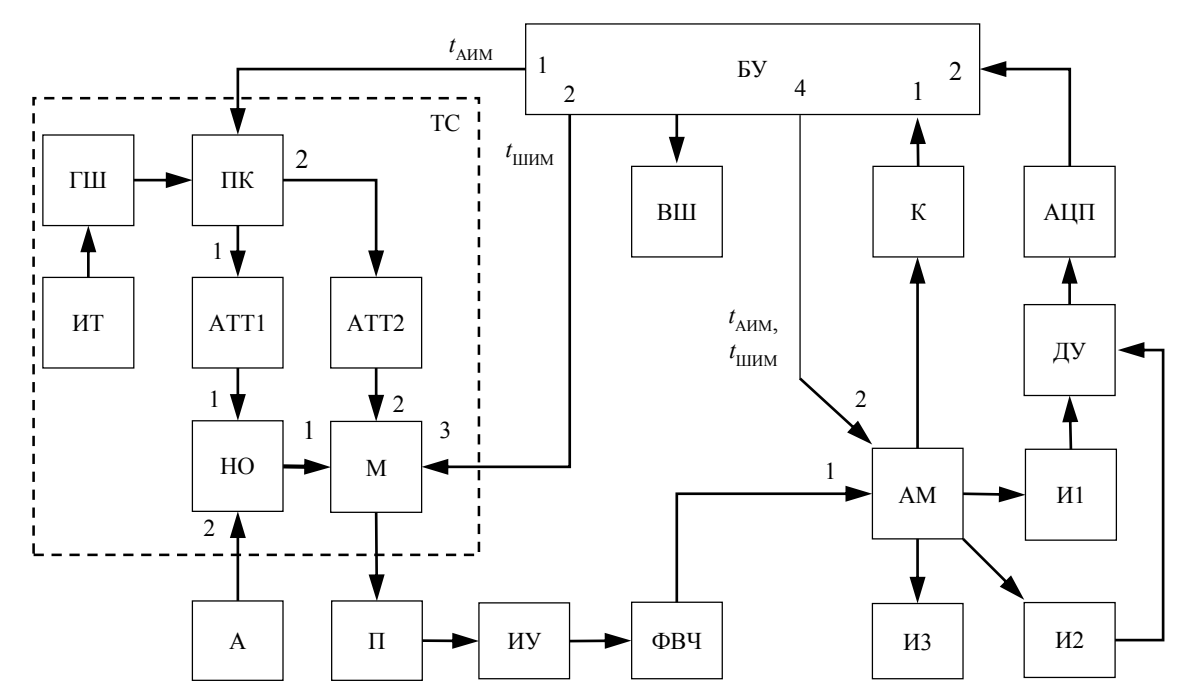

Рис. 1. Структурная схема предложенного микроволнового радиометра с повышенным быстродействием

Принцип работы предложенного микроволнового радиометра поясняется временными диаграммами, показанными на рис. 2 и заключается в следующем.

Блок управления формирует сигналы широтноимпульсной и амплитудно-импульсной модуляции (см. рис. 2, *а* и *б*). На первом выходе блока управления формируется сигнал амплитудно-импульсной модуляции для управления переключателем. На втором выходе блока управления формируется сигнал широтно-импульсной модуляции для управления модулятором. На четвертом выходе формируются

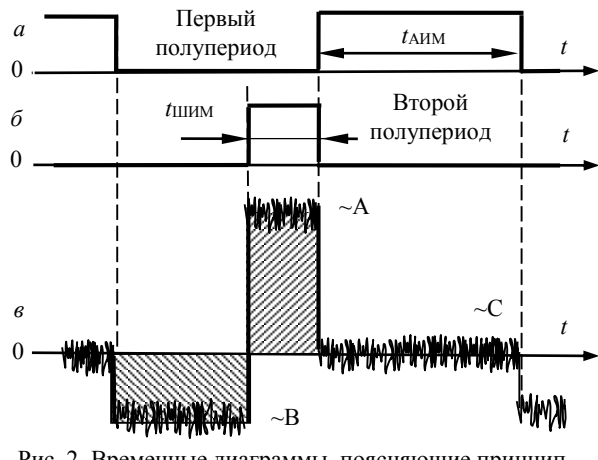

Рис. 2. Временные диаграммы, поясняющие принцип работы предложенного микроволнового радиометра: *а* – управляющий сигнал амплитудно-импульсной модуляции; *б* – управляющий сигнал широтно-импульсной модуляции; *в* – вход компаратора

сигналы широтно-импульсной и амплитудно-импульсной модуляций для управления аналоговым мультиплексором.

Сигнал амплитудно-импульсной модуляции *t*АИМ представляет собой периодическую последовательность прямоугольных импульсов со скважностью следования, равной двум. Один период амплитудно-импульсной модуляции состоит из двух полупериодов с равными длительностями (см. рис. 2, *а*).

Сигнал широтно-импульсной модуляции  $t_{\text{IIIMM}}$ представляет собой периодическую последовательность прямоугольных импульсов с переменной длительностью (см. рис. 2, *б*).

Под действием сигналов  $t_{\text{AUM}}$  и  $t_{\text{IIHM}}$  происходит управление модулятором, переключателем и аналоговым мультиплексором. В соответствии с временными диаграммами, представленными на рис. 2, блок управления формирует четыре комбинации сигналов *t*АИМ и *t*ШИМ.

Если блок управления формирует управляющие сигналы *t*АИМ и *t*ШИМ низкого уровня, то вход приемника связан с антенной через первый вход модулятора и направленный ответвитель, а выход генератора шума с первым входом направленного ответвителя – через первый аттенюатор посредством переключателя. Выход фильтра высоких частот посредством аналогового мультиплексора подключен на вход первого интегратора. Следовательно, сигнал антенны *Т*<sup>А</sup> поступает на второй вход направленного ответвителя. С выхода направленного ответвителя сигнал антенны поступает на первый вход модулятора.

Источник тока осуществляет непрерывное электропитание генератора шума. Сигнал генератора шума *Т*ГШ поступает на первый вход направленного ответвителя через переключатель и первый аттенюатор. Далее с выхода направленного ответвителя через модулятор *Т*<sub>ГШ</sub> поступает на вход приемника.

Таким образом, на вход приемника поступает сумма сигналов *Т*<sup>А</sup> и *Т*ГШ. С выхода приемника сигналы *Т*<sub>А</sub> и *Т*<sub>ГШ</sub> поступают на вход компаратора через импульсный усилитель, аналоговый мультиплексор, первый интегратор и фильтр высоких частот, где последовательно выполняются операции усиления, полосовой фильтрации, детектирования, сглаживания и исключения постоянной составляющей. При этом на входе компаратора образуется сигнал (см. рис. 2, *в*)

$$
A = (T_{\text{III}} + T_{\text{A}} + \alpha_{\text{l}} \cdot T_{\text{THI}}) \cdot dfGk , \qquad (1)
$$

где *Т*<sup>А</sup> – шумовая температура антенны, *df* – рабочая полоса частот приемника, *Т*<sup>Ш</sup> – уровень собственных шумов приемника, *G* – коэффициент передачи приемника,  $k$  – постоянная Больцмана,  $\alpha$ <sub>1</sub> – коэффициент передачи первого аттенюатора.

Посредством аналогового мультиплексора сигнал *Т*<sup>А</sup> сглаживается и накапливается в первом интеграторе.

Далее в соответствии с временными диаграммами, изображенными на рис. 2, блок управления формирует комбинацию управляющих сигналов высокого уровня *t*ШИМ и низкого *t*АИМ. Переключатель переходит в закрытое состояние, и сигнал  $T_{\text{FIII}}$  поглощается на его входе.

Выход импульсного усилителя через первый вход аналогового мультиплексора связан с входом второго интегратора. При этом аналогично (1) на входе компаратора формируется сигнал

$$
B = (T_{\text{III}} + T_{\text{A}}) \cdot dfGk \tag{2}
$$

Посредством аналогового мультиплексора сигнал *В* сглаживается и накапливается во втором интеграторе.

Далее в соответствии с временными диаграммами, изображенными на рис. 2, блок управления формирует сигналы  $t_{\text{AIM}}$  высокого уровня и  $t_{\text{IIHM}}$  низкого уровня.

При этом выход генератора шума подключен через переключатель, второй аттенюатор и модулятор на вход приемника. Выход импульсного усилителя через первый вход аналогового мультиплексора связан с входом третьего интегратора.

Аналогично выражению (1) на первом входе компаратора формируется сигнал

$$
C = (T_{\text{III}} + T_{\text{ATT2}} + \alpha_2 \cdot T_{\text{THI}}) \cdot dfGk , \qquad (3)
$$

где *Т*АТТ2 – шумовая температура второго аттенюатора, α<sup>2</sup> – коэффициент передачи второго аттенюатора. Посредством аналогового мультиплексора сигнал *С* сглаживается и накапливается в третьем интеграторе.

В зависимости от состояния сигнала на первом выходе компаратора в блоке управления, при низком уровне *t*АИМ, происходит регулирование длительно-

сти сигнала широтно-импульсной модуляции  $t_{\text{IIIMM}}$ . Если на первом выходе компаратора сформирован сигнал высокого уровня, то длительность сигнала широтно-импульсной модуляции  $t_{\text{IIHM}}$  уменьшается. Если на первом выходе компаратора сформирован сигнал низкого уровня, то длительность сигнала широтно-импульсной модуляции  $t$ <sub>ШИМ</sub> увеличивается. Регулирование осуществляется до тех пор, пока не выполнится равенство вольт-секундных площадей положительного и отрицательного импульсов на первом входе компаратора (заштрихованные области на рис. 2, *в*). Среднее значение сигнала во втором полупериоде модуляции равно нулю, что фиксируется компаратором в последующем полупериоде модуляции при его сравнении с потенциалом общей шины микроволнового радиометра. В этом случае выполняется равенство

$$
(A-C) \cdot t_{\text{IIHM}} = (C-B) \cdot (t_{\text{AIM}} - t_{\text{IIHM}}). \tag{4}
$$
  
Подcrabinsa (1), (2) u (3) b (4), nony+  

$$
\begin{pmatrix} T_{\text{III}} + T_{\text{A}} + \alpha_2 T_{\text{THI}} + T_{\text{ATT2}} - \\ -T_{\text{III}} + T_{\text{A}} + \alpha_1 T_{\text{THI}} \end{pmatrix} \cdot d f G k \cdot t_{\text{IIHM}} =
$$

$$
= \begin{pmatrix} T_{\text{III}} + T_{\text{A}} - T_{\text{III}} + T_{\text{A}} + \\ +\alpha_2 T_{\text{THI}} + T_{\text{ATT2}} \end{pmatrix} \cdot d f G k \cdot (t_{\text{AIM}} - t_{\text{IIHM}}). \tag{5}
$$

Решая (5) относительно *t*шим, получим

$$
t_{\text{IIIMM}} = \frac{T_{\text{A}} - (\alpha_2 T_{\text{THI}} + T_{\text{ATT2}})}{\alpha_1 T_{\text{THI}}} \cdot t_{\text{AIM}}.
$$
 (6)

Из последней формулы (6) следует линейная зависимость сигнала *t<sub>ШИМ</sub>* от входного сигнала антенны. Через длительность сигнала *t*<sub>ШИМ</sub> определяется шумовая температура объекта. Также, из формулы (6) следует, что на длительность широтно-импульсного сигнала не влияют изменения уровня собственных шумов *Т*<sup>Ш</sup> и коэффициента передачи *G* приемника. Устранение влияния этих дестабилизирующих факторов указывает на то, что предложенный микроволновый радиометр работает по методу нулевых измерений.

После накопления требуемого количества значений сигнала широтно-импульсной модуляции блок управления формирует на выходной шине цифровой код, соответствующий шумовой температуре исследуемого объекта.

В процессе измерений на выходе дифференциального усилителя формируется сигнал, пропорциональный разнице значений, накопленных на первом и втором интеграторах:

$$
dU = B - C = \left[ T_{\text{A}} - \left( T_{\text{ATT2}} + \alpha_2 \cdot T_{\text{TIII}} \right) \right] \cdot dfGk \tag{7}
$$

Таким образом, на вход аналого-цифрового преобразователя поступает сигнал, пропорциональный полному коэффициенту передачи и разнице сигналов генератора шума (с учетом ослабления во втором аттенюаторе) и антенны. В этом случае результаты измерений не зависят от изменений *Т*Ш, а предложенный микроволновый радиометр работает в модуляционном режиме (дифференциальный метод измерений).

#### **Измерение быстропротекающих радиотепловых процессов и аналитическое моделирование работы предложенного микроволнового радиометра**

Измерение быстрого (больше величины флуктуационной чувствительности за один период модуляции) изменения шумовой температуры антенны предложенным микроволновым радиометром в нулевом режиме приводит к повышенным ошибкам измерений. Эти ошибки возникают, когда алгоритм последовательного приближения в цепи обратной связи уравнивания энергий сигналов антенны и генератора шума не успевает изменить величину сигнала широтно-импульсной модуляции на соответствующие значения [16].

В модуляционном режиме величина ошибки при регистрации быстропротекающих радиотепловых

процессов меньше ввиду того, что время изменения сигнала на выходе микроволнового радиометра определяется постоянными времени τ соответствующих интеграторов (И1 и И2) и составляет порядка 3τ.

На рис. 3 показан пример моделирования работы предложенного микроволнового радиометра при измерении скачкообразного изменения шумовой температуры.

Для проведения моделирования приняты следующие параметры: длительность переходного процесса изменения шумовой температуры антенны порядка 5 мкс, длительность полупериода амплитудноимпульсной модуляции  $t_{\text{AUM}} = 500$  мкс, величина изменения шумовой температуры антенны порядка 7 К, флуктуационная чувствительность  $dT_A = 1$  K, постоянная времени первого и второго интеграторов 120 мкс.

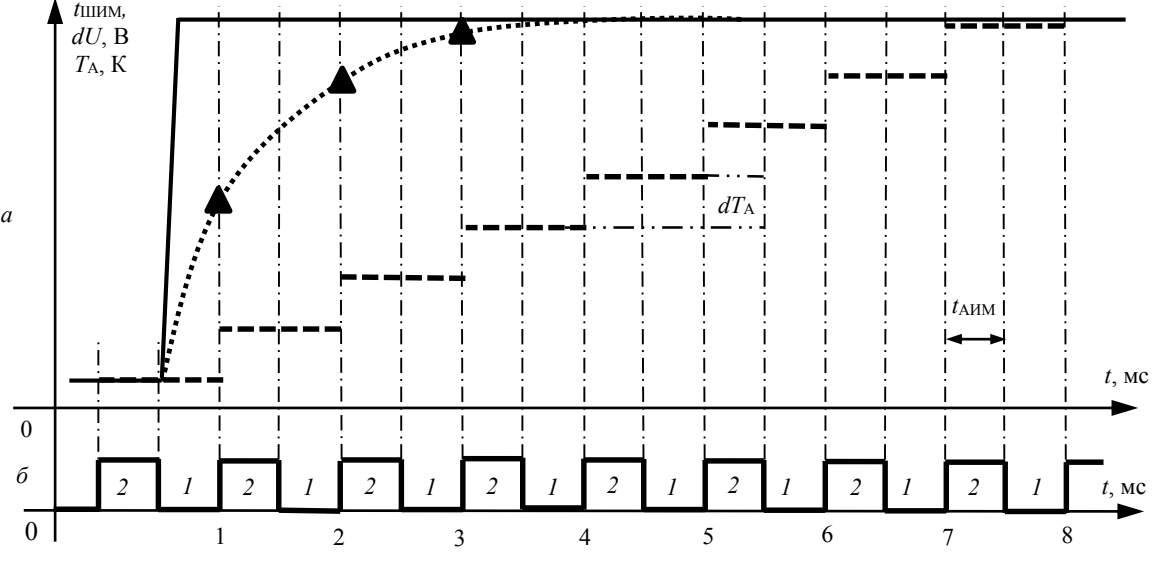

Рис. 3. Моделирование работы предложенного микроволнового радиометра при измерении быстропротекающего радиотеплового процесса – *а*. Полупериоды модуляции и их количество – *б*:

результаты измерений в модуляционном режиме, ……… – огибающая результатов измерений в модуляционном<br>режиме, — — – шумовая температура антенны, ----- – результаты измерений в нулевом режиме – – шумовая температура антенны, ––––– – результаты измерений в нулевом режиме

На рассмотренном примере моделирования при работе предложенного микроволнового радиометра в нулевом режиме по алгоритму последовательного приближения для установления нулевого баланса потребуется порядка 8 периодов модуляции, что соответствует длительности 8 мс при частоте модуляции 1 кГц. При использовании модуляционного режима результаты измерений будут обладать минимальной ошибкой через 3–4 периода модуляции, что соответствует длительности 3–4 мс.

#### **Обсуждение результатов**

Реализация нулевого режима обеспечивает повышенные метрологические характеристики при исследовании объектов, находящихся в стационарном состоянии, за счет снижения влияния на результаты измерений изменений собственных шумов и коэффициента передачи приемника микроволнового радиометра и следящей обратной связи.

Использование модуляционного режима (реализованного за счет аналогового мультиплексора, первого, второго и третьего интеграторов, дифференциального усилителя и аналого-цифрового преобразователя) позволяет осуществить измерения быстропротекающих радиотепловых процессов с повышенным быстродействием (уменьшенной ошибкой).

Активация режимов работы происходит в блоке управления путем сравнения результатов измерений с модуляционного и нулевого каналов. Если величина разности измерений превышает заданный порог, определяемый типом исследуемого радиотеплового процесса, то на выходную шину микроволнового радиометра поступают результаты измерений с модуляционного канала. Если величина разности измерений не превышает заданного порога, то на выходную шину поступают результаты измерений с нулевого канала. Таким образом, в предложенном микроволновом радиометре реализован адаптивный режим работы.

Установление нулевого баланса в предложенном микроволновом радиометре, по сравнению с нулевыми микроволновыми радиометрами, использующими регулируемую длительность работы канала подшумливания [12], составляет порядка 3–5 периодов модуляции при измерении быстропротекающих радиотепловых процессов со скачкообразным изменением шумовой температуры. Установление нулевого баланса не зависит от величины изменения шумовой температуры в связи с работой модуляционного канала во время переходного процесса. Погрешность результатов измерений быстропротекающих радиотепловых процессов определяется, в основном, величиной постоянной времени интеграторов без влияния инертности цепи обратной связи.

Однако выигрыш при использовании предложенного микроволнового радиометра, по сравнению с нулевыми радиометрами, использующими регулируемую длительность работы канала подшумливания, прямо пропорционален величине изменения шумовой температуры антенны. Зависимость выигрыша от величины изменения шумовой температуры обусловлена линейным изменением длительности работы канала подшумливания в нулевых микроволновых радиометрах, не использующих АЦП в своем составе [12].

Следовательно, по сравнению с существующими решениями, в предложенном микроволновом радиометре повышена точность измерений быстропротекающих радиотепловых процессов. Это достигнуто за счет снижения систематической погрешности, обусловленной сравнительно медленной работой последовательного алгоритма в цепи обратной связи уравнивания энергии сигнала антенны.

Чувствительность предложенного микроволнового радиометра при измерениях медленно изменяющихся радиотепловых процессов не ухудшается за счет сохранения постоянных времени интеграторов и работы в нулевом режиме.

#### **Заключение**

Разработана структурная схема микроволнового радиометра на основе нулевого и дифференциального методов измерений. Выполнено моделирование работы предложенного микроволнового радиометра. Адаптивный режим работы предложенной схемы позволяет использовать преимущества нулевого метода измерений, заключающиеся в его инвариантности к изменяющимся шумовой температуре и коэффициенту передачи радиометрического приемника, и дифференциального метода измерений, позволяющего увеличить быстродействие микроволнового радиометра при исследовании быстропротекающих радиотепловых процессов.

Наибольшее преимущество предложенного микроволнового радиометра проявляется при его использовании для измерения квазистационарных объектов, изменение шумовой температуры которых, в основном, проходит медленно и лишь в некоторые мо-

менты времени меняется сравнительно быстро, например, при исследовании солнечной активности.

Микроволновый радиометр, реализованный по предложенной структурной схеме, внедрен в комплекс исследовательских приборов Крымской астрофизической обсерватории для решения задач анализа солнечной активности с повышенным быстродействием.

В дальнейших исследованиях будет представлена модель описания оценки погрешности результатов измерений.

Исследование выполнено за счет гранта Российского научного фонда № 21-79-00168, https://rscf.ru/ project/21-79-00168.

#### *Литература*

1. All-Weather Hyperspectral Atmospheric Sounding / W.J. Blackwell, V.R. Leslie, M.L. Pieper, J.E. Samra // Lincoln laboratory Journal. – 2010. – Vol. 18. – P. 28–46.

2. Караваев Д.М. Исследование вариаций влагозапаса атмосферы и водозапаса облаков методом микроволновой радиометрии / Д.М. Караваев, Г.Г. Щукин // Оптика атмосферы и океана. – 2019. – Т. 32, № 11 (370). – С. 930–935.

3. Sensitivity of ocean surface salinity measurements from space borne L-band radiometers to ancillary sea surface temperature / T. Meissner, F. Wentz, J. Scot, J. Vazquez-Cuervo // IEEE Transaction on Geoscience and Remote Sensing. – 2016. – Vol. 54. – P. 7105–7111.

4. Microwave diagnostics of shock-wave and detonation processes / V.M. Bel'skii, A.L. Mikhailov, A.V. Rodionov, A.A. Sedov // Combustion, Explosion, and Shock Waves. – 2011. – Vol. 47, No. 6. – P. 639–650.

5. Karvonen J. Baltic Sea Ice Concentration Estimation Using SENTINEL-1 SAR and AMSR2 Microwave Radiometer Data // IEEE Transaction on Geoscience and Remote Sensing. –  $2017. - Vol. 99. - P. 1-3.$ 

6. Measurement of kinematic and thermal characteristics of high-speed gas-dynamic processes by means of microwave sounding / E.V. Botov, V.N. Ikonnikov, V.A. Kanakov, N.S. Kornev, K.V. Mineev, A.V. Nazarov, A.A. Sedov, A.A. Shalygin, E.S. Mitin // Combustion, Explosion, and Shock Waves. – 2018. – Vol. 54, No. 5. – P. 614–617.

7. Ikonnikov V. N. A method for retrieving the two-dimensional temperature field of the fast-process front by approximating the measurement results of a multichannel radiometer / V.N. Ikonnikov, V.A. Kanakov, V.V. Parkhachev // Radiophysics and Quantum Electronics. – 2019. – Vol. 62, No. 1. – P. 77–84.

8. Application of low-loss transmission lines with an EHF radiometer in gas-dynamic experiments / E.Y. Gainulina, N.S. Kornev, K.V. Mineev, A.V. Nazarov, Y.I. Orekhov// Instruments and Experimental Techniques. – 2021. – Vol. 64. – P. 157–160.

9. Пат. № 2698523 РФ, МПК G01K 11/00. Способ дистанционного определения термодинамической температуры быстропротекающего процесса, развивающегося в радиопрозрачном объекте / Н. Иконников (РФ), В.А. Канаков (РФ), Н.С. Корнев (РФ) [и др.] (РФ). № 2018144404; заявл. 14.12.2018; опубл. 28.08.2019, Бюл. № 25.

10. On the long-term stability of microwave radiometers using noise diodes for calibration / T. Shannon, D. Shailen, W. Lu, A. Tanner // IEEE Transactions on Geoscience and Remote Sensing. – 2007. – Vol. 45, Iss.7. – P. 1908–1920.

11. Ubaychin A.V. Microwave radiometer for sensor systems with self-contained power supplies / A.V. Ubaychin, T. Abdirasul, G. Zhuk // Sensor review. – 2020. – Vol. 40, No. 3. – P. 329–334.

12. Filatov A. V. The dynamic properties of a digital radiometer system and its operating efficiency / A.V. Filatov, A.V. Ubaichin // Measurement Techniques. – 2012. – Vol. 54, No. 10. – P. 1160–1165.

13. Camps A. Microwave radiometer resolution optimization using variable observation times / A. Camps, J. M. Tarongi // Remote Sensing. – 2010. – Vol. 2. – P. 1826–1843.

14. Пат. № 2745796 РФ, МПК G01R 29/08. Быстродействующий нулевой радиометр / А.В. Филатов (РФ), К.А. Сердюков (РФ), А.А. Новикова (РФ). № 2020113936; заявл. 03.04.2020; опубл. 01.04.2021, Бюл. № 10.

15. Kaisti M. Radiometric Resolution Analysis and a Simulation Model / M. Kaisti, M. Altti, T. Poutanen // Remote Sensing. – 2016. – Vol. 8, No. 85. – P. 1–9.

16. Ubaichin A. Dynamics of internal thermal processes in dielectric materials and the method of its measurement in microwave hyper spectral mode / A. Ubaichin, A. Surzhikov // Materials Science Forum. – 2019. – Vol. 942. – P.151–161.

\_\_\_\_\_\_\_\_\_\_\_\_\_\_\_\_\_\_\_\_\_\_\_\_\_\_\_\_\_\_\_\_\_\_\_\_\_\_\_\_\_\_\_\_\_\_\_\_\_\_

#### **Убайчин Антон Викторович**

Канд. техн. наук, доцент, с.н.с. Томского государственного университета систем управления и радиоэлектроники (ТУСУР) Ленина пр-т, 40, г. Томск, Россия, 634050 ORCID: 0000-0001-6284-4645 Тел.: +7-952-883-67-67

Эл. почта: anton.v.ubaychin@tusur.ru

#### **Щегляков Артём Владимирович**

Аспирант каф. радиотехники и систем связи (РСС) ТУСУРа Ленина пр-т, 40, г. Томск, Россия, 634050 ORCID: 0000-0001-6018-6810 Тел.: +7-996-938-62-90 Эл. почта: artyom\_9709@mail.ru

#### **Абдирасул уулу Тилекбек**

Аспирант каф. РСС ТУСУРа Ленина пр-т, 40, г. Томск, Россия, 634050 ORCID: 0000-0002-0377-754X Тел.: +7-952-175-00-12 Эл. почта: abdirasul.u.t@mail.ru

#### Ubaychin A.V., Schegliakov A.V., Abdirasul uulu T. **Microwave radiometer based on zero and differential measurement methods with high measurement rate**

A block diagram of a new high-speed microwave radiometer implemented on the zero and differential measurement methods are presented. The advantages of the simultaneous use of two measurement methods are shown: invariance to changing noise temperature and gain of the receiver when measuring slowly varying antenna noise temperature, and increased speed when measuring fast radio-thermal processes. A comparison of the operation of the proposed microwave radiometer in zero and modulation modes is illustrated.

**Keywords:** new measurement methods, zero measurement method, differential measurement method, scientific instrumentation, high measurement rate, Earth remote sensing, microwave radiometry, microwave radiometer.

**DOI:** 10.21293/1818-0442-2023-26-2-7-13

#### *References*

1. Blackwell W.J., Leslie V.R., Pieper M.L., Samra J.E. All-Weather Hyperspectral Atmospheric Sounding. *Lincoln Laboratory Journal*, 2010, vol. 18, pp. 28–46.

2. Karavaev D.M., Schukin G.G. Investigation of variations in the moisture content of the atmosphere and the water content of clouds by microwave radiometry. *Atmospheric and Ocean Optics*, 2019, vol. 32, no. 11 (370), pp. 930–935.

3. Meissner T., Wentz F., Scot J., Vazquez-Cuervo J. Sensitivity of ocean surface salinity measurements from spaceborne L-band radiometers to ancillary sea surface temperature. *IEEE Transaction on Geoscience and Remote Sensing*, 2016, vol. 54, pp. 7105–7111.

4. Bel'skii V.M., Mikhailov A.L., Rodionov A.V., Sedov A.A. Microwave diagnostics of shock-wave and detonation processes. *Combustion, Explosion, and Shock Waves*, 2011, vol. 47, no. 6, pp. 639–650.

5. Karvonen J. Baltic Sea Ice Concentration Estimation Using SENTINEL-1 SAR and AMSR2 Microwave Radiometer Data. *IEEE Transaction on Geoscience and Remote Sensing*, 2017, vol. 99, pp. 1–3.

6. Botov E.V., Ikonnikov V.N., Kanakov V.A., Kornev N.S., Mineev K.V., Nazarov A.V., Sedov A.A., Shalygin A.A., Mitin E.S. Measurement of kinematic and thermal characteristics of high-speed gas-dynamic processes by means of microwave sounding. *Combustion, Explosion, and Shock Waves*, 2018, vol. 54, no. 5, pp 614–617.

7. Ikonnikov V.N., Kanakov V.A., Parkhachev V.V. A method for retrieving the two-dimensional temperature field of the fast-process front by approximating the measurement results of a multichannel radiometer. *Radiophysics and Quantum Electronics*, 2019, vol. 62, no. 1, pp. 77–84.

8. Gainulina E.Y., Kornev N.S., Mineev K.V., Nazarov A.V., Orekhov Y.I. Application of low-loss transmission lines with an EHF radiometer in gas-dynamic experiments. *Instruments and Experimental Techniques*, 2021, vol. 64, pp. 157–160.

9. Ikonnikov N., Kanakov V.A., Kornev N.S. *Sposob distantsionnogo opredeleniya termodinamicheskoy temperatury bystroprotekayushchego protsessa, razvivayushchegosya v radioprozrachnom ob'yekte*[A method for remotely determining the thermodynamic temperature of a fast process developing in a radio-transparent object] Patent RF no. 2698523, 2019.

10. Shannon T., Shailen D., Lu W., Tanner A. On the longterm stability of microwave radiometers using noise diodes for calibration. *IEEE Transactions on Geoscience and Remote Sensing*, 2007, vol. 45, is.7, pp. 1908–1920.

11. Ubaychin A.V., Abdirasul T., Zhuk G. Microwave radiometer for sensor systems with self-contained power supplies *Sensor Review*, 2020, vol. 40, no. 3, pp. 329–334.

12. Filatov A.V., Ubaichin A.V. The dynamic properties of a digital radiometer system and its operating efficiency. *Measurement Techniques*, 2012, vol. 54, no. 10, pp. 1160–1165.

13. Camps A., Tarongi J. M. Microwave radiometer resolution optimization using variable observation times. *Remote Sensing*, 2010, vol. 2, pp. 1826–1843.

14. Filatov A.V., Serdukov K.A., Novikova A.A. *Bystrodeystvuyushchiy nulevoy radiometr* [Fast response zero radiometer] Patent RF No 2745796, 2021.

15. Kaisti M., Altti M., Poutanen T. Radiometric Resolution Analysis and a Simulation Model. *Remote Sensing*, 2016, vol. 8, no. 85, pp. 1–9.

16. Ubaichin A., Surzhikov A. Dynamics of internal thermal processes in dielectric materials and the method of its measurement in microwave hyper-spectral mode. *Materials Science Forum*, 2019, vol. 942, pp. 151–161.

#### **Anton V. Ubaychin**

Candidate of Sciences in Engineering, Associate Professor, Department of Radio Engineering Systems (RES), Tomsk State University of Control Systems and Radioelectronics (TUSUR) 40, Lenin pr., Tomsk, Russia, 634050 ORCID: 0000-0001-6284-4645 Phone: +7-952-883-67-67 Email: anton.v.ubaychin@tusur.ru

#### **Artem V. Scheglyakov**

Postgraduate student, Department of RES, TUSUR 40, Lenin pr., Tomsk, Russia, 634050 ORCID: 0000-0001-6018-6810 Phone: +7-996-938-62-90 Email: artyom\_9709@mail.ru

#### **Tilekbek Abdirasul uulu**

Postgraduate student, Department of RES, TUSUR 40, Lenin pr., Tomsk, Russia, 634050 ORCID: 0000-0002-0377-754X Phone: +7-952-175-00-12 Email: abdirasul.u.t@mail.ru

#### УДК 621.396.6:621.391.827

### **С. Карри, Р.С. Суровцев**

# **Экспериментальное исследование характеристик прототипа полоскового устройства защиты от импульсных воздействий на основе витка меандровой линии**

Представлены результаты исследования частотных и временных характеристик прототипа устройства защиты от импульсных сверхширокополосных (СШП) воздействий на основе витка меандровой линии (МЛ). Сначала кратко представлены результаты моделирования устройства и обоснован выбор параметров поперечного сечения исходного витка. Для проектирования витка МЛ на заданной площади печатной платы он свернут в меандр со слабой связью между неосновными полувитками, что позволило разместить виток с длиной 2650,6 мм и шириной 3,7 мм на площади 67,3×70,3 мм<sup>2</sup> с сохранением свойств защиты от импульсных СШП-воздействий. Представлены результаты измерения частотных и временных характеристик изготовленного прототипа на базе векторного анализатора цепей (ВАЦ), а также результаты измерения излучаемых помехоэмиссий с применением ВАЦ и TEM-камеры. Экспериментально подтверждены закономерности разложения импульсных СШП-воздействий в витке МЛ на примере воздействий разной длительности. Показано ослабление до 3,6 раза. Выявлены частотные диапазоны, в которых уровень излучаемых помехоэмиссиий максимален.

**Ключевые слова:** виток меандровой линии, полосковое устройство защиты, СШП-воздействие, излучаемые помехоэмиссии.

**DOI:** 10.21293/1818-0442-2023-26-2-14-20

Тенденции развития современных радиоэлектронных средств (РЭС) требуют уменьшения габаритов устройств и увеличения их производительности. Второе, как правило, обеспечивается ростом граничных частот спектра используемых сигналов [1], а первое – плотности трассировки и компоновки элементов печатных плат. Из-за этого уменьшается порог восприимчивости РЭС к электромагнитным воздействиям (ЭМВ) [2], а обеспечение требований электромагнитной совместимости (ЭМС) при проектировании устройств становится все более трудным [3]. Поэтому разработка эффективных мер защиты РЭС от ЭМВ-развития не теряет актуальности.

Нормативные документы регламентируют проведение испытаний РЭС на устойчивость к кондуктивным ЭМВ самой разной формы [4, 5]. Весьма опасны мощные сверхширокополосные (СШП) воздействия [6]. Благодаря широкому спектру часть их частотных компонент проникает внутрь РЭС, минуя электромагнитные экраны, а за счёт малого времени нарастания и высокой амплитуды приводит к выходу РЭС из строя [1]. Это обусловлено тем, что за время действия энергия воздействия не успевает передаться окружающим элементам цепи и приводит к пробою диэлектриков и полупроводников в чувствительных зонах выделения тепла [7].

Технологии генерации таких СШП-воздействий развиваются по трем основным направлениям: разработка мощных релятивистских электровакуумных приборов, создание твердотельных и газоразрядных СШП-генераторов, а также разработка новых и совершенствование существующих нерелятивистских электровакуумных приборов [8]. Результатом развития являются так называемые электромагнитные системы высокой мощности [\(HPEMS](http://eurekaaerospace.com/hpems.php) – high-power electromagnetic systems), которые способны воздействовать на объект направленными импульсами, что может мгновенно вывести из строя его РЭС.

К известным схемотехническим средствам защиты относятся фильтры на основе компонентов с сосредоточенными и распределенными параметрами, ограничители и др. [9, 10]. К конструктивным средствам относятся различные методы заземления, защитные экраны и методы повышения их однородности, методы уменьшения импеданса цепей питания [11]. Недостатки традиционных средств не позволяют обеспечить должную защиту.

Одним из подходов к защите является применение полосковых устройств с модальным разложением [12, 13]. Недостатком таких устройств является их большая длина, необходимая для разложения воздействий при увеличении их длительности. Поэтому для размещения устройства на основе витка меандровой линии (МЛ) на заданной площади предложено сворачивание витка в меандр со слабой связью. В результате численного моделирования витка разными подходами выявлены закономерности ослабления импульсных воздействий [14]. Однако их экспериментального подтверждения не приведено. Поэтому целью данной работы является экспериментальное исследование частотных и временных характеристик прототипа устройства на основе витка МЛ для защиты от импульсных воздействий.

#### **Прототипирование устройства защиты**

Поперечное сечение и схема соединений исходного витка МЛ показаны на рис. 1. Выполнен поиск оптимальных параметров поперечного сечения для размещения витка на площади 80×80 мм<sup>2</sup> . Это ограничение связано с тем, что такие размеры позволяют оценить излучаемые эмиссии в TEM-камере [15]. Согласно нормативным документам, устройство на печатной плате с размерами  $100\times100$  мм<sup>2</sup> со сплошным полигоном земли шириной 10 мм по периметру платы (для электрического контакта с прототипа с корпусом) помещается внутрь ТЕМ-камеры [16, 17].

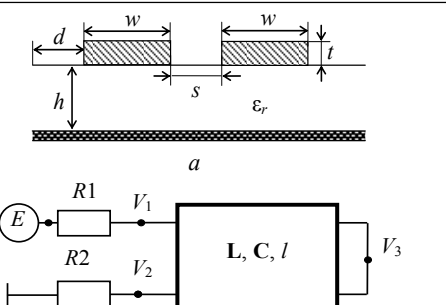

*б* Рис. 1. Поперечное сечение – *а* и схема соединений – *б* витка МЛ на основе связанной МПЛ

В качестве основы платы выбран Rogers 4003C с ε*<sup>r</sup>* = 3,38±0,05 (на частоте *f* = 10 ГГц при *T* = 23 °C) и толщиной основы *h* = 0,508 мм, а фольги – *t* = 35 мкм. Параметрическая оптимизация поперечного сечения витка (см. рис. 1, *а*) выполнена по критерию разложения импульсного воздействия длительностью 1 нс. В результате выбраны *w* = 300 мкм и *s* = 100 мкм. При

них  $(Z_eZ_o)^{0,5} = 76,7$  Ом, а погонные задержки мод τ*<sup>е</sup>* = 5,41 нс/м и τ*о*= 4,81 нс/м. Тогда при длине *l* = 1 м это позволяет разложить импульс длительностью 1,2 нс (в соответствии с условием разложения, приведенном в [17]).

Для размещения витка длиной 1 м на плате размерами 80×80 мм<sup>2</sup> из исходного витка нужно сформировать меандр со слабой связью между неосновными полувитками для минимизации влияния перекрестных связей между ними. Поперечное сечение такого витка показано на рис. 2, где *s*<sup>1</sup> – расстояние между сигнальными проводниками, а *s*<sup>2</sup> – расстояние между неосновными полувитками. В результате из исходного витка МЛ можно сформировать до 19 полувитков с длиной 65,86 мм (без учета скруглений на концах полувитков) при *s*<sup>2</sup> = 10*w*. Это позволило увеличить длину витка до 2650,6 мм. Такая трассировка позволила разместить виток указанной длины и шириной 3,7 мм на площади 67,3×70,3 мм<sup>2</sup>.

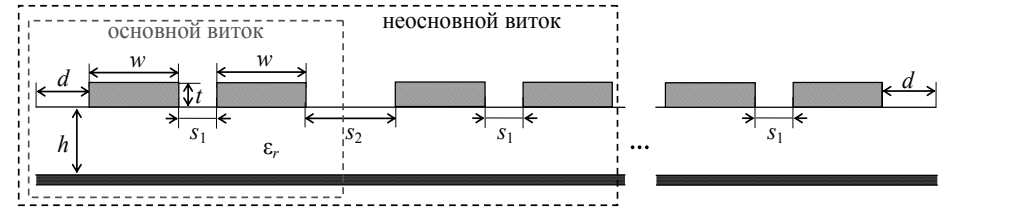

Рис. 2. Поперечное сечение витка, свернутого в меандр со слабой связью между неосновными полувитками

Выполнено моделирование формы напряжения на выходе витка (см. рис. 2) квазистатическим подходом в системе TALGAT. Вычисленные формы напряжения на выходе исходного и свернутого в меандр витков на воздействие импульсом в виде трапеции длительностью 900 пс (длительности нарастания, плоской вершины и спада по 300 пс) и амплитудой 1 В показаны на рис. 3. Сопротивления *R*1 = *R*2 = 50 Ом.

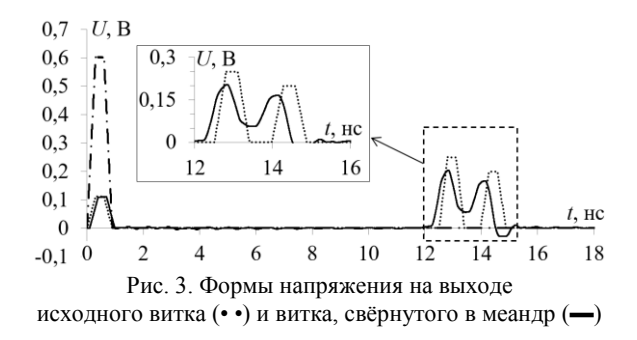

Отметим, что моделирование исходного витка выполнено без учёта потерь в проводниках и диэлектрике, а при моделировании витка, свернутого в меандр, они учтены. Для учёта потерь в диэлектрике использован тангенс угла диэлектрических потерь материала: tanδ = 0,0027. Вычисление потерь в проводниках выполнено с учётом скин-эффекта, эффекта близости и потерь в плоскости земли по модели [18]. Из рис. 3 видно, что форма напряжения представлена последовательностью из 3 основных импульсов.

Также видно, что учёт потерь приводит к довольно существенному уменьшению амплитуд нечётной и чётной мод (импульсов 2 и 3) на выходе витка, в то время как амплитуда импульса 1 (перекрестной помехи) не изменяется. Это связано с тем, что она наводится одновременно с началом распространения по витку основного сигнала и потери не влияют на его форму. Выявленное влияние потерь на основные составляющие сигнала на выходе витка позволяет предположить, что их влияние при измерениях прототипа будет существенным. Основываясь на результатах моделирования, изготовлен прототип витка МЛ (рис. 4).

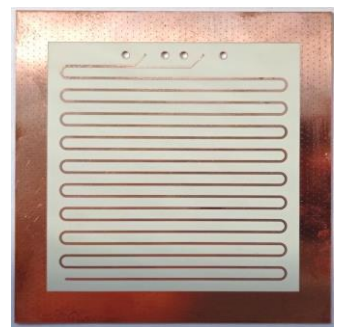

Рис. 4. Вид печатной платы с прототипом витка МЛ

#### **Измерения в частотной области**

Выполнено измерение частотных зависимостей |*S*11| и |*S*21| прототипа на базе ВАЦ Rohde&Schwarz ZNB 20 в соответствии со схемой, показанной на рис. 5, в диапазоне частот  $300$  кГц – 5 ГГц.

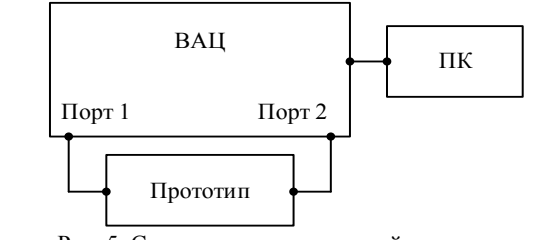

Рис. 5. Схема экспериментальной установки для измерения *S*-параметров прототипа

На рис. 6 показаны полученные электродинамическим подходом с учётом потерь и измеренные *S*-параметры прототипа в диапазоне до 1 ГГц.

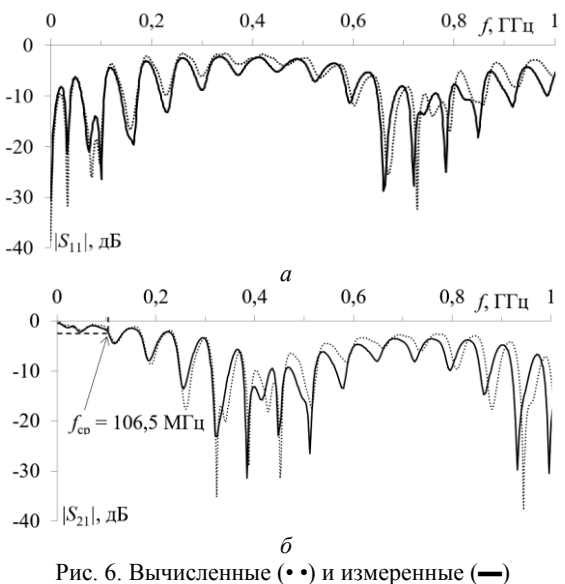

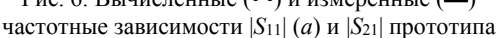

Из рис. 6 виден схожий характер кривых, а отличия наблюдаются в амплитудах минимумов и максимумов частотных зависимостей. Полоса пропускания витка по уровню минус 3 дБ в результате измерений составила 106,5 МГц, что на 1 МГц меньше, чем по результатам электродинамического моделирования. Таким образом, результаты измерений и вычислений хорошо согласуются. Кроме того, виден многорезонансный характер зависимостей *S*-параметров. Наличие такого количества резонансов объяснимо сложной структурой витка, свернутого в меандр, из-за чего возникает большое количество отражений от перемычек. Другой причиной является рассогласование витка с измерительным трактом: среднее геометрическое волновых сопротивлений четной и нечетной мод витка составляет 77,9 Ом. Также из рис. 6 виден периодический характер узлов и пучностей во всем диапазоне, что говорит о возможности построения частотно-селективного фильтра. Поскольку полоса пропускания фильтра составляет около 100 МГц, импульсные сигналы с длительностями фронта более 10 нс будут подвержены минимальным искажениям формы.

Возможность сохранения *S*-параметров, полученных в результате измерений с применением ВАЦ, позволяет их использовать для вычисления отклика

на заданное воздействие во временной области, если его спектр соответствует частотному диапазону, в котором выполнены измерения. Для этого можно использовать возможности системы ADS. Схема для такого анализа показана на рис. 7.

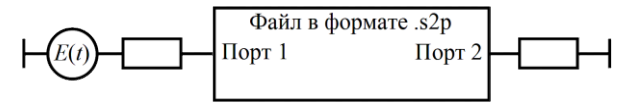

Рис. 7. Схема для анализа во временной области

Сначала в соответствии со схемой рис. 7 выполнен расчёт формы напряжения на выходе прототипа на воздействие импульсным сигналом в форме трапеции с длительностью 900 пс. Формы напряжения, полученные в результате измерений и электродинамического моделирования в пакете EMPro, показаны на рис. 8.

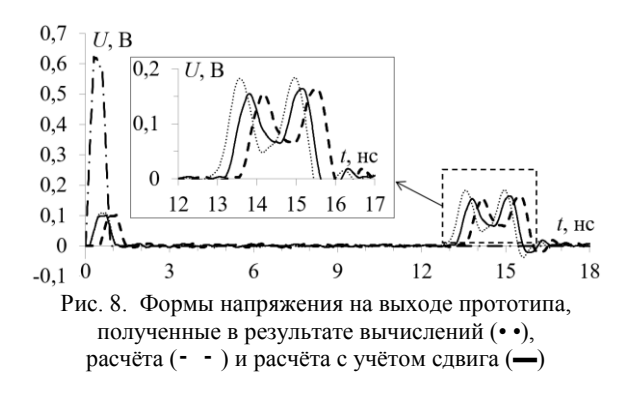

Видна существенная разница задержек откликов: даже для импульса 1 она составила 1,1 и 0,69 нс по результатам расчёта и вычисления. Разница вызвана задержкой в кабельных сборках и соединительных устройствах. Её учёт выполнен сдвигом на минус 363 пс. Поэтому на рис. 8 приведена форма напряжения в результате расчёта со сдвигом. Из него видно, что формы напряжения, полученные разными методами, хорошо согласуются. Воздействие в витке раскладывается на 3 импульса по результатам как электродинамического моделирования, так и измерений. Для наглядности в табл. 1 сведены амплитуды  $(U_1 - U_3)$  и задержки  $(t_1 - t_3)$  импульсов 1–3 на выходе прототипа, полученные в результате расчёта и моделирования.

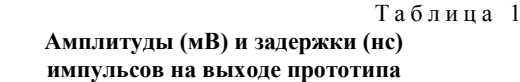

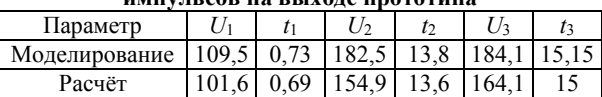

Значения в табл. 1 также подтверждают сходимость результатов. Наибольшая разница задержек (около 0,2 нс) и амплитуд (около 30 мВ) наблюдается для импульса 2 (см. табл. 1). Различия амплитуд могут быть вызваны рассогласованием с трактом, а также более сильным влиянием потерь при измерениях. Ослабление по результатам расчёта составило

около 3,6 раза относительно амплитуды воздействия на входе витка. Несмотря на выявленные различия, результаты измерений подтверждают выводы о возможности сворачивания витка в меандр со слабой связью между неосновными полувитками для проектирования его на заданной площади.

#### **Измерения во временной области**

Дополнительно измерены формы напряжения на выходе прототипа на базе комбинированного осциллографа С9-11 (рис. 9). Для фиксации и экранирования от внешних воздействий прототип помещен в uТЕМ-камеру. В качестве воздействий использованы нормированные по максимальному уровню импульсы с выхода генератора осциллографа С9-11 с длительностью около 900 и 300 пс по уровню половины от амплитуды. Коаксиальные переходы и кабельные сборки вносят задержку около 320 пс, которая также учтена в виде сдвига.

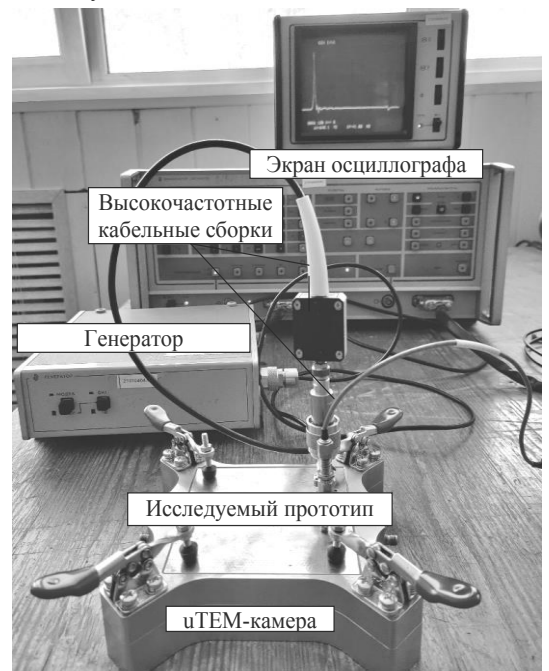

Рис. 9. Вид экспериментальной установки на базе комбинированного осциллографа С9-11

Формы сигнала на выходе прототипа витка, полученные в результате электродинамического моделирования и измерений, показаны на рис. 10.

В табл. 2 сведены амплитуды *U*<sup>1</sup> – *U*<sup>3</sup> и задержки  $t_1 - t_3$  импульсов 1–3 на выходе прототипа, снятые с экрана осциллографа и полученные в результате электродинамического моделирования. Из результатов рис. 10 и табл. 2 следует, что они согласуются, а различия вызваны более сильным влиянием реальных неоднородностей, потерь и дисперсии.

Из рис. 10 виден разный характер искажения основных импульсов: при моделировании амплитуда нечётной моды выше амплитуды чётной, а при измерениях – наоборот (что также согласуется с результатами на рис. 8). Между тем это практически не оказывает влияния на оценку общей амплитуды сигнала на выходе прототипа, что подтверждают результаты из табл. 2. Также следует отметить незначительное

отличие задержек: не более 0,5 нс (при воздействии импульсом длительностью 885 пс) для чётной моды, а для остальных составляющих оно еще меньше. Ослабление по результатам измерений составило около 2,7 раза относительно амплитуды на входе витка вне зависимости от длительности воздействия из-за его лишь частичного разложения.

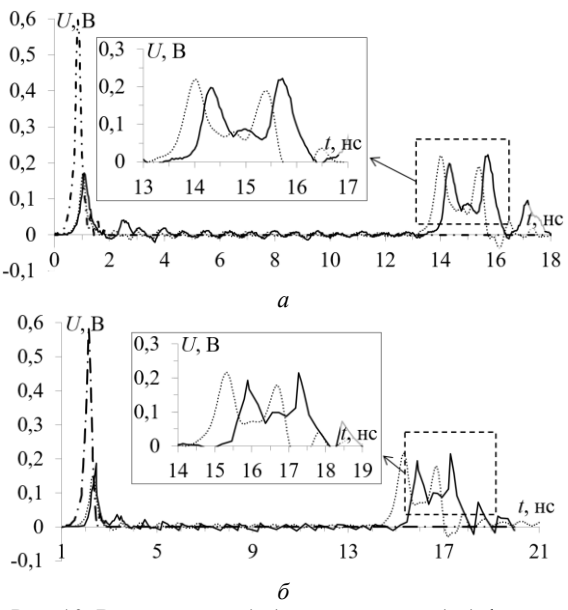

Рис. 10. Вычисленные (• •) и измеренные (▬) формы напряжения на выходе прототипа при воздействиях длительностью 900 пс (*а*) и 300 пс (*б*)

#### Т а б л и ц а 2

**Амплитуды (мВ) и задержки (нс) импульсов на выходе прототипа при воздействии импульсами разной длительности**

| импульсами разной длительности   |               |      |               |         |     |       |
|----------------------------------|---------------|------|---------------|---------|-----|-------|
| Параметр                         | $\frac{1}{1}$ | T1   | $\frac{1}{2}$ | $t_{2}$ | U3  | t3    |
| Воздействие длительностью 885 пс |               |      |               |         |     |       |
| Моделирование                    | 169           | 1.03 | 219           | 14.02   | 190 | 15,4  |
| Измерение                        | 171           | 1.04 | 198           | 14.32   | 222 | 15,72 |
| Воздействие длительностью 287 пс |               |      |               |         |     |       |
| Моделирование                    | 152           | 2.31 | 216           | 15.32   | 178 | 16,68 |
| Измерение                        | 187           | . 34 | 193           |         | 215 |       |

Из рис. 10, *б* видно, что результаты согласуются хуже: различие амплитуд и задержек выше, чем на рис. 10, *а*. Это может быть связано с более существенным влиянием отражений, потерь и дисперсии при более коротком воздействии. Отметим рост амплитуды перекрестной наводки на 35 мВ (по сравнению с 2 мВ при длительности 885 пс). Различие задержки чётной моды, полученной разными методами, увеличилось до 0,6 нс. Также отметим, что при уменьшении длительности воздействия дополнительный импульс между импульсами мод проявляется более явно, что согласуется с данными, полученными при анализе во временной области в результате вычислений на основе *S*-параметров. Возможной причиной его появления является асимметрия прототипа относительно центра, а также отражения. Согласованность характера искажения форм напряжения на рис. 8 и 10 говорит о возможности анализа временных характеристик на основе измерения лишь S-параметров (в соответствии со схемой на рис. 7). Это даёт возможность задания воздействия произвольной формы.

#### Измерения излучаемых помехоэмиссий

На следующем этапе целесообразна оценка излучаемых помехоэмиссий и восприимчивости прототипов. Эти измерения нужно выполнить на базе ВАЦ и ТЕМ-камеры в соответствии с нормативными документами. При этом измерения должны проводиться на базе четырехпортового ВАЦ, поскольку к нему подключаются и исследуемый прототип, и ТЕМ-камера (рис. 11).

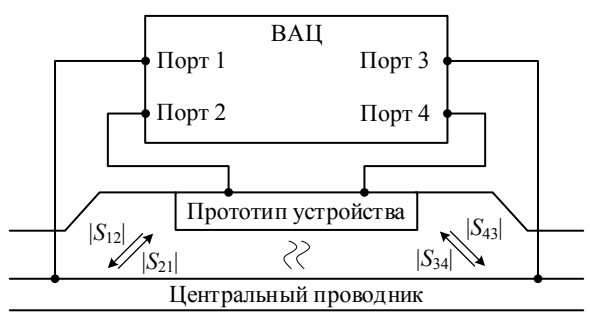

Рис. 11. Схема экспериментальной установки измерений в ТЕМ-камере для оценки излучаемых помехоэмиссий

При измерении прототипов с помощью ТЕМкамеры и ВАЦ полученные частотные зависимости коэффициентов передачи между ТЕМ-камерой и макетом  $|S_{12}|$  и  $|S_{43}|$  характеризуют излучаемые помехоэмиссии исследуемого прототипа, а  $|S_{21}|$  и  $|S_{34}|$  – его восприимчивость. Полученные на данном этапе результаты уже позволяют оценить характер и уровень излучаемых помехоэмиссий и восприимчивость прототипа к электромагнитным воздействиям в заданном частотном диапазоне.

Для оценки излучаемых помехоэмиссий прототипа измерены частотные зависимости коэффициента передачи между uTEM-камерой и прототипом  $|S_{43}|$  в соответствии со схемой рис. 11. Измерения выполнены в 4 направлениях воздействия поперечной волной (при повороте прототипа относительно источника) на прототип. Однако частотные зависимости при исходном положении и повороте на 180°, а также на 90 и 270° незначительно отличаются только по частоте и амплитуде резонансов. Поэтому на рис. 12 приведены частотные зависимости при исходном положении и повороте на 90°.

Из рис. 12 виден многорезонансный характер частотных зависимостей. При повороте прототипа внутри камеры на 90° наблюдается существенный рост коэффициента передачи в ряде частотных областей: 1-1,5 ГГц (амплитуда -15 дБ на частоте 1,24 ГГц); 2,2-2,8 ГГц (амплитуда -16,1 дБ на частоте 2,41 ГГц); 3,6-4,2 ГГц (амплитуда -17,6 дБ на частоте 3,65 ГГц); 4,7-5 ГГц (амплитуда -20,6 дБ на частоте 4,9 ГГц).

Выявленный характер говорит о существенном влиянии электромагнитной волны в указанных частотных диапазонах на характеристики прототипа, что может привести к появлению нежелательных сиг-

налов на его выходе. При исходном положении прототипа наблюдается более стабильный характер частотной зависимости  $|S_{34}|$  с выраженным максимумом в окрестности частоты 2,42 ГГц с амплитудой -24,3 дБ. Такое поведение частотной зависимости  $|S_{34}|$  неудивительно, поскольку прототип основан на меандровой структуре, которая применяется при построении антенных устройств. Поэтому на частотах резонансов возможно формирование электромагнитного поля значительной напряженности, амплитуда которого может не соответствовать требованиям. Это нужно учитывать при расположении вблизи устройств защиты на основе витка чувствительных цепей.

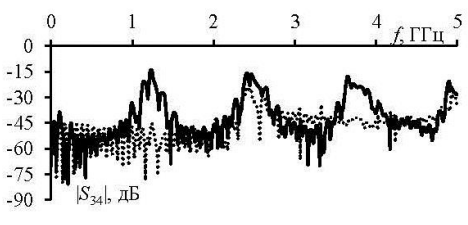

Рис. 12. Измеренные частотные зависимости коэффициента |S<sub>34</sub>| при угле поворота прототипа в иТЕМ-камере 0° (••) и 90° (-)

Таким образом, комплекс представленных результатов экспериментальных исследований показывает возможность сворачивания витка МЛ в меандр для его размещения на заданной площади печатной платы с сохранением свойств защиты. При этом из-за влияния реальных потерь и дисперсии ослабление СШП-воздействия будет даже выше.

#### Заключение

Представлены результаты комплексного экспериментального исследования прототипа витка МЛ на основе МПЛ в частотной и временной областях. Для этого сначала кратко представлены результаты предварительного квазистатического моделирования формы напряжения на выходе исходного витка МЛ и витка, свернутого в меандр со слабой связью между неосновными полувитками с учётом потерь. Показано, что из-за потерь и сворачивания витка амплитуда основных составляющих разложения импульсного сигнала на выходе витка уменьшается. Это значит, что на практике влияние потерь на уменьшение амплитуды будет еще существеннее. Затем изготовлен прототип и измерены частотные зависимости его S-параметров. В результате измерений полоса пропускания витка по уровню минус 3 дБ составила 106,5 МГц, что на 1 МГц меньше, чем по результатам моделирования. Это позволяет говорить о том, что импульсные сигналы с длительностями фронта более 10 нс будут подвержены минимальным искажениям формы. Затем выполнены расчёт и электродинамическое моделирование формы напряжения на выходе прототипа на основе измеренных частотных зависимостей S-параметров при идеализированном воздействии. Формы напряжения, полученные разными способами, согласуются. При этом ослабление амплитуды составило около 3,6 раза относительно амплитуды воздействия на входе прототипа. Затем проведены измерения формы напряжения на выходе прототипа на базе комбинированного осциллографа С9-11. Измеренные и вычисленные электродинамическим подходом формы напряжения также приемлемо согласуются. Схожий характер искажения измеренных и рассчитанных на основе *S*-параметров форм напряжения показал возможность анализа временных характеристик на основе измерения лишь *S*-параметров при воздействии произвольной формы. В результате измерения излучаемых помехоэмиссий прототипа выявлены частотные диапазоны с максимальным уровнем излучения. Поэтому возможно формирование электромагнитного поля значительной напряженности на резонансных частотах. Амплитуда поля может не соответствовать требованиям, что нужно учитывать при расположении вблизи витка чувствительных цепей.

Таким образом, в результате численных и экспериментальных исследований показана возможность размещения витка МЛ длиной 2650,6 мм и шириной 3,7 мм на площади до  $67,3x70,3$  мм<sup>2</sup> с сохранением защитных свойств (увеличением ослабления из-за реального влияния потерь и дисперсии) для защиты от импульсных СШП-воздействий.

Работа выполнена при финансовой поддержке гранта Президента МК-396.2022.4.

#### *Литература*

1. Гизатуллин З.М. Помехоустойчивость средств вычислительной техники внутри зданий при широкополосных электромагнитных воздействиях. – Казань: Казанский нац. иссл. техн. ун-т им. А. Н. Туполева, 2012. – 254 c.

2. Исследование функционирования локальной вычислительной сети в условиях воздействия сверхкоротких электромагнитных импульсов / К.Ю. Сахаров, А.А. Соколов, О.В. Михеев, В.А. Туркин, А.Н. Корнев, С.Н. Долбня, А.В. Певнев // Технологии ЭМС. – 2006. – № 3 (18). – С. 36–45.

3. Моделирование элементов критичной радиоэлектронной аппаратуры: новые подходы, модели и алгоритмы, их реализация и применение / Т.Р. Газизов, А.М. Заболоцкий, С.П. Куксенко, М.Е. Комнатнов, Р.С. Суровцев // Наноиндустрия. – 2020. – Т. 13, № S5-2 (102). – С. 425–432.

4. ГОСТ IEC/TR 61000–1–5–2017. Воздействия электромагнитные большой мощности (ЭМБМ) на системы гражданского назначения. – М.: Стандартинформ, 2007. – 41 с.

5. MIL-STD-461F-2007. Requirements for the control of electromagnetic interference characteristics of subsystems and equipment.

6. Три возможных механизма возникновения отказов электронных устройств в результате электромагнитного воздействия / Л.Н. Здухов, Л.Н. Парфёнов, О.А. Тарасов, В.М. Чепелев // Технологии ЭМС. – 2018. – № 2 (65). – С. 22–34.

7. Егоров А.Б. Воздействие мощного электромагнитного излучения на радиоэлектронные средства / А.Б. Егоров, А.М. Сотников, И.Ф. Рыбалко // Сборник науч. тр. ДонИЖТ. – 2012. – № 29. – С. 49–54.

8. Анализ технологий генерации мощного импульсного радиочастотного излучения и перспективы их развития / И.Н. Белоконь, А.Н. Гончаров, Е.В. Иванов, А.С. Кудряшов // Технологии ЭМС. – 2010. – №1. – С. 49–57.

9. Tzong L.W. A novel dual-function circuit combining high-speed differential equalizer and common-mode filter with an additional zero / L.W. Tzong, Y.H. Chih // IEEE Microwave and Wireless Components Letters. – 2014. – Vol. 24, No. 9. – P. 617–619.

10. Techniques for improving the high-frequency performance of the planar CM EMI Filter / B.-J. Hu, G. Wei, L.-Y. Deng, H.-F. Huang // IEEE Transactions on Electromagnetic Compatibility. – 2013. – Vol. 55, No. 5. – P. 901–908.

11. Кечиев Л.Н. Проектирование печатных плат для цифровой быстродействующей аппаратуры. – М.: Группа ИДТ, 2007. – 616 c.

12. Belousov A. O. Systematic approach to optimization for protection against intentional ultrashort pulses based on multiconductor modal filter / A.O. Belousov, T.R. Gazizov // Complexity. – 2018. – No. 2018. – 15 p.

13. Possibility of protection against UWB pulses based on a turn of a meander microstrip line / R.S. Surovtsev, A.V. Nosov, A.M. Zabolotsky, T.R. Gazizov // IEEE Transactions on Electromagnetic Compatibility. – 2017. – Vol. 59, No 6. – P. 1864–1871.

14. Карри С. Анализ влияния потерь в проводниках и диэлектрике на форму и амплитуду сверхкороткого импульса в защитной меандровой линии / С. Карри, Р.С. Суровцев // Матер. докл. XV Междунар. науч.-практ. конф. «Электронные средства и системы управления», Томск. – Томск: В-Спектр, 2021. – С. 59–61.

15. Demakov A.V. TEM cell for testing low-profile integrated circuits for EMC / A.V. Demakov, M.E. Komnatnov // 21st international conference on micro/nanotechnologies and electron devices EDM. – 2020. – P. 154–158.

16. IEC 62132–2 Integrated Circuits. Measurement of Electromagnetic Immunity. – Part 2: Measurement of Radiated Immunity, TEM Cell and Wideband TEM Cell Method. – First Edit., 2010. – 49 p.

17. IEC 61967-2 Integrated Circuits Measurement of Electromagnetic Emissions Part 2: Measurement of Radiated Emissions, TEM Cell and Wideband TEM Cell Method. – First Edition, 2005. – 24 p.

18. Matthaei G.L. Approximate calculation of the highfrequency resistance matrix for multiple coupled lines / G.L. Matthaei, G.C. Chinn // 1992 IEEE MTT-S Microwave Symposium Digest. – 1992. – Р. 1353–1354.

\_\_\_\_\_\_\_\_\_\_\_\_\_\_\_\_\_\_\_\_\_\_\_\_\_\_\_\_\_\_\_\_\_\_\_\_\_\_\_\_\_\_\_\_\_\_\_\_\_\_

#### **Карри Салим**

М.н.с., аспирант каф. телевидения и управления (ТУ) Томского государственного ун-та систем управления и радиоэлектроники (ТУСУР) Ленина пр-т, 40, г. Томск, Россия, 634050 ORCID: 0000-0001-7370-0110 Тел.: +7-923-411-06-01 Эл. почта: karrisalim.h@gmail.com

#### **Суровцев Роман Сергеевич**

Канд. техн. наук, с.н.с. НИЛ «БЭМС РЭС», докторант, доцент ТУСУРа Ленина пр-т, 40, г. Томск, Россия, 634050 ORCID: 0000-0001-6609-0449 Тел.: +7 (382-2) 41-34-39 Эл. почта: surovtsevrs@gmail.com

#### Karri S., Surovtsev R.S. **Experimental study of characteristics of stripline device prototype based on meander line turn for protection**

**against pulsed excitations**

The study results of frequency and time characteristics for a prototype device intended to ensure the protection against pulsed ultra-wideband (UWB) excitations based on a meander line (ML) turn are presented. First, the simulation results of the device are briefly presented and the choice of the cross-sectional parameters of the initial turn is justified. In order to design the ML turn on a given PCB area, it is bent into a meander with weak coupling between non-core half-turns, which allowed placing a turn with a length of 2650,6 mm and width of 3.7 mm on an area of  $67,3 \times 70,3$  mm<sup>2</sup> with preserving the properties of protection against UBW influences. The results of measuring the frequency and time characteristics of the manufactured prototype based on a vector network analyzer (VNA), as well as the results of measuring the radiated emissions using the VNA and uTEM-cell are presented. The regularities of pulsed UWB influences decomposition in the turn are experimentally confirmed on the example of idealized and real excitations of different durations. The attenuation up to 3.6 and 2.7 times is obtained at idealized and real excitation respectively. The frequency ranges in which the level of radiated emissions is maximal are revealed.

**Keywords:** meander line turn, stripline protection device, UWB excitation, radiated emission.

**DOI:** 10.21293/1818-0442-2023-26-2-14-20

#### *References*

1. Gizatullin Z.M. [Noise immunity of computer equipment inside buildings when exposed to broadband electromagnetic interference]. *Tupolev Kazan National Research Technical University*, 2012, 254 p. (in Russ.).

2. Sakharov K.Yu., Sokolov A.A., Mikheev O.V., Turkin V.A., Kornev A.N., Dolbnya S.N., Pevnev A.V. [Investigation of local computer network functioning under the influence of ultra-short electromagnetic pulses]. *Technologies of Electromagnetic Compatibility,* 2006, № 3 (18), pp. 36–45 (in Russ.).

3. Gazizov T.R., Zabolotskii A.M., Kuksenko S.P., Komnatnov M.E., Surovtsev R.S. [Critical radio-electronic equipment elements modeling: new approaches, models and algorithms, their implementation and application]. *Nanoindustry*, 2020, T. 13, № S5-2 (102), pp. 425–432.

4. IEC 61000–1–5. Electromagnetic compatibility (EMC). Part 1–5: General High power electromagnetic (HPEM) effects on civil systems. *Moscow, Standartinform Publising*, 2004, 41 p.

5. MIL-STD-461F-2007. Requirements for the control of electromagnetic interference characteristics of subsystems and equipment.

6. Zdukhov L.N., Parfyonov L.N., Tarasov O.A., V.M. Chepelev [Three possible mechanisms for the occurrence of electronic devices failures as a result of electromagnetic influence]. *Technologies of Electromagnetic Compatibility*, 2018, no. 2(65), pp. 22–34 (in Russ.).

7. Egorov A.B., Sotnikov A.M., Rybalko I.F. [The impact of powerful electromagnetic radiation on radio-electronic means]. *Collection of Scientific Works of Don Institute of Railway Transport*, 2012, no. 29, pp. 49–54 (in Russ.).

8. Belokon I.N., Goncharov A.N., Ivanov E.V., Kudryashov A.S. [Analysis of technologies for powerful pulsed radio frequency radiation generation and prospects for their development]. *Technologies of Electromagnetic Compatibility,* 2010, № 1, pp. 49–57 (in Russ.).

9. Tzong L.W., Chih Y.H. A novel dual-function circuit combining high-speed differential equalizer and common-mode filter with an additional zero. *IEEE Microwave and Wireless Components Letters,* 2014, Vol. 24, no. 9, pp. 617–619.

10. Hu B.-J., Wei G., Deng L.-Y., Huang H.-F. Techniques for improving the high-frequency performance of the planar CM EMI Filter. *IEEE Transactions on Electromagnetic Compatibility,* 2013, vol. 55, no. 5, pp. 901–908.

11. Kechiev L.N. [Design of printed circuit boards for digital high-performance equipment]. Mosсow, IDT group, 2007, 616 p. (in Russ.).

12. Belousov A. O., Gazizov T.R. Systematic approach to optimization for protection against intentional ultrashort pulses based on multiconductor modal filter, *Complexity,* 2018, no. 2018, 15 p.

13. Surovtsev R.S., Nosov A.V., Zabolotsky A.M., Gazizov T.R. Possibility of protection against UWB pulses based on a turn of a meander microstrip line. *IEEE Transactions on Electromagnetic Compatibility*, 2017, vol, 59, № 6, pp. 1864– 1871.

14. Karri S., Surovtsev R.S. Analiz vliyaniya poter' v provodnikakh i dielektrike na formu i amplitudu sverkhkorotkogo impul'sa v zashchitnoi meandrovoi linii [Analysis of the influence of losses in conductors and dielectric on the ultrashort pulse shape and amplitude in a protective meander line]. *Proceedings of XV International Scientific Conference on Electronic Devices and Control Systems*, Tomsk: «V-Spectr» Publ., 2021, pp. 59–61 (in Russ.).

15. Demakov A.V., Komnatnov M.E. TEM cell for testing low-profile integrated circuits for EMC. *21st International Conference on Micro/Nanotechnologies and Electron Devices EDM,* 2020, pp. 154–158.

16. IEC 62132–2 Integrated Circuits. Measurement of Electromagnetic Immunity. Part 2: Measurement of Radiated Immunity, TEM Cell and Wideband TEM Cell Method. First Edit., 2010, 49 p.

17. IEC 61967-2 Integrated Circuits Measurement of Electromagnetic Emissions Part 2: Measurement of Radiated Zdukhov Emissions, TEM Cell and Wideband TEM Cell Method, First Edition, 2005, 24 p.

18. Matthaei G.L., Chinn G.C. Approximate calculation of the high-frequency resistance matrix for multiple coupled lines. *1992 IEEE MTT-S Microwave Symposium Digest,* 1992, pp. 1353–1354.

\_\_\_\_\_\_\_\_\_\_\_\_\_\_\_\_\_\_\_\_\_\_\_\_\_\_\_\_\_\_\_\_\_\_\_\_\_\_\_\_\_\_\_\_\_\_\_\_\_\_

#### **Salim Karri**

Junior Researcher, Postgraduate student, Department Television and Control, Tomsk State University of Control Systems and Radioelectronics (TUSUR) 40, Lenin pr., Tomsk, Russia, 634050 Phone: +7-923-411-06-01 Email: karrisalim.h@gmail.com

#### **Roman S. Surovtsev**

Candidate of Science in Engineering, Senior Researcher, Research Laboratory «BEMS RES», Doctoral student, Associate Professor, Department of the Television and Control, TUSUR 40, Lenin pr., Tomsk, Russia, 634050 ORCID: 0000-0001-6609-0449 Phone: +7 (382-2) 41-34-39 Email: surovtsevrs@gmail.com

#### УДК 621.373.8

# **Ф.А. Губарев**

# **Многофункциональная система визуализации на основе лазера и усилителя яркости на парах бромида меди**

Предлагается многофункциональная система визуализации поверхности высокоэнергетических материалов во время горения на основе активных сред на парах бромида меди, позволяющая оперативно реализовать различные методы активной визуализации. Система построена на основе скоростной видеокамеры, лазера подсветки и усилителя яркости на парах бромида меди. В зависимости от задач визуализации основные компоненты системы могут быть сконфигурированы в систему с лазерной подсветкой, одноканальный лазерный монитор или лазерный монитор с синхронной лазерной подсветкой. Высоковольтный импульсный источник накачки позволяет подключать как одну лазерную трубку, так и две одновременно, при этом переключение режимов работы может осуществляться «на лету». Источник формирует одну или две синхронизированные последовательности высоковольтных импульсов для накачки газоразрядных трубок с напряжением до 6 кВ и частотой 20 кГц. За счет применения газоразрядных трубок с независимым контролем температурных параметров могут быть реализованы режимы работы с мощностью накачки по каждому каналу 500–700 Вт. Для формирования импульсов накачки лазерных сред использована двухканальная тиратронная схема прямого разряда накопительных конденсаторов, заряд которых осуществляется общим источником стабилизированного напряжения, обеспечиваемого импульсным стабилизатором понижающего типа и формирователем импульсов заряда накопительных конденсаторов на основе мостового инвертора. Синхронизация лазерной подсветки и усилителя яркости в режиме с синхронной лазерной подсветкой осуществляется транзисторным модулятором с регулируемыми линиями задержки с точностью ±1 нс. Представлены результаты визуализации поверхности смесей нанопорошков металлов во время горения, полученные при различных конфигурациях лазерной системы.

**Ключевые слова:** скоростная визуализация, лазерный монитор, импульсная лазерная подсветка, высокотемпературное горение, высоковольтный источник питания, синхронизация.

**DOI:** 10.21293/1818-0442-2023-26-2-21-27

Визуальное наблюдение процесса горения является одним из основных способов получения информации о характере протекания процесса. С развитием видеорегистрации на основе скоростных камер появились новые возможности в исследовании горения высокоэнергетических материалов и топливных композиций [1–7]. Получение визуальной информации в режиме реального времени позволяет верифицировать существующие модели горения и разрабатывать новые. Понимание динамики горения позволит разработать новые высокоэффективные технологии сжигания.

Горение, как правило, сопровождается выделением значительного количества энергии и ярким свечением [8]. Наиболее простым способом визуального исследования горения является прямая скоростная видеосъемка. Метод позволяет исследовать характер свечения факела. В случае твердого топлива факел образуется над поверхностью горящих материалов, при этом поверхность материалов закрыта от наблюдателя. На сегодня существуют две основные технологии визуализации поверхности горящих материалов «сквозь пламя» на основе лазерного излучения: лазерная подсветка и лазерный мониторинг с усилением яркости [1, 9–11].

Лазерная подсветка, синхронизованная с работой скоростной камеры, позволяет наблюдать значительную площадь поверхности, при этом не обеспечивает полное подавление свечения фоновой засветки. Применение лазерного монитора на основе активной среды на парах меди (бромида меди) обеспечивает самосопряженную лазерную подсветку поверхности объекта наблюдения и усиление отраженного от поверхности лазерного излучения. Являясь проекционной оптической системой, лазерный монитор дает увеличенное изображение заданной области образца [12, 13]. Дополнительная синхронизованная лазерная подсветка (бистатический лазерный монитор) позволяет изменять освещенность поверхности и повысить качество изображений [14, 15].

Применение лазерного монитора или лазерной подсветки определяется целями эксперимента и в ряде случаев выбор одного или другого метода не очевиден. В связи с этим целью настоящей работы являлась разработка универсальной системы визуализации поверхности материалов во время горения на основе квантовых генераторов (лазеров и усилителей яркости) на парах бромида меди, позволяющая оперативно реализовать различные методы активной визуализации (лазерный мониторинг или лазерная подсветка).

#### **Схемы визуализации**

В работе предлагается строить систему визуализации из набора компонентов в зависимости от задач эксперимента. За прототип системы взят двухканальный лазерный монитор, представленный ранее в [15]. Компонентами системы служат две лазерные трубки, двухканальный источник питания со схемой синхронизации, скоростная камера, средство инициирования (лазер, нагретая спираль или источник открытого огня), оптические компоненты (объектив, расширитель пучка, светофильтры, зеркала). Варианты построения схем визуализации на основе набора компонентов приведены на рис. 1.

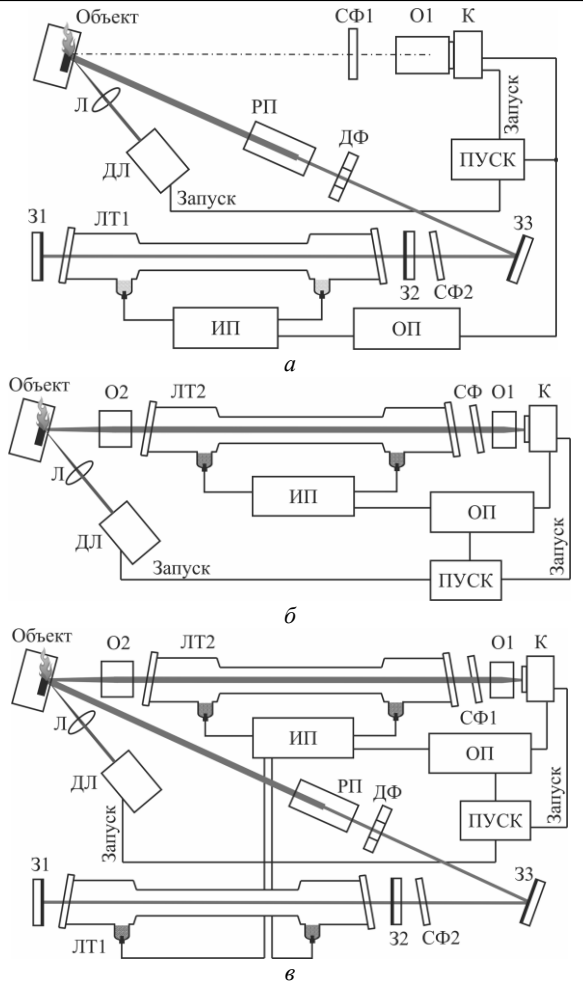

Рис. 1. Схемы визуализации: скоростной с импульсной лазерной подсветкой – *а*; на основе усилителя яркости – *б*; на основе усилителя яркости с синхронной лазерной подсветкой – *в*: СФ1, СФ2 – светофильтры; О1, О2 – объективы; К – скоростная камера; Л – линза; ДЛ – диодный ла-

зер; РП – расширитель пучка; ДФ – диафрагма; ЛТ1, ЛТ2 – лазерные трубки; З1, З2, З3 – зеркала;

ИП – источник накачки; ОП – оптический преобразователь; ПУСК – пульт запуска инициирования и видеозаписи

В качестве скоростной камеры во всех экспериментах использовалась камера Phantom Miro C110. Скорость съемки составляла 500 кадров/с. Изображение в схемах с лазерной подсветкой и прямой съемки формировалось макрообъективом Canon Macro Lens EF 180 мм с переменным фокусом.

Система скоростной лазерной визуализации с применением импульсной лазерной подсветки от лазера на парах бромида меди приведена на рис. 1, *а*. Система содержит скоростную видеокамеру, синхронизованную с источником накачки усилителя яркости. Используется один из каналов источника накачки. Синхронизация осуществляется через оптический преобразователь для обеспечения гальванической развязки. В данной схеме горение инициируется диодным лазером, начало воздействия которого синхронизовано с моментом начала записи скоростной камеры. Для лазерной подсветки объекта используется оптическая схема, состоящая из поворотного

зеркала, диафрагмы и расширителя пучка. Лазерная трубка оснащается плоскопараллельным резонатором и выходным фильтром.

На рис. 1, *б* приведена схема визуализации с усилением яркости (лазерный монитор). Используется лазерная трубка ЛТ2 или та же ЛТ1. Как и в схеме на рис. 1, *а*, используется один из каналов источника накачки. Камера регистрирует изображение лазерного монитора, которое формируется объективами и нейтральными фильтрами для настройки яркости изображений. В работе использовались линза с фокусным расстоянием 50 см для формирования изображения (O2) и объектив с  $F = 50$  мм для сопряжения изображения лазерного монитора с матрицей скоростной камеры.

Наиболее сложной схемой является схема лазерного монитора с лазерной подсветкой, представленная на рис. 1, *в*. В этой схеме на основе лазерной трубки *1* реализован лазер подсветки аналогично лазеру на рис. 1, *а* и лазерный монитор, аналогичный представленному на рис. 1, *б*. Луч лазера подсветки через поворотное зеркало, диафрагму и расширитель пучка освещает поверхность образца. Источник накачки имеет плавную подстройку взаимной синхронизации каналов с точностью ±1 нс, что достаточно для усиления импульсной лазерной подсветки усилителем яркости.

Простейшим вариантом инициирования является использование открытого огня (спичка, газовая горелка). В этом случае запуск записи камеры осуществляется программно или дистанционно пультом. Этот способ не позволяет синхронизовать момент инициирования и начало записи, но в полной мере позволяет исследовать распространение горения по образцу. Использование лазера для инициирования горения позволяет не только синхронизовать начало горения и начало записи, но и открывает возможности исследования самого процесса лазерного инициирования. В данной работе включение инициирующего лазера осуществляется синхронно с началом записи скоростной камеры. При этом нажатие кнопки пульта стробировано по импульсам синхронизации, синхронным с импульсами накачки.

#### **Газоразрядные трубки**

В работе используются две газоразрядные трубки (ГРТ) с размерами активной области: диаметр 1,5 см, длина 40 см – ЛТ1; диаметр 3 см, длина 50 см – ЛТ2. Лазерной средой служат пары бромида меди в буферном газе неоне. ГРТ имеют внешний нагрев активной области и рабочего вещества, что обеспечивает температурный режим, практически не зависимый от вводимой мощности накачки. Работа таких лазеров и усилителей на парах бромида меди рассмотрена в [16, 17].

В качестве лазера подсветки в данной работе использовалась ЛТ1. Пучок излучения проходил через диафрагму диаметром 6 мм, которая отсекала боковые части диаграммы радиального распределения. Максимальная средняя мощность излучения после диафрагмы 380 мВт на длине волны 510,6 нм могла изменяться путем установки нейтрального светофильтра СФ2 (см. рис. 1). Режим работы активной среды подбирался таким образом, чтобы излучение на длине волны 578,2 нм отсутствовало [17]. При использовании ЛТ2 в качестве лазера подсветки средняя мощность излучения могла варьироваться до 1 Вт. В качестве усилителя яркости в большинстве экспериментов использовалась ЛТ2.

#### **Высоковольтный источник накачки**

Схема источника питания показана на рис. 2. Вся система питается от стандартной сети 220 В, 50 Гц. Входное сетевое напряжение поступает на стабилизированный источник постоянного напряжения, состоящий из входной коммутационной и защитной аппаратуры, входного фильтра, выпрямителя и импульсного стабилизатора напряжения. Стабилизатор напряжения выполнен по схеме понижающего преобразователя постоянного напряжения. Источник обеспечивает стабилизацию и регулировку напряжения на входе мостового инвертора (транзисторы VT1– VT4) и, как следствие, напряжения на выходе трансформаторно-выпрямительного узла TV1-DM, поступающего на высоковольтную схему накачки лазерных трубок ЛТ1 и ЛТ2. Питание системы управления и других низковольтных вспомогательных систем осуществляется вспомогательным источником питания.

Применяется традиционный способ накачки ГРТ на парах бромида меди – прямой разряд накопительной емкости на ГРТ посредством тиратрона [18, 19]. Используется тиратрон ТГИ1-1000/25. Частота коммутации составляет 20±2 кГц, что находится в диапазоне оптимальных частот следования импуль-

сов активной среды на парах бромида меди и обеспечивает надежную работу источника питания. Применяется однотактный резонансный заряд накопительной емкости с выхода инвертора через балластный дроссель и высоковольтный вентиль. В данном случае от инвертора могут одновременно заряжаться два накопительных конденсатора *С*1 и *С*3 емкостью 0,68 и 1,0 нФ через дроссели *L*1, *L*2 и вентили *D*1, *D*2, соответственно. Мощность накачки по каналам в номинальном режиме работы составляет ~500 Вт (*С*1 = 0,68 нФ) и ~700 Вт (*С*3=1,0 нФ) при напряжении каждого канала 6,0 кВ. Соответственно, максимальная мощность накачки составляет ~1200 Вт при работе обеих лазерных трубок.

В случае двухканального выхода при питании от одного источника ГРТ с неидентичными, но близкими параметрами (диаметр, длина, геометрия электродов, газовый состав) возникает проблема энергетической балансировки рабочей точки ГРТ. Эта проблема решается для частного случая подбором накопительной емкости и не обеспечивает долговременную стабильность при условии изменения характеристик ГРТ. В отличие от нашей предшествующей работы [15] в предлагаемом источнике выравнивание рабочей точки ГРТ в двухканальном режиме осуществляется за счет применения двухобмоточного индуктора, в котором обмотки индуктивностей *L*1 и *L*2 размещены на одном магнитопроводе. Использование одного магнитопровода позволяет переключать «на лету» режимы работы источника накачки без дополнительной настройки инвертора или стабилизированного источника постоянного напряжения.

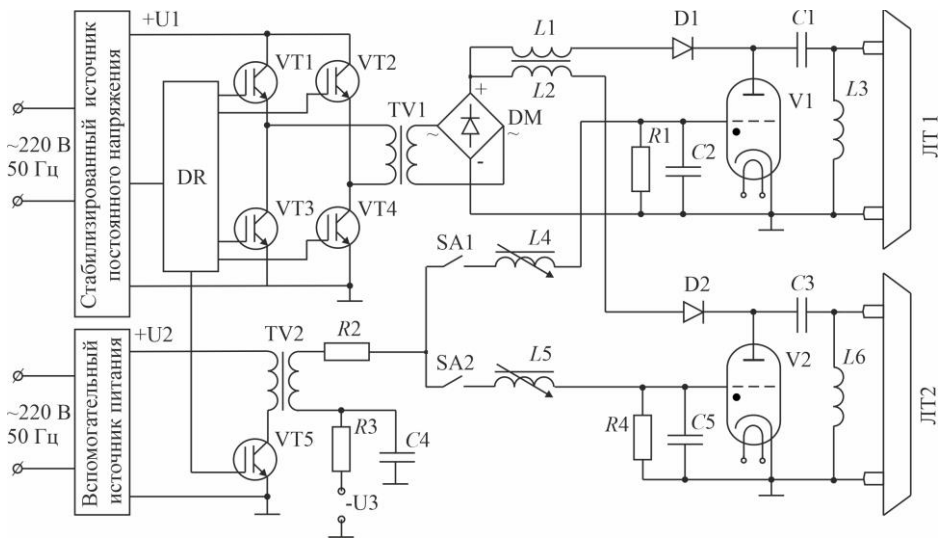

Рис. 2. Схема источника накачки двух лазерных трубок

Для переключения режимов в схеме установлены механические ключи SA1 и SA2 по цепи импульсов запуска тиратронов. Основными режимами работы лазерной системы являются: лазерная подсветка от ЛТ1, лазерный мониторинг на основе усилителя ЛТ2 и лазерный мониторинг на основе ЛТ2 с синхронной лазерной подсветкой от ЛТ1. Последний режим также известен как бистатический лазерный монитор [14, 15].

Для реализации лазерного монитора с синхронной лазерной подсветкой необходимо формировать импульсы накачки с задержкой 10–20 нс с точностью формирования временных интервалов 1–2 нс, что обусловлено малой длительностью импульса излучения (10–20 нс по полувысоте). Предложенная нами в [15] схема синхронизации на основе ферровариометров *L*4, *L*5 с общим импульсным трансформатором TV2 и транзисторным ключом VT5 (см. рис. 2) осуществляет регулировку задержки с точностью ±1 нс. Обратное смещение, необходимое для запирания тиратронов, также формируется общими элементами *U*3, *R*3 и *С*4.

На рис. 3 показан внешний вид лазерной системы с одной лазерной трубкой. Каждая из трубок подключается коаксиальным кабелем. Блоки входного выпрямителя, стабилизатора напряжения, инвертора и трансформаторно-выпрямительного узла располагаются в стандартном корпусе. Блоки запуска и регулируемых каналов задержки располагаются в выносном стандартном корпусе. Такой способ компоновки позволяет компактно размещать систему в условиях лаборатории.

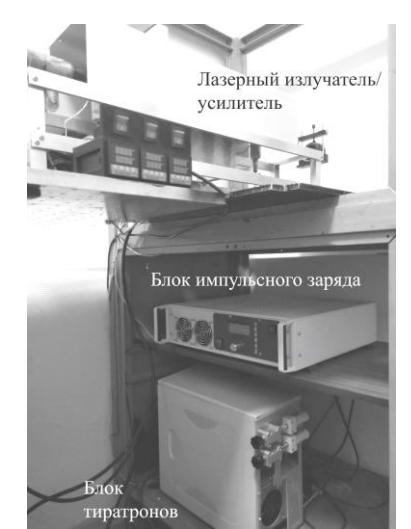

Рис. 3. Внешний вид лазерной системы с одной лазерной трубкой

#### **Визуализация горения**

Тестовые образцы компактировались в виде параллелепипедов размером  $20\times5\times3$  мм<sup>3</sup>. Применялись две смеси высокоэнергетических материалов на основе нанопорошка алюминия: 30% нанопорошка алюминия, 30% микронного порошка алюминия и 40% нанопорошка железа (смесь 1); 60% нанопорошка алюминия и 40% нанопорошка железа (смесь 2). Распределение частиц по размерам для компонентов было близким к логнормальному с максимумом 80 нм для наноAl, 2 мкм для микроAl и 110 нм для наноFe. На рис. 4 приведены кадры горения смеси 1, зарегистрированные путем прямой видеозаписи. При относительно невысокой яркости и незначительной площади горения кадры засвечиваются частично (2,49 с). В случае более высокой интенсивности засвечивается весь образец (2,51 с).

На рис. 5–7 показаны примеры визуализации поверхности горящих образцов с использованием различных вариантов реализации предложенной лазерной системы. Лазерная подсветка с установленным светофильтром СФ1 с полосой пропускания 510±5 нм (рис. 5) снижает яркость засветки, при этом поверхность оказывается хорошо освещенной, гораздо лучше видны детали поверхности по сравнению с прямой видеозаписью. Пересвеченные фрагменты изображений практически отсутствуют. Тем не менее лазерная подсветка не полностью подавляет засветку.

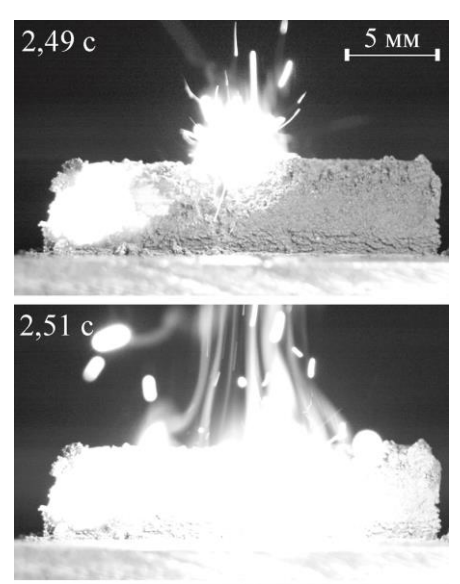

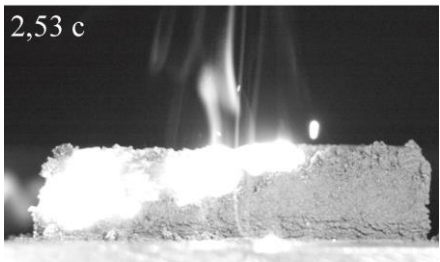

Рис. 4. Пример визуализации горения смеси 1 путем прямой видеосъемки

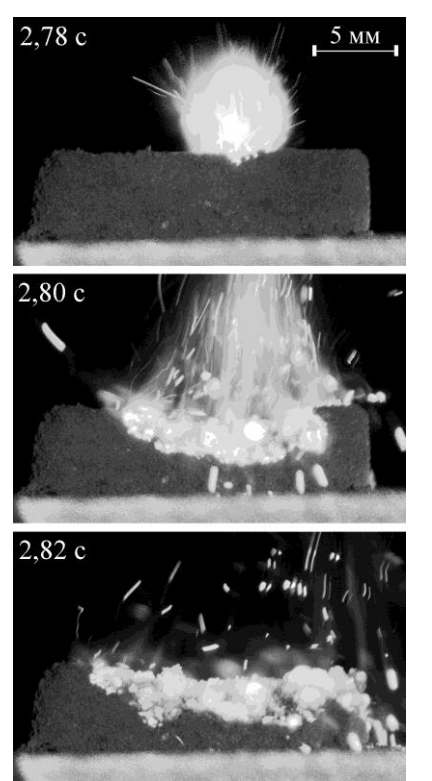

Рис. 5. Пример визуализации поверхности смеси 1 с использованием режима лазерной подсветки (см. рис. 1, *а*)

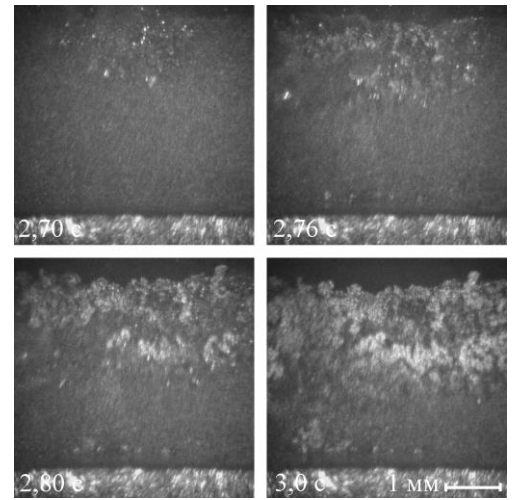

Рис. 6. Пример визуализации поверхности смеси 2 с использованием режима лазерного монитора (см. рис. 1, *б*)

В отличие от лазерной подсветки, в поле зрения лазерного монитора попадает только часть поверхности (рис. 6, 7). Кроме того, лазерный монитор дает увеличенное изображение объекта. Преимуществом лазерного монитора является полное подавление фоновой засветки от горящего образца. Применение синхронной лазерной подсветки при лазерном мониторинге горения дает увеличение контраста изображений [15], что наблюдалось также в условиях настоящей работы (см. рис. 7). Настройка оптической схемы в случае бистатического лазерного монитора усложняется незначительно. При этом требуется точная настройка задержки работы усилителя по отношению к излучению подсветки, которая осуществляется визуально для достижения наибольшей яркости и контрастности изображений.

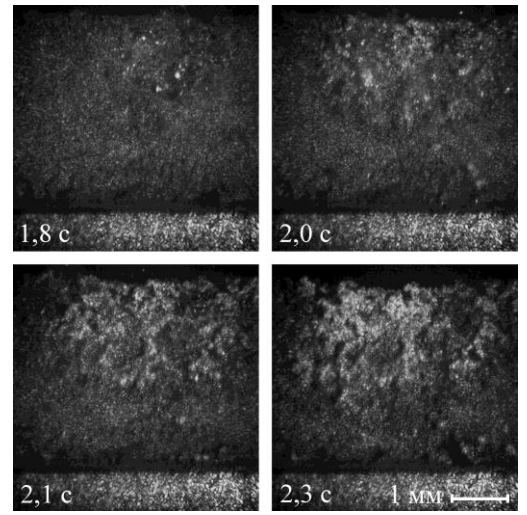

Рис. 7. Пример визуализации поверхности смеси 2 с использованием режима лазерного монитора с синхронной лазерной подсветкой (см. рис. 1, *в*)

#### **Заключение**

В работе рассмотрены различные варианты реализации скоростной визуализации с использованием лазера и усилителя яркости на парах бромида меди.

Универсальность системы заключается в возможности на основе набора компонентов реализовать различные методы активной визуализации. В зависимости от задач визуализации, основные компоненты системы могут быть сконфигурированы в систему с лазерной подсветкой, одноканальный лазерный монитор или лазерный монитор с синхронной лазерной подсветкой. Высоковольтный импульсный источник накачки позволяет подключать как одну лазерную трубку, так и две одновременно, при этом переключение режимов работы может осуществляться без отключения источника питания. Выведение лазерных трубок из номинального температурного режима потребуется только в случае их перемещения.

Заряд накопительных конденсаторов двухканальной схемы накачки осуществляется общим источником стабилизированного напряжения, обеспечиваемого импульсным стабилизатором понижающего типа и формирователем импульсов заряда накопительных конденсаторов на основе мостового инвертора. Синхронизация лазерной подсветки и усилителя яркости в режиме с синхронной лазерной подсветкой реализована на основе транзисторного модулятора с регулируемыми линиями задержки на основе ферровариометров. Разработанный источник накачки показал работоспособность без сбоев непрерывно в течение 10 ч на две разные газоразрядные трубки, работающие в разных режимах (лазерной генерации с плоскопараллельным резонатором и усилителя яркости).

Результаты визуализации смесей порошков на основе нанопорошка алюминия демонстрируют возможность визуализации поверхности горящих материалов как с применением лазерной подсветки, так и в режиме лазерного монитора. Система дает возможность выбрать исследователю тот или иной режим визуализации в зависимости от задач эксперимента. Лазерная подсветка имеет преимущество при визуализации всего образца, лазерный мониторинг – при более детальном исследовании фрагмента поверхности с оптическим увеличением. Разработанная многофункциональная система может применяться не только для исследования поверхности горящих высокоэнергетических материалов, но и для визуализации поверхности жидких, газообразных и твердых топлив, а также биотоплива и твердых промышленных отходов.

Автор выражает признательность сотрудникам Томского политехнического университета (г. Томск) за предоставленную техническую возможность проведения экспериментального исследования.

#### *Литература*

1. Sick V. High speed imaging in fundamental and applied combustion research // Proceedings of the Combustion Institute. – 2013. – Vol. 34, No. 2. – P. 3509–3530.

2. Characterization of aluminum powders: IV. Effect of nanometals on the combustion of aluminized ammonium nitrate-based solid propellants / A.A. Gromov, E.M. Popenko, A.V. Sergienko, K.V. Slyusarsky, A.Yu. Nalivaiko, D.Yu. Ozhe**26**

relkov, K.B. Larionov, E.L. Dzidziguri // Propellants, Explosives, Pyrotechnics. – 2021. – Vol. 46, No. 3. – P. 450– 459.

3. Advanced laser-based techniques for gas-phase diagnostics in combustion and aerospace engineering / A. Ehn, J. Zhu, X. Li, J. Kiefer // Applied Spectroscopy. – 2017. – Vol. 71, No. 3. – P. 341–366.

4. Study of aluminum particle combustion in solid propellant plumes using digital in-line holography and imaging pyrometry / Y. Chen, D.R. Guildenbecher, K.N.G. Hoffmeister, M.A. Cooper, H.L. Stauffacher, M.S. Oliver, E.B. Washburn // Combustion and Flame. – 2017. – Vol. 182. – P. 225–237.

5. Huang H.W., Zhang Y. Analysis of the ignition process using a digital image and colour processing technique // Measurement Science and Technology. – 2011. – Vol. 22, No. 7. – Art. no 075401.

6. Glushkov D.O. High-speed contactless measurements of temperature evolution during ignition and combustion of coal-based fuel pellets / D.O. Glushkov, R.I. Egorov, D.M. Klepikov // International Journal of Heat and Mass Transfer. – 2021. – Vol. 175. – Art. No. 121359.

7. Relative environmental, economic, and energy performance indicators of fuel compositions with biomass / D. Glushkov, G. Nyashina, V. Medvedev, K. Vershinina // Applied Sciences (Switzerland). – 2020. – Vol. 10, No. 61. – Art. No. 2092.

8. Горение нанопорошков металлов / А.А. Громов, Т.А. Хабас, А.П. Ильин, Е.М. Попенко, А.Г. Коротких, В.А. Архипов, А.А. Дитц, Ю.И. Строкова, Л.О. Толбанова. – Томск: Дельтаплан, 2008. – 382 с.

9. Peering through the flames: imaging techniques for reacting aluminum powders / E.T. Zepper, M.L. Pantoya, S. Bhattacharya, J.O. Marston, A.A. Neuber, R.J. Heaps // Applied Optics. – 2017. – Vol. 56, No. 9. – P. 2535–2541.

10. Laser monitor for non-destructive testing of materials and processes shielded by intensive background lighting / G.S. Evtushenko, M.V. Trigub, F.A. Gubarev, T.G. Evtushenko, S.N. Torgaev, D.V. Shiyanov // Review of Scientific Instruments. – 2014. – Vol. 85. – Art. No 033111.

11. High-speed visualization of nanopowder combustion in air / F.A. Gubarev, M.S. Klenovskii, L. Li, A.V. Mostovshchikov, A.P. Ilyin // Optica Pura y Aplicada. – 2018. – Vol. 51, No. 4. – P. 1–7.

12. Петраш Г.Г. Оптические системы с усилителями яркости / Г.Г. Петраш. – М.: Наука, 1991. – 152 c.

13. Evtushenko G.S. Methods and instruments for visual and optical diagnostics of objects and fast processes / G.S. Evtushenko. – New York: Nova Science Publishers, 2018. – 236 p.

14. Trigub M.V. Bistatic laser monitor for imaging objects and processes / M.V. Trigub, N.A. Vasnev, G.S. Evtushenko // Applied Physics B: Lasers and Optics. – 2020. – Vol. 126. – Art. No. 33.

15. Two-channel system with brightness amplification for monitoring the combustion of aluminum-based nanopowders / F.A. Gubarev, E.Yu. Burkin, A.V. Mostovshchikov, A.P. Ilyin, L. Li // IEEE Transactions on Instrumentation and Measurement. – 2021. – Vol. 70. – Art. No. 9371760.

16. A stabilized copper bromide laser with computer-controlled operating modes and a mean lasing power of 20 W / V.A. Dimaki, V.B. Sukhanov, V.O. Troitskii, A.G. Filonov // Instruments and Experimental Techniques. – 2012. – Vol. 55, No. 6. – P. 696–700.

17. Li L. Spatial-temporal radiation distribution in a CuBr vapor brightness amplifier in a real laser monitor scheme / L. Li, D.V. Shiyanov, F.A. Gubarev // Applied Physics B: Lasers and Optics. – 2020. – Vol. 126, No 10. – Art. No. 155.

18. Солдатов А.Н., Соломонов В.И. Газоразрядные лазеры на самоограниченных переходах в парах металлов. Новосибирск: Наука, 1985. – 152 с.

19. Лазеры на самоограниченных переходах атомов металлов – 2: в 2 т. – Т. 2 / В.М. Батенин, П.А. Бохан, В.В. Бучанов, Г.С. Евтушенко, М.А. Казарян, В.Т. Карпухин, И.И. Климовский, М.М. Маликов. – М.: Физматлит,  $2011. - 616$  c.

\_\_\_\_\_\_\_\_\_\_\_\_\_\_\_\_\_\_\_\_\_\_\_\_\_\_\_\_\_\_\_\_\_\_\_\_\_\_\_\_\_\_\_\_\_\_\_\_\_\_

#### **Губарев Федор Александрович**

Д-р техн. наук, доцент, профессор каф. паротурбинных установок (ПТУ) Севастопольского государственного ун-та (СевГУ) Университетская ул., 33, г. Севастополь, Россия, 299053 ORCID: 0000-0002-7499-6109 Тел.: +7-978-681-65-72 Эл. почта: FAGubarev@mail.sevsu.ru

Gubarev F.A.

#### **Multifunctional imaging system based on a laser and a brightness amplifier on copper bromide vapors**

A multifunctional system meant to image the surface of energetic materials during combustion based on copper bromide vapor gain media is proposed. The system allows quickly implement various methods of active visualization and is based on a high-speed video camera, an illuminating laser, and a copper bromide vapor brightness amplifier. Depending on imaging needs, the main components of the system can be configured as a laser-illuminating system, a single-channel laser monitor, or a laser monitor with synchronous laser illumination. A high-voltage pulsed power supply allows connecting both one laser tube and two at the same time, while switching operating modes can be carried out on-the-fly. The source generates one or two synchronized sequences of high-voltage pulses for pumping gasdischarge tubes with a voltage of up to 6 kV and a frequency of 20 kHz. Due to the use of gas discharge tubes with independent control of temperature parameters, the operating modes with a pump power of 500–700 W for each channel can be realized. To generate pump pulses for laser media, a two-channel thyratron circuit for the direct discharge of storage capacitors were used, charged by a common stabilized voltage source provided by a step-down pulse stabilizer and a pulse shaper for charging storage capacitors based on a bridge inverter. A transistor modulator with adjustable delay lines carries out synchronization of the laser illumination and the brightness amplifier in the mode with synchronous laser illumination with an accuracy of  $\pm 1$  ns. The experimental data of the system operation in various modes are presented. The imaging results for the surface of mixtures of metal nanopowders during combustion, obtained with various configurations of the laser system, are presented.

**Keywords:** high-speed imaging, laser monitoring, pulsed laser illumination, high-temperature combustion, high-voltage power supply, synchronization.

**DOI:** 10.21293/1818-0442-2023-26-2-21-27

#### *References*

1. Sick V. High speed imaging in fundamental and applied combustion research. *Proceedings of the Combustion Institute*, 2013, vol. 34, no 2, pp. 3509–3530.

2. Gromov A.A., Popenko E.M., Sergienko A.V., Slyusarsky K.V., Nalivaiko A.Yu., Ozherelkov D.Yu., Larionov K.B., Dzidziguri E.L. Characterization of aluminum powders: IV. Effect of nanometals on the combustion of aluminized ammonium nitrate-based solid propellants. *Propellants, Explosives, Pyrotechnics*, 2021, vol. 46, no. 3, pp. 450–459.

3. Ehn A., Zhu J., Li X., Kiefer J. Advanced laser-based techniques for gas-phase diagnostics in combustion and aerospace engineering. *Applied Spectroscopy*, 2017, vol. 71, no. 3, pp. 341–366.

4. Chen Y., Guildenbecher D.R., Hoffmeister K.N.G., Cooper M.A., Stauffacher H.L., Oliver M.S., Washburn E.B. Study of aluminum particle combustion in solid propellant plumes using digital in-line holography and imaging pyrometry. *Combustion and Flame*, 2017, vol. 182, pp. 225–237.

5. Huang H.W., Zhang Y. Analysis of the ignition process using a digital image and colour processing technique. *Measurement Science and Technology*, 2011, vol. 22, no. 7, Art no. 075401.

6. Glushkov D.O., Egorov R.I., Klepikov D.M. Highspeed contactless measurements of temperature evolution during ignition and combustion of coal-based fuel pellets. *International Journal of Heat and Mass Transfer*, 2021, vol. 175, Art no. 121359.

7. Glushkov D., Nyashina G.., Medvedev V., Vershinina K. Relative environmental, economic, and energy performance indicators of fuel compositions with biomass. *Applied Sciences (Switzerland)*, 2020, vol. 10, no. 61, Art no. 2092.

8. Gromov A.A., Khabas, T.A., Ilyin, A.P., Popenko, E.M., Korotkikh, A.G., Arkhipov, V.A., Ditz, A.A., Strokova & Y.I., Tolbanova L.O. [Metal nanopowders combustion]. Tomsk, Deltaplan, 2008, 383 p. (in Russ.).

9. Zepper E.T., Pantoya M.L., Bhattacharya S., Marston J.O., Neuber A.A., Heaps R.J. Peering through the flames: imaging techniques for reacting aluminum powders. *Applied Optics*, 2017, vol. 56, no 9, pp. 2535–2541.

10. Evtushenko G.S., Trigub M.V., Gubarev F.A., Evtushenko T.G., Torgaev S.N., Shiyanov D.V. Laser monitor for non-destructive testing of materials and processes shielded by intensive background lighting. *Review of Scientific Instruments*, 2014, vol. 85, Art no. 033111.

11. Gubarev F.A., Klenovskii M.S., Li L., Mostovshchikov A.V., Ilyin A.P. High-speed visualization of nanopowder combustion in air. *Optica Pura y Aplicada*. 2018. vol. 51, no 4, pp. 1–7.

12. Petrash G.G. [Optical systems with brightness amplifiers]. Moscow, Nauka, 1991, 152 p. (in Russ.).

13. Evtushenko G.S. Methods and instruments for visual and optical diagnostics of objects and fast processes. New York, Nova Science Publishers, 2018. – 236 p.

14. Trigub M.V., Vasnev N.A., Evtushenko G.S. Bistatic laser monitor for imaging objects and processes. *Applied Physics B: Lasers and Optics*, 2020, vol. 126, Art no. 33.

15. Gubarev F.A., Burkin E.Yu., Mostovshchikov A.V., Ilyin A.P., Li L. Two-channel system with brightness amplification for monitoring the combustion of aluminum-based nanopowders. *IEEE Transactions on Instrumentation and Measurement*, 2021, vol. 70, Art no. 9371760.

16. Dimaki V.A., Sukhanov V.B., Troitskii V.O., Filonov A.G. A stabilized copper bromide laser with computer-controlled operating modes and a mean lasing power of 20 W. *Instruments and Experimental Techniques*, 2012, vol. 55, no. 6, pp. 696–700.

17. Li L., Shiyanov D.V., Gubarev F.A. Spatial-temporal radiation distribution in a CuBr vapor brightness amplifier in a real laser monitor scheme. *Applied Physics B: Lasers and Optics*, 2020, vol. 126, no. 10, Art no. 155.

18. Soldatov A.N., Solomonov V.I. [Gas-discharge lasers based on self-terminating transitions in metal vapors]. Novosibirsk: Nauka, 1985, 152 p. (in Russ.).

19. Batenin V.M., Bokhan P.A., Buchanov V.V., Evtushenko G.S., Kazaryan M.A., Karpukhin V.T., Klimovskii I.I., Malikov M.M. [Lasers on self-limiting transitions in metal atoms - 2. Vol. 2]. Moscow, Fizmatlit, 2011, 616 p. (in Russ.).

\_\_\_\_\_\_\_\_\_\_\_\_\_\_\_\_\_\_\_\_\_\_\_\_\_\_\_\_\_\_\_\_\_\_\_\_\_\_\_\_\_\_\_\_\_\_\_\_

#### **Fedor A. Gubarev**

Doctor of Science in Engineering, Associate Professor, Department of Steam Plants, Sevastopol State University 33, Universitetskaya st., Sevastopol, Russia, 299053 ORCID: 0000-0002-7499-6109 Phone: +7-978-681-65-72 Email: FAGubarev@mail.sevsu.ru

# УПРАВЛЕНИЕ, ВЫЧИСЛИТЕЛЬНАЯ ТЕХНИКА И ИНФОРМАТИКА

#### УДК 004.056.5

#### **С.С. Велигодский, Н.Г. Милославская**

# **Методика оценки уровня зрелости центров управления сетевой безопасностью**

Представлена разработанная методика оценки уровня зрелости центров управления сетевой безопасностью (ЦУСБ) информационно-телекоммуникационных сетей. Она основана на применении унифицированной модели зрелости ЦУСБ и включает в себя следующие этапы: инициирование и подготовительные мероприятия к проведению оценки; определение возможности проведения оценки и составление плана работ; проведение оценки и формулирование обнаружений оценки; подготовка отчета об оценке и завершение проведения оценки. Данная методика предназначена для специалистов организации-владельца ЦУСБ, проводящих самооценку (самостоятельную оценку) уровня зрелости своего ЦУСБ, а также специалистов специализированных организаций, признанных компетентными для проведения профессиональной независимой оценки уровня зрелости ЦУСБ конкретной организации.

**Ключевые слова:** центр управления сетевой безопасностью, информационно-телекоммуникационная сеть, уровень зрелости, методика оценки уровня зрелости, лазерная подсветка, высокотемпературное горение, высоковольтный источник питания, синхронизация.

**DOI:** 10.21293/1818-0442-2023-26-2-31-41

Согласно 187-ФЗ «О безопасности критической информационной инфраструктуры Российской Федерации», информационно-телекоммуникационная сеть (ИТКС) является объектом критической информационной инфраструктуры (КИИ) Российской Федерации (РФ), используемым различными субъектами КИИ – от государственных органов и учреждений до юридических лиц и индивидуальных предпринимателей [1]. В целях обеспечения информационной безопасности (ОИБ) ИТКС субъект КИИ создает и обеспечивает функционирование системы безопасности своих ИТКС на базе специального структурного подразделения [2]. В работе [3] показано, что в его составе необходимо наличие центра управления сетевой безопасностью (ЦУСБ) ИТКС.

Взяв за основу терминологию стандартов [4, 5], определим модель зрелости ЦУСБ ИТКС как структурированный набор элементов, объединяющий информационную потребность установления уровня зрелости ЦУСБ с их атрибутами – свойствами или характеристиками ЦУСБ, которые могут быть определены количественно или качественно, вручную или автоматизированными средствами. Информационная потребность – знания (сведения), необходимые для управления целями, задачами, рисками и проблемами. Потребителями информации могут выступать различные заинтересованные стороны: внутренние (собственники и органы управления, органы контроля, сервисные подразделения и т.п.) и внешние (органы надзора и регулирования, акционеры, инвесторы и т.п.) по отношению к организации, имеющей ЦУСБ. Обеспечивающие компоненты ЦУСБ, а именно, процессы управления сетевой безопасностью (УСБ) ИТКС, предоставляемые ЦУСБ потребителям услуги по УСБ ИТКС, используемые для этого технологии, реализованные в конкретных системах и помогающие персоналу ЦУСБ обеспечивать информационную безопасность (ИБ) ИТКС и собственную

ИБ, а также организационное и кадровое обеспечение, рассматриваются как направления оценки (НО) уровня зрелости ЦУСБ.

Целью статьи является представление разработанной методики оценки уровня зрелости (МОУЗ) ЦУСБ с применением ранее созданной унифицированной модели зрелости (УМЗ) ЦУСБ [6, 7].

#### **Принципы проведения оценки уровня зрелости ЦУСБ с применением УМЗ ЦУСБ**

Оценка уровня зрелости ЦУСБ представляет собой упорядоченную последовательность действий (процесс) по прямому или косвенному определению уровня зрелости ЦУСБ в пределах области оценки уровня зрелости на основе оценки его атрибутов и их сопоставления с критериями зрелости ЦУСБ как совокупности требований, характеризующих определенный уровень зрелости ЦУСБ согласно УМЗ ЦУСБ. Этот процесс должен основываться на взаимосвязанных принципах, следование которым является гарантией получения объективного заключения по итоговому уровню зрелости конкретного ЦУСБ. Такие принципы, соблюдение которых должно быть обязательным для всех участвующих в оценке сторон, делают оценку надежным средством получения повторяемых и сопоставимых результатов как основы для дальнейшего совершенствования ЦУСБ.

Определим следующие принципы проведения оценки уровня зрелости ЦУСБ (на основе [3]):

 определенность целей оценки, что обеспечит реализуемость проведения оценки;

 ориентация на использование открытых стандартов, что позволит провести оценку с учетом требований, применимых к ЦУСБ как объекту оценки стандартов, и в соответствии с лучшими практиками на современном уровне развития науки и техники;

 оценка по эталону, во время которой производится сопоставление получаемых результатов со значениями эталонной шкалы;

• системность оценки - учет взаимосвязей элементов, условий и факторов, влияющих на уровень зрелости ЦУСБ, включая собственную защищенность ЦУСБ и процессов УСБ ИТКС, осуществляемых ЦУСБ, и услуг по УСБ ИТКС, предоставляемых ЦУСБ:

• комплексность, многомерность, полнота и непрерывность оценки - сочетание и согласованная оценка всех НО ЦУСБ в рамках установленной области оценки в отношении всех критериев оценки на основе УМЗ ЦУСБ и в соответствии с поставленными целями оценки с учетом использования знаний, полученные в ходе предшествующих оценок;

• масштабируемость оценки - обеспечение возможности увеличения или уменьшения оцениваемых атрибутов объектов оценки и затрат для конкретного ЦУСБ;

• унификация и типизация (тиражируемость) оценки и ее результатов - процесс проведения оценки (кратко - процесс оценки) должен быть применим к ЦУСБ ИТКС организаций различного масштаба, подчиненности и сферы деятельности, а итоговые результаты должны быть повторяемы (воспроизводимы) и сопоставимы между собой;

• адаптивность (настраиваемость) оценки и области оценки - обеспечение гибкой настройки процесса оценки и используемых при этом средств под конкретный ЦУСБ, область оценки и требования по ОИБ применимых нормативных документов;

• достаточная формализация проведения оценки - процессы, средства, исходные данные, конечные результаты каждого этапа проведения оценки и отчетные документы должны быть детально описаны, понятны и не вызывать различных толкований;

• несекретность оценки - процессы и средства проведения оценки должны быть известными (это не распространяется на информацию ограниченного доступа, получаемую в ходе проведения оценки, например, данные типа ключей шифрования и паролей, риски ИБ, уязвимости элементов ИТКС и т.п.);

• управляемость процесса оценки и контролируемость хода ее проведения за счет единой методики ее проведения и распределенного (параллельного или последовательного) выполнения отдельных этапов оценки, что позволит своевременно выявить и устранить допущенные ошибки и случайно пропущенные действия, а также обнаружить попытки несанкционированного вмешательства в процесс и результаты оценки;

• консолидация исходных и промежуточных данных, полученных из различных источников, объединение данных для их всестороннего совместного анализа; при этом получаемые свидетельства (данные, выкладки и т.п.) должны быть проверяемы и достоверны;

• разумная достаточность, результативность и эффективность - процесс оценки строится таким образом, чтобы гарантированно получаемый в конце оценки результат отвечал информационным потребностям всех заинтересованных сторон, для которых требуется установление уровня зрелости ЦУСБ, с учетом задаваемых ограничений на трудоемкость, финансовые затраты и используемые средства провеления оценки:

• беспристрастность (объективность) и профессиональная осмотрительность при проведении оценки - проводящий оценку компетентный и знающий специфику конкретного ЦУСБ оценщик должен быть ответственным, независимым, справедливым и непредубежденным во всех своих действиях и получаемых результатах, принимать обдуманные решения, не поддаваться любым влияниям, которые могут быть оказаны на его мнение, а также своевременно предоставлять уполномоченным сторонам информацию о ходе процесса оценки и ее результатах;

• обоснованность итогового результата оценки результат оценки должен быть четким, полным и понятным, что должно быть отражено в отчетных материалах (заключении) о проведении оценки и подкреплено необходимыми свидетельствами.

#### Методика оценки уровня зрелости ЦУСБ

Под МОУЗ ЦУСБ организации как объекта оценки понимается последовательность действий, позволяющая на основе собранных качественных и количественных документированных свидетельств оценки определить уровень зрелости ЦУСБ с применением УМЗ ЦУСБ (рис. 1).

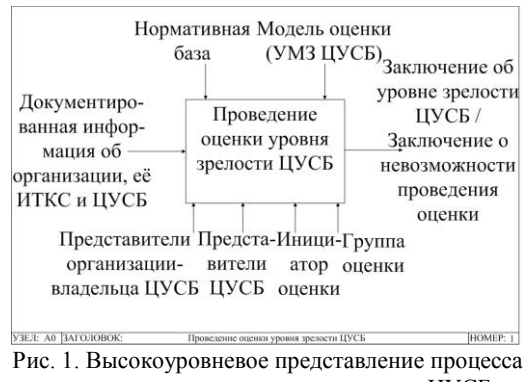

проведения оценки уровня зрелости ЦУСБ

При этом в качестве источников свидетельств оценки обычно выступают следующие источники, которые имеют отношение к критериям зрелости ИБ и могут быть проверены (адаптировано на основе [8]):

• документы и записи ЦУСБ и иные материалы ЦУСБ в бумажном или электронном виде и, при необходимости, документы третьих лиц, относящиеся к ОИБ ИТКС (например, отчеты об уязвимостях, проведенных тестированиях на проникновение, аудитах ИБ и т.п.);

• устные высказывания и письменные ответы (изложение фактов) работников ЦУСБ в процессе проводимых опросов, оформленные в виде соответствующих протоколов;

• документы и устные высказывания третьих лиц, относящиеся к функционированию ЦУСБ и ОИБ ИТКС:

• результаты наблюдений членов группы оценки за деятельностью ЦУСБ и отдельными объектами оценки в области оценки (например, анализ данных систем мониторинга ИБ в функциональных подразделениях организации);

 параметры конфигурационных настроек средств защиты информации и программного и аппаратного обеспечения (ПО и АО) ИТКС в целом и ЦУСБ в частности;

 технические и программные средства сбора свидетельств оценки, осуществляющие анализ журналов регистрации событий (ЖРС), фактических настроек ПО и АО, сканирование на наличие уязвимостей, тестирование на проникновение и т.п.;

 иные источники типа баз данных угроз ИБ и уязвимостей, веб-сайтов по ИБ и т.п.

При разработке МОУЗ ЦУСБ ИТКС с применением УМЗ ЦУСБ использовались лучшие идеи следующих известных методик:

 методикой оценки соответствия организационных и технических мер защиты информации финансовой организации требованиями ГОСТ 57580.1, поскольку она устанавливает способы оценки выбора и реализации таких мер [8];

 методикой проведения аудита ИБ в организациях банковской системы РФ [9], поскольку обеспечение необходимого и достаточного уровня их ИБ требует проверки этого уровня на основе оценки соответствия ИБ организаций критериям аудита ИБ, установленным согласно требованиям СТО БР ИББС-1.0;

 руководством по аудиту систем менеджмента ИБ (СМИБ) из ГОСТ Р ИСО/МЭК 27007-2014 [10], поскольку ЦУСБ – часть СМИБ организации [3];

 руководящими указаниями по проведению аудита систем менеджмента из ГОСТ Р ИСО 190112021 [11], поскольку ЦУСБ является системой управления, а именно, УСБ ИТКС организации;

 лучшими практиками применения моделей зрелости, например, такими, которые описаны в работах [12–19].

Разработанная МОУЗ ЦУСБ с применением УМЗ ЦУСБ включает в себя четыре этапа (рис. 2).

Согласно логике ее разработки, она удовлетворяет всем принципам проведения оценки уровня зрелости ЦУСБ, определенным выше.

#### **Инициирование и подготовительные мероприятия к проведению оценки**

Входные данные этапа: первичная документированная информация об организации, ее ИТКС и ЦУСБ (объекте оценки), имеющая отношение к определению уровня зрелости ЦУСБ.

Действия во время этапа. Проведение оценки начинается традиционно для аналогичных видов оценки – с планирования в виде подготовки программы оценки уровня зрелости ЦУСБ и установления целевого уровня его зрелости, после чего инициируется сам процесс оценки (рис. 3).

Программа включает в себя детальный перечень (как правило, в табличном виде) мероприятий по проведению одной или нескольких оценок (в виде конкретных процедур оценки с указанием их цели и ответственных исполнителей), запланированных на конкретный период времени и направленных на достижение конкретной цели – установление текущего уровня зрелости ЦУСБ. Кроме перечисленных сведений, желательно указать, какими документами необходимо руководствоваться при проведении оценки и каким способом ее проводить (например, сплошной метод или выборка).

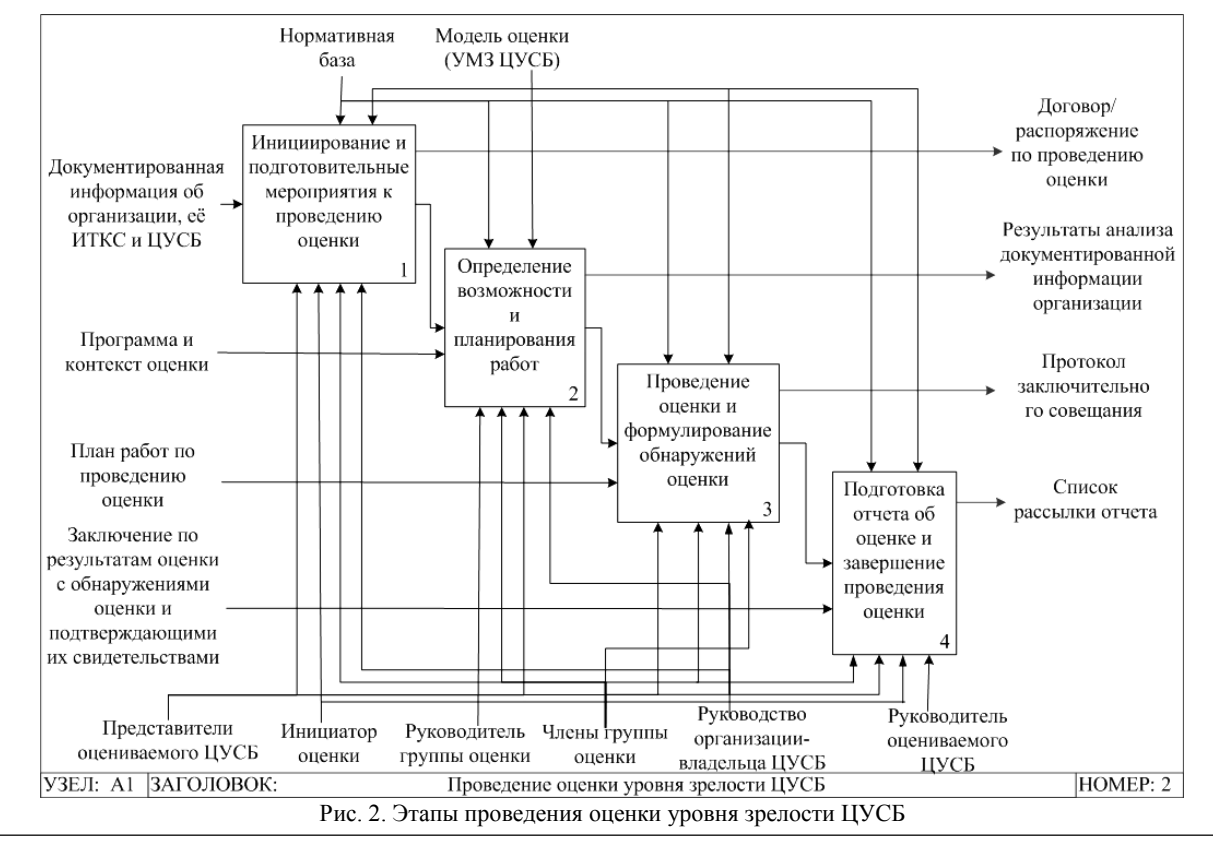

*Доклады ТУСУР, 2023, том 26, № 2*

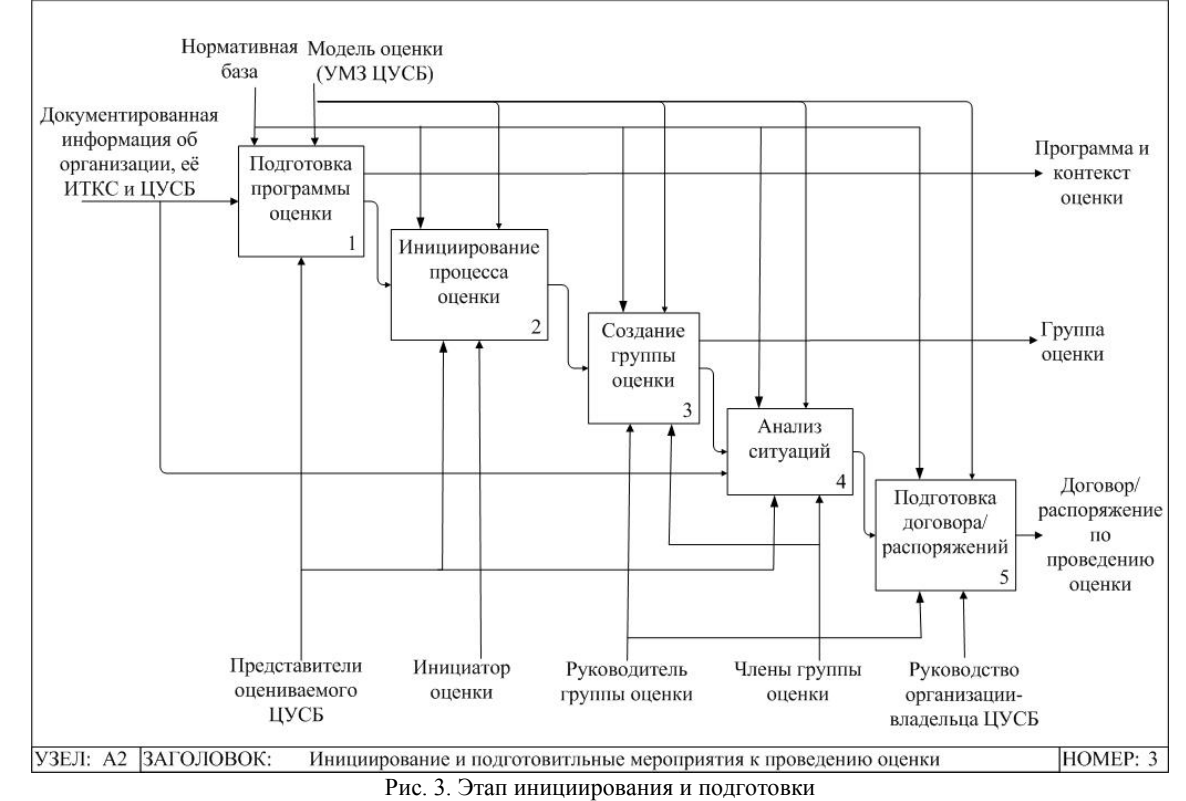

В программе отражаются как самостоятельные оценки (самооценки) уровня зрелости ЦУСБ специалистами организации-владельца ЦУСБ, так и независимые оценки, проводимые специалистами специализированных организаций, признанных компетентными для ее проведения. Она должна быть согласована с руководителем ЦУСБ и утверждена руководителем Управления безопасности организации, в структуру которого входит ЦУСБ.

Установление целевого уровня зрелости ЦУСБ осуществляется руководством организации и его Управления безопасности на основе разработанных и утвержденных документов с соответствующими требованиями к уровню зрелости, например, в рамках Государственной системы обнаружения, предупреждения и ликвидации последствий компьютерных атак, направленных на информационные ресурсы РФ (ГосСОПКА).

Инициатором (заказчиком) проведения оценки уровня зрелости ЦУСБ может являться как сама организация, владеющая им, так и уполномоченный контролирующий орган, который имеет законное право запросить проведение такой оценки (представляется, что для субъектов КИИ процедура оценки должна стать обязательной, а контролирующий орган определен в рамках ГосСОПКА). Именно инициатор оценки определяет потребителей результатов оценки, владельцем которых является он сам.

В качестве субъекта оценки уровня зрелости ЦУСБ может выступать как сама организация-владелец ЦУСБ (в случае самооценки), так и внешняя по отношению к организации специализированная организация, созданная уполномоченным органом с целью, например, дальнейшей сертификации ЦУСБ (если для субъектов КИИ в дальнейшем будет разработано такое требование), или внутренняя группа из работников организации, проводящая оценку с целью совершенствования своего ЦУСБ или подготовки к оценке внешней группой оценки. В обоих случаях создается группа оценки, определяется и назначается ее руководитель, который несет ответственность за весь процесс оценки и формирует команду из членов группы с необходимыми квалификацией и компетенциями и распределяет основные роли и обязанности между ними.

Далее группа оценки осуществляет анализ ситуации на основе документированной информации, предоставленной организацией, и устанавливает контекст оценки, что включает цели оценки, требования к ней, потребителей результатов оценки, ее область, основные критерии, ограничения (например, степень вмешательства группы оценки в деятельность персонала и проверяемых систем), особенности, модели оценки, включая УМЗ ЦУСБ, применимые подходы и т.п. В числе прочих должны быть получены ответы на следующие вопросы: проводилась ли такая оценка ранее, если да, то что она показала; какие результаты ожидаются по завершении оценки и какие выводы могут быть сделаны на основе полученных результатов; какие необходимы человеческие, временные и иные ресурсы для проведения оценки; как будут обрабатываться получаемые в ходе проведения оценки свидетельства и т.п.

На данном этапе готовится документ – договор с внешней группой оценки или распоряжение по организации по привлечению внутренней группы оценки, в котором также указываются цель, область и критерии оценки и другие важные сведения, как минимум:

даты и продолжительность проведения оценки; порядок взаимодействия членов группы оценки и представителей ЦУСБ и ИТКС; ответственность руководства ЦУСБ и ИТКС за подготовку и предоставление необходимых свидетельств оценки; порядок сбора необходимых свидетельств оценки; порядок привлечения технических экспертов, если члены группы не обладают необходимыми знаниями и опытом по специальным вопросам, подлежащим оценке; необходимые ограничения ответственности членов группы оценки; требования к отчету об оценке и т.п.

Целью оценки уровня зрелости ЦУСБ может являться как совершенствование ЦУСБ и его переход на более высокий уровень зрелости, если инициатором проведения оценки выступает сама организация, так и, например, установление соответствия текущего уровня зрелости ЦУСБ субъекта КИИ рекомендуемому уровню зрелости для ИТКС как объекта КИИ РФ.

Область оценки уровня зрелости ЦУСБ включает в себя содержание в виде конкретных объектов оценки (весь ЦУСБ в целом и отдельные оцениваемые объекты внутри ЦУСБ) и пять НО. При этом оценивается сложность ЦУСБ и ИТКС, в состав которой он входит, наличие схожих объектов оценки и другие аспекты, влияющие на проведение оценки.

Критерии зрелости ЦУСБ, согласно УМЗ ЦУСБ, характеризуют определенный уровень зрелости ЦУСБ. Возможны два подхода: принятие эталона уровней зрелости из УМЗ ЦУСБ или установление собственных для организации и ее ЦУСБ уровней, если в силу каких-либо обстоятельств эталонные шкалы УМЗ организацию или группу оценки не устраивают. Имея эталон, необходимо сформулировать на его основе собственные критерии оценки.

Процесс оценки основан на модели оценки, согласно УМЗ ЦУСБ включающей в себя область оценки с объектами оценки и их атрибутами, методы и критерии оценки, отображение и преобразование

полученных значений для атрибутов объекта оценки в показатели и результаты оценки, а также устанавливает характеристики процесса оценки в целом. Представление проведения оценки в качестве процесса показано на рис. 4, где отражены входные и выходные данные процесса, его ресурсное обеспечение с точки зрения ролей и обязанностей участвующих в процессе и управляющих воздействий в виде модели оценки (на основе [20, 21]).

Выходные данные этапа: программа и контекст оценки, договор/распоряжение по проведению оценки и группа оценки.

#### **Определение возможности проведения оценки и составление плана работ**

Входные данные этапа: программа и контекст оценки, группа оценки.

Действия во время этапа. До начала проведения оценки на основе первичной документированной информации, полученной от организации и ЦУСБ на первом этапе, группа оценки во главе с ее руководителем должна вынести обоснованное решение о достаточности ресурсов (человеческих, инструментальных средств и т.п.), данных и осуществимости (потенциальной возможности) их сбора, а следовательно, возможности проведения оценки в отведенное время, чтобы обеспечить достижение целей оценки (рис. 5). Если делается вывод, что проведение оценки в силу аргументированных обстоятельств невозможно, то руководитель группы оценки уведомляет об этом руководство организации-владельца ЦУСБ.

Если решение положительное, то необходимо составить план работ по проведению оценки. Он представляет собой подробный план с описанием того, кто участвует в процессе оценки, какие работы и в какие сроки проходят, кто несет ответственность за отдельные работы, какие ресурсы необходимы для них и т.п.

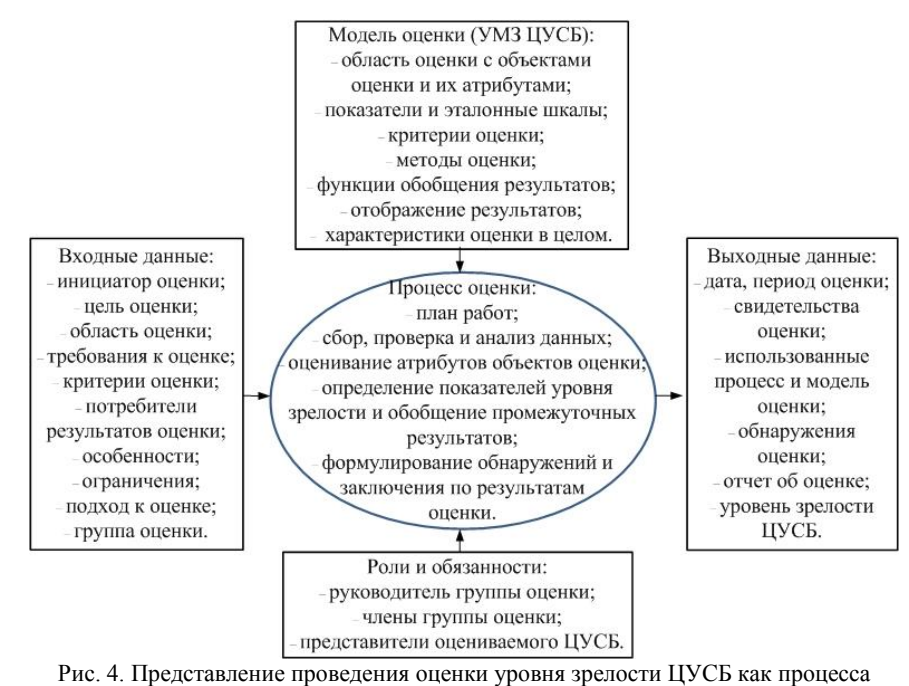

*Доклады ТУСУР, 2023, том 26, № 2*
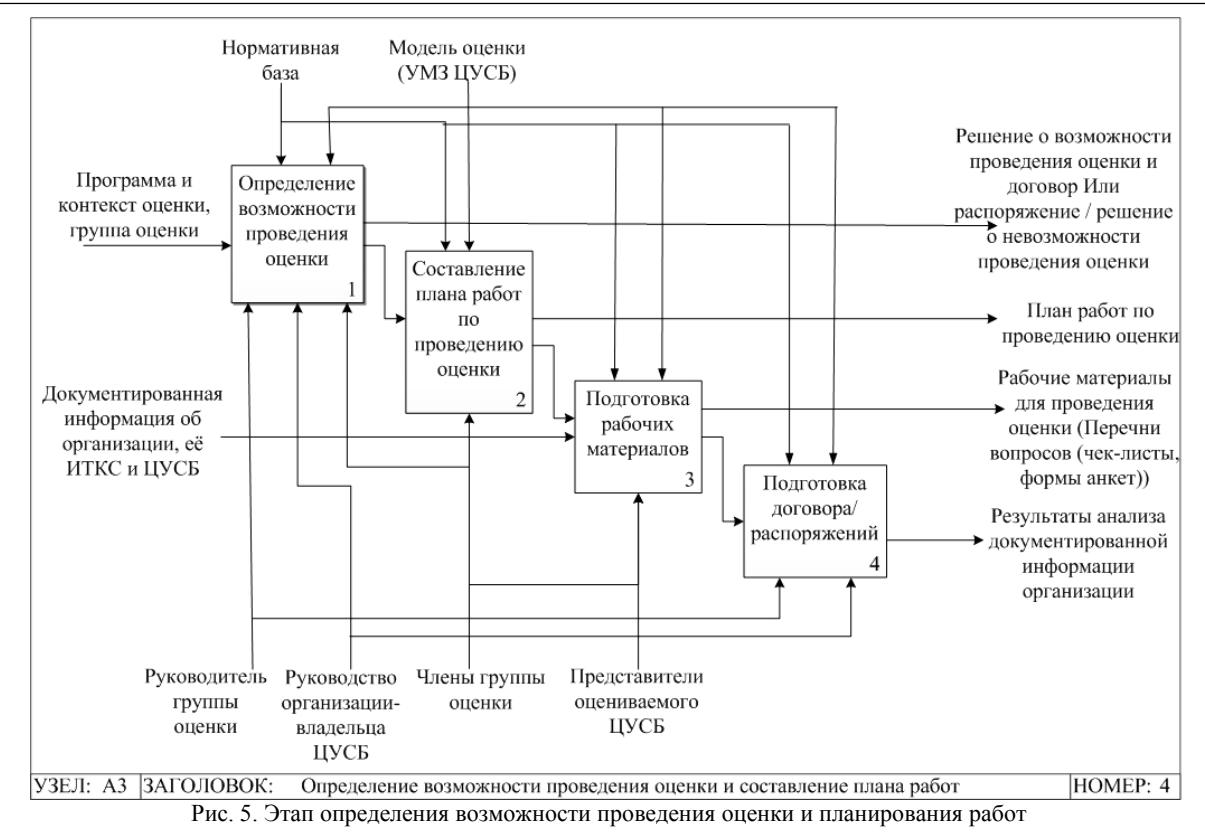

В этом плане также отражаются цель, область и критерии оценки, дополненные следующей информацией: даты и продолжительность проведения оценки; состав группы оценки; роли ее членов и представителей со стороны ЦУСБ и, возможно, подразделения, в ведении которого находится ИТКС; результаты анализа документов, предоставленных организацией в целом и ЦУСБ в частности для проведения оценки; описание конкретных работ; распределение ресурсов при проведении оценки; вопросы обеспечения конфиденциальности и надлежащего обращения с информацией, полученной во время проведения оценки, и т.д.

После этого группа оценки готовит необходимые материалы для проведения оценки (например, перечни вопросов (чек-листы, формы анкет) на бумажных или электронных носителях), устанавливает контакт с назначенными представителями оцениваемого ЦУСБ, в первую очередь для согласования способов обмена информацией, и перед началом оценки представляет руководству ЦУСБ план работ по проведению оценки и согласует его с обеих сторон.

Выходные данные этапа: результаты анализа первичной документированной информации организации; решение о возможности проведения оценки; план работ по проведению оценки; рабочие материалы для проведения оценки.

## **Проведение оценки и формулирование обнаружений оценки**

Входные данные этапа: план работ по проведению оценки; результаты анализа первичной документированной информации организации; рабочие материалы для проведения оценки.

Действия во время этапа. Действия по проведению оценки уровня зрелости ЦУСБ (рис. 6) практически не отличаются от действий по проведению аудита, а значит, за их основу могут быть взяты положения стандартов [8–11] и поэтому изложены кратко. Основное отличие – в заполняемых формах анкет, на основе которых рассчитываются показатели уровней зрелости отдельных объектов оценки.

Перед началом проведения оценки проводится вступительное совещание с участием группы оценки и представителей самой организации и ЦУСБ с целью взаимного представления участвующих в процессе оценки сторон, краткого изложения действий по оценке, обсуждения методов проведения оценки и получения свидетельств оценки, подтверждения способов обмена информацией между сторонами и доступа к необходимой информации, а также определения действий в неординарных ситуациях.

Поскольку результаты проведения оценки основаны на анализе свидетельств оценки, то суть данного этапа заключается в сборе свидетельств оценки для оценивания объектов оценки ЦУСБ по пяти НО согласно УМЗ ЦУСБ с последующим формированием итоговой оценки сначала по пяти НО, а далее и итогового уровня зрелости ЦУСБ. Сбор, регистрация, проверка (например, актуальности, полноты и последовательности) и анализ документированной информации проводятся группой оценки в течение всего процесса проведения оценки в заранее установленные сроки и позволяют ей получить объективные свидетельства оценки из различных источников в бумажном, электронном или ином виде, используя разные методы сбора информации (устные и письмен-

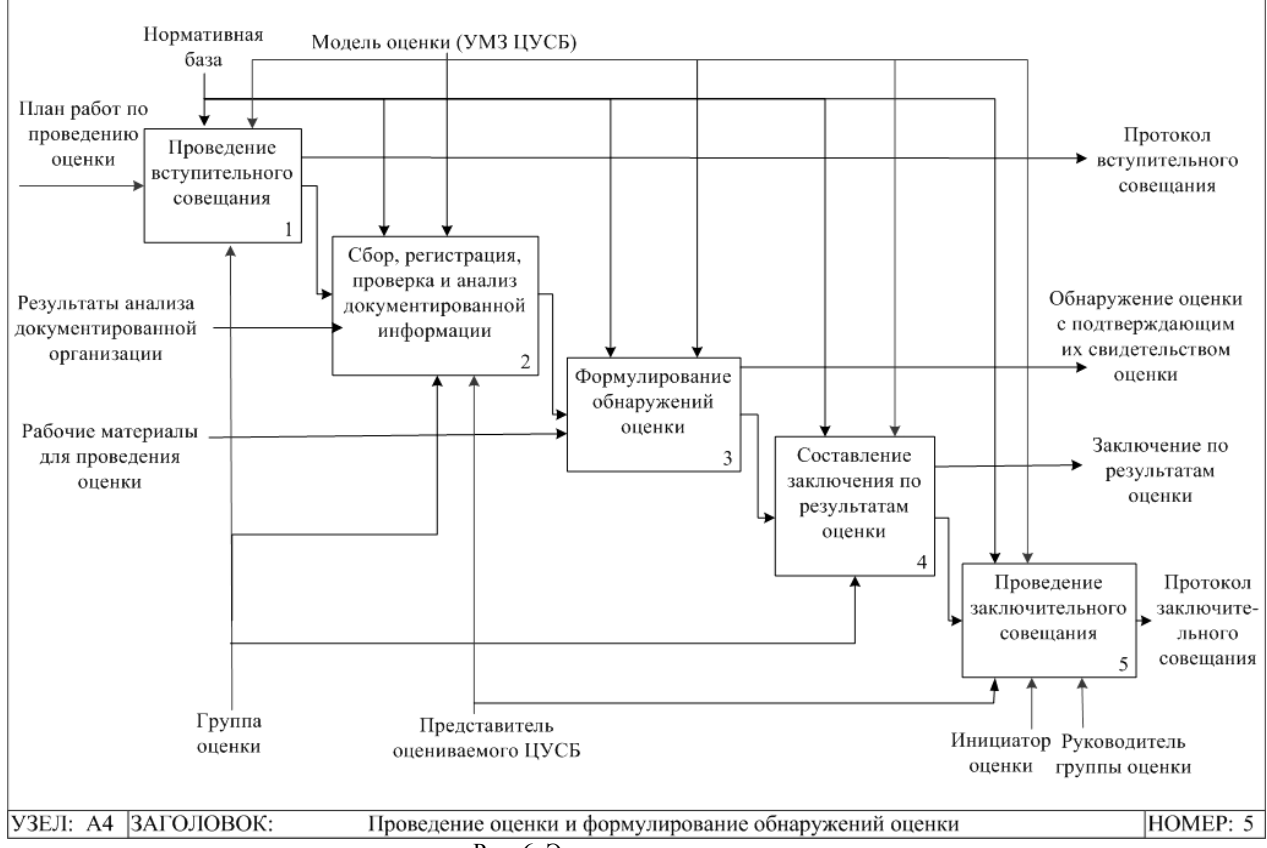

Рис. 6. Этап проведения оценки

ные опросы, наблюдения за деятельностью персонала, работой процессов и предоставлением услуг, анализ документации, репрезентативная выборка, серия испытаний, фотографирование, видеозапись, удаленный сетевой доступ и т.п.).

Выбор конкретных источников свидетельств (они перечислены ранее) осуществляет группа оценки с учетом предложений ЦУСБ и обеспечения максимальной достоверности и полноты оценки уровня зрелости ЦУСБ по пяти НО, избегая ненадлежащего вмешательства в рабочие процессы ЦУСБ. Полученные свидетельства оценки доводятся до сведения представителей ЦУСБ (для подтверждения того, что они понятны и приняты; разногласия должны быть согласованы) и вносятся в список рабочих документов оценки.

В ходе проведения оценки сначала определяются и уточняются перечни оцениваемых объектов оценки и атрибутов для них, далее на основе оценивания свидетельств оценки в соответствии с критериями оценки получаются значения для атрибутов при применении методов оценки, а полученные значения объединяются в показатели уровня зрелости с использованием соответствующих функций, как это описано в УМЗ ЦУСБ, с установленными уровнями зрелости пяти НО и ЦУСБ в целом. Обнаружения оценки (результаты оценивания собранных свидетельств оценки по отношению к критериям оценки и их интерпретация), указывающие на конкретный уровень зрелости по степени выполнения критериев оценки (попадание в конкретный интервал шкалы эталонных значений, начинающейся с «0», когда отмечается полное несоответствие критериям оценки, и заканчивающейся «1»), и обоснование всех полученных показателей для всех атрибутов объектов оценки и уровней зрелости вместе со свидетельствами оценки включают в отчет по оценке. Полученные обнаружения оценки и подтверждающие их свидетельства доводятся до сведения представителей ЦУСБ (для подтверждения того, что они понятны, верны и приняты; разногласия должны быть согласованы).

Оценка уровней зрелости пяти НО проводится сначала отдельно для каждого из них, возможно, параллельно по времени, а потом по итогам устанавливается уровень зрелости ЦУСБ как минимальный из всех рассчитанных.

Далее группа оценки составляет заключение по результатам оценки, в котором указывает полученный уровень зрелости ЦУСБ, достижение целей оценки, охват области оценки, выполнение критериев оценки и ее обнаружения. Но, в отличие от аудита ИБ, при оценке уровня зрелости ЦУСБ рекомендации по его усовершенствованию группа оценки не формулирует (во всяком случае это не является обязательным). Возможен и второй вариант заключения - отказ от его составления, в случае, когда ограничения при проведении оценки были столь существенны, что группа оценки не смогла получить достаточные свидетельства и была не в состоянии провести оценку.

Для сообщения обнаружений и результатов оценки инициатору оценки и ЦУСБ таким образом, чтобы они были поняты и признаны, проводится заключительное совещание под председательством руководителя группы оценки. Все расхождения во мнениях относительно обнаружений и заключения обсуждаются между участниками совещания до прихода к соглашению и фиксируются в его протоколе, а нерешенные вопросы отражаются в отчете об оценке.

Выходные данные этапа: обнаружения оценки с подтверждающими их свидетельствами оценки; заключение по результатам оценки; протоколы вступительного и заключительного совещаний.

## **Подготовка отчета об оценке и завершение проведения оценки**

Входные данные этапа: заключение по результатам оценки с обнаружениями оценки и подтверждающими их свидетельствами оценки.

Действия во время этапа. По результатам проведения оценки руководитель группы оценки готовит отчет, за содержание и весь процесс подготовки которого он несет ответственность. Отчет должен содержать полные, точные, четкие и достаточные входные и выходные данные оценки, включая следующее (при необходимости с соответствующими ссылками):

сведения об инициаторе оценки ЦУСБ;

 сведения об оцениваемом ЦУСБ и организации-владельце;

 даты, продолжительность и места проведения оценки;

 сведения о группе оценки, ее руководителе и членах группы;

- сведения о представителях со стороны ЦУСБ;
- нель оненки:
- область оценки;
- критерии оценки;
- особенности и ограничения оценки;
- использованные подходы к оценке;
- краткое описание УМЗ ЦУСБ;

 план работ по проведению оценки с описанием конкретных мероприятий и распределением ресурсов;

 краткое изложение процесса оценки, включая возникшие проблемы, которые могут отразиться на достоверности обнаружений оценки и ограничении области оценки, а также любые неразрешенные разногласия между группой оценки и ЦУСБ/организацией-владельцем;

 список представителей ЦУСБ, которые сопровождали членов группы оценки, и список опрашиваемых группой оценки;

 подтверждение того, что цель оценки в рамках области оценки с использованием установленных критериев оценки и в соответствии с планом оценки достигнута;

 обнаружения оценки с подтверждающими их свидетельствами оценки;

 выявленная положительная/отрицательная динамика, если оценка проводилась ранее;

заключение по результатам оценки;

 план последующих действий, если таковые требуются;

 вопросы обеспечения конфиденциальности и надлежащего обращения со всей информацией, полученной во время оценки, и заявление о конфиденциальном характере содержания отчета (за исключением случаев, прямо предусмотренных действующим законодательством РФ);

 документально оформленная совокупность свидетельств оценки;

 опись прилагаемых бумажных документов (с копиями) и машинных носителей, на которых содержатся использованные в ходе проведения оценки документы в электронном виде, с указанием их реквизитов;

лист рассылки отчета.

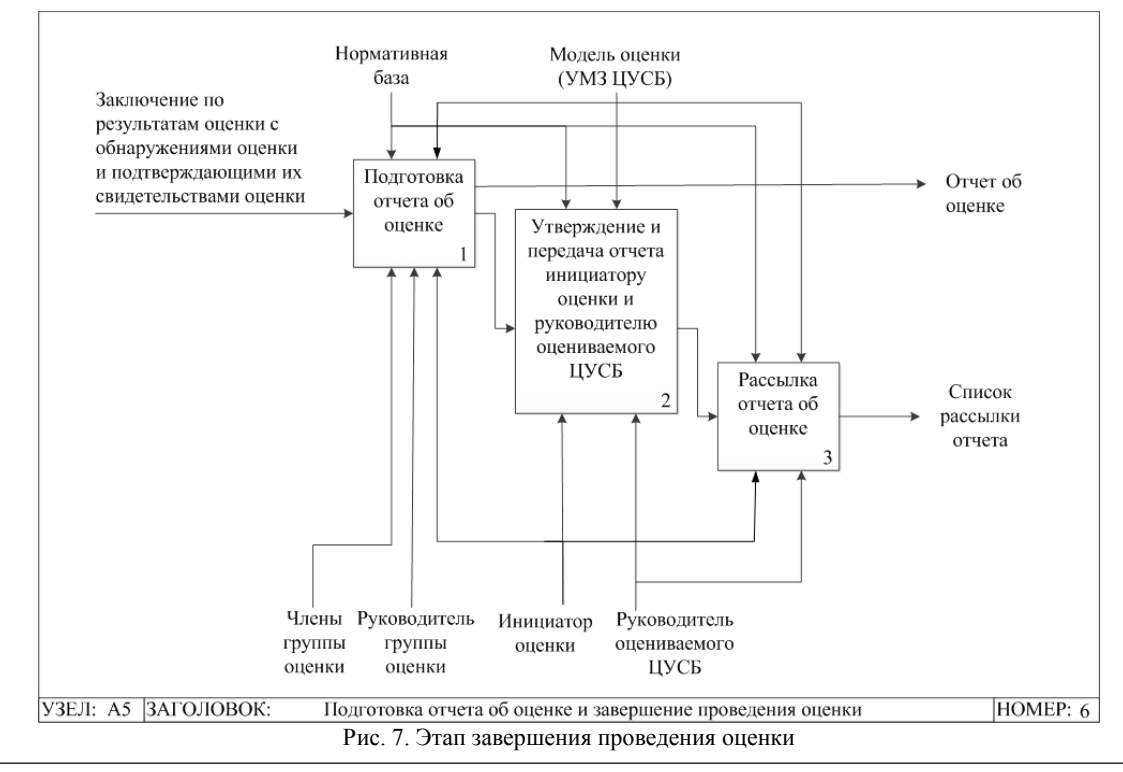

*Доклады ТУСУР, 2023, том 26, № 2*

Отчет об оценке, являющийся собственностью инициатора оценки, подписывается членами группы оценки, утверждается ее руководителем и выпускается в согласованные сроки (в противном случае причины задержки доводятся до сведения инициатора оценки и ЦУСБ). Далее он подлежит передаче инициатору оценки и оцениваемому ЦУСБ с последующей рассылкой иным сторонам, определенным в договоре или распоряжении по оценке. При этом необходимо предусмотреть соответствующие меры по обеспечению его конфиденциальности.

Оценка завершена (рис. 7), когда все запланированные мероприятия выполнены или достигнуто иное соглашение с инициатором оценки (например, в случае непредвиденных обстоятельств, которые мешают завершению оценки в соответствии с планом), а отчет передан инициатору оценки.

Выходные данные этапа: отчет об оценке; список рассылки отчета.

#### **Заключение**

Представлена разработанная МОУЗ ЦУСБ, которая основана на применении ранее созданной авторами статьи УМЗ ЦУСБ. Данная методика предназначена для специалистов организации-владельца ЦУСБ, проводящих самооценку уровня зрелости своего ЦУСБ, а также специалистов специализированных организаций, признанных компетентными для проведения профессиональной независимой оценки уровня зрелости ЦУСБ конкретной организации. В продолжение исследования необходимо разработать формы анкет для заполнения для оценки уровня зрелости всех объектов оценки в рамках каждого НО уровня зрелости ЦУСБ.

#### *Литература*

1. О безопасности критической информационной инфраструктуры Российской Федерации [ФЗ от 26 июля 2017 г. № 187-ФЗ: принят Гос. думой 12 июля 2017 г.; одобрен Советом Федерации 19 июля 2017 г.]. – 2017. – Режим доступа: http://publication.pravo.gov.ru/Document/View/ 0001201707260023, свободный (дата обращения: 12.06.2023).

2. Указ Президента Российской Федерации от 1 мая 2022 г. № 250 «О дополнительных мерах по обеспечению информационной безопасности Российской Федерации». – 2022. – Режим доступа: http://publication.pravo.gov.ru/ Document/View/0001202205010023, свободный (дата обращения: 12.06.2023).

3. Милославская Н.Г. Научные основы построения центров управления сетевой безопасностью в информационно-телекоммуникационных сетях. – М.: Горячая линия-Телеком, 2021. – 431 с.

4. ISO/IEC/IEEE 15939:2017 Systems and software engineering – Measurement process. – 2017. – Режим доступа: https://www.iso.org/standard/71197.html, свободный (дата обращения: 12.06.2023).

5. ГОСТ Р ИСО/МЭК 27004–2021. Информационная технология. Методы и средства обеспечения безопасности. Менеджмент информационной безопасности. Мониторинг, оценка защищенности, анализ и оценивание. – Введ. 30.11.2021. – М.: Стандартинформ, 2021. – 46 с.

6. Велигодский С.С. Подход к оценке уровня зрелости центров управления сетевой безопасностью / С.С. Велигодский, Н.Г. Милославская // Системы высокой доступности. – 2023. – Т. 19, № 2. – С. 25–37. DOI: 10.18127/j20729472-202302-02.

7. Велигодский С.С. Технологии, обеспечивающие функционирование центров управления сетевой безопасностью информационно-телекоммуникационных сетей, и оценка уровня их зрелости / С.С. Велигодский, Н.Г. Милославская // Вестник современных цифровых технологий. – 2023. – №. 15. – C. 30–41.

8. ГОСТ Р 57580.2–2018. Безопасность финансовых (банковских) операций. Защита информации финансовых организаций. Методика оценки соответствия. – Введ. 28.03.2018. – М.: Стандартинформ, 2018. – 23 с.

9. СТО БР ИББС-1.1–2007. Обеспечение информационной безопасности организаций банковской системы Российской Федерации. Аудит информационной безопасности. – М: Банк России, 2007. – Введ. 01.05.2007. – 14 с.

10. ГОСТ Р ИСО/МЭК 27007–2014. Информационная технология. Методы и средства обеспечения безопасности. Руководства по аудиту систем менеджмента информационной безопасности. – Введ. 01.06.2015. – М.: Стандартинформ, 2019. – 24 с.

11. ГОСТ Р ИСО 19011–2021 Оценка соответствия. Руководящие указания по проведению аудита систем менеджмента. – Введ. 01.07.2021. – М.: Стандартинформ, 2021. – 36 с.

12. Gardiner M. The Critical Incident Response Maturity Journey / M. Gardiner [Электронный ресурс]. – EMC Corporation, 2013. – Режим доступа: http://docs.media. bitpipe.com/io\_11x/io\_115661/item\_894499/Critical%20Inci dent%20Response%20Maturity.pdf, свободный (дата обращения: 12.06.2023).

13. SIM3: Security Incident Management Maturity Model [Электронный ресурс]. – Open CSIRT Foundation, 2019. – Режим доступа: http://opencsirt.org/wp-content/uploads/ 2019/12/SIM3-mkXVIIIc.pdf, свободный (дата обращения: 12.06.2023).

14. Dorofee A. Incident Management Capability Assessment / A. Dorofee, R. Ruefle, M. Zajicek, D. McIntire, C. Alberts, S. Perl, C.L. Huth, P. Walters [Электронный ресурс]. – Software Engineering Institute of Carnegie Mellon University, 2018. – Режим доступа: https://resources.sei.cmu.edu/asset\_files/TechnicalReport/ 2018\_005\_001\_538866.pdf, свободный (дата обращения: 12.06.2023).

15. State of security operations [Электронный ресурс]. –<br>ett-Packard, 2014. – Режим доступа: Hewlett-Packard, 2014. – Режим доступа: http://h41382.www4.hpe.com/gfs-shared/downloads-303.pdf, свободный (дата обращения: 12.06.2023).

16. Os V.R. SOC-CMM: Designing and Evaluating a Tool for Measurement of Capability Maturity in Security Operations Centers [Электронный ресурс]. – Luleå University of Technology, 2016. – Режим доступа: http://www.diva-portal.org/smash/get/diva2:1033727/FULLTEXT02.pdf, свободный (дата обращения: 12.06.2023).

17. Nettitude Blog: Cybersecurity Maturity Assessments Explained [Электронный ресурс]. – Nettitude, 2020. – Режим доступа: https://blog.nettitude.com/cyber-maturity-assessments-explained-nettitude, свободный (дата обращения: 12.06.2023).

18. Crump J. Security Operations Center – Use Case Maturity Model/Cube (SOC-UCMM) [Электронный ресурс]. – 2018. – Режим доступа: https://www.jeffreydoncrump.com/ post/security-operations-centre-soc-managed-security-serviceprovider-monitoring-content-maturity-cube, свободный (дата обращения: 12.06.2023).

19. The Security Operations Maturity Model: A Practical Guide to Assessing and Improving the Capabilities of Your Security Operations Center [Электронный ресурс]. LogRhythm, 2019. – Режим доступа: https://logrhythm.com/ security-operations-maturity-model-white-paper/, свободный (дата обращения: 12.06.2023).

20. ГОСТ Р ИСО/МЭК 33002–2017. Информационная технология. Оценка процесса. Требования к проведению оценки процесса. – Введ. 01.03.2018. – М.: Стандартинформ, 2017. – 16 с.

21. Аудит информационной безопасности / под ред. А.П. Курило. – М.: БДЦ-Пресс, 2006. – 304 c.

\_\_\_\_\_\_\_\_\_\_\_\_\_\_\_\_\_\_\_\_\_\_\_\_\_\_\_\_\_\_\_\_\_\_\_\_\_\_\_\_\_\_\_\_\_\_\_\_\_\_

#### **Велигодский Сергей Сергеевич**

Инженер Института интеллектуальных кибернетических систем Национального исследовательского ядерного университета МИФИ (НИЯУ МИФИ) Каширское ш., 31, г. Москва, Россия, 115409 Тел.: +7-926-386-84-00 Эл. почта: SSVeligodsky@sberbank.ru

#### **Милославская Наталья Георгиевна**

Д-р техн. наук, доцент, проф. НИЯУ МИФИ Каширское ш., 31, г. Москва, Россия, 115409 ORCID: 0000-0002-1231-1805 Тел.: +7-916-677-65-99 Эл. почта: NGMiloslavskaya@mephi.ru

## Veligodskiy S.S., Miloslavskaya N.G. **Methodology for assessing the maturity level of network security centers**

The developed methodology for assessing the maturity level of Network Security Centers (NSCs) for information and telecommunication networks is presented. It is based on the application of the unified NSC maturity model and includes the following steps: assessment initiation and preparatory activities; determining the possibility of an assessment and drawing up a work plan; assessment itself and formulating assessment findings; preparation of the assessment report and assessment completion. This methodology is intended for specialists of a NSC owner organization, who conduct a self-assessment of its NSC maturity level, as well as specialists of specialized organizations recognized as competent to conduct a professional independent assessment of the maturity level of the NSC of a particular organization.

**Keywords:** network security center, information and telecommunication network, maturity level, methodology for assessing the maturity level.

**DOI:** 10.21293/1818-0442-2023-26-2-31-41

### *References*

1. Federal Law No. 187-FZ dated 26.07.2017. O bezopasnosti kriticheskoy informatsionnoy infrastruktury Rossiyskoy Federatsii [On the Security of the Critical Information Infrastructure of the Russian Federation]. 2017. Available at: http://publication.pravo.gov.ru/Document/View/00012017072 60023, free. (Accessed: June 12, 2023) (in Russ.).

2. Decree of the President of the Russian Federation No. 250 dated 01.05.2022 O dopolnitel'nykh merakh po obespecheniyu informatsionnoy bezopasnosti Rossiyskoy Federatsi» [On Additional Measures to Ensure the Information Security of the Russian Federation]. 2022. Avilable at: http://publication.pravo.gov.ru/Document/View/ 0001202205010023, free. (Accessed: June 12, 2023) (in Russ.).

3. Miloslavskaya N.G. *Nauchnyye osnovy postroyeniya tsentrov upravleniya setevoy bezopasnost'yu v informatsionnotelekommunikatsionnykh setyakh* [Scientific Foundations for Building Network Security Centers in Information and Telecommunication Networks]. Moscow, Hot Line-Telecom, 2021. 431 p. (in Russ.).

4. ISO/IEC/IEEE 15939:2017 Systems and Software Engineering – Measurement Process. 2017. Available at: https://www.iso.org/standard/71197.html, free (Accessed: June  $12, 2023$ 

5. GOST R ISO/IEC 27004–2021. Informatsionnyye tekhnologii. Metody i sredstva obespecheniya bezopasnosti. Menedzhment informatsionnoy bezopasnosti. Monitoring, otsenka zashchishchennosti, analiz i otsenivaniye [Information Technology. Security Techniques. Information Security Management. Monitoring, Measurement, Analysis and Evaluation]. Мoscow, Standartinform, 2021, 46 p. (in Russ.).

6. Veligodskiy S.S., Miloslavskaya N.G. [Approach to Assessing Network Security Centers' Maturity Level]. *Highly Available Systems,* 2023, vol. 19, no. 2, pp. 25–37. DOI: https://doi.org/10.18127/j20729472-202302-02 (in Russ.).

7. Veligodskiy S.S., Miloslavskaya N.G. [Technologies Ensuring the Operation of Network Security Centers of Information and Telecommunication Networks and their Maturity Level Assessment]. *Journal of Modern Digital Technologies,* 2023, no. 15, pp. 30–41 (in Russ.).

8. GOST R 57580.2–2018 Bezopasnost' finansovykh (bankovskikh) operatsiy. Zashchita informatsii finansovykh organizatsiy. Metodika otsenki sootvetstviya [Security of Financial (Banking) Operations. Information Protection of Financial Organizations. Conformity Assessment Methods]. Мoscow, Standartinform, 2018, 23 p. (in Russ.).

9. STO BR IBBS-1.1–2007 Obespecheniye informatsionnoy bezopasnosti organizatsiy bankovskoy sistemy Rossiyskoy Federatsii. Audit informatsionnoy bezopasnosti [Information Security of Russian Banking Institutions. Information Security Audit]. Moscow, 2007, 14 p. (in Russ.).

10. GOST R ISO/IEC 27007–2014. Informatsionnaya tekhnologiya. Metody i sredstva obespecheniya bezopasnosti. Rukovodstva po auditu sistem menedzhmenta informatsionnoy bezopasnosti [Information Technology. Security Techniques. Guidelines for Information Security Management Systems Auditing]. Мoscow, Standartinform, 2019, 24 p. (in Russ.).

11. GOST R ISO 19011–2021. Otsenka sootvetstviya. Rukovodyashchiye ukazaniya po provedeniyu audita sistem menedzhmenta [Conformity Assessment. Guidelines for Auditing Management Systems]. Мoscow, Standartinform, 2021, 36 p. (in Russ.).

12. Gardiner M. The Critical Incident Response Maturity Journey. EMC Corporation, 2013. Available at: http://docs.media.bitpipe.com/io\_11x/io\_115661/item\_894499/Critical%20 Incident%20Response%20Maturity.pdf, free (Accessed: June 12, 2023).

13. SIM3: Security Incident Management Maturity Model. Open CSIRT Foundation, 2019. Available at: http://opencsirt.org/wp-content/uploads/2019/12/SIM3-mk XVIIIc.pdf (Accessed: June 12, 2023).

14. Dorofee A., Ruefle R., Zajicek M., McIntire D., Alberts C., Perl S., Huth C.L., Walters P. Incident Management Capability Assessment. Software Engineering Institute of Carnegie Mellon University, 2018. Available at: https://resources.sei.cmu.edu/asset\_files/TechnicalReport/2018\_005 001\_538866.pdf, free (Accessed: June 12, 2023).

15. State of security operations. Hewlett-Packard, 2014. Available at: http://h41382.www4.hpe.com/gfs-shared/downloads-303.pdf, free (Accessed: June 12, 2023).

16. Os V.R. SOC-CMM: Designing and Evaluating a Tool for Measurement of Capability Maturity in Security Operations Centers. Luleå University of Technology, 2016. Available at: http://www.diva-portal.org/smash/get/diva2:1033727/FUL-LTEXT02.pdf, free. (Accessed: June 12, 2023).

17. Nettitude Blog: Cybersecurity Maturity Assessments Explained. Nettitude, 2020. Available at: https://blog.nettitude.com/cyber-maturity-assessments-explained-nettitude (Accessed: June 12, 2023).

18. Crump J. Security Operations Center – Use Case Maturity Model /Cube (SOC-UCMM). 2018. Available at: https://www.jeffreydoncrump.com/post/security-operationscentre-soc-managed-security-service-provider-monitoringcontent-maturity-cube (Accessed: June 12, 2023).

19. The Security Operations Maturity Model: A Practical Guide to Assessing and Improving the Capabilities of Your Security Operations Center. LogRhythm, 2019. Available at: https://logrhythm.com/security-operations-maturity-modelwhite-paper/ (Accessed: June 12, 2023).

20. GOST R ISO/IEC 33002–2017. Informatsionnyye tekhnologii. Otsenka protsessa. Trebovaniya k provedeniyu otsenki protsessa [Information Technology. Process Assessment. Requirements for Performing Process Assessment]. Мoscow, Standartinform, 2017. 16 p. (in Russ.).

21. *Audit informatsionnoy bezopasnosti* [Information Security Audit]. Ed. A.P. Kurilo. Moscow: BDC-Press, 2006, 304 p. (in Russ.).

\_\_\_\_\_\_\_\_\_\_\_\_\_\_\_\_\_\_\_\_\_\_\_\_\_\_\_\_\_\_\_\_\_\_\_\_\_\_\_\_\_\_\_\_\_\_\_\_\_\_

#### **Sergey S. Veligodskiy**

Engineer, Institute of Intelligent Cybernetic Systems, National Research Nuclear University Moscow Engineering Physics Institute (MEPhI) 31, Kashirskoye sh., Moscow, Russia, 115409 Phone: +7-926-386-84-00 Email: SSVeligodsky@sberbank.ru

### **Natalia G. Miloslavskaya**

Doctor of Science in Engineering, Associate Professor, Professor, Institute of Intelligent Cybernetic Systems, National Research Nuclear University MEPhI 31, Kashirskoye sh., Moscow, Russia, 115409 ORCID: 0000-0002-1231-1805 Phone: +7-916-677-65-99 Email: NGMiloslavskaya@mephi.ru

УДК 004.056.5:378.3

# **И.А. Ветров, В.В. Подтопельный**

# **Особенности построения нейросетей с учетом специфики их обучения для решения задач поиска сетевых атак**

Рассматриваются проблемы построения нейросетей для решения задач обнаружения сетевых вторжений с учетом современных общедоступных технологий. Анализируется несколько конфигураций нейросетей: простой персептрон, комбинированная сеть, состоящая из двух взаимосвязанных сетей, упрощенные сети на основе простого персептрона, LSTM-сети, использующие скрытые слои с функцией сжатия данных. Рассматриваются слабые и сильные стороны нейросетевых архитектур с учетом специфики их обучения на основе датасетов аномального трафика в задачах обнаружения вторжений.

**Ключевые слова:** сетевая атака, нейросеть, датасет, матрица признаков, функция активации, язык программирования Python.

**DOI:** 10.21293/1818-0442-2023-26-2-42-50

Современные разрабатываемые механизмы информационной безопасности с элементами искусственного интеллекта использует методы машинного обучения, позволяющие в автоматизированном режиме обучить систему распознавания угроз (в данном случае сетевых) без необходимости в затратах на настройку со стороны человека. Машинное обучение также позволит в автоматизированном режиме определить признаки, присущие нормальному и аномальному состоянию ЛВС.

Процесс создания и обучения систем анализа сетевых данных на основе машинного обучения (нейронных сетей) предполагает следующую последовательность этапов:

1. Предварительная обработка данных. На этом этапе отбрасываются повторяющиеся значения в наборах данных. Преобразовываются строковые значения в числовые для возможности обработки их в удобном формате для обучения нейронной сети. Удаляются строки набора данных, содержащие нулевые значения.

2. Оценка значимости и отбор признаков. Из набора данных отбрасываются признаки, несущие значения, которые может подделать злоумышленник, а также значения, имеющие сильные связи между собой и вследствие этого воспринимаемые нейронной сетью как дубликаты. Затем исключаются признаки, которые имели сильные связи по результатам корреляционного анализа.

3. Подготовка набора данных к обучению. На этом этапе атаки объединяются в массив аномалий (это необходимо для того, чтобы нейронная сеть могла обучиться определять нормальный трафик от аномального). Также на этом этапе масштабируются данные для корректного обучения нейронной сети.

4. Построение модели нейронной сети. На этом этапе необходимо определять размерность входных и выходных слоев, экспериментально подбирать размерность скрытых слоев путем множества попыток обучения либо путем эмпирического исследования пригодности численности слоев и нейронов в слоях за счет оценки достоверности, наименьшей ошибочности результатов. Также на этом этапе определяются параметры активации нейронной сети и параметры завершения обучения. В качестве корректировщика значений в процессе обучения выбирается оптимизатор (обычно используется «Adam») [1].

При создании нейронных сетей в настоящее время часто используют язык программирования Python, а также подготовленные с применением этого языка средства работы с массивами данных. Принимая во внимание распространённость подобных средств и инструментов, в настоящем исследовании было решено использовать следующее:

1. NumPy – библиотека с открытым исходным кодом для быстрой обработки многомерных массивов. Она написана на языке программирования С, что и обеспечивает быстродействие расчетов больших объемов данных.

2. Pandas – является пакетом для интерактивного анализа данных. Он особенно полезен для манипулирования данными реального мира с помощью комбинирования матричной математики NumPy и возможности обработки таблиц и реляционных баз данных.

3. Matplotlib – библиотека необходима для создания двумерных диаграмм и графиков, а также имеет возможность визуализировать данные для лучшего восприятия обрабатываемой информации.

4. TensorFlow – это высокоуровневый API для построения и обучения моделей глубокого обучения.

5. Seaborn – это библиотека визуализации данных Python, основанная на matplotlib. Он предоставляет собой высокоуровневый интерфейс для рисования привлекательных и информативных статистических графиков.

При всем многообразии нейросетевых технологий разработчики зачастую используют одни и те же инструменты и подходы к построению и обучению нейросетей. Однако данный подход приводит к технологической ограниченности. Требуется выявить данные ограничения и определить специфику их влияния на результат (точность) работы нейросети при анализе трафика на предмет выявления сетевых атак.

Также требуется определить наилучшие способы работы с нейросетями в заданных условиях. Для решения указанных задач рассмотрим особенности следующих нейросетевых архитектур, применяемых для обнаружения сетевых атак:

1. Архитектура на основе персептрона.

2. Последовательное использование двух нейросетей (двухкомпонентная сборка) для решения одной задачи со множеством входных данных.

3. Сети со сложной архитектурой, возможностью сохранения данных при обучении (LSTM).

# Исходные данные для нейросетей

Для обучения нейросети поиска сетевых атак был выбран набор данных CICIDS2017 - это симуляция данных сетевого сообщения, разработанная в 2017 г. Канадским институтом компьютерной безопасности. В состав набора входят сообщение между 25 пользователями рабочей среды, двумя серверами. а также атаки, производимые на эту среду. Типы и количества атак представлены в табл. 1 (BENIGN - запись, не содержащая атаку) [2].

| Количественный состав набора данных CICIDS2017 |                            |                    |  |  |  |
|------------------------------------------------|----------------------------|--------------------|--|--|--|
|                                                | Тип записи                 | Количество записей |  |  |  |
| 1.                                             | <b>BENIGN</b>              | 2359087            |  |  |  |
| 2.                                             | DoS Hulk                   | 231072             |  |  |  |
| 3.                                             | PortScan                   | 158930             |  |  |  |
| 4.                                             | <b>DDoS</b>                | 41835              |  |  |  |
| 5.                                             | DoS GoldenEye              | 10293              |  |  |  |
| 6.                                             | FTP-Patator                | 7938               |  |  |  |
| 7.                                             | SSH-Patator                | 5897               |  |  |  |
| 8.                                             | DoS slowloris              | 5796               |  |  |  |
| 9.                                             | DoS Slowhttptest           | 5499               |  |  |  |
| 10.                                            | Bot                        | 1966               |  |  |  |
| 11.                                            | Infiltration               | 36                 |  |  |  |
| 12.                                            | Heartbleed                 | 11                 |  |  |  |
| 13.                                            | Web Attack – Brute Force   | 1507               |  |  |  |
| 14.                                            | Web Attack – XSS           | 652                |  |  |  |
| 15.                                            | Web Attack – SQL Injection | 21                 |  |  |  |

Таблина 1

Предварительно сразу стоит отметить некоторые проблемы, возникающие при работе с датасетом. Первая проблема связана с составлением сигнатурных датасетов. Полных отечественных датасетов для сетевых атак сейчас в открытом доступе нет. Вторая проблема состоит в том, что нет в наличии отечественного генератора признаков. Для выделения признаков из захваченного пакета применяется генератор признаков CICFlowMetter (ранее известный как ISCXFlowMeter), созданный на языке Python, - генератор и анализатор двухпотокового трафика Ethernet для обнаружения аномалий. Это единственный, находящийся в открытом доступе генератор признаков.

Следует учитывать, что в заимствованном датасете неравномерно распределены количественные показатели сетевых атак. Это вызовет дисбаланс при обучении нейросети.

Предварительная обработка данных предполагает следующие этапы:

1) установка соответствия признаков и числовых значений;

2) изъятие всех маркеров с пустым значением  $(null)$  в наборе;

3) изъятие маркера «Fwd Header Length copy» (признаки «Fwd Header Length» и «Fwd Header Length сору» являются идентичными).

### Различия в оценке значимости и отбор признаков

Для двухкомпонентной нейростевой сборки на основе простого персептрона предполагается следующее: будет произведен корректный выбор наиболее значимых параметров (обычно производится сокращение числа признаков), т.е. будет сформировано признаковое пространство, достаточное для решения поставленной задачи обнаружения сетевых атак [3]. В данном случае оно содержит следующие общие для многих атак маркеры (признаки): «Flow ID», «Source IP», «Source Port», «Destination IP», «Destination Port», «Protocol», «Timestamp» [3].

Рассмотрим сокращение признакового пространства. Подбор признаков для модели обнаружения DoS-атак предусматривает сокращение признапространства. Для кового двухкомпонентной нейросетевой сборки на основе простого персептрона после исключения признаков с наименьшей значимостью признаковое пространство сокращено до объединения 10 признаков [3]:

1. Средняя длина поля данных пакета ТСР/IР (далее - длина пакета «Average Packet Size»).

2. Минимальное значение межпакетного интервала (IAT, inter-arrival time) в прямом направлении («Fwd IAT Min»).

3. Суммарная длина заголовков пакетов, переданных в прямом направлении («Fwd Header Length»).

4. Скорость потока данных («Flow Bytes/s»).

5. Максимальная длина переданного в прямом направлении пакета («Fwd Packet Length Max»).

6. Средняя длина переданных в прямом направлении пакетов («Fwd Packet Length Mean»).

7. Среднеквадратическое отклонение значения межпакетного интервала в прямом направлении пакетов («Fwd IAT Std»).

8. Среднее значение межпакетного интервала («Flow IAT Mean»).

9. Максимальная длина пакета («Max Packet Length»).

10. Суммарная длина переданных в прямом направлении пакетов («Total Length of Fwd Packets»).

Нужно отметить, что рассматриваемая нейросеть ориентирована на выявление не более трех атак при их имитации в клиентско-серверных структурах [4]. Для модели нейросети с ограниченным набором задач признаки, не вошедшие в 20 наиболее важных для обучения при работе встроенного механизма, были исключены, вследствие чего остались [5]:

1. Fwd Pkt Len Mean (средний размер пакета в прямом направлении) - 0,074.

2. Fwd Seg Size Avg (средний размер сегмента в прямом направлении) – 0,066.

3. Fwd Pkt Len Std (размер стандартного отклонения пакета в прямом направлении) – 0,046.

4. Flow Duration (всего пакетов в обратном направлении) – 0,040.

5. Flow IAT Max (максимальное время между двумя потоками) – 0,038.

6. Fwd Pkts/s (количество пакетов в секунду) – 0,038.

7. Bwd Pkts/s (количество обратных пакетов в секунду) – 0,037.

8. Flow IAT Mean (среднее время между двумя потоками) – 0,035.

9. Fwd IAT Min (минимальное время между двумя пакетами, отправленными в прямом направлении) – 0,034.

10. Subflow Fwd Byts (среднее количество байтов в подпотоке в прямом направлении) – 0,034.

11. Fwd IAT Mean (среднее время между двумя пакетами, отправленными в прямом направлении) – 0,033.

12. Flow Pkts/s (скорость потока пакетов, т.е. количество пакетов, переданных в секунду) –  $0.031$ .

13. Fwd IAT Max (максимальное время между двумя пакетами, отправленными в прямом направлении) – 0,030.

14. Pkt Size Avg (средний размер пакета) –  $0.030$ . 15. TotLen Fwd Pkts (общий размер пакетов в прямом направлении) – 0,030.

16. Flow IAT Min (минимальное время между двумя потоками) – 0,030.

17. Fwd IAT Tot (общее время между двумя пакетами, отправленными в прямом направлении) – 0,029.

18. Pkt Len Mean (средняя длина пакета) – 0,026.

19. Subflow Bwd Pkts (среднее количество пакетов в подпотоке в обратном направлении) – 0,020.

20. Flow Byts/s (скорость потока в байтах, т.е. количество пакетов, передаваемых в секунду) – 0,020.

Рядом с каждым признаком расположена числовая оценка значимости.

В процессе детального изучения оставшихся признаков было замечено, что многие из них имеют зависимость друг от друга. Для исключения корреляции было решено составить корреляционную матрицу двадцати наиболее важных для обучения признаков.

Матрица была составлена с использованием библиотек seaborn и matplotlib.

На рис. 1 представлена корреляционная матрица с коэффициентами корреляции Пирсона для этих признаков.

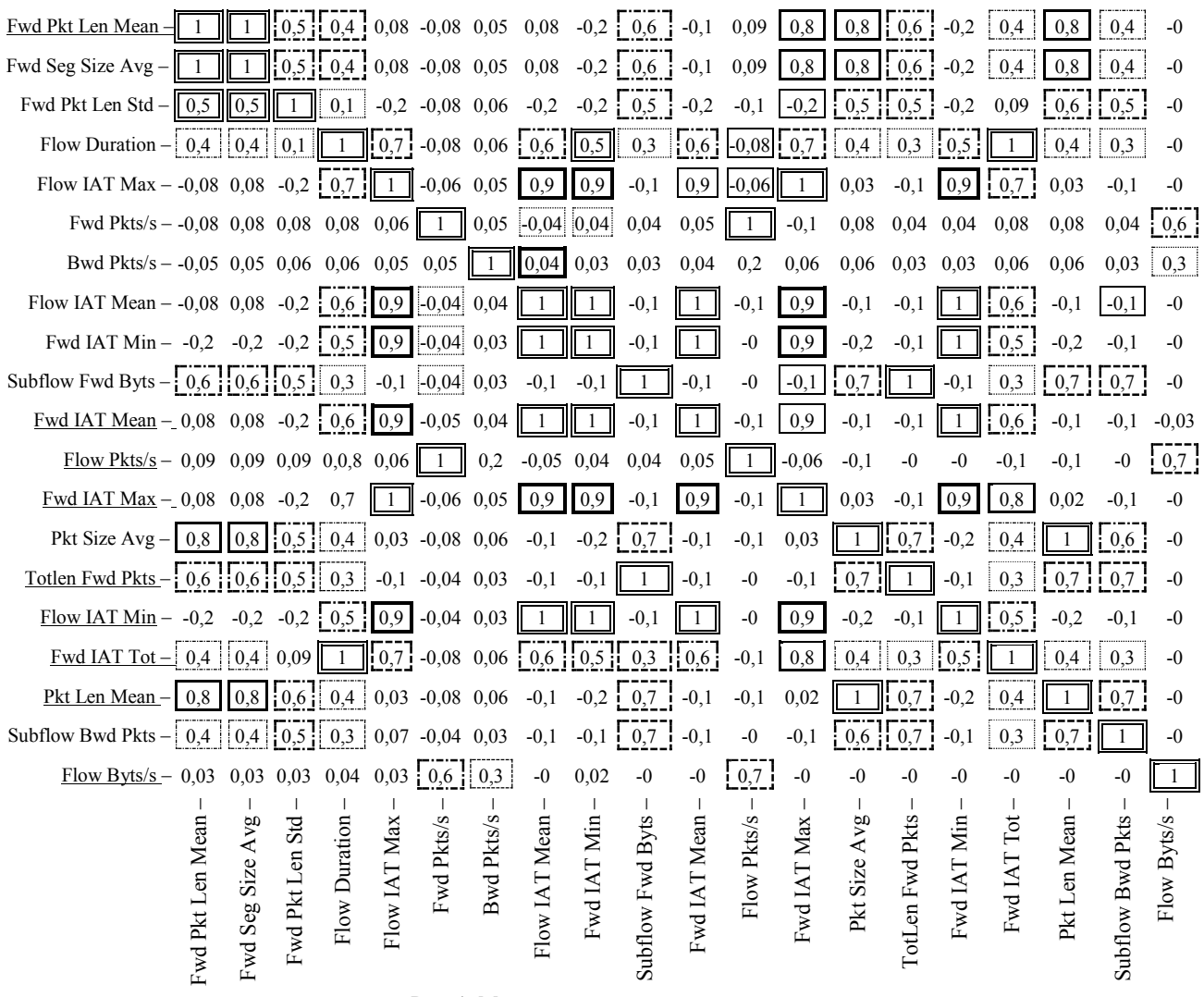

Рис. 1. Матрица корреляции признаков

В приведенной матрице степень корреляции признаков соответствует типу линий ячейки со значением коэффициента: выделение пунктиром означает слабую корреляцию, выделение линями указывает на прирост степени корреляции, сильная корреляция показана в ячейках, обведенных жирными линиями, в обведенных двойными линиями – максимально сильные корреляции.

В общей матрице корреляции на рис. 1 подчеркиванием отмечены признаки, коэффициент корреляции которых с каким-либо другим признаком оказался равен е

Были исключены следующие признаки:

1. Flow Pkts/s.

- 2. TotLen Fwd Pkts.
- 3. Fwd IAT Min.
- 4. Fwd IAT Tot.
- 5. Flow IAT Min.
- 6. Fwd IAT Mean.
- 7. Pkt Len Mean.
- 8. Fwd Seg Size Avg.
- 9. Fwd IAT Max.
- 10. Flow Byts/s.

| $\sim$ c Rannin-Jinoo другим признаком ока-<br>динице. |                    |                                  |              | составленная для оставшихся признаков. |                   |               |                  |              |                  | На рис. 2 приведена корреляционная матрица, |
|--------------------------------------------------------|--------------------|----------------------------------|--------------|----------------------------------------|-------------------|---------------|------------------|--------------|------------------|---------------------------------------------|
| Fwd Pkt Len Mean -                                     | 0,5                | 0,4                              | 0,08         | $-0,08$                                | $-0.05$           | $-0.08$       | 0,6              | 0,8          | 0,4              |                                             |
| Fwd Pkt Len Std -                                      | 0,5                | 0,1                              | $-0,2$       | $-0,08$                                | $-0,06$           | $-0,2$        | 0,5              | 0,5          | 0,5              |                                             |
| Flow Duration -                                        | 0,1<br>0,4         |                                  | 0,7          | $-0,08$                                | $-0,06$           | 0,6           | 0,3              | 0,4          | 0,3              |                                             |
| Flow IAT Max -                                         | 0,08<br>$-0,2$     | 0,7                              |              | $-0,06$                                | $-0,05$           | 0,9           | $-0,1$           | 0,03         | $-0,07$          |                                             |
| Fwd $Pkts/s -$                                         | $-0.08$<br>$-0.08$ | $-0,08$                          | $-0,06$      |                                        | 0.05              | $-0,04$       | $-0,04$          | $-0,08$      | $-0,04$          |                                             |
| Bwd Pkts/s -                                           | $-0,05$<br>$-0,06$ | $-0,06$                          | $-0,05$      | 0,05                                   |                   | $-0,04$       | $-0,03$          | $-0,06$      | $-0,03$          |                                             |
| Flow IAT Mean -                                        | $-0.08$<br>$-0,2$  | 0,6                              | 0,9          | $-0,04$                                | $-0,04$           |               | $-0,1$           | $-0,1$       | $-0,1$           |                                             |
| Subflow Fwd Byts -                                     | 0,5<br>0,6<br>11   | 0,3                              | $-0,1$       | $-0,04$                                | $-0,03$           | $-0,1$        |                  | 0.7          | 0,7              |                                             |
| Pkt Size Avg -                                         | 0,8<br>0,5         | 0,4                              | 0,03         | $-0,08$                                | $-0,06$           | $-0,1$        | 0.7              |              | 0,6              |                                             |
| Subflow Bwd Pkts-                                      | 0,5<br>0,4         | 0,3                              | $-0,07$      | $-0,04$                                | $-0,03$           | $-0,1$        | 0,7              | 0,6          |                  |                                             |
|                                                        | Fwd Pkt Len Mean   | Flow Duration<br>Fwd Pkt Len Std | Flow IAT Max | Fwd Pkts/s                             | <b>Bwd Pkts/s</b> | Flow IAT Mean | Subflow Fwd Byts | Pkt Size Avg | Subflow Bwd Pkts |                                             |

Рис. 2. Матрица корреляции оставшихся признаков

Как видно, оставшиеся признаки не имеют прямой корреляции друг с другом.

- Оставшиеся признаки:
- 1. Fwd Pkt Len Mean.
- 2. Fwd Pkt Len Std.
- 3. Flow Duration.
- 4. Flow IAT Max.
- 5. Fwd Pkts/s.
- 6. Bwd Pkts/s.
- 7. Flow IAT Mean.
- 8. Subflow Fwd Byts.
- 9. Pkt Size Avg.
- 10. Subflow Bwd Pkts.

После обработки входного набора данных в самом наборе осталось 3094 записи, из которых 928 записей класса «есть атака» и 2166 записей класса «нет атаки». Признаковое пространство было сокращено до десяти наиболее важных для обучения, напрямую не коррелирующих друг с другом.

Рассмотрим подбор признаков для нейросетей, разработанных на основе модели LSTM. В данном случае выходные значения (после работы нейросети) представлены в формате файла CSV с шестью столбцами, помеченными для каждого потока, а именно

FlowID, SourceIP, DestinationIP, SourcePort, DestinationPort и Protocol с более чем 80 функциями сетевого трафика.

Для ускорения обучения и по причине несбалансированности (количество записей по разным видам атак сильно разнится) имеющийся датасет прошел предобработку. Для этого использовались алгоритм оверсемплинга (оверсемплинг – это процесс генерации синтетических данных, который пытается случайным образом сгенерировать выборку атрибутов из наблюдений в классе меньшинства) в технике SMOOTE для атак типа Bot, Brute Force, Web и сетевая разведка. Для остальных типов атак, где количество записей довольно большое, данные масштабировались, т.е. часть данных просто была отброшена [6].

Также для того чтобы приблизиться к обнаружению атак в реальном времени, необходимо ограничить набор признаков, использующихся для классификации типов атак. Признаки, использующиеся в предобработанном датасете, были обозначены как базовые:

- tot\_fw\_pk – всего пакетов в прямом направлении;

- tot bw  $pk$  – всего пакетов в обратном направлении:

- fw pkt s - количество пересылаемых пакетов в секунду;

- $-$  protocol;
- $-$  port;
- $-$  IP-адрес.

Результаты обнаружения атак при исследовании на полном наборе и на базовых признаках представлены в табл. 2.

Нейронные сети обращают больше внимания на аргументы, имеющие большие значения в сравнении с другими данными. Для того чтобы сеть обучалась корректно, необходимо масштабировать данные. В наборе оставшиеся только числовые данные можно преобразовать с помощью математических функций, в итоге получив значения в промежутке (-1, 1).

Таблица 2

Точность обнаружения атак при разных наборах признаков

| No.           |                  | Точность обна- | Точность обнару- |  |  |
|---------------|------------------|----------------|------------------|--|--|
| $\Pi/\Pi$     | Трафик           | ружения (все   | жения (базовые   |  |  |
|               |                  | признаки), %   | признаки), %     |  |  |
|               | Нормальный       | 96,71          | 96,23            |  |  |
|               | трафик           |                |                  |  |  |
| 2             | Brute force      | 93,76          | 94,06            |  |  |
| $\mathcal{R}$ | Web              | 82,14          | 83,86            |  |  |
| 4             | <b>DDoS</b>      | 97,9           | 99,21            |  |  |
| 5             | DoS              | 78,96          | 89,66            |  |  |
| 6             | Bot              | 99,86          | 99,21            |  |  |
|               | Сетевая разведка | 93,58          | 95,31            |  |  |
|               |                  |                |                  |  |  |

# Определение специфики процесса обучения и использования метрик при обучении нейросетей обнаружения сетевых вторжений

В процессе обучения нейронной сети можно столкнуться с проблемой переобучения. Переобучение - это излишне точное соответствие нейронной сети конкретному набору обучающих примеров, при котором сеть теряет способность к обобщению.

При обучении модели были использованы следующие подходы для того, чтобы избежать проблемы переобучения:

1. Разделение обучающей выборки на три части: обучающая выборка, выборка валидации и тестовая выборка.

2. Остановка обучения при малом изменении весовых коэффициентов.

3. Выбор функции активации, позволяющей эффективно обучать нейронную сеть.

4. Использование наименьшего **BO3MOЖHOLO** числа нейронов в слоях.

Рассмотрим специфику обучения для двухкомпонентной нейросетевой сборки на основе простого персептрона. Модель нейронной сети представляет собой многослойный персептрон - сеть прямого распространения, где все связи направлены строго от входных нейронов к выходным. В составе приводимой нейронной сети присутствуют:

- входной слой (он содержит десять нейронов);

- три скрытых слоя (первый скрытый слой содержит пятьдесят нейронов, второй содержит десять нейронов, третий содержит один нейрон);

- выходной слой с одним нейроном.

Для последнего слоя в качестве функции активации используется активатор Softmax (при программировании реализуется методом «Winner Takes All» $[6]$ .

Промежуточные слои используют операцию ReLu в качестве функции активации (также называемой фактором нелинейности). Функция является кусочно-линейной и используется для преобразования отрицательных значений в ноль. Она необходима для того, чтобы предотвратить затухание градиента в процессе обучения.

В качестве оценки для корректировки значений весов с целью уменьшения потерь использовался оптимизатор Adam (adaptive moment estimation – адаптивная оценка момента). Алгоритм Adam использует импульс в виде оценки первого момента (с экспоненциальными весами) градиента, также он осуществляет поправку на смещение в оценке как первых моментов (член импульса), так и вторых (нецентрированных) моментов для учета их инициализации в начале координат [6].

При обучении нейронной сети важной задачей было избегать ее переобучения. Импортируемая библиотека Keras включает в себя функцию ранней остановки для достижения поставленной цели. Метод ранней остановки позволяет задать неограниченное количество эпох обучения и указать пороговое значение производительности, при превышении которого нейросеть прекратит обучение.

Существует другой подход к обучению, он предполагает, что функция ранней остановки контролирует количество эпох обучения. Недостающей составляющей остается поиск оптимального количество скрытых слоев и количество нейронов в них.

Наиболее оптимальным количеством слоев считается такой результат обучения, в котором значение потерь стремится к нулю, а значение точности стремится к единице.

Крайним пороговым значением количества скрытых слоем считается такое значение, при котором однозначно можно определить, что тенденция дальнейшего увеличения количества скрытых слоев не приведет к получению лучших результатов. Согласно этому утверждению было принято решение остановиться на этапе с порядковым номером № 27. Результирующие данные поиска оптимального количества скрытых слоев представлены в табл. 3.

Начиная с использования 15 слоев и более наблюдается тенденция резкого снижения точности ИНС и больших потерь относительно предыдущих вариантов.

Наилучшая оценка обучения ИНС получена при использовании шести скрытых слоев, поскольку были получены наилучшие показатели в плане минимизации потерь при повышении точности.

После определения количества скрытых слоев был проведен анализ оптимального количества нейронов в скрытых слоях. Тестирование проводилось в диапазоне от 1 до 50 нейронов.

В результате анализа оптимального количества нейронов в скрытых слоях было установлено, что лучший результат был достигнут в попытке с использованием не более 40 нейронов в каждом слое. Таким образом, модель будет иметь 6 скрытых слоев и в каждом скрытом слое будет находиться по 24 (при данном количестве нейронов наименьшее количество потерь) нейрона. Точность модели достигла более 98%.

Рассмотрим особенности модели нейросети с ограниченным набором задач (выявление не более трех атак). Нейросеть для ограниченного количества специфичных (web-атак) атак (Brute Force, XSS, SQL Injection). Было принято решение работать либо с CICIDS2017, либо CSE-CIC-IDS2018 в связи с их актуальностью [7].

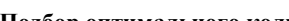

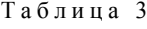

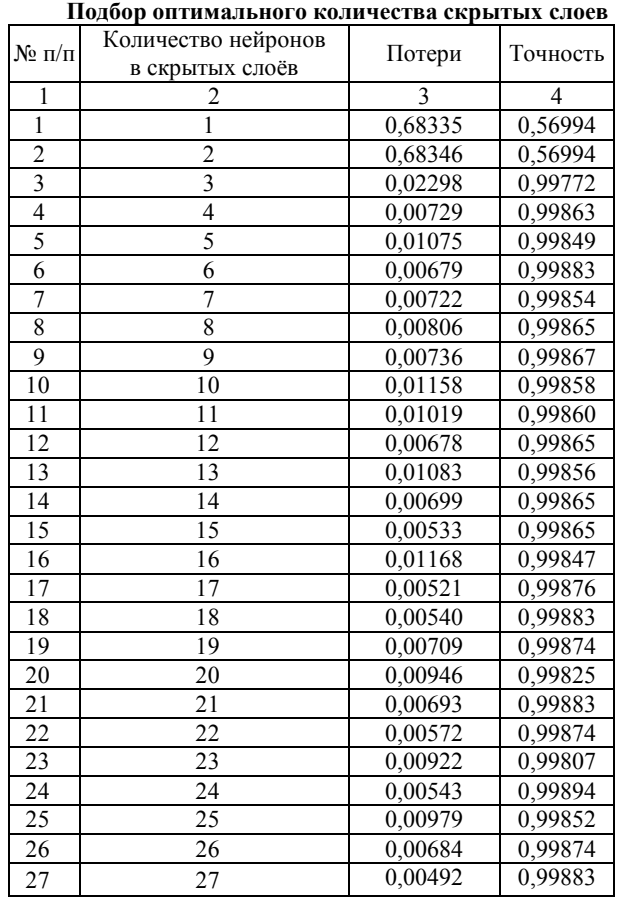

После детального рассмотрения было обнаружено, что в наборе CICIDS2017 содержатся пустые записи, повтор признаков, специальные символы, усложняющие обработку. Также стоит отметить, что данный набор был составлен из записей трафика одной сети, что негативно скажется на работе разработанной системы в других сетях, так как многие признаки, содержащиеся в наборе, зависят от физической структуры сети.

Набор данных содержит информацию, полученную при помощи программного обеспечения – ана-

лизатора сетевого трафика CICFlowMeter V3 (и представлен в виде файла с расширением csv).

- Признаки исходного набора и их количество:
- 1. Нормальный трафик 2097154.
- 2. Атаки типа Brute Force 611.
- 3. Атаки типа XSS 230.
- 4. Атаки типа SQL Injection 87.
- 5. Всего записей 2098082.

Подготовленная выборка является несбалансированной: при количестве записей 2098082 класс «нет атаки» объединяет 2097154 записей, в то время как класс «есть атака» – всего 928 записей. Для избавления от дисбаланса классов был выбран метод случайного сэмплирования, также известный как субдискретизация [8]. Данный метод заключается в удалении случайно выбранных записей с пометкой класса «отсутствие атаки». Целевое соотношение количества записей с пометкой «нет атаки» и «есть атака» было выбрано 70 и 30% общего числа записей соответственно. Сэмплирование реализуется следующим образом. Задаются известные начальные параметры набора:

- attack total =  $928$ ;
- benign total =  $2097154$ ;
- $-$  enlargement = 1,1.

После проведения сэмплирования дисбаланса классов было исключено 2094988 записей. Количественные показатели оставшихся признаков обработанного набора:

- 1. Нормальный трафик 2166.
- 2. Атаки типа Brute Force 611.
- 3. Атаки типа XSS 230.
- 4. Атаки типа SQL Injection 87.
- 5. Всего записей 3094.

Набор данных содержит признаковое пространство из 80 признаков, из которых предварительно были исключены 'Dst Port' (порт назначения), 'Protocol' (протокол), 'Timestamp' (временная метка) т.к. они относительно легко могут быть подделаны злоумышленником, а значит, не должны принимать участие в процессе обучения.

Далее, был проведен анализ значимости признаков с помощью встроенного механизма метода sklearn.ensemble.RandomForestClassifier (атрибут feature\_importances\_).

Рассмотрим особенности для двухкомпонентной нейростевой сборки на основе простого персептрона. Чтобы определить количество эпох, была использована функция EarlyStopping библиотеки Keras (решение оптимального набора слоев и количества нейронов). Эта функция останавливает обучение, когда отслеживаемый параметр перестает улучшаться [9]. В рассматриваем случае функция обладает следующими аргументами:

a) «monitor» – в нейронной сети отслеживаемое значение «val\_loss», этот параметр вычисляет количество ошибочных вычислений на тестовых данных (требуется, чтобы этот параметр стремился к 0);

b) «min\_delta» – разница между значениями, которая приведет к остановке обучения, – равен 0,001;

c) «patience» - количество эпох, отведенное для ожидания улучшения результата в случае фиксировании разницы результата на 0,001 за 5 эпох, прекращает обучение;

d) «mode» – этот параметр обладает 3 стандартными значениями:

- «min» - режим отвечает за контроль уменьшения значения;

- «тах» - режим отвечает за контроль увеличения значения;

- «auto» - режим, который выбирает направление в зависимости от имени контролируемого значения.

Так как отслеживается параметр ошибок, контролируемое значение должно уменьшаться.

Для обучения модели предварительно было задано 100 эпох, но обучение было прервано на 30-й эпохе. При этом показатель ошибочных ответов оказался равным 0.0318. Соответственно, точность на тестовом наборе составила 96,82%.

Для оценки эффективности того, как обученная модель различает аномальные и нормальные данные, использовались метрики ROC-AUC. Кривая ROC определяет долю истинно положительных классификаций (TRP) по отношению к доле ложноположительных классификаций (FPR (доля FPR - это пропорция отрицательных образцов, которые были некорректно классифицированы как положительные)) [10]. Она равна единице минус доля истинно отрицательных классификаций (TNR), представляющая собой пропорцию отрицательных образцов, которые были корректно классифицированы как отрицательные.

На рис. 3 продемонстрированы результаты расчета оценочных значений.

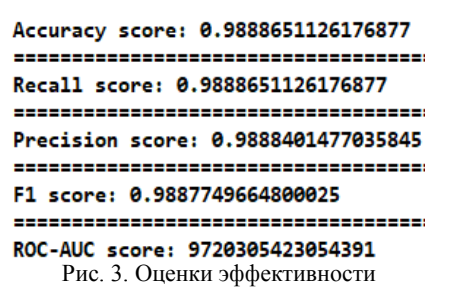

Определение специфики влияния принципов формирования нейросетей обнаружения сетевых вторжений на точность результатов при их обучении

В целом отбор и корреляция признаков из-за своеобразия датасета и способов отбора признаков (ручного отбора) сводится к сокращению пространства признаков. Метод семплинга при работе со сложными архитектурами нейросетей является эффективным приемом для логичного смыслового увязывания статистических свойств выборки и цели моделирования. При этом семплинг позволяет увеличить размерность критериального пространства и одновременно выступает средством разрешения проблемы

При использовании LSTM необходимо соблюдать баланс равенств входных данных по атакам и по

нормальному трафику, поскольку дисбаланс в итоге приводит к потере эффективности работы нейросети из-за неправильного применения классификатора.

При этом простые сети (сети прямого распространения на основе простого персептрона) без постоянного обучения более стабильны, но требуют превентивного нового обучения при появлении новых атак (атак нулевого дня).

Для сетей прямого распространения следует отметить приоритетность деления датасета при обработке в слоях нейросети на данные по атакам с большим количеством записей и наименьшим количеством. При малом количестве записей обучение не эффективно, поскольку нейросеть из-за дисбаланса в количестве записей сводит атаки с наименьшим количеством к статистической погрешности. Здесь целесообразно разделение датасетов по принадлежности к определенным типам атак. Таким образом, создается несколько нейросетей для одной-двух схожих атак. Другой способ нивелирования дисбаланса количества записей предполагает насыщение датасета дополнительными записями, относящимися к атакам с наименьшим количеством записей.

Для сложных сетей типа LSTM наилучшим вариантом является разделение датасета на две выборки: нормальный трафик, аномальный трафик (при этом требуется соблюдать процентное соотношение записей по скомпрометированному трафику и нормальному). Однако для реализации постоянного процесса обнаружения сетевых угроз подобная сеть непригодна, поскольку при постоянном обучении сеть обучится неправильно. Персептрон в этом отношении для решения задач стабилен - его ответы со временем не будут меняться.

С учетом заданного инструментария (и, следовательно, их технологических ограничений), а также устоявшегося алгоритма работы построения нейросетей для решения задач в области отслеживания трафика следует отметить следующее: существует несколько способов достижения точности полученных результатов. Каждый из способов характеризуется своеобразием обработки входных данных и интерпретации полученных результатов, обучения нейросети (в плане рассматриваемой точности обучения).

Первый способ предполагает использование поиска наиболее точного результата и обучения с помощью перебора количественного состава слоёв и нейронов в слоях. При этом фиксируется наиболее оптимальное соотношение точности и архитектурных параметров нейросети. Такой подход характерен при построении нейросети на основе модели простого персептрона.

Однако усложнение модели подобного типа за счёт внедрения слоёв с более специфическими функциями (наподобие слоев drop-out) не приводит к повышению точности при обучении. Таким образом, вычисление оптимальных характеристик модели нейросети приводит к ограничению ее архитектурных особенностей. Более того, усложнение алгоритма анализа приводит к увеличению количества времени, которое требуется на перебор массива входящих показателей при обучении. При практическом использовании нейросетей для обнаружения атак подобное явление будет вызывать запаздывание фиксации вредоносного трафика.

Второй способ (использовался при работе с нейросетью с ограниченным набором задач) предполагает повышение точности при обучении с помощьюмодификации корреляционной матрицы признаков коэффициентами корреляции. Для повышения скорости обработки оптимальных значений матрицы предлагается способ деления входящих значений параметров сетевых атак при предварительной обработке данных на мелкие сегменты, включающие данные только нескольких выбранных из множества атакующих воздействий. Таким образом, предполагается создание некоторого массива нейросетей, каждая из которых обучена распознавать ограниченное число сетевых атак (предполагающих также сравнительно небольшое количество обучающих данных), что в итоге позволяет минимизировать ошибки.

Третий способ повышения точности, снимающий проблемы множества записей и несбалансированности для разных атак, предлагает наиболее упрощённый вариант работы с данными, а именно: предполагается последовательное использование множества записей выявления аномального и нормального состояния сетевого трафика. После получения первых результатов анализа трафика на предмет выявления аномалий производится перенаправление параметров аномального трафика для дальнейшей обработки в нейросети, которая определяет конкретный вид атаки. При этом отбор данных, признаков корреляционной матрицей осуществляется вручную (специалист самостоятельно должен вычленять «выбросы»). Необходимо подчеркнуть, что в этом случае вторая сеть, если она работает отдельно от первой, даёт меньшую точность (70%) в сравнении с сетью, работающей на основе распределения нормального и аномального трафика (95–97%) c учетом полной идентичности количества слоев и количества нейронов в слоях. При увеличении количества нейронов во второй сети, что нарушает их архитектурную идентичность, ее точность повышается. Из этого следует, что сочетание различных по архитектуре нейросетей дает большую точность в задачах классификации вредоносного трафика, нежели использование одной или сопряжённых двух нейросетей. Более того, минимизация ошибок во второй нейросети достигается за счёт предварительного отбора заранее полученных в результате работы первой сети скомпрометированных данных. Практически вторая сеть, ориентированная на классификацию типов атак, обучается на основе результатов работы первой нейросети (ориентирована на поиски аномального трафика).

Для нейросетей сложной архитектуры, предполагающей использование дроп-аут слоёв, построенной наподобие архитектур типа LSTM (с возможностью сохранения временных результатов работы), также требуется использование метода ручной обработки данных, а точнее, корреляции признаков, модификации признакового пространства.

И второй, и третий способ с точки зрения архитектуры построения и обучения нейросетей являются наиболее приемлемыми, поскольку позволяют реализовать требуемые архитектуры в соответствии с задачами, которые решает непосредственно специалист информационной безопасности.

## *Литература*

1. Панченко А.А. Анализ подходов к построению системы защиты информации на базе модели процесса обработки данных / А.А. Панченко, М.В. Аникиенко, В.Н. Пржегорлинский // Вестник Рязанского гос. радиотехнического ун-та. – 2005. – № 16. – С. 120–123.

2. Горюнов М.Н. Синтез модели машинного обучения для обнаружения компьютерных атак на основе набора данных CICIDS2017 / М.Н. Горюнов, А.Г. Мацкевич, Д.А. Рыболовлев // Труды ИСП РАН. – 2020. – Т. 32, вып. 5. – С. 81–94.

3. Горюнов М.Н. Оценка применимости методов машинного обучения для обнаружения компьютерных атак / М.Н. Горюнов, А.А. Рыболовлев, Д.А. Рыболовлев // Информационные системы и технологии (Орел). – 2020. –  $N<sub>2</sub>$  6. – C. 103–111.

4. Гончаров В.А. Исследование возможностей противодействия сетевым информационным атакам со стороны защищенных ОС и систем обнаружения информационных атак / В.А. Гончаров, В.Н. Пржегорлинский // Вестник Рязанского гос. радиотехнического ун-та. – 2007. – № 20. – С. 10–14.

5. Гончаров В.А. Метод обнаружения сетевых атак, основанный на кластерном анализе взаимодействия узлов вычислительной сети / В.А. Гончаров, В.Н. Пржегорлинский // Вестник Рязанского гос. радиотехнического ун-та. – 2011. – № 36. – С. 3–10.

6. Жерон А. Прикладное машинное обучение с помощью Scikit-Learn и TensorFlow: концепции, инструменты и техники для создания интеллектуальных систем: пер. с англ. – Спб.: Альфа-книга, 2018. – 688 с.

7. Intrusion Detection Evaluation Dataset (CIC-IDS2018) [Электронный ресурс]. – Режим доступа: https://www.unb.ca/cic/datasets/ids-2018.html, свободный (дата обращения: 02.04.2022).

8. Leskovec J. Mining of Massive Datasets / J. Leskovec, A. Rajaraman, J. Ullman. – Cambridge: Cambridge University Press, 2014. – 511 p.

9. Domingos P.A. Few Useful Things to know about Machine Learning // Communications of the ACM. – 2012. – Vol. 55, No. 10. – P. 78–87.

10. Kostas K. Anomaly Detection in Networks Using Machine Learning. – Essex: School of Computer Science and Electronic Engineering University of Essex, 2018. – 70 p.

\_\_\_\_\_\_\_\_\_\_\_\_\_\_\_\_\_\_\_\_\_\_\_\_\_\_\_\_\_\_\_\_\_\_\_\_\_\_\_\_\_\_\_\_\_\_\_\_\_\_

#### **Ветров Игорь Анатольевич**

Канд. техн. наук, доцент образовательно-научного кластера «Институт высоких технологий» Балтийского федерального университета им. И. Канта А. Невского ул., 14, г. Калининград, Россия, 236041 Тел.: +7-906-216-47-19 Эл. почта: vetrov.gosha2009@yandex.ru

#### **Подтопельный Владислав Владимирович**

Ст. преп. Института цифровых технологий (ИЦТ) Калининградского государственного технического университета (КГТУ) Советский пр-т, 1, г. Калининград, 236022 ORCID: 0000-0002-7618-3224 Тел.: +7-900-353-98-81 Эл. почта: ionpvv@mail.ru

## Vetrov I.A., Podtopelny V.V.

## **Features of building neural networks taking into account the specifics of their training to solve the tasks of searching for network attacks**

The problems of building neural networks to solve the problems of detecting network intrusions, taking into account modern publicly available technologies, are considered. Several configurations of neural networks are analyzed: a simple perceptron, a combined network consisting of two interconnected networks, simplified networks based on a simple perceptron, LSTM networks using hidden layers with data compression function. The weaknesses and strengths of neural network architectures are considered, taking into account the specifics of their training based on abnormal traffic datasets in intrusion detection tasks. **Keywords:** network attack, neural network, dataset, feature matrix, activation function.

**DOI**: 10.21293/1818-0442-2023-26-2-42-50

#### *References*

1. Panchenko A.A., Anikienko M.V., Przhegorlinsky V.N [Analysis of approaches to building an information security system based on a data processing model]. *Vestnik of Ryazan State Radioengineering University*, 2005, no. 16, pp. 120–123 (in Russ.).

2. Goryunov M.N., Matskevich A.G., Rybolovlev D.A. [Synthesis of a machine learning model for detecting computer attacks based on the CICIDS2017 dataset]. *Proceedings of the Institute for System Programming of the Russian Academy of Sciences*, 2020, vol. 32, iss. 5, pp. 81–93 (in Russ.).

3. Goryunov M.N., Rybolovlev A.A., Rybolovlev D.A. [Evaluation of the applicability of machine learning methods for detecting computer attacks]. *Information Systems and Technologies,* 2020, no. 6, pp. 103–111 (in Russ.).

4. Goncharov V.A., Przhegorlinsky V.N. [Investigation of the possibilities of countering network information attacks by

protected operating systems and information attack detection systems]. *Vestnik of Ryazan State Radioengineering University,* 2007, no. 20, pp. 10–14 (in Russ.).

5. Goncharov V.A., Przhegorlinsky V.N. [Method of detecting network attacks based on cluster analysis of interaction of computer network nodes]. *Vestnik of Ryazan State Radioengineering University,* 2011, no. 36, pp. 3–10 (in Russ.).

6. Geron A. *Prikladnoe mashinnoe obuchenie s pomoshch'yu Scikit-Learn i TensorFlow: koncepcii, instrumenty i tekhniki dlya sozdaniya intellektual'nyh sistem* [Applied machine learning using the scikit package-learn and Tensor-Flow: concepts, tools and techniques for creating intelligent systems]. St. Petersburg, Alfa-book, 2018. 688 p. (in Russ.).

7. Intrusion Detection Evaluation Dataset (CIC-IDS2018). Available at: https://www.unb.ca/cic/datasets/ids-2018.html (Accessed: April 02, 2022).

8. Leskovets J., Rajaraman A., Ulman J. *Intelligent Analysis of Massive Data Sets*. Cambridge, Cambridge University Press, 2014, 476 p.

9. Domingos P. A few useful things you need to know about machine learning. *ACM Communications*, 2012, vol. 55, no. 10, pp. 78–87.

10. Kostas K. Anomaly detection in networks using machine learning. Essex, School of Computer Science and Electronic Engineering University of Essex, 2018, 70 p.

\_\_\_\_\_\_\_\_\_\_\_\_\_\_\_\_\_\_\_\_\_\_\_\_\_\_\_\_\_\_\_\_\_\_\_\_\_\_\_\_\_\_\_\_\_\_\_\_\_\_

#### **Igor A. Vetrov**

Candidate of Sciences in Engineering, Associate Professor, Institute of Physical and Mathematical Sciences and Information Technologies, I. Kant Baltic Federal University 14, A. Nevsky st., Kaliningrad, Russia, 236041 Phone: +7-906-216-47-19 Email: vetrov.gosha2009@yandex.ru

#### **Vladislav V. Podtopelny**

Senior Lecturer, Institute of Digital Technologies, Federal State Budgetary Educational Institution of Higher Education Kaliningrad State Technical University 1, Sovetsky st., Kaliningrad, Russia, 236022 ORCID: 0000-0002-7618-3224 Phone: +7-900-353-98-81 Email: ionpvv@mail.ru

# **50**

#### **51**

#### УДК 621.396

## **А.Ф. Алхадж Хасан, М.Т. Нгуен, Т.Р. Газизов**

# **Моделирование антенн методом моментов: аппроксимация поверхности проводами**

Выполнен обзор моделирования антенн с использованием одного из наиболее распространенных методов моментов (MoM): с помощью проводной сетки, включая его историю, ограничения и применения. Обсуждено его использование при моделировании и изготовлении линзовых антенн и антенных решёток. Рассмотрены работы, посвященные его использованию не только с МоМ, но и с другими численными методами. Представлен также ряд работ по валидации результатов моделирования с использованием данного подхода. В заключении отражена актуальность исследования подхода и возможные направления его развития.

**Ключевые слова:** метод моментов, численные методы, антенны, проводная сетка, компьютерное моделирование. **DOI:** 10.21293/1818-0442-2023-26-2-51-71

Полноволновой анализ с использованием численных методов широко применяется для проектирования антенных решеток и элементов. Например, антенны могут быть проанализированы с использованием метода конечных разностей во временной области (FDTD) [1, 2], метода конечных интегралов (FIT) [3, 4] или метода конечных элементов (FEM) [5, 6]. Используя подобные методы и другие, предложено множество подходов для моделирования и дискретизации разнообразных структур [7, 8]. Тем не менее наиболее распространенным методом для моделирования антенн является метод моментов (MoM) [9–12].

Популярность MoM, вероятно, связана с его относительно низкими вычислительными затратами, обеспечиваемыми необходимостью дискретизации только поверхностей моделируемого объекта, а не всей области решения.

При моделировании антенн с помощью МоМ проводящие структуры обычно заменяются эквивалентными поверхностными токами, а затем, используя принцип взаимности, решается задача излучения на основе этих токов. Самые важные этапы этого процесса – дискретизация модели антенны и аппроксимация поверхностных токов в пределах каждого дискретного участка. Для этого обычно используют два основных алгоритма: проводную сетку и поверхностную триангуляцию. Они отличаются тем, что в первом используется сетка или решетка из пересекающихся проводов, а во втором – поверхностная плотность тока [13].

Первый алгоритм (проводная сетка) заключается в замене проводящих поверхностей антенны сеткой из тонких проводов, радиус которых намного меньше длины волны возбуждающего сигнала и длины самих проводов [14–16]. Такой подход позволяет использовать скалярную функцию плотности тока вместо векторной, что снижает вычислительные затраты на моделирование.

Однако алгоритм проводной сетки относительно плохо подходит для аппроксимации сложных и высокодетализированных антенных структур и для решения задач ближнего поля [17].

Второй алгоритм заключается в дискретизации проводящих элементов антенны поверхностными патчами (участками), как правило, треугольной формы, а для аппроксимации токов обычно используются векторные базисные функции Рао–Уилтона– Глиссона (RWG) [18–20]. Треугольники, образующие поверхностную триангуляцию, описывают криволинейные поверхности с высокой точностью, что позволяет получить точные результаты анализа антенны. Однако сам процесс триангуляции и использование векторных базисных функций приводят к существенному увеличению вычислительных затрат. Общая математическая основа этих алгоритмов детально описана в нескольких работах, например, в [10, 21, 22].

Ранние исследования ограничены только прямоугольными поверхностными патчами и проводной сеткой, однако они не подходят для структур произвольной формы. Именно поэтому потрачено много усилий на разработку методики моделирования непрямоугольными патчами. Некоторые исследователи предложили представить структуру как соединение многоугольных пластин. Токи в них затем представляются через токи непрямоугольных поверхностных патчей [23].

Другие предпочли рассматривать всю модель задачи сразу как общую криволинейную поверхность. При таком подходе непрямоугольные участки поверхности образуют кусочно-плоскую аппроксимацию плотности поверхностного тока на ее поверхности, что является более универсальным, но несколько более сложным в реализации [24, 25]. Изучив различные подходы и использовав полигональные патчи различной формы (квадрат, треугольник, четырехугольник, восьмиугольник и др.), исследователи пришли к выводу, что среди всех непрямоугольных патчей наиболее универсальными в описании структуры и простыми в реализации являются треугольные. Кроме того, исследователи заметили, что результаты тестирования остаются приемлемыми даже в тех случаях, когда некоторые из четырехугольников вырождаются в треугольники [23, 26]. С учетом этого Глиссон и Рао в своей работе, начатой еще в 1978 г., сосредоточили свои усилия на использовании треугольных патчей [27].

Разработаны различные программные коды как на основе проводной сетки, например, в численном электромагнитном коде (NEC) [28], MMANA-GAL [29], CONCEPT-II [30], GEMACS [31], *H* AN-SOF [32] (рис. 1), так и поверхностных патчей (рис. 2), как в NEC [33], электромагнитном поверхностном патчкоде (ESP) [34] и др. Таким образом, выбор подходящего подхода или программного обеспечения стал важным и неизбежным из-за быстрого развития используемых методов и подходов, а также основанного на них программного обеспечения вследствие бурного роста достижений в области компьютерных систем

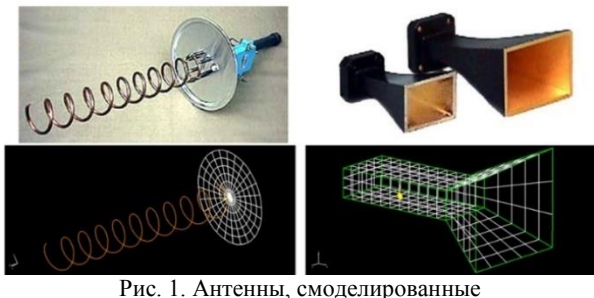

с помощью проводов и проводных сеток [32]

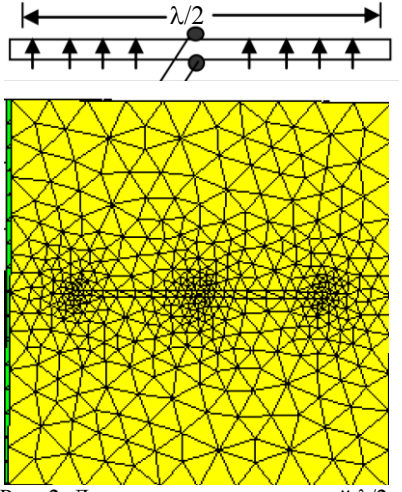

Рис. 2. Дипольная антенна длиной  $\lambda/2$ , смоделированная с помощью треугольников [18]

Исследователи попытались рассмотреть эффективность каждого подхода и описать их ограничения и применение, а в некоторых работах даже дать рекомендации. Например, в работах [35, 36] представлено аналитическое сравнение моделирования проводной сеткой и поверхностной триангуляцией, в то время как в работах [37-40] обсуждаются численные разпичия

Однако исследования в области проводных сеток представляют собой обширное и многогранное поле, охватывающее разнообразные аспекты и применения. В ходе многолетних исследований, начиная с классических работ и до современных подходов, ученые продемонстрировали значительный интерес

к проводным сеткам как инструменту для моделирования и анализа сложных электромагнитных структур. Поэтому цель данной работы - выполнить обзор исследований в области проводных сеток и анализ их возможностей и современного состояния.

## Проводная сетка: история

Исследованию свойств проводной сетки посвящено много работ. Наиболее ранними из них являются труды Фраунгофера 1823 г., Герца 1889 г. и Лампе 1898 г. В России можно отметить работы Гошина Г.Г., Кравченко Г.Г., Надененко С.И. С тех пор исследователи рассматривали различные аспекты проводных сеток.

## Проводная сетка: общее использование

Много исследований проведено с целью изучения электромагнитных свойств проводной сетки [41-44] (рис. 3). В рамках этих исследований рассмотрено влияние зазора между проводами на коэффициенты передачи и отражения [45-47]. Для оценки этих коэффициентов разработаны различные способы, включая усредненные граничные условия второго порядка, предложенные Конторовичем для плотной сетки, и импедансные граничные условия высшего порядка для разреженной сетки [48]. Кроме того, предложен способ представления проводной сетки как импеданса, шунтирующего бесконечную линию передачи [49, 50].

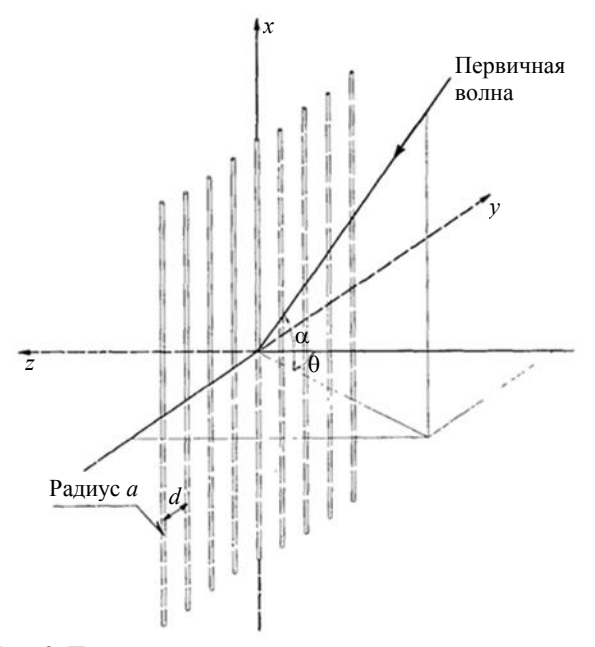

Рис. 3. Плоская решетка при произвольном падении плоской волны [42]

Исслелования также включали излучение от проводной сетки [51] и ее использование для повышения эффективности излучения других антенн [52]. Некоторые исследования подтверждают возможность использования ряда металлических проводных сеток для замены металлической пластины. Например, в одном из исследований проводная сетка использовалась для построения многосегментной модели симулятора мощных электромагнитных воздействий [53] (рис. 4). В этой работе также исследовано влияние параметров сетки на точность результатов (рис. 5). Исследовались и другие параметры проводной сетки. Например, исследователи в [54] экспериментально доказали, что апертура сеточного отражателя не всегда адекватно отражает работу реального.

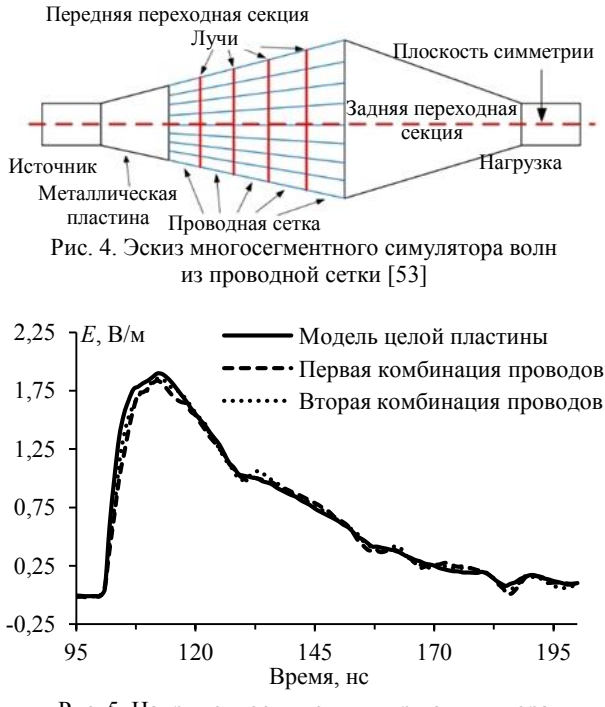

Рис. 5. Напряженности поля внутри симулятора для разных комбинаций проводов сетки [53]

## **Проводная сетка: особое использование**

Исследования в области использования проводной сетки в новых направлениях имеют ряд интересных примеров. Так, проводная сетка может быть использована при проектировании планарной метаповерхностной элементарной ячейки для получения тонкой структуры антенны и упрощения процесса ее изготовления [55] (рис. 6).

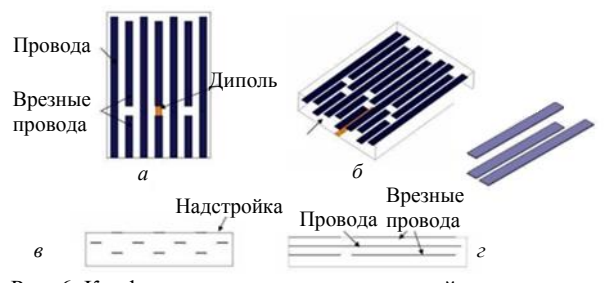

Рис. 6. Конфигурация подложки планарной метаповерхности на основе диполей и проводов: *а* – вид сверху; *б* – перспективный вид; *в* – вид в плоскости *H*; *г* – вид в плоскости *E* [55]

Другим примером является подход к проектированию сильно связанных металлодиэлектрических структур с электромагнитными зазорами. Данный подход основан на использовании сетки из проводов для формирования компактных электромагнитных

материалов c зазорами, которые могут быть использованы в качестве фильтров для распространения как плоских, так и поверхностных волн [56] (рис. 7).

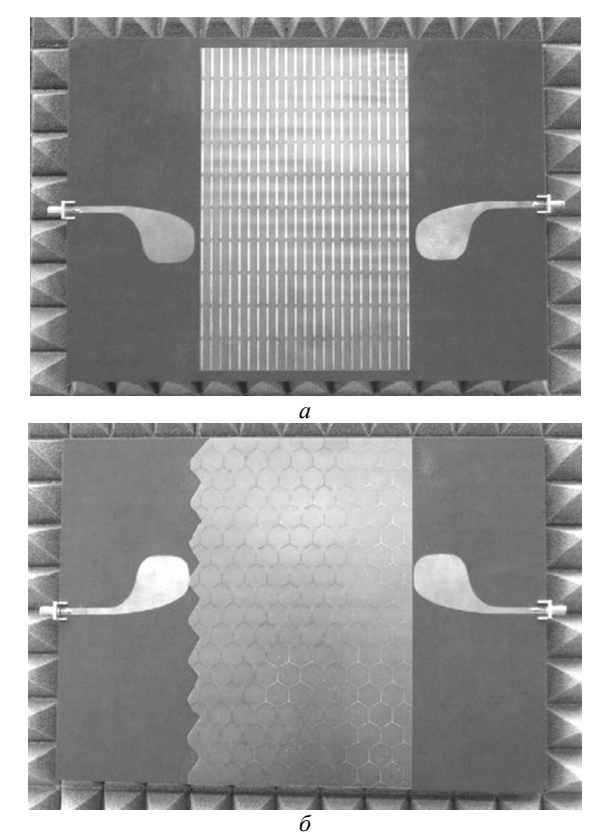

Рис. 7. Изображение сильно связанных дипольных (*а*) и трипольных (*б*) конфигураций с металлодиэлектрическими электромагнитными зазорами для измерений поверхностных волн [56]

Исследователи также успешно применяли сетку из реактивно нагруженных проводов при построении электромагнитных кристаллов, которые могут быть использованы в качестве элементов поляризационных антенных отражателей и линз [57, 58] (рис. 8).

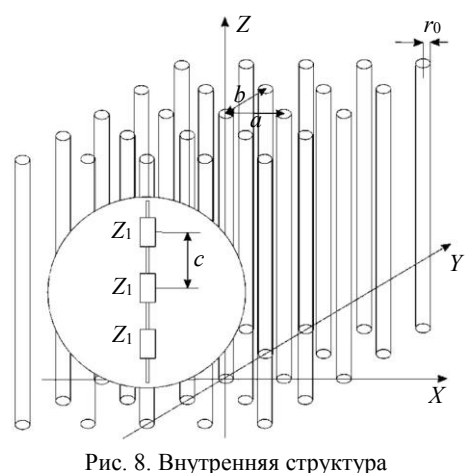

нагруженной проводной среды [57]

Более того, использование проводных сеток привело к разработке сложных искусственных материалов, которые могут быть использованы в качестве проводящих сред со специфическими характеристиками распространения [59]. Проводная сетка также может применяться для повышения точности методов измерения выходной мощности микроволновых передатчиков на высоких частотах, как продемонстрировано в [60]. Применение такого подхода в проектировании доказало его эффективность, что привело к получению более стабильных и воспроизводимых конфигураций [61]. Добавление нагруженных проводов в конструкцию проводной сетки довольно широко используется, поскольку они позволяют точно контролировать характеристики структуры [62], а в некоторых случаях и улучшать их [63] (рис. 9). Нагруженные провода особенно часто используются в комбинации с частотно-селективными поверхностями (FSS) для разработки, например, поверхностей с настраиваемой характеристикой отражения и передачи [64].

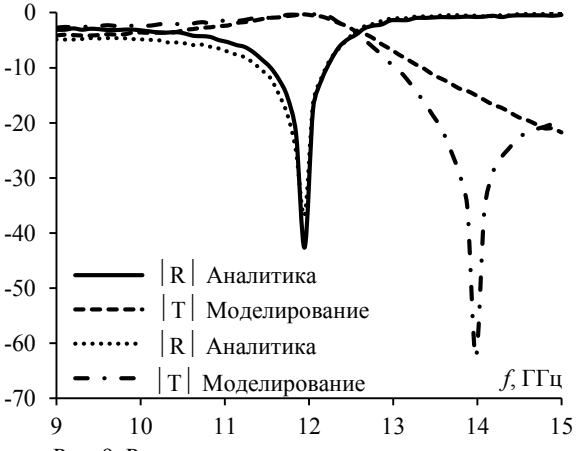

Рис. 9. Рассчитанные аналитически и численно коэффициенты отражения и передачи для двух сеток емкостно нагруженных проводов [63]

#### Проводная сетка: линзовые антенны

Проводные сетки показали свою эффективность в проектировании линзовых антенн [65] (рис. 10), которые находят широкое применение в высокочастотной связи (рис. 11), что доказано экспериментально [66-68]. Свойства распространения волн высокочастотных проводных сеточных линзовых антенн достаточно хорошо исследованы. Немало работ посвящено улучшению их характеристик путем приема сигнала парой соседних проводов вместо одного [69] или использования гексагональной сетки. В результате исследования этих характеристик с использованием различных типов сеток (квадратных, гексагональных или треугольных) показана оптимальность гексагональной [70].

Другой подход, развившийся из традиционной проводной сетки, применялся при создании рефлекторных антенн, которые нашли широкое применение в спутниках и наземных антенных системах. Этот подход основан на использовании сеточных поверхностей с полосками-апертурами, которые могут иметь различную форму и приводить к изменению конфигурации сетки [71]. Аналогично линзовым и

рефлекторным антеннам исследователи также использовали проводную сетку для анализа антенны импульсного излучения [72].

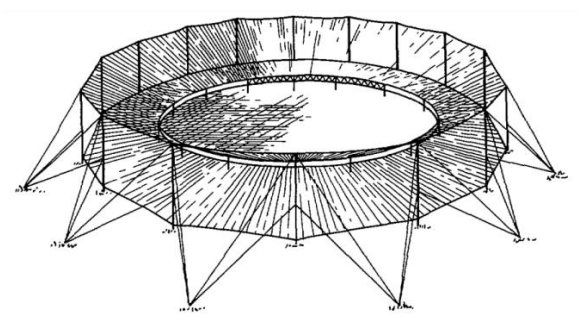

Рис. 10. Линзовая антенна из проводной сетки [65]

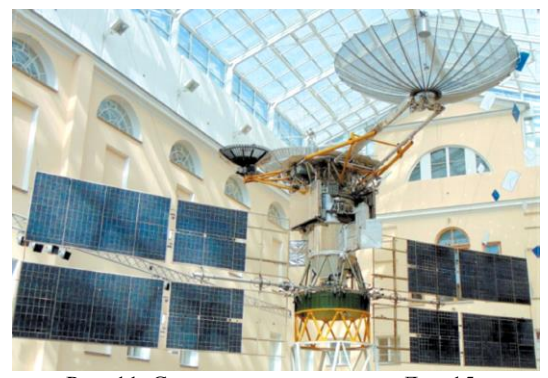

Рис. 11. Спутник-ретранслятор «Луч-15»

#### Проводная сетка: численные методы

Используя численные методы, выявлено еще одно важное преимущество подхода проводной сетки - возможность ее использования не только для проектирования, но и для моделирования. Для решения проблем моделирования проводных сеточных структур использованы разные методы, а также предложено использование этого подхода при моделировании сплошных поверхностей, что значительно снижает вычислительные затраты. Полученные эквивалентные структуры могут быть использованы не только в моделировании, но и при изготовлении. Например, метод сопряженных градиентов (CGM) показал возможность использования итерационных методов при решении электрически больших произвольно ориентированных проводных структур без хранения каких-либо матриц, что обычно происходит в прямых методах [73]. Другой пример - быстрое преобразование Фурье (БПФ), которое использовано для решения таких проблем, как частотно-селективная апертура и патч-периодические поверхности [74] (рис. 12).

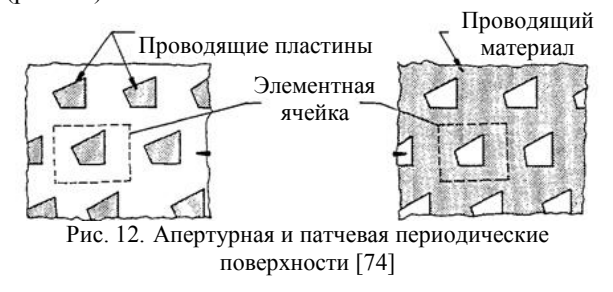

В некоторых работах исследователи объединили два предыдущих подхода (CGM-FFT) и успешно применили их для решения задач электромагнитного рассеяния [75, 76], излучения [77] и характеризации отражения [78] проводной сетки.

#### **Проводная сетка: разные типы антенн**

Существует ряд исследований, посвященных проблеме излучения или рассеяния от тел вращения [79]. Решение этой проблемы найдено для проводных структур, прикрепленных к телу [80] или находящихся в его присутствии [81], а также для тел из проводной сетки [82, 83].

Более того, многие исследователи предложили различные численные модели для анализа свойств электромагнитного излучения [84, 85] и рассеяния [86, 87] проводящих проводных структур произвольной формы. В частности, исследованы круглые и квадратные проводные петли, круглые и квадратные пластины, сферические и полусферические проводя-

щие структуры [88–90], а также диэлектрические структуры [91, 92] (рис. 13).

Исследователи также рассматривали другие характеристики проводных сеточных структур, включая их эффективную площадь отражения (RCS) [93, 94], а также распределение тока и полное сопротивление в точке питания (driving-point impedance) антенны с верхней нагрузкой [95].

Численный анализ проводных сеточных структур также позволил исследователям рассмотреть широкий спектр различных типов и форм антенн, включая проводно-сеточные микрополосковые антенные элементы [96, 97] и решетки [98]. Кроме того, исследованы тонкие экраны из периодических сеток, которые могут быть использованы в качестве антенного обтекателя [99], а также низкопрофильные самолетные [100] и вертолетные [101] (рис. 14) антенны и их режимы связи [102].

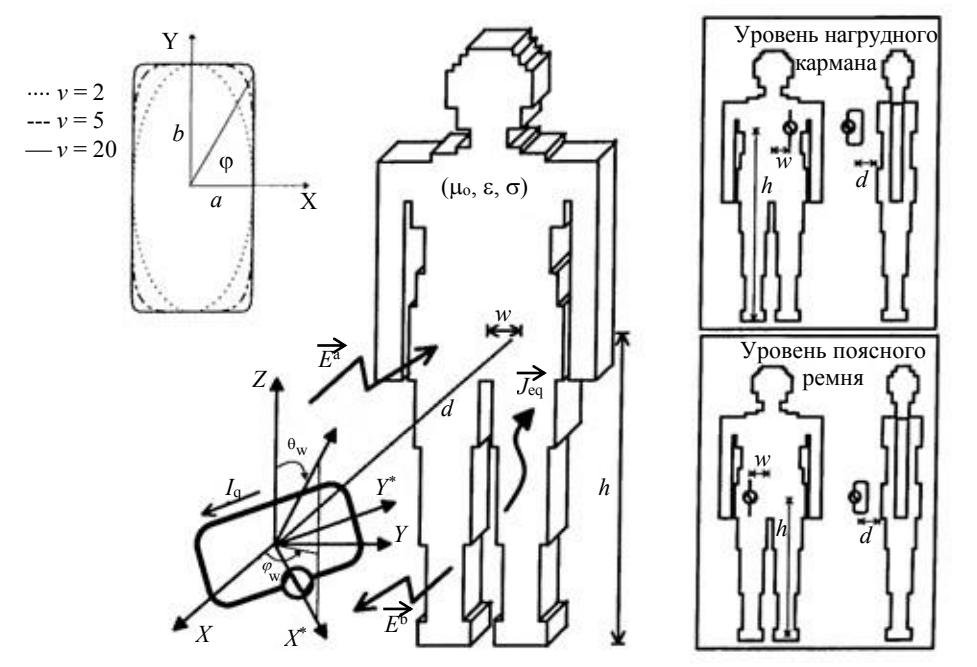

Рис. 13. Электромагнитное взаимодействие между приближенной моделью тела человека и произвольно ориентированной петлевой антенной на уровне нагрудного кармана или поясного ремня [91]

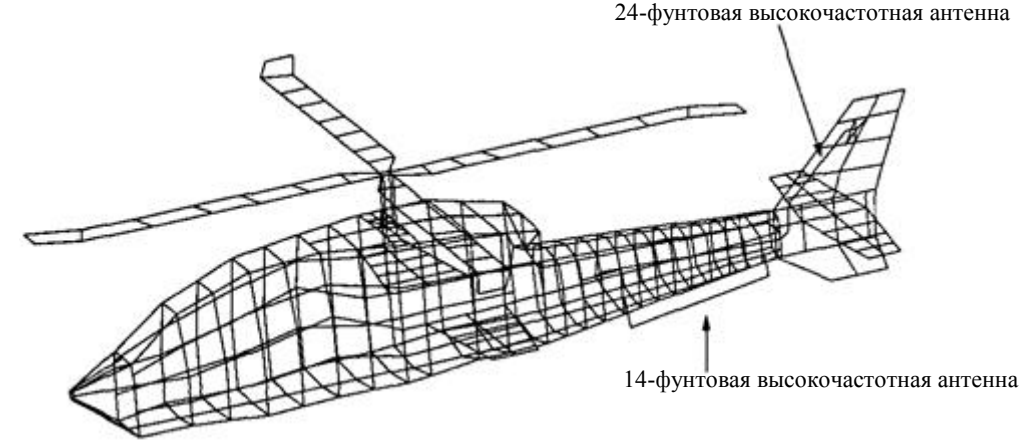

Рис. 14. Модель проводной сетки вертолета, используемая для исследования характеристик его антенн [101]

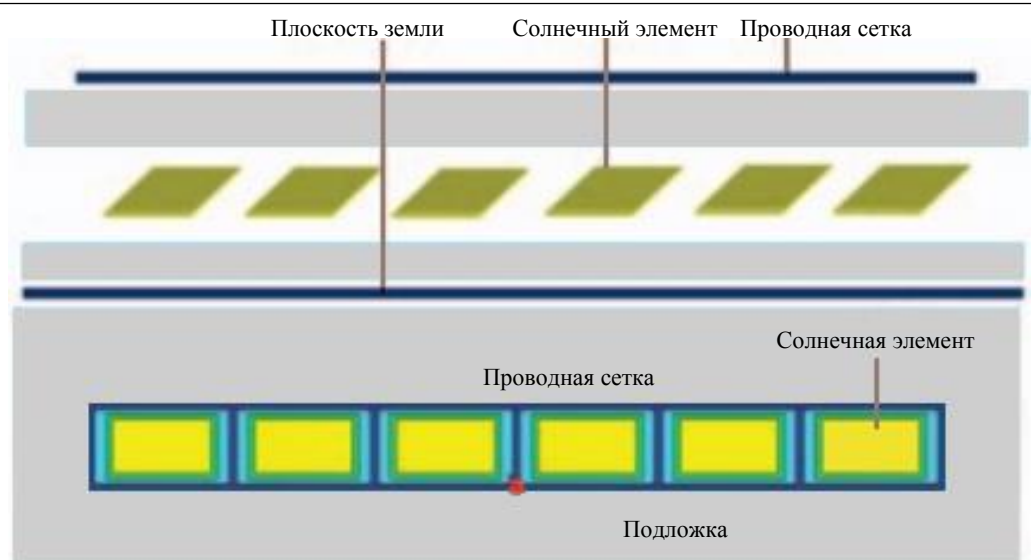

Рис. 15. Интеграция проводной сетки антенны и 6 солнечных элементов (вид сбоку и сверху) [105]

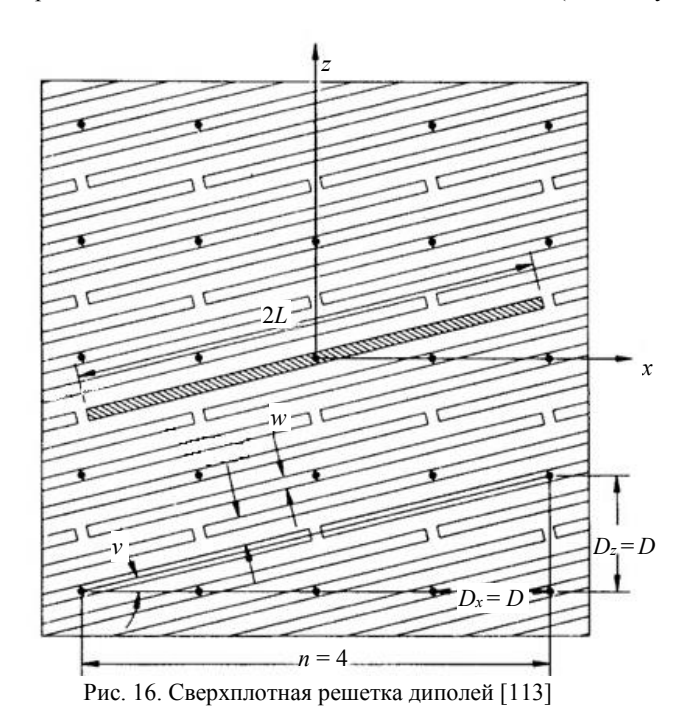

Помимо этого, проводно-сеточный подход нашел применение при моделировании транспортных машин с оконными антеннами скрытого монтажа (невыступающая антенна) [103], рефлекторных антенн космических аппаратов [104] и антенн с солнечными батареями для низкоорбитальных спутниковых приложений [105] (рис. 15). Этот подход экспериментально апробирован на проводно-сеточных моделях антенн судов различной сложности на высоких частотах [106, 107] и даже на моделях антенн самолетов на низких частотах [108].

## **Проводная сетка: антенные решётки**

Исследователи активно изучали проводную сетку как универсальный инструмент моделирования и проектирования различных антенн, среди которых особое внимание уделялось решеткам из проводных сеток [109]. Так, проводная сетка может быть использована при проектировании и моделировании микрополосковых решеток, что доказано как численно [110], так и экспериментально [111] даже в присутствии диэлектрика [112]. Также данный подход использовался для исследования дипольных решеток. Например, в [113] исследователи представили так называемую сверхплотную дипольную решетку, которая является разновидностью разреженной проводной сетки (рис. 16), а в работе [114] дипольные решетки использовали совместно с FSS для проектирования реконфигурируемых антенн.

Проводно-сеточные решетки также нашли применение в задачах синтеза, например, при формировании требуемой диаграммы направленности излучения адаптивной антенной решетки для сканирования атмосферы с помощью мелкоэлементных антенн в радарах вертикального зондирования [115]. Также

исследована и доказана возможность использования эквивалентной проводно-сеточной решетки вместо сплошного проводящего объекта [116]. В ходе исследования показано, что при достаточно большом числе проводов диаграммы рассеяния сплошного проводящего цилиндра и проводно-сеточной решетки совпадают. Аналогичные выводы сделаны для плоских, круглых, полукруглых и квадратных решеток.

# **Проводная сетка: метод моментов**

В научных исследованиях по анализу проводных сеток, в основном, использовался MoM [117]. Простота MoM позволила исследователям разработать несколько подходов и решений для анализа проводных сеток, где MoM гибридизирован с геометрической теорией дифракции [118–120], а также использовался итерационный метод для решения системы линейных алгебраических уравнений с ленточной матрицей [121]. Для ускорения заполнения матрицы в вейвлетных MoM-кодах при решении интегрального уравнения электрического поля в работе [122] исследователи заменили треугольные базисные функции неортогонального кусочно-линейного вейвлета на синусоидальные диполи, для которых взаимные импедансы находятся по замкнутым аналитическим выражениям. Затем они использовали быстрое вейвлет-преобразование для эффективного преобразования результирующего матричного уравнения.

Все эти исследования сформировали основу для значительного количества приложений и исследований МоМ-проводных сеток. Например, проводно-сеточные структуры использованы в качестве двухпозиционного (бистатического) калибровочного эталона в исследованиях, связанных с двухпозиционными поляриметрическими радарами для радарных систем с синтезированной апертурой (SAR) [123]. В области обратного рассеяния также использован подход на основе проводно-сеточного MoM для расчета радиолокационного сечения (RCS) идеально электропроводящих проводно-сеточных канонических моделей объектов в резонансной области с использованием импульсных базисных функций и метода согласования по точкам [124]. Методы оптимизации также широко использованы с этим подходом для решения различных задач, например, при проектировании микрополосковой патч-антенны [125] и логопериодических антенн с трапециевидными вибраторами [126]. Немало исследований посвящено развитию этого подхода в теории изображений [127], теории характеристических мод [128, 129], теории электромагнитных волн СВЧ-диапазона [130], моделировании диэлектрических тел [131, 132], использовании различных типов сеток [133] и даже исследованию его свойств не только в частотной, но и во временной области [134–137].

## **Проводная сетка: валидация результатов**

Вопрос о валидации результатов использования проводно-сеточной модели структуры заложен еще в работах Конторовича [138–141] и Кастильо [142], в которых использовались проводно-сеточные коды. С

тех пор исследователи представили множество работ, посвященных валидации таких кодов. Например, результаты NEC-кода [143], основанного на MoM, сравнивались с полученными с помощью других методов, таких как FDTD [144]. Кроме того, результаты других моделей проводных сеток также сравнивались с полученными с помощью других программ, таких как коды MESHES, FNDRAD и CHECK [145, 146], а также с другими методами, такими как метод согласования по точкам [147]. Сам NEC был использован для моделирования и решения электромагнитных задач [148] в различных приложениях и доказал свои возможности [149, 150]. Поэтому он попрежнему используется для проектирования и изготовления антенн с проводной сеткой [151]. Некоторые исследователи также провели разработку собственных проводно-сеточных кодов, которые обладают аналогичными возможностями и применениями [152–155].

Проводная сетка является перспективным подходом, несмотря на ограничения, о которых упоминается в некоторых работах. Например, в одном из исследований проводилось сравнение результатов моделирования проводящей замкнутой поверхности, рассматривались результаты проводной сетки, а также прямого, формального и схемного подходов [156]. Показано, что результаты моделирования проводной сеткой отличаются от других. Однако исследователи подтвердили, что модель проводной сетки способна давать приемлемые данные, несмотря на отсутствие уникального способа количественной оценки разницы в собственных емкостях проводной сетки и соответствующей замкнутой структуры, так как это зависит от геометрии задачи и других факторов.

В работе [157] рассмотрена чувствительность результатов моделирования проводной сетки к диаметру провода, на примере канонической проблемы рассеяния (или излучения) от бесконечного кругового цилиндра. Исследование показало, что наилучшая точность достигается, когда провода удовлетворяют правилу «одинаковой площади поверхности».

В этой работе также обсуждено влияние других факторов, таких как расстояние между проводами. Результаты сравнения решения для проводной сетки с точными решениями истинной задачи показали, что пять ячеек на длину волны обычно дают точные результаты, хотя большее количество уменьшает чувствительность ошибки к размеру ячейки. Эти результаты подтверждены позже в [158] для той же проблемы. Исследователи подробно описали полученные факты. Так, правило одинаковой площади поверхности является оптимальным для дальнего поля, внутреннего поля и ближнего поля в непосредственной близости от проводной сетки. Наибольшие ошибки при использовании модели равномерного поверхностного тока Людвига возникают именно между проводами, а при облучении плоской волной наибольшие ошибки возникали где-то внутри цилиндра, следовательно, не следует связывать ошибки ближнего поля с нахождением слишком близко к сетке. Исследователи подтвердили, что соответствие граничных значений между проводами не является хорошей проверкой на ошибки для равномерного тока и падения плоской волны по разным причинам. Так, для равномерного тока точность поля между проводами не гарантирует точного поля в другом месте, даже если цилиндр с проводной сеткой и истинный цилиндр имеют равные радиусы, а для падения плоской волны поле внутри цилиндра наиболее чувствительно к радиусу провода, поэтому это является лучшим индикатором ошибки. Более того, обнаружено, что при падении плоской волны радиус провода, который дает лучшее внутреннее поле, также дает лучшее внешнее поле, а поле внутри цилиндра наиболее чувствительно к радиусу провода, поэтому оно является лучшим индикатором ошибки.

Вопрос корректности правила «одинаковой площади поверхности», известного как «правило равной площади» (EAR), а в некоторых случаях как «удвоенная площадь», рассмотрен в [159]. Авторы численно и экспериментально показали, что при использовании сложных полигонов (например, треугольников) EAR оказывается менее точным в вычислении электромагнитного поля, рассеянного металлическими объектами, чем простая прямоугольная ячейка. Они также предоставили общую формулу для расчета параметров произвольной сетки и экспериментально доказали ее эффективность.

Позже в работе [160] авторы дали физическую интерпретацию EAR и предложили новое EAR для расчета радиусов произвольно аппроксимированной сеткой поверхности. Результаты исследования позволили предсказать меньшее электрическое поле внутри закрытой металлической поверхности, которое, как известно, равно нулю, в рассматриваемом диапазоне частот. Преимуществом нового EAR является то, что оно более точно воспроизводит геометрические детали, однако сложнее в применении, поскольку зависит от угла поляризации источника. Его применение может не соответствовать правилам руководства NEC по построению общей геометрии, поскольку радиус должен быть индивидуально рассчитан для групп сегментов как функция нескольких параметров, включая угол поляризации.

Как стандартное EAR, так и новое экспериментально проверены в [161] на примере распределения электрического поля внутри TEM-камеры. Результаты показали приемлемую согласованность для моделей с прямоугольными ячейками сетки. Ошибки при использовании обоих методов возникали вблизи моделируемых поверхностей, что является следствием того, что проводная сетка является упрощенным представлением сплошного реального объекта. Все это подтверждает, что для получения более точных результатов необходимо использовать более плотную сетку при моделировании с помощью методов проводной сетки и EAR. Однако это может привести к увеличению вычислительных затрат.

Не так давно представлен новый подход к моделированию проводной сеткой, не чувствительный к выбору радиуса провода или к EAR [162]. В этом

исследовании сформирована теоретическая основа для разделения поверхности на тонкие полосы, которые затем могут быть заменены проводами, радиус которых рассчитывается по известным формулам для плоских диполей. Исследователи на примере куба, цилиндра и сферической замкнутой поверхности доказали, что проводная сетка, полученная этим методом, эквивалентна исходной проводящей поверхности (имеет одинаковый электромагнитный отклик). Авторы также заявили, что их эквивалентная схема моделирования благодаря своей общности может быть распространена на поверхности, которые не находятся в свободном пространстве, как в случае планарных антенн на диэлектрических подложках.

Исследователи в [163] решили обобщить рекомендации по проектированию проводно-сеточных моделей сложных поверхностей, таких как эллипсоид, сфера, полосы, кубы, пластины и самолеты. В своей работе они продемонстрировали, что проводные сетки таких объектов могут быть нерегулярными по длине сегментов, размеру ячеек и площади сетки, что делает использование «квадратных» ячеек невозможным во всех областях. Чтобы достичь «элегантных переходов» в таких регионах, исследователи предложили использовать треугольные ячейки. Эти рекомендации помогли определить ограничения проводной сетки: наличие длинных сегментов и больших ячеек, ошибки в точках пересечения, а также в расстояниях между элементами сетки, проблемы с пересекающимися проводами и т.д.

В работе [36] обобщены правила и рекомендации по моделированию с использованием кодов метода моментов NEC и ESP. На их основе разработан интерфейс компьютерной программы GEOM, предназначенной для уменьшения человеческих усилий и ошибок моделирования за счет использования этих правил и возможности дискретизации сложных структур. Также продемонстрировано, что две схемы сегментации в NEC – по длине и разрешению заземленных сеток – могут значительно изменить прогнозируемые характеристики, такие как входной импеданс антенн. Показано, что сегментация вблизи источника в NEC существенно влияет на численные результаты. Исследователи доказали, что из-за особенностей кода NEC более точная сегментация не всегда дает лучшие результаты. Когда длина сегментов становится очень маленькой, численные ошибки, наоборот, могут стать значительными. С другой стороны, они подтвердили, что код ESP может обойти некоторые проблемы NEC, однако он имеет свои ограничения, например, он не может работать с симметричными структурами и непланарными поверхностями.

Авторы [164] проанализировали связь между случайными ошибками позиционирования на сетке параллельных бесконечно длинных идеально проводящих тонких проводов с импедансом и характеристиками отражения и передачи сетки. Они обнаружили, что увеличение этих ошибок приводит к увеличению импеданса проводной сетки и передачи

через нее, а также уменьшает отражение от нее. Тем не менее, если провода не анализируются с помощью теории тонких проводов, возникает проблема распределения окружающего тока в близко расположенных электрически тонких проводах, которая может повлиять на определение эффективности антенны. Для решения этой проблемы в работе [165] предложена модификация формулировки кусочно-синусоидальной реакции для тонкопроводных структур. В этой работе показано, что с этой проблемой можно столкнуться даже тогда, когда расстояние между проводами превышает несколько диаметров провода. Однако если используется теория тонких проводов, то окружающим изменением плотности поверхностного тока пренебрегают в силу сути теории.

Среди всех ограничений, обсуждаемых в каждой работе о проводной сетке, общим всегда является решение электрически больших залач [166]. Исследователи всегда пытались разработать новые методы решения таких задач с тысячами [167, 168], несколькими тысячами [169] и миллионами [170] неизвестных. Однако МоМ делает подход проводной сетки более легким для адаптации с другими методами. В качестве примера можно упомянуть использование итерационных методов решения с ленточной матрицей, как в работе [171], где результаты сравнивались с гауссовым исключением. Другой подход заключается в использовании LU-разложения и разреженного итерационного метода, который обеспечивает более быстрое решение матричных уравнений МоМ, чем LU-разложение с прямой и обратной подстановкой [172], а также чем разложение Якоби и СGM [173].

Одним из других решений для улучшения производительности является распараллеливание. Например, в работе [174] предложено распараллеливание LU-разложения, в частности, класса локальной памяти множественных инструкций и множественных данных. Результаты, полученные в данной работе, сравнены и верифицированы с помощью распараллеленного CGM.

Другой пример - распараллеливание в NEC на основе двумерного блочно-циклического разложения матриц на прямоугольной сетке процессоров, обеспечивающее теоретически оптимальный баланс нагрузки между процессорами [175]. В данной работе результаты проверены экспериментально, а также путем сравнения с результатами других численных методов, таких как FDTD. Еще одна попытка распараллеливания NEC представлена в [176]. Исследователи значительно модифицировали программу NEC, чтобы оптимизировать ее работу на четырехпроцессорном компьютере Стау Х-МР. В результате благодаря разумному использованию векторизации и альтернативных методов распараллеливания, они добились сокращения времени выполнения примерно в пять и более раз. Кроме того, они переписали программу MININEC на язык программирования Occam, чтобы ее можно было выполнять непосредственно в системе транспьютера. Результатом очередной попытки стала разработка Super-NEC, которая пред-

ставляет собой объектно-ориентированную версию NEC, модифицированную для выполнения на сети процессоров с распределенной памятью [177]. В этой версии процедуры заполнения матрицы, решения и вычисления могли выполняться параллельно. Исследователи использовали LU-разложение матрицы и итерационную схему решения для тестирования реализации кода и проверили полученные результаты экспериментально. Кроме того, одним из наиболее перспективных подходов в ускорении моделирования проводной сетки на основе МоМ является использование графического процессора (GPU) с поддержкой CUDA. Благодаря использованию GPU исследователи добились значительного ускорения (примерно в 6 раз) общей МоМ-процедуры по сравнению с результатами CPU [178].

#### Зяключение

Использование метода моментов (МоМ) в сочетании с проводными сетками позволило исследователям разрабатывать эффективные подходы к моделированию разнообразных антенн и электромагнитных структур. Результаты исследований подтверждают, что проводные сетки находят применение в различных задачах, включая анализ диаграмм направленности, рассеяния и излучения антенн, а также синтез и оптимизацию структур.

Однако наряду с преимуществами существуют и ограничения подходов проводных сеток. Вопросы валидации результатов, выбора оптимальных параметров сеток, а также эффективного управления вычислительными ресурсами остаются актуальными вызовами. Все более сложные структуры и требования к точности анализа повышают важность разработки новых методов решения и усовершенствования существующих.

Исследователи предложили несколько подходов для улучшения производительности и эффективности методов проводных сеток, таких как параллелизация вычислений и использование графических про-Эти усовершенствования позволяют цессоров. обращаться к более сложным задачам с большим количеством неизвестных и сокращают время расчетов.

В целом проводные сетки продолжают играть важную роль в анализе электромагнитных явлений, предоставляя ученым мощный инструмент для моделирования разнообразных структур и антенных систем. С развитием вычислительных технологий и методов этот подход продолжает развиваться и находит новые области применения, способствуя развитию современной радиотехники и электродинамики.

С учетом стремительного развития вычислительных технологий и продвижения в области электродинамики использование проводных сеток для моделирования и изготовления антенн остается актуальным и перспективным направлением исследований. В будущем ученые и инженеры могут сфокусироваться на следующих аспектах: с развитием методов численного моделирования и увеличением вычислительных мощностей исследователи могут стремиться к созданию более точных и детализиро-

ванных моделей проводных сеток, которые способны учитывать сложные геометрические детали и физические явления; будущие исследования могут включать в себя интеграцию методов проводных сеток с другими вычислительными и аналитическими методами для более полного и точного анализа электромагнитных структур. Это может включать в себя сочетание методов MoM с методами конечных элементов, Монте–Карло и т.д.; будущие исследования могут стать более актуальными, когда методы проводных сеток будут развиваться в направлении моделирования нелинейных и динамических эффектов в антенных системах. Это может быть связано с анализом эффективности антенн при больших мощностях или при работе в сложной электромагнитной обстановке.

Сегодня, в условиях быстрого развития беспроводных коммуникаций, интернета вещей и разнообразных радиотехнических устройств, моделирование и оптимизация антенных систем остаются важными задачами. Использование проводных сеток в этой области предоставляет ученым и инженерам мощный инструмент для проектирования и анализа антенн на различных частотах, в разных условиях распространения сигнала и в разных геометрических конфигурациях.

Актуальные задачи могут включать в себя исследование эффективности антенн в условиях ограниченного пространства, разработку более компактных и высокоэффективных антенных систем, а также анализ воздействия различных факторов, таких как электромагнитные помехи и неоднородные среды, на работу антенн.

С учетом растущей потребности в беспроводных коммуникациях и передаче данных исследования с использованием проводных сеток для антенн будут продолжать оставаться актуальными и вносить вклад в развитие современных радиоэлектронных устройств.

Работа выполнена при финансовой поддержке Минобрнауки России по проекту FEWM-2022-0001 в ТУСУРе.

# *Литература*

1. Yee K.S. Numerical solution of initial boundary value problems involving Maxwell's equations in esotropic media // IEEE Transactions on antennas and propagation. – 1966. – Vol. 14, No. 3. – P. 302–307. DOI: 10.1109/TAP.1966. 1138693.

2. Taflove A. Application of the finite-difference timedomain method to sinusoidal steady state electromagnetic penetration problems // IEEE Transactions on electromagnetic compatibility. – 1980. – Vol. EMC-22, No. 3. – P. 191–202. DOI: 10.1109/TEMC.1980.303879.

3. Weiland T. A discretization model for the solution of Maxwell's equations for sixcomponent fields // Electronics and communications AEUE. – 1977. – Vol. 31. – P. 116–120.

4. Van Rienen U. Numerical methods in computational electrodynamics. Linear systems in practical. – Heidelberg: Springer Science & Business Media, 2001. – 375 p.

5. Courant R. Variational methods for the solution of problems of equilibrium and vibrations // Bulletin of american mathematical society. – 1943. – Vol. 49. – P. 1–23.

6. Desai C.S. Introduction to the finite element method: a numerical approach for engineering analysis / C.S. Desai, J.F. Abel. – New York: Van Nostrand Reinhold, 1972. – 477 p.

7. Gordon W.J. Constr uction of curvilinear co-ordinate systems and applications to mesh generation / W.J. Gordon, C.A. Hall // International Journal for Numerical Methods in Engineering. – 1973. – Vol. 7. – P. 461–477. DOI: 10.1002/nme. 1620070405.

8. Simple and Accurate Analytical Model of Planar Grids and High-Impedance Surfaces Comprising Metal Strips or Patches / O. Luukkonen, C. Simovski, G. Granet, G. Goussetis, D. Lioubtchenko, A.V. Raisanen, S.A. Tretyakov // IEEE Transactions on Antennas and Propagation. – 2008. – Vol. 56, No. 6. – P. 1624–1632. DOI: 10.1109/TAP.2008.923327.

9. Harrington R.F. Matrix methods for field problems // Proceedings of the IEEE.  $- 1967. - Vol. 55$ , No. 2.  $- P. 136-$ 149. DOI: 10.1109/PROC.1967.5433.

10. Davidson D.B. Computational electromagnetics for RF and microwave engineering. – Cambridge: University Press, 2011. – 505 p.

11. Gibson W.C. The method of moments in electromagnetics. – Boca Raton: Chapman & Hall/CRC, 2008. – 272 p.

12. Makarov S.N. Antenna and EM modeling with MATLAB. – New York: John Wiley & Sons,  $2002 - 288$  p.

13. Newman E. A surface patch model for polygonal plate / E. Newman, P. Tulyathan  $\hat{U}$  IEEE Transactions on Antennas and Propagation. – 1982. – Vol. 30, No. 4. – P. 588–593. DOI: 10.1109/TAP.1982.1142841.

14. Levin B.M. The theory of thin antennas and its use in antenna engineering. – Bentham Science Publishers, 2013. – 318 p.

15. Balanis C.A. Advanced engineering electromagnetics, 2nd ed. – New York: John Wiley & Sons,  $2012 - 1040$  p.

16. King R.W.P. Antennas in matter: Fundamentals, theory, and applications, 2nd ed. – London: Cambridge, 1981. – 824 p.

17. Werner D.H. Some computational aspects of Pocklington electric field integral equation for thin wires / D.H. Werner, P.L. Werne, J.K. Breakall // IEEE Transactions on Antennas and Propagation. – 1994. – Vol. 42, No. 4. – P. 561–563. DOI: 10.1109/8.286230.

18. Mostafizur Rahaman A.S.M. Selection of Antenna Elements of AAS Based on Simulation of RWG Edge Elements / A.S.M. Mostafizur Rahaman, Md. Imdadul Islam // Jahangirnagar University Journal of Science JUJS. – 2017. – Vol. 40, No. 2. – P. 15–30.

19. Leat C.J. Triangular-patch model of bowtie antennas: Validation against Brown and Woodward / C.J. Leat, N.V. Shuley, G.F. Stickley // IEEE Proceedings – Microwaves, Antennas and Propagation. – 1998. – Vol. 145, No. 6. – P. 465– 470. DOI: 10.1049/ip-map:19981881.

20. Yla-Oijala P. Taskinen, M. Calculation of CFIE impedance matrix elements with RWG and n×RWG functions / P. Yla-Oijala, M. Taskinen // IEEE Transactions on antennas and propagation. – 2003. – Vol. 51, No. 8. – P. 1837–1846. DOI: 10.1109/TAP.2003.814745.

21. Garg R. Analytical and computational methods in electromagnetic. – Artech house, 2008.

22. Mosig J.R. Integral equation technique. Numerical Techniques for Microwave and Millimeter-Wave Passive Structures / J.R. Mosig, J. Itoh // IEEE Antennas and Propagation Society Newsletter. – 1989. – Vol. 31, No. 5. – P. 31–32. DOI: 10.1109/MAP.1989.6102064.

23. Singh J. A nonrectangular patch model for scattering from surfaces / J. Singh, A. Adams // IEEE Transactions on Antennas and Propagation. – 1979. – Vol. 27, No. 4. – P. 531–535. DOI: 10.1109/TAP.1979.1142128.

24. Albertsen N. Computation of radiation from wire antennas on conducting bodies / N. Albertsen, J. Hansen, N. Jensen // IEEE Transactions on Antennas and Propagation. – 1974. – Vol. 22, No. 2. – P. 200–206. DOI: 10.1109/TAP. 1974.1140783.

25. Newman E. Electromagnetic modeling of composite wire and surface geometries / E. Newman, D. Pozar // IEEE Transactions on Antennas and Propagation. – 1978. – Vol. 26, No. 6. – P. 784–789. DOI: 10.1109/TAP.1978.1141937.

26. Tulyathan P. Moment method solutions for radiation and scattering from arbitrarily shaped surfaces. – The Ohio State University, 1981.

27. Glisson J. On the development of numerical techniques for treating arbitrarily-shaped surfaces / J. Glisson, A. Wilburn. – The University of Mississippi, 1978.

28. NEC based antenna modeler and optimizer [Электронный реcурс]. – Режим доступа: https://www.qsl.net/4nec2/ (дата обращения: 15.01.2023).

29. MMANA–CAL basic [Электронный реcурс]. – Режим доступа: http://gal-ana.de/basicmm/en/ (дата обращения: 15.01.2023).

30. CONCEPT-II – Institut für Theoretische Elektrotechnik [Электронный реcурс]. – Режим доступа: https://www.tet.tuhh.de/en/concept-2/ (дата обращения: 15.01.2023).

31. Kadlec D.L. General Electromagnetic Model for the Analysis of Complex Systems (GEMACS) Computer Code Documentation (Version 3) / D.L. Kadlec, E.L. Coffey // Final Technical Report. – 1983.

32. AN-SOF Overview Antenna Simulation Software [Электронный реcурс]. – Режим доступа: https://antennasimulator.com/index.php/knowledge-base/an-sof-overview/ (дата обращения: 15.01.2023).

33. Richie J.E. EFIE-MFIE hybrid simulation using NEC: VSWR for the WISP experiment / J.E. Richie, H.R. Gangl // IEEE Transactions on Electromagnetic Compatibility. – 1995. – Vol. 37, No. 2. – P. 293–296. DOI: 10.1109/15.385897.

34. Newman E.H. A User's Manual for: Electromagnetic Surface Patch Code (ESP). – Ohio state university columbus electroscience lab, 1981.

35. Newman E. Considerations for efficient wire/surface modeling / E. Newman, D. Pozar // IEEE Transactions on Antennas and Propagation. – 1980. – Vol. 28, No. 1. – P. 121–125. DOI: 10.1109/TAP.1980.1142270.

36. Peng J. NEC and ESP codes: guidelines, limitations, and EMC applications / J. Peng, C.A. Balanis, G.C. Barber // IEEE Transactions on Electromagnetic Compatibility. – 1993. – Vol. 35, No. 2. – P. 124–133. DOI: 10.1109/15.229428.

37. Analoui M. On the surface-patch and wire-grid modeling for planar antenna mounted on metal housing / M. Analoui, Y. Kagawa // IEICE transactions on communications. – 1993. – Vol. 76. – P. 1450–1455.

38. Kashyap S. Wire grid and surface patch modelling for EMP interaction // International Symposium on Antennas and Propagation Society, Merging Technologies for the 90's. – 1990. – Vol. 4. – P. 1388–1391. DOI: 10.1109/APS.1990. 115372.

39. Ida I. Surface-patch modelling of a Wheeler cap for radiation efficiency simulation of a small loop antenna with NEC2 / I. Ida, J. Takada, K. Ito // Electronics Letters. – 1994. – Vol. 30, No. 4. – P. 278–280. DOI: 10.1049/el:19940245.

40. Raschkowan L.R. Near and far field comparison using wire-grid and patch models. – Concordia University, 2003.

41. Larsen T. A Survey of the Theory of Wire Grids // IRE Transactions on Microwave Theory and Techniques. –

1962. – Vol. 10, No. 3. – P. 191–201. DOI: 10.1109/TMTT. 1962.1125490.

42. Wait J. Electromagnetic scattering from a wire grid parallel to a planar stratified medium // IEEE Transactions on Antennas and Propagation. – 1972. – Vol. 20, No. 5. – P. 672– 675. DOI: 10.1109/TAP.1972.1140276.

43. Wait J.R. Electromagnetic scattering by two perpendicular wire grids over a conducting half-space / J.R. Wait, D.A. Hill // Radio Science. – 1976. – Vol. 11, No. 8–9. – P. 725–730. DOI: 10.1029/RS011i008p00725.

44. Wang Z. B. A quasi-optical method of measuring polarised wire grids at short millimetre wauelengths / Z. Wang, B. Zhou // International Conference on Millimeter Wave and Far-Infrared Technology: ICMWFT '90. – 1989. – P. 542–544. DOI: 10.1109/ICMWFT.1989.763902.

45. Wait J.R. Reflection from a wire grid parallel to a conducting plane // Canadian Journal of Physics. – 1954. – Vol. 32, No. 9. – P. 571–579.

46. Wait J.R. The Impedance of a Wire Grid Parallel to a Dielectric Interface // IRE Transactions on Microwave Theory and Techniques. – 1957. – Vol. 5, No. 2. – P. 99–102. DOI: 10.1109/TMTT.1957.1125106.

47. Young J.L. Note on the impedance of a wire grid parallel to homogeneous interface / J.L. Young, J.R. Wait // IEEE Transactions on Microwave Theory and Techniques. – 1989. – Vol. 37, No. 7. – P. 1136–1138. DOI: 10.1109/22.24560.

48. Yatsenko V.V. Higher order impedance boundary conditions for sparse wire grids / V.V. Yatsenko, S.A. Tretyakov, S.I. Maslovski, A.A. Sochava // IEEE Transactions on Antennas and Propagation. – 2000. – Vol. 48, No. 5. – P. 720–727. DOI: 10.1109/8.855490.

49. Macfarlane G.G. Surface impedance of an infinite parallel-wire grid at oblique angles of incidence // Journal of the Institution of Electrical Engineers. – Part IIIA: Radiolocation. – 1946. – Vol. 93, No. 10. – P. 1523–1527. DOI: 10.1049/ji-3a-1.1946.0256.

50. Wait J.R. Effective impedance of a wire grid parallel to the earth's surface // IRE Transactions on Antennas and Propagation. – 1962. – Vol. 10, No. 5. – P. 538–542. DOI: 10.1109/TAP.1962.1137914.

51. Richmond J.H. Radiation and scattering by thin-wire structures in the complex frequency domain. – NASA Technical Reports Server (NTRS), 1974.

52. Wait J.R. On the radiation from a vertical dipole with an inductive wire-grid ground system / J.R. Wait, K. Spies // IEEE Transactions on Antennas and Propagation. – 1970. – Vol. 18, No. 4. – P. 558–560. DOI: 10.1109/TAP.1970. 1139730.

53. Analysis of Waveform Parameters for Multi-segments of Wire Grids of Bounded Wave Simulator / K. Zheng, M. Yang, X. Tu, S. Qin, K. An // 2019 Cross Strait Quad-Regional Radio Science and Wireless Technology Conference (CSQRWC). – 2019. – P. 1–3. DOI: 10.1109/CSQRWC.2019. 8799326.

54. Nagy A.W. An Experimental Study of Parasitic Wire Reflectors on 2.5 Meters // Proceedings of the Institute of Radio Engineers. – 1936. – Vol. 24, No. 2. – P. 233–254. DOI: 10.1109/JRPROC.1936.226415.

55. Saenz E. Design of a planar meta-surface based on dipoles and wires for antenna applications / E. Saenz, R. Gonzalo, I. Ederra. – Proceed. EuCAP, 2006.

56. Closely coupled metallodielectric electromagnetic band-gap structures formed by double-layer dipole and tripole arrays / A.P. Feresidis, G. Apostolopoulos, N. Serfas, J.C. Vardaxoglou // IEEE Transactions on Antennas and Propagation. – 2004. – Vol. 52, No. 5. – P. 1149–1158. DOI: 10.1109/TAP.2004.827530.

57. Belov P.A. Two-dimensional electromagnetic crystals formed by reactively loaded wires / P.A. Belov, C.R. Simovski, S.A. Tretyakov // Physical Review E. – 2002. – Vol. 66, No. 3. – P. 036610. DOI: 10.1103/PhysRevE.66.036610.

58. Belov P.A. Dispersion and Reflection Properties of Artificial Media Formed By Regular Lattices of Ideally Conducting Wires / P.A. Belov, S.A. Tretyakov, A.J. Viitanen // Journal of Electromagnetic Waves and Applications. – 2002. – Vol. 16, No. 8. – P. 1153–1170. DOI: 10.1163/156939302X 00688.

59. Moses C.A. Electromagnetic wave propagation in the wire medium: a complex medium with long thin inclusions / C.A. Moses, N. Engheta // Wave Motion. – 2001. – Vol. 34, No. 3. – P. 301–317. DOI: 10.1016/S0165-2125(01)00095-6.

60. Taub J.J. A New Technique for Multimode Power Measurement / J.J. Taub, J. Goldberg // PGMTT National Symposium Digest. – 1962. – P. 64–69. DOI: 10.1109/PGMTT. 1962.1122388.

61. Schiffman B.M. Wire-Grid Waveguide Bolometers for Multimode Power Measurement / B.M. Schiffman, L. Young, R.B. Larrick // IEEE Transactions on Microwave Theory and Techniques. – 1965. – Vol. 13, No. 4. – P. 427–431. DOI: 10.1109/TMTT.1965.1126023.

62. Wait J.R. On the theory of scattering from a periodically loaded wire grid // IEEE Transactions on Antennas and Propagation. – 1977. – Vol. 25, No. 3. – P. 409–413. DOI: 10.1109/TAP.1977.1141598.

63. Modeling and Analysis of Composite Antenna Superstrates Consisting on Grids of Loaded Wires / P.M.T. Ikonen, E. Saenz, R. Gonzalo, S.A. Tretyakov // IEEE Transactions on Antennas and Propagation. – 2007. – Vol. 55, No. 10. – P. 2692–2700. DOI: 10.1109/TAP.2007.905926.

64. Malyuskin O. Modelling of impedance-loaded wire frequency-selective surfaces with tunable reflection and transmission characteristics / O. Malyuskin, V.F. Fusco, A. Schuchinsky // International Journal of Numerical Modelling. – 2008. – Vol. 21. – P. 439–453. DOI: 10.1002/jnm.681.

65. Sharp E. Electromagnetic theory of wire-grid lens HF antennas // Antennas and Propagation Society International Symposium. – 1964. – P. 7–12. DOI: 10.1109/APS.1964. 1150167.

66. Tanner R. A wire-grid lens antenna of wide application part I: The wire-grid lens-Concept and experimental confirmation / R. Tanner, M. Andreasen // IRE Transactions on Antennas and Propagation. – 1962. – Vol. 10, No. 4. – P. 408–415. DOI: 10.1109/TAP.1962.1137888.

67. Jones E. Measured angle-diversity performance of the wire-grid lens antenna // IEEE Transactions on Antennas and Propagation. – 1967. – Vol. 15, No. 3. – P. 484–486. DOI: 10.1109/TAP.1967.1138923.

68. Jones E. Measured performance of the wire-grid lens HF antenna (Luneburg lens) // 1966 Antennas and Propagation Society International Symposium. – 1966. – P. 131–137. DOI: 10.1109/APS.1966.1150377.

69. Performance of the wire-grid lens HF antenna / E. Jones, R. Tanner, E. Sharp, M. Andreasen, F. Harris // IEEE Transactions on Antennas and Propagation. – 1967. – Vol. 15, No. 6. – P. 744–749. DOI: 10.1109/TAP.1967.1139041.

70. Andreasen M. A wire-grid lens antenna of wide application part II: Wave-propagating properties of a pair of wire grids with squre, hexagonal or triangular mesh / M. Andreasen, R. Tanner // IRE Transactions on Antennas and Propagation. – 1962. – Vol. 10, No. 4. – P. 416–429. DOI: 10.1109/TAP. 1962.1137889.

71. Rahmat-Samii Y. Vector diffraction analysis of reflector antennas with mesh surfaces / Y. Rahmat-Samii, S.W. Lee // IEEE Transactions on Antennas and Propagation. – 1985. – Vol. 33, No. 1. – P. 76–90. DOI: 10.1109/TAP.1985. 1143477.

72. Farr E.G. Analysis of the impulse radiating antenna // IEEE Antennas and Propagation Society International Symposium 1992 Digest. – 1992. – Vol. 3. – P. 1232–1235. DOI: 10.1109/APS.1992.221667.

73. Sarkar T. The application of the conjugate gradient method for the solution of electromagnetic scattering from arbitrarily oriented wire antennas / T. Sarkar, S. Rao // IEEE Transactions on Antennas and Propagation. – 1984. – Vol. 32, No. 4. – P. 398–403. DOI: 10.1109/TAP.1984.1143331.

74. Cwik T. Spectral domain solution of scattering from periodic surfaces using the FFT / T. Cwik, R. Mittra // 1984 Antennas and Propagation Society International Symposium. – 1984. – P. 913–916. DOI: 10.1109/APS.1984.1149217.

75. Christodoulou C.G. On the electromagnetic scattering from infinite rectangular grids with finite conductivity / C.G. Christodoulou, J. Kauffman // IEEE Transactions on Antennas and Propagation. – 1986. – Vol. 34, No. 2. – P. 144–154. DOI: 10.1109/TAP.1986.1143803.

76. Christodoulou C.G. Electromagnetic scattering from skew-symmetric metallic grids // Microwave and Optical Technology Letters. – 1993. – Vol. 6, No. 13. – P. 777–782. DOI: 10.1002/mop.4650061316.

77. Sarkar T. Application of FFT and the conjugate gradient method for the solution of electromagnetic radiation from electrically large and small conducting bodies / T. Sarkar, E. Arvas, S. Rao // IEEE Transactions on Antennas and Propagation. – 1986. – Vol. 34, No. 5. – P. 635–640. DOI: 10.1109/TAP.1986.1143871.

78. Christodoulou C.G. Effects of the Schottky impedance of wire contact points on the reflection properties of a mesh / C.G. Christodoulou, S. Yin, J.F. Kauffman // IEEE Transactions on Antennas and Propagation. – 1988. – Vol. 36, No. 12. – P. 1714–1721. DOI: 10.1109/8.14393.

79. Andreasen M. Scattering from bodies of revolution // IEEE Transactions on Antennas and Propagation. – 1965. – Vol. 13, No. 2. – P. 303–310. DOI: 10.1109/TAP.1965.1138406.

80. Shaeffer J. EM scattering from bodies of revolution with attached wires // IEEE Transactions on Antennas and Propagation. – 1982. – Vol. 30, No. 3. – P. 426–431. DOI: 10.1109/TAP.1982.1142815.

81. Glisson A. Analysis of a wire antenna in the presence of a body of revolution / A. Glisson, C. Butler // IEEE Transactions on Antennas and Propagation. – 1980. – Vol. 28, No. 5. – P. 604–609. DOI: 10.1109/TAP.1980.1142389.

82. Nagy L. Analysis of Bodies of Revolution Antennas with Circular Ground Plane // 1991 21st European Microwave Conference. – 1991. – P. 769–773. DOI: 10.1109/EUMA.1991. 336395.

83. Kawakami H. Broad-band characteristics of rotationally symmetric antennas and thin wire constructs / H. Kawakami, G. Sato // IEEE Transactions on Antennas and Propagation. – 1987. – Vol. 35, No. 1. – P. 26–32. DOI: 10.1109/TAP. 1987.1143967.

84. Li R. Numerical analysis of arbitrarily shaped probeexcited single-arm printed wire antennas / R. Li, H. Nakano // IEEE Transactions on Antennas and Propagation. – 1998. – Vol. 46, No. 9. – P. 1307–1317. DOI: 10.1109/8.719974.

85. Knepp D. Numerical analysis of electromagnetic radiation properties of smooth conducting bodies of arbitrary shape / D. Knepp, J. Goldhirsh // IEEE Transactions on Antennas and Propagation. – 1972. – Vol. 20, No. 3. – P. 383–388. DOI: 10.1109/TAP.1972.1140210.

86. Wang J.J.H. Numerical analysis of three-dimensional arbitrarily-shaped conducting scatterers by trilateral surface cell modelling // Radio Science. –1978. – Vol. 13, No. 6. – P. 947– 952. DOI: 10.1029/RS013i006p00947.

87. Waterman P.C. Matrix formulation of electromagnetic scattering // Proceedings of the IEEE. – 1965. – Vol. 53, No. 8. – P. 805–812. DOI: 10.1109/PROC.1965.4058.

88. Baghdasarian A. Scattering from conducting loops and solution of circular loop antennas by numerical methods / A. Baghdasarian, D.J. Angelakos // Proceedings of the IEEE. – 1965. – Vol. 53, No. 8. – P. 818–822. DOI: 10.1109/PROC. 1965.4060.

89. Kamardin K. Stationary Phase Analysis of a Printed Circular Wire Loop Antenna with Dielectric Superstrate Cover Based on an Efficient Moment Method / K. Kamardin, S. Khamas // 2007 International Symposium on Microwave, Antenna, Propagation and EMC Technologies for Wireless Communications. – 2007. – P. 710–713. DOI: 10.1109/MAPE.2007. 4393722.

90. Richmond J. A wire-grid model for scattering by conducting bodies // IEEE Transactions on Antennas and Propagation. – 1966. – Vol. 14, No. 6. – P. 782–786. DOI: 10.1109/ TAP.1966.1138783.

91. Chen W. Numerical computation of human interaction with arbitrarily oriented superquadric loop antennas in personal communications / W. Chen, H. Chuang // IEEE Transactions on Antennas and Propagation. – 1998. – Vol. 46, No. 6. – P. 821–828. DOI: 10.1109/8.686768.

92. Richmond J.H. Digital computer solutions of the rigorous equations for scattering problems // Proceedings of the IEEE. – 1965. – Vol. 53, No. 8. – P. 796–804. DOI: 10.1109/ PROC.1965.4057.

93. Lin J. Radar cross section of a rectangular conducting plate by wire mesh modeling / J. Lin, W. Curtis, M. Vincent // IEEE Transactions on Antennas and Propagation. – 1974. – Vol. 22, No. 5. – P. 718–720. DOI: 10.1109/TAP.1974.1140885.

94. Lin J. Radar cross section of a conducting plate by wire mesh modeling / J. Lin, W. Curtis, M. Vincent // 1973 Antennas and Propagation Society International Symposium. – 1973. – P. 422–425. DOI: 10.1109/APS.1973.1147172.

95. Simpson T. The theory of top-loaded antennas: Integral equations for the currents // IEEE Transactions on Antennas and Propagation. – 1971. – Vol. 19, No. 2. – P. 186–190. DOI: 10.1109/TAP.1971.1139900.

96. Agrawal P.; Bailey, M. An analysis technique for microstrip antennas / P. Agrawal // IEEE Transactions on Antennas and Propagation. – 1977. – Vol. 25, No. 6. – P. 756–759. DOI: 10.1109/TAP.1977.1141706.

97. The wire grid microstrip antenna / R. Conti, J. Toth, T. Dowling, J. Weiss // IEEE Transactions on Antennas and Propagation. – 1981. – Vol. 29, No. 1. – P. 157–166. DOI: 10.1109/TAP.1981.1142541.

98. Hildebrand L.T. The analysis of microstrip wire-grid antenna arrays. – University of Pretoria, 2010.

99. Lee S. Simple formulas for transmission through periodic metal grids or plates / S. Lee, G. Zarrillo, C. Law // IEEE Transactions on Antennas and Propagation. – 1982. – Vol. 30, No. 5. – P. 904–909. DOI: 10.1109/TAP.1982.1142923.

100. Wang J. Application of wire-grid modelling to the design of low-profile aircraft antenna /J. Wang, C. Ryan // 1977 Antennas and Propagation Society International Symposium. – 1977. – P. 222–225. DOI: 10.1109/APS.1977.1147721.

101. Polycarpou A.C. Rotor modulation of helicopter antenna characteristics / A.C. Polycarpou, C.A. Balanis // IEEE Antennas and Propagation Society International Symposium. Transmitting Waves of Progress to the Next Millennium. 2000 Digest. Held in conjunction with: USNC/URSI National Radio Science Meeting. – 2000. – Vol. 3. – P. 1322–1325. DOI: 10.1109/APS.2000.874448.

102. Study of HF antenna coupling modes on the EC-130 aircraft / Q.C. Luu, S.J. Kubina, C.W. Trueman, D. De Carlo // 1992 Symposium on Antenna Technology and Applied Electromagnetics. – 1992. – P. 223–232. DOI: 10.1109/ ANTEM.1992.7854268.

103. Austin B.A. Wire-grid modelling of vehicles with flush-mounted window antennas / B.A. Austin, R.K. Najm // 1991 Seventh International Conference on Antennas and Propagation, ICAP 91 (IEE). – 1991. – Vol. 2. – P. 950–953.

104. Imbriale W.A. On the reflectivity of complex mesh surfaces (spacecraft reflector antennas) / W.A. Imbriale, V. Galindo-Israel, Y. Rahmat-Samii // IEEE Transactions on Antennas and Propagation. – 1991. – Vol. 39, No. 9. – P. 1352– 1365. DOI: 10.1109/8.99044.

105. Ghaderi P. Integration of one dimentional wire grid antennas with solar cells for LEO satellite application / P. Ghaderi, H. Aliakbarian, R. Sadeghzadeh // 2015 Loughborough Antennas & Propagation Conference (LAPC). – 2015. – P. 1–4. DOI: 10.1109/LAPC.2015.7366120.

106. Sarolic A. Measurement validation of ship wiregrid models of different complexity / A. Sarolic, B. Modlic, D. Poljak // 2001 IEEE EMC International Symposium. Symposium Record. International Symposium on Electromagnetic Compatibility (Cat. No.01CH37161). – 2001. – Vol. 1. – P. 147–150. DOI: 10.1109/ISEMC.2001.950573.

107. Electromagnetic modelling of a warship at high frequency / J. McLachlan, Y.M.M. Antar, S.J. Kubina, S. Kashyap // 1992 Symposium on Antenna Technology and Applied Electromagnetics. – 1992. – P. 662–667. DOI: 10.1109/ANTEM. 1992.7854217.

108. Lin Y. EM modeling of aircraft at low frequencies / Y. Lin, J. Richmond // IEEE Transactions on Antennas and Propagation. – 1975. – Vol. 23, No. 1. – P. 53–56. DOI: 10.1109/TAP.1975.1140994.

109. Palmer K.D. Synthesis of the microstrip wire grid array / K.D. Palmer, J.H. Cloete // Tenth International Conference on Antennas and Propagation (Conf. Publ. No. 436). – 1997. – Vol. 1. – P. 114–118. DOI: 10.1049/cp:19970220.

110. McCormick S.A. Microstrip grid array fed against an EBG / S.A. McCormick, W.O. Coburn // 2016 IEEE/ACES International Conference on Wireless Information Technology and Systems (ICWITS) and Applied Computational Electromagnetics (ACES). – 2016. – P. 1–2. DOI: 10.1109/ROPACES. 2016.7465425.

111. Hildebrand L.T. Experimental verification of an integral equation analysis of etched wire-grid antenna arrays / L.T. Hildebrand, D.A. McNamara // Proceedings of the IEEE Antennas and Propagation Society International Symposium. *–* 1993. – Vol. 3. – P. 1494–1497. DOI: 10.1109/APS.1993. 385478.

112. Gallagher J.G. Electromagnetic Scattering by an Infinite Array of Periodic Broken Wires Buried in a Dielectric Sheet / J.G. Gallagher, D.J. Brammer // 1983 13th European Microwave Conference. – 1983. – P. 778–782. DOI: 10.1109/EUMA.1983.333193.

113. Schneider S.W. The scattering properties of «Super Dense» arrays of dipoles / S.W. Schneider, B.A. Munk // IEEE Transactions on Antennas and Propagation. – 1994. – Vol. 42, No. 4. – P. 463–472. DOI: 10.1109/8.286213.

114. Coupled dipole arrays as reconfigurable frequency selective surfaces / D. Lockyer, C. Moore, R. Seager, R. Simpkin, J.C. Vardaxoglou // Electronics Letters. – 1994. – Vol. 30, No. 16. – P. 1258–1259. DOI: 10.1049/el:19940906.

115. Synthesis of Directivity Pattern for Various Antenna Arrays Configurations of Vertical Atmospheric Sensing Radar Station / D.D. Dmitriev, V.N. Ratushnyak, A.B. Gladyshev, M.E. Buravleva, A.I. Chernovolenko // 2021 International Siberian Conference on Control and Communications (SIBCON). – 2021. – P. 1–5. DOI: 10.1109/SIBCON50419.2021.9438940.

116. Richmond J.H. Scattering by an Arbitrary Array of Parallel Wires // IEEE Transactions on Microwave Theory and Techniques. – 1965. – Vol. 13, No. 4. – P. 408–412. DOI: 10.1109/TMTT.1965.1126020.

117. Harrington R.F. The method of moments in electromagnetics // Journal of Electromagnetic waves and Applications. – 1987. – Vol. 1. – P.181–200. DOI: 10.1163/156939387 X00018.

118. Thiele G. A hybrid technique for combining moment methods with the geometrical theory of diffraction / G. Thiele, T. Newhouse // IEEE Transactions on Antennas and Propagation. – 1975. – Vol. 23, No. 1. – P. 62–69. DOI: 10.1109/TAP. 1975.1141004.

119. Fan D. A new approach to diffraction analysis of conductor grids. I: Parallel-polarized incident plane waves // IEEE Transactions on Antennas and Propagation. – 1989. – Vol. 37, No. 1. – P. 84–88. DOI: 10.1109/8.192168.

120. Fan D. A new approach to diffraction analysis of conductor grids. II. Perpendicular-polarized incident plane waves // IEEE Transactions on Antennas and Propagation. – 1989. – Vol. 37, No. 1. – P. 89–93. DOI: 10.1109/8.192169.

121. Ferguson T.R. Efficient solution of large moments problems: wire grid modeling criteria and conversion to surface currents // The Applied Computational Electromagnetics Society Journal (ACES). – 2022. – Vol. 3, No. 1. – P. 55–81.

122. A fast wavelet-based moment method for solving thin-wire EFIE / A. Geranmayeh, R. Moini, S.H.H. Sadeghi, A. Deihimi // IEEE Transactions on Magnetics. – 2006. – Vol. 42, No. 4. – P. 575–578. DOI: 10.1109/TMAG.2006.872020.

123. Lewis G. Bistatic radar scattering experiments of parallel wire grids / G. Lewis, J. Fortuny-Guasch, A. Sieber // IEEE International Geoscience and Remote Sensing Symposium. – 2002. – Vol. 1. – P. 444–446. DOI: 10.1109/IGARSS. 2002.1025067.

124. Kolev N.Z. An application of the method of moments for computation of RCS of PEC wire-grid models of complicated objects // MMET Conference Proceedings. 1998 International Conference on Mathematical Methods in Electromagnetic Theory. MMET 98 (Cat. No.98EX114). – 1998. – Vol. 2. – P. 499–501. DOI: 10.1109/MMET.1998.709795.

125. A Wire-Grid Adaptive-Meshing Program for Microstrip-Patch Antenna Designs Using a Genetic Algorithm [EM Programmer's Notebook] / R.A. Abd-Alhameed, D. Zhou, C.H. See, P.S. Excell // IEEE Antennas and Propagation Magazine. – 2009. – Vol. 51, No. 1. – P. 147–151. DOI: 10.1109/ MAP.2009.4939045.

126. Gurel L. Design and Simulation of Circular Arrays of Trapezoidal-Tooth Log-Periodic Antennas via Genetic Optimization // Progress in Electromagnetics Research. – 2008. – Vol. 85. – P. 243–260. DOI: 10.2528/PIER08081809.

127. Lindell I.V. Image Theory for Dipole Excitation of Fields above and below a Wire Grid with Square Cells / I.V. Lindell, V.P. Akimov, E. Alanen // IEEE Transactions on Electromagnetic Compatibility. – 1986. – Vol. 28, No. 2. – P. 107–110. DOI: 10.1109/TEMC.1986.4307257.

128. Harrington R. Theory of characteristic modes for conducting bodies / R. Harrington, J. Mautz // IEEE Transactions on Antennas and Propagation. – 1971. – Vol. 19, No. 5. – P. 622–628. DOI: 10.1109/TAP.1971.1139999.

129. Mayhan J.T. Characteristic modes and wire grid modeling // IEEE Transactions on Antennas and Propagation. – 1990. – Vol. 38, No. 4. – P. 457–469. DOI: 10.1109/8.52263.

130. Chung A.M. Tray-shape effect in a computational model of microwave heating / A.M. Chung, K.G. Balmain // Canadian Journal of Electrical and Computer Engineering. – 1995. – Vol. 20, No. 4. – P. 173–178. DOI: 10.1109/CJECE. 1995.7102073.

131. Tsunekawa K., Ando A. Advanced wire grid method for solving the scattered field of a lossy dielectric object // IEEE Antennas and Propagation Society International Symposium. – 1992. – Vol. 2. – Р. 797–800.

132. Goňa S. Homogenization of composite consisting from dielectric slab and wire grid assuming negative and nonnegative permittivity, a comparison / S. Goňa, J. Jilková // 15th Conference on Microwave Techniques COMITE 2010. – 2010. – P. 209–212. DOI: 10.1109/COMITE.2010.5481269.

133. Yung E.K.N. Scattering of electromagnetic waves by a wire grid of hexagonal meshes / E.K.N. Yung, C.C. Cheng // Digest on Antennas and Propagation Society International Symposium. – 1989. – Vol. 2. – P. 730–733. DOI: 10.1109/ APS.1989.134793.

134. Time-domain MoM for the analysis of thin-wire structures above half-space media using complex-time Green's functions and band-limited quadratic B-spline temporal basis functions / M. Ghaffari–Miab, Z.H. Firouzeh, R. Faraji–Dana, R. Moini, S.H.H. Sadeghi, G.A.E. Vandenbosch // Engineering analysis with boundary elements. – 2012. – Vol. 36. – P. 1116– 1124. DOI: 10.1016/j.enganabound.2012.02.004.

135. Štumpf M. Time-Domain Analysis of Thin-Wire Structures Based on the Cagniard-DeHoop Method of Moments / M. Štumpf, I.E. Lager, G. Antonini // IEEE Transactions on Antennas and Propagation. – 2022. – Vol. 70, No. 6. – P. 4655– 4662. DOI: 10.1109/TAP.2022.3140782.

136. Kedzia J.C. Frequency and Time Domain Analysis of Microstrip Antennas / J.C. Kedzia, B. Jecko // 1985 15th European Microwave Conference. – 1985. – P. 1045–1051. DOI: 10.1109/EUMA.1985.333601.

137. Rao S. A Simple and Efficient Method of Moments Solution Procedure for Solving Time-Domain Integral Equation–Application to Wire-Grid Model of Perfect Conducting Objects // IEEE Journal on Multiscale and Multiphysics Computational Techniques. – 2019. – Vol. 4. – P. 57–63. DOI: 10.1109/JMMCT.2019.2900702.

138. The coefficient of reflection of a plane electromagnetic wave from a plane wire mesh / M.I. Kontorovich, V.P. Yu., N.A. Petrun'kin, M.I. Yesepkina // Radio Engineering and Electronic Physics. – 1962. – Vol. 7. – P. 222–231 (in Russ.).

139. Reflection factor of a plane electromagnetic wave reflecting from a plane wire grid / M.I. Kontorovich, V.Y. Petrunkin, N.A. Esepkina, M.I. Astrakhan // Radio Engineering and Electronic Physics. – 1962. – Vol. 7. – P. 222–231  $(in Rules.)$ 

140. Конторович М.И. Усредненные граничные условия на поверхности сетки с квадратными ячейками // Радиотехника и электроника. – 1963. – Т. 8. – С. 1506–1515.

141. Конторович М.И. Электродинамика сетчатых структур / М.И. Конторович, М.И. Астрахан, В.П. Акимов, Г.А. Ферсман. – М.: Радио и связь, 1987. – 134 с.

142. Castillo J.P. Calculation of currents induced on a disk by a wire grid code / J.P. Castillo, K.C. Chen, B.K. Singaraju // Interaction Note. – 1975. – Vol. 230. – P. 14.

143. Numerical Electromagnetic Code (NEC) / G.J. Burke, A.J. Poggio, J.C. Logan, J.W. Rockway // 1979 IEEE International Symposium on Electromagnetic Compatibility. – 1979. – P. 1–3. DOI: 10.1109/ISEMC.1979.7568787.

144. Çakir G. Radar cross-section (RCS) analysis of high frequency surface wave radar targets / G. Çakir, L. Sevgi // Turkish Journal of Electrical Engineering and Computer Sciences. – 2010. – Vol. 18. – P. 457–468. DOI: 10.3906/elk-0912-7.

145. Trueman C.W. Wire-Grid Model Construction and Verification Using Programs MESHES, FNDRAD and CHECK // Dept. of Electrical and Computer Engineering: Concordia University. – 1990.

146. Trueman C.W. Verifying wire-grid model integrity with program 'Check' / C.W. Trueman, S.J. Kubina // The Applied Computational Electromagnetics Society Journal (ACES). – 1990. – Vol. 5, No. 2. – P. 17–42.

147. Yang X.H. A comparison study on wire-grid model and point matching technique with subdomain basis functions /

X.H. Yang, L. Shafai, A. Sebak // 1992 Symposium on Antenna Technology and Applied Electromagnetics. – 1992. – P. 656– 661. DOI: 10.1109/ANTEM.1992.7854316.

148. Elliniadis P. An investigation of near fields for shipboard antennas using the numerical electromagnetics code (NEC) / P. Elliniadis, J.K. Breakall // Digest on Antennas and Propagation Society International Symposium. – 1989. – Vol. 1. – P. 236–239. DOI: 10.1109/APS.1989.134659.

149. Burke G.J. Recent advances to NEC: Applications and validation // AGARD Lecture Series. – 1989. – P. 165.

150. McKaughan M.E. Coast Guard applications of NEC // IEEE Antennas and Propagation Society Symposium, 2004. – 2004. – Vol. 3. – P. 2879–2882. DOI: 10.1109/APS.2004. 1331978.

151. Colgan M.A. Design and Fabrication of 3D Wire Grid Antenna An Integrated Method for Optimization in Constrained Volumes / M.A. Colgan, M.S. Mirotznik // 2020 IEEE International Symposium on Antennas and Propagation and North American Radio Science Meeting. – 2020. – P. 1553–1554. DOI: 10.1109/IEEECONF35879.2020.9329555.

152. Chao H.H. Computer programs for radiation and scattering by arbitrary configurations of bent wires / H.H. Chao, B.S. Strait // Syracuse univ. NY dept. of electrical engineering. – 1970. – P. 0101.

153. Richmond J.H. Computer program for thin-wire structures in a homogeneous conducting medium. – NASA Technical Reports Server (NTRS), 1974.

154. Coffey E. Wire grid modeling with interactive graphics / E. Coffey, D. Thomas // 1985 Antennas and Propagation Society International Symposium. – 1985. – P. 269–271. DOI: 10.1109/APS.1985.1149504.

155. Tam D.W.S. A computer-aided design technique for EMC analysis / D.W.S. Tam, C. Azu // Proceedings of International Symposium on Electromagnetic Compatibility. – 1995. – P. 234–235. DOI: 10.1109/ISEMC.1995.523553.

156. Lee K.S.H. Limitations of Wire-Grid Modeling of a Closed Surface / K.S.H. Lee, L. Marin, J.P. Castillo // IEEE Transactions on Electromagnetic Compatibility. – 1976. – Vol. EMC-18, No. 3. – P. 123–129. DOI: 10.1109/TEMC.1976. 303482.

157. Ludwig A. Wire grid modeling of surfaces // IEEE Transactions on Antennas and Propagation. – 1987. – Vol. 35, No. 9. – P. 1045–1048. DOI: 10.1109/TAP.1987.1144220.

158. Paknys R.J. The near field of a wire grid model // IEEE Transactions on Antennas and Propagation. – 1991. – Vol. 39, No. 7. – P. 994–999. DOI: 10.1109/8.86920.

159. Rubinstein A. On wire-grid representation of solid metallic surfaces / A. Rubinstein, F. Rachidi, M. Rubinstein // IEEE Transactions on Electromagnetic Compatibility. – 2005. – Vol. 47, No. 1. – P. 192–195. DOI: 10.1109/TEMC.2004.838230.

160. Rubinstein A. A physical interpretation of the equal area rule / A. Rubinstein, M. Rubinstein, F. Rachidi // IEEE Transactions on Electromagnetic Compatibility. – 2006. – Vol. 48, No. 2. – P. 258–263. DOI: 10.1109/TEMC.2006.873861.

161. On the use of the equal area rule for the wire-grid representation of metallic surfaces / A. Rubinstein, C. Rostamzadeh, M. Rubinstein, F. Rachidi // 2006 17th International Zurich Symposium on Electromagnetic Compatibility. – 2006. – P. 212–215. DOI: 10.1109/EMCZUR.2006.214907.

162. Golden T. Equivalent Wire-Grids for the Electromagnetic Modeling of Conducting Surfaces. – 2022.

163. Trueman C.W. Fields of complex surfaces using wire grid modelling / C.W. Trueman, S.J. Kubina // IEEE Transactions on Magnetics. – 1991. – Vol. 27, No. 5. – P. 4262– 4267. DOI: 10.1109/20.105043.

164. Awan Z.A. Effects of Random Positioning Errors Upon Electromagnetic Characteristics of a Wire Grid /

Z.A. Awan, A.A. Rizvi // Journal of Electromagnetic Waves and Applications. – 2011. – Vol. 25, No. 2. – P. 351–364. DOI: 10.1163/156939311794362768.

165. Tulyathan P. The circumferential variation of the axial component of current in closely spaced thin-wire antennas / P. Tulyathan, E. Newman // IEEE Transactions on Antennas and Propagation. – 1979. – Vol. 27, No. 1. – P. 46–50. DOI: 10.1109/TAP.1979.1142035.

166. Sarkar T. Survey of numerical methods for solution of large systems of linear equations for electromagnetic field problems / T. Sarkar, K. Siarkiewicz, R. Stratton // IEEE Transactions on Antennas and Propagation. – 1981. – Vol. 29, No. 6. – P. 847–856. DOI: 10.1109/TAP.1981.1142695.

167. Ferguson T.R. Solution of Large Wire Grid Moments Problems / T.R. Ferguson, R.J. Balestri // IEEE 1976 International Symposium on Electromagnetic Compatibility. – 1976. – P. 1–5. DOI: 10.1109/ISEMC.1976.7568690.

168. Yung E.K.N. Scattering of EM waves by a wire grid of linear and non-linear wire segments / E.K.N. Yung, C.L. Law // Antennas and Propagation Society Symposium 1991 Digest. – 1991. – Vol. 2. – P. 806–809. DOI: 10.1109/APS.1991.174967.

169. Burton M. Using software to push back the limits of the moment method / M. Burton, S. Kashyap // Antennas and Propagation Society Symposium 1991 Digest. – 1991. – Vol. 3. – P. 1504–1507. DOI: 10.1109/APS.1991.175137.

170. Shaeffer J. Million plus unknown MOM LU factorization on a PC // 2015 International Conference on Electromagnetics in Advanced Applications (ICEAA). – 2015. – P. 62–65. DOI: 10.1109/ICEAA.2015.7297075.

171. Ferguson T. Efficient solution of large moments problems: Theory and small problem results / T. Ferguson, T. Lehman, R. Balestri // IEEE Transactions on Antennas and Propagation. – 1976. – Vol. 24, No. 2. – P. 230–235. DOI: 10.1109/TAP.1976.1141314.

172. Fourie A.P.C. A fast sparse iterative method (SIM) for method of moments / A.P.C. Fourie, D.C. Nitch // Proceedings of the IEEE Antennas and Propagation Society International Symposium and URSI National Radio Science Meeting. – 1994. – Vol. 2. – P. 1146–1149. DOI: 10.1109/APS. 1994.407888.

173. Fourie A.P.C. Comparing the sparse iterative method (SIM) with the banded Jacobi and conjugate gradient techniques / A.P.C. Fourie, D.C. Nitch // Proceedings of the IEEE Antennas and Propagation Society International Sym-posium and URSI National Radio Science Meeting. – 1994. – Vol. 2. – P. 1181–1184. DOI: 10.1109/APS.1994.407879.

174. Davidson D.B. Parallel algorithms for electromagnetic moment method formulations. – Diss. Stellenbosch: Stellenbosch University, 1991.

175. Рarallel implementation of NEC for the analysis of large structures / A. Rubinstein, F. Rachidi, M. Rubinstein, B. Reusser // IEEE Transactions on Electromagnetic Compatibility. – 2003. – Vol. 45, No. 2. – P. 177–188. DOI: 10.1109/ TEMC.2003.810806.

176. Re-working of two standard moment-method codes for execution on parallel processors / P.S. Excell, G.J. Porter, Y.K. Tang, K.W. Yip // International Journal of Numerical Modelling: Electronic Networks, Devices and Fields. – 1995. – Vol. 8. – P. 243–248. DOI: 10.1002/jnm.1660080309.

177. Reeve J. Running SuperNEC on the 22 processor ibm-sp2 at southampton university / The Applied Computational Electromagnetics Society Journal (ACES). – 2022. – Vol. 13. – P. 99–106.

178. Topa T. Using GPU With CUDA to Accelerate MoM-Based Electromagnetic Simulation of Wire-Grid Models / T. Topa, A. Karwowski, A. Noga // IEEE Antennas and Wireless Propagation Letters. – 2011. – Vol. 10. – P. 342– 345. DOI: 10.1109/LAWP.2011.2144557.

## **Алхадж Хасан Аднан Фаезович**

Аспирант каф. телевидения и управления (ТУ) Томского государственного университета систем управления и радиоэлектроники (ТУСУР) Ленина пр-т, 40, г. Томск, Россия, 634050 ORCID: 0000-0001-7403-7023 Тел.: +7-996-957-97-63 Эл. почта: alhaj.hasan.adnan@tu.tusur.ru

## **Нгуен Мань Туан**

Аспирант каф. ТУ ТУСУРа Ленина пр-т, 40, г. Томск, Россия, 634050 ORCID: 0000-0002-5050-3752 Тел.: +7-931-605-67-89 Эл. почта: nguyen.t.2213-2022@e.tusur.ru

#### **Газизов Тальгат Рашитович**

Д-р техн. наук, проф., зав. каф. ТУ ТУСУРа Ленина пр-т, 40, г. Томск, Россия, 634050 ORCID: 0000-0002-1192-4853 Тел.: +7-913-826-07-24 Эл. почта: talgat@tu.tusur.ru

## Alhaj Hasan A.F., Nguyen M.T., Gazizov T.R. **Antenna modeling using the method of moments: surface approximation by wires**

This paper is devoted to antenna modeling using one of the most common approaches based on the method of moments (MoM): wire grid. An overview of this approach is given, including its history, limitations and applications. Its use in modeling and manufacturing of lens antennas and antenna arrays is discussed. Works devoted to its use not only with MoM but also with other numerical methods are reviewed. A number of works on the validation of modeling results using this approach are also presented. The conclusion reflects the relevance of the study of the approach and possible directions of its development.

**Keywords:** method of moments, numerical methods, antennas, wire grid, computer modeling.

**DOI:** 10.21293/1818-0442-2023-26-2-51-71

#### *References*

1. Yee K.S. Numerical solution of initial boundary value problems involving Maxwell's equations in isotropic media. *IEEE Transactions on Antennas and Propagation*, 1966, vol. 14, no. 3, pp. 302–307. DOI: 10.1109/TAP.1966.1138693.

2. Taflove A. Application of the finite-difference timedomain method to sinusoidal steady state electromagnetic penetration problems. *IEEE Transactions on Electromagnetic Compatibility*, 1980, vol. EMC-22, no. 3, pp. 191–202. DOI: 10.1109/TEMC.1980.303879.

3. Weiland T. A discretization model for the solution of Maxwell's equations for sixcomponent fields. *Electronics and Communications AEUE*, 1977, vol. 31, pp. 116–120.

4. Van Rienen U. *Numerical methods in computational electrodynamics. Linear systems in practical*. Heidelberg, Springer Science & Business Media, 2001, 375 p.

5. Courant R. Variational methods for the solution of problems of equilibrium and vibrations. *Bulletin of American Mathematical Society*, 1943, vol. 49, no. 1, pp. 1– 23.

6. Desai C.S., Abel J.F. *Introduction to the finite element method: a numerical approach for engineering analysis*. Van Nostrand Reinhold: New York, 1972, 477 p.

7. Gordon W.J., Hall C.A. Constr uction of curvilinear co-ordinate systems and applications to mesh generation. *International Journal for Numerical Methods in Engineering*, 1973, vol. 7, pp. 461–477.

8. Luukkonen O., Simovski C., Granet G., Goussetis G., Lioubtchenko D., Raisanen A.V., Tretyakov S.A. Simple and Accurate Analytical Model of Planar Grids and High-Impedance Surfaces Comprising Metal Strips or Patches. *IEEE Transactions on Antennas and Propagation*, 2008, vol. 56, no. 6, pp. 1624–1632. DOI: 10.1109/TAP.2008.923327.

9. Harrington R.F Matrix methods for field problems. *Proceedings of the IEEE*, 1967, vol. 55, no. 2, pp. 136–149. DOI: 10.1109/PROC.1967.5433.

10. Davidson D.B. *Computational Electromagnetics for RF and Microwave Engineering*. Cambridge: University Press, 2011, 505 p.

11. Gibson W.C. *The Method of Moments in Electromagnetics*. Boca Raton: Chapman & Hall/CRC, 2008, 272 p.

12. Makarov S.N *Antenna and EM Modeling with MATLAB*. John Wiley & Sons: New York NY, USA, 2002, 288 p.

13. Newman E., Tulyathan P. A surface patch model for polygonal plate. *IEEE Transactions on Antennas and Propagation*, 1982, vol. 30, no. 4, pp. 588–593. DOI: 10.1109/TAP. 1982.1142841.

14. Newman E., Tulyathan P. A surface patch model for polygonal plate. *IEEE Transactions on Antennas and Propagation*, 1982, vol. 30, no. 4, pp. 588–593. DOI: 10.1109/TAP. 1982.1142841.

15. Balanis C.A *Advanced Engineering Electromagnetics, 2nd ed.* John Wiley & Sons: New York NY, USA, 2012, 1040 p.

16. King R.W.P. *Antennas in Matter: Fundamentals, Theory, and Applications, 2nd ed.* Cambridge: London, 1981, 824 p.

17. Werner D.H., Werne P.L., Breakall J.K. Some computational aspects of Pocklington electric field integral equation for thin wires. *IEEE Transactions on Antennas and Propagation*, 1994, vol. 42, no. 4, pp. 561–563. DOI: 10.1109/8.286230.

18. Vipiana F., Vecchi G., Wilton D.R. A Multi-Resolution Moment Method for Wire-Surface Objects. *IEEE Transactions on Antennas and Propagation*, 2010, vol. 58, no. 5, pp. 1807–1813. DOI: 10.1109/TAP.2010.2044322.

19. Leat C.J., Shuley N.V., Stickley G.F. Triangularpatch model of bowtie antennas: Validation against Brown and Woodward. *IEEE Proceedings – Microwaves, Antennas and Propagation*, 1998, vol. 145, no. 6, pp. 465–470. DOI: 10.1049/ip-map:19981881.

20. Yla-Oijala P., Taskinen M. Calculation of CFIE impedance matrix elements with RWG and n×RWG functions. *IEEE Transactions on Antennas and Propagation*, 2003, vol. 51, no. 8, pp. 1837–1846. DOI: 10.1109/TAP.2003.814745.

21. Garg R. *Analytical and Computational Methods in Electromagnetic*. Artech house, 2008.

22. Mosig J.R., Itoh J. Integral equation technique. Numerical Techniques for Microwave and Millimeter-Wave Passive Structures. *IEEE Antennas and Propagation Society Newsletter*, 1989, vol. 31, no. 5, pp. 31–32. DOI: 10.1109/MAP. 1989.6102064.

23. Singh J., Adams A. A nonrectangular patch model for scattering from surfaces. *IEEE Transactions on Antennas and Propagation*, 1979, vol. 27, no. 4, pp. 531–535. DOI: 10.1109/TAP.1979.1142128.

24. Albertsen N., Hansen J., Jensen N. Computation of radiation from wire antennas on conducting bodies. *IEEE Transactions on Antennas and Propagation*, 1974, vol. 22, no. 2, pp. 200–206. DOI: 10.1109/TAP.1974.1140783.

25. Newman E., Pozar D. Electromagnetic modeling of composite wire and surface geometries. *IEEE Transactions on Antennas and Propagation*. 1978, vol. 26, no. 6, pp. 784–789. DOI: 10.1109/TAP.1978.1141937.

26. Tulyathan P. *Moment method solutions for radiation and scattering from arbitrarily shaped surfaces*. The Ohio State University, 1981.

27. Glisson Jr., Wilburn A. *On the development of numerical techniques for treating arbitrarily-shaped surfaces*. The University of Mississippi, 1978.

28. NEC based antenna modeler and optimizer. Available at: https://www.qsl.net/4nec2/ (Accessed: January 15, 2023)

29. MMANA–CAL basic. Available at: http://galana.de/basicmm/en/ (Accessed: January 15, 2023)

30. CONCEPT-II – Institut für Theoretische Elektrotechnik. Available at: https://www.tet.tuhh.de/en/concept-2/ (Accessed: January 15, 2023)

31. Kadlec D.L., Coffey E.L. General Electromagnetic Model for the Analysis of Complex Systems (GEMACS) Computer Code Documentation (Version 3). *Final Technical Report*, 1983.

32. AN-SOF Overview Antenna Simulation Software. Available at: https://antennasimulator.com/index.php/knowledgebase/an-sof-overview/ (Accessed: January 15, 2023)

33. Richie J.E., Gangl H.R. EFIE-MFIE hybrid simulation using NEC:VSWR for the WISP experiment. *IEEE Transactions on Electromagnetic Compatibility*, 1995, vol. 37, no. 2, pp. 293–296. DOI: 10.1109/15.385897.

34. Newman, E.H. *A User's Manual for: Electromagnetic Surface Patch Code (ESP)*. Ohio State University Columbus Electroscience Lab, 1981.

35. Newman E., Pozar D. Considerations for efficient wire/surface modeling. *IEEE Transactions on Antennas and Propagation*, 1980, vol. 28, no. 1, pp. 121–125. DOI: 10.1109/TAP.1980.1142270.

36. Peng J., Balanis C.A., Barber G.C. NEC and ESP codes: guidelines, limitations, and EMC applications. *IEEE Transactions on Electromagnetic Compatibility*, 1993, vol. 35, no. 2, pp. 124–133. DOI: 10.1109/15.229428.

37. Analoui M., Kagawa Y. On the surface-patch and wire-grid modeling for planar antenna mounted on metal housing. *IEICE Transactions on Communications*, 1993, vol. E76- B, no. 11, pp. 1450–1455.

38. Kashyap S. Wire grid and surface patch modelling for EMP interaction. *International Symposium on Antennas and Propagation Society, Merging Technologies for the 90's*, 1990, vol. 4, pp. 1388–1391. DOI: 10.1109/APS.1990.115372.

39. Ida I., Takada J., Ito K. Surface-patch modelling of a Wheeler cap for radiation efficiency simulation of a small loop antenna with NEC2. *Electronics Letters*, 1994, vol. 30, no. 4, pp. 278–280. DOI: 10.1049/el:19940245.

40. Raschkowan L.R. *Near and far field comparison using wire-grid and patch models*. Concordia University, 2003.

41. Larsen T.A Survey of the Theory of Wire Grids. *IRE Transactions on Microwave Theory and Techniques*, 1962, vol. 10, no. 3, pp. 191–201. DOI: 10.1109/TMTT.1962.1125490.

42. Wait J. Electromagnetic scattering from a wire grid parallel to a planar stratified medium. *IEEE Transactions on Antennas and Propagation*, 1972, vol. 20, no. 5, pp. 672–675. DOI: 10.1109/TAP.1972.1140276.

43. Wait J.R., Hill D.A. Electromagnetic scattering by two perpendicular wire grids over a conducting half-space. *Radio Science*, 1976, vol. 11, no. 8–9, pp. 725–730. DOI: 10.1029/RS011i008p00725.

44. Wang Z., Zhou B. A quasi-optical method of measuring polarized wire grids at short millimeter wavelengths. *[Conference Digest] International Conference on Millimeter Wave and Far-Infrared Technology: ICMWFT '90*, 1989, pp. 542–544. DOI: 10.1109/ICMWFT.1989.763902.

45. Wait J.R. Reflection from a wire grid parallel to a conducting plane. *Canadian Journal of Physics*, 1954, vol. 32, no. 9, pp. 571–579.

46. Wait J.R. The Impedance of a Wire Grid Parallel to a Dielectric Interface. *IRE Transactions on Microwave Theory* 

*and Techniques*, 1957, vol. 5, no. 2, pp. 99–102. DOI: 10.1109/TMTT.1957.1125106.

47. Young J.L., Wait J.R. Note on the impedance of a wire grid parallel to homogeneous interface. *IEEE Transactions on Microwave Theory and Techniques*, 1989, vol. 37, no. 7, pp. 1136–1138. DOI: 10.1109/22.24560.

48. Yatsenko V.V., Tretyakov S.A., Maslovski S.I., Sochava A.A. Higher order impedance boundary conditions for sparse wire grids. *IEEE Transactions on Antennas and Propagation*, 2000, vol. 48, no. 5, pp. 720–727. DOI: 10.1109/ 8.855490.

49. Macfarlane G.G. Surface impedance of an infinite parallel-wire grid at oblique angles of incidence. *Journal of the Institution of Electrical Engineers. Part IIIA: Radiolocation*, 1946, vol. 93, no. 10, pp. 1523–1527. DOI: 10.1049/ji-3a-1.1946.0256.

50. Wait J.R. Effective impedance of a wire grid parallel to the earth's surface. *IRE Transactions on Antennas and Propagation*, 1962, vol. 10, no. 5, pp. 538–542. DOI: 10.1109/TAP.1962.1137914.

51. Richmond J.H. *Radiation and scattering by thin-wire structures in the complex frequency domain*. NASA Technical Reports Server (NTRS), 1974.

52. Wait J.R., Spies K. On the radiation from a vertical dipole with an inductive wire-grid ground system. *IEEE Transactions on Antennas and Propagation*, 1970, vol. 18, no. 4, pp. 558–560. DOI: 10.1109/TAP.1970.1139730.

53. Zheng K., Yang M., Tu X., Qin S., An K. Analysis of Waveform Parameters for Multi-segments of Wire Grids of Bounded Wave Simulator. *2019 Cross Strait Quad-Regional Radio Science and Wireless Technology Conference (CSQRWC)*, 2019, pp. 1–3. DOI: 10.1109/CSQRWC.2019. 8799326.

54. Nagy A.W. An Experimental Study of Parasitic Wire Reflectors on 2.5 Meters. *Proceedings of the Institute of Radio Engineers*, 1936, vol. 24, no. 2, pp. 233–254. DOI: 10.1109/JRPROC.1936.226415.

55. Saenz E., Gonzalo R., Ederra I. Design of a planar meta-surface based on dipoles and wires for antenna applications. *Proceedings of the 5th European Conference on Antennas and Propagation (EUCAP)*, 2006.

56. Feresidis A.P., Apostolopoulos G., Serfas N., Vardaxoglou J.C. Closely coupled metallodielectric electromagnetic band-gap structures formed by double-layer dipole and tripole arrays. *IEEE Transactions on Antennas and Propagation*, 2004, vol. 52, no. 5, pp. 1149–1158. DOI: 10.1109/ TAP.2004.827530.

57. Belov P.A., Simovski C.R., Tretyakov S.A. Two-dimensional electromagnetic crystals formed by reactively loaded wires. *Physical Review E*, 2002.

58. Belov P.A., Tretyako S.A., Viitanen A.J. Dispersion and Reflection Properties of Artificial Media Formed By Regular Lattices of Ideally Conducting Wires. *Journal of Electromagnetic Waves and Applications*, 2002, vol. 16, no. 8. pp. 1153–1170. DOI: 10.1163/156939302X00688.

59. Moses C.A., Engheta N. Electromagnetic wave propagation in the wire medium: a complex medium with long thin inclusions. *Wave Motion*, 2001, vol. 34, no. 3, pp. 301–317. DOI: 10.1016/S0165-2125(01)00095-6.

60. Taub J.J., Goldberg J. A New Technique for Multimode Power Measurement. PGMTT National Sympo-sium Digest, 1962, pp. 64–69. DOI: 10.1109/PGMTT.1962. 1122388.

61. Schiffman B.M., Young L., Larrick R.B. Wire-Grid Waveguide Bolometers for Multimode Power Measurement. *IEEE Transactions on Microwave Theory and Techniques*, 1965, vol. 13, no. 4, pp. 427–431. DOI: 10.1109/TMTT.1965. 1126023.

62. Wait J.R. On the theory of scattering from a periodically loaded wire grid. *IEEE Transactions on Antennas and Propagation*, 1977, vol. 25, no. 3, pp. 409–413. DOI: 10.1109/TAP.1977.1141598.

63. Ikonen P.M.T., Saenz E., Gonzalo R., Tretyakov S.A. Modeling and Analysis of Composite Antenna Superstrates Consisting on Grids of Loaded Wires. *IEEE Transactions on Antennas and Propagation*, 2007, vol. 55, no. 10, pp. 2692– 2700. DOI: 10.1109/TAP.2007.905926.

64. Malyuskin O., Fusco V.F., Schuchinsky A. Modelling of impedance-loaded wire frequency-selective surfaces with tunable reflection and transmission characteristics. *International Journal of Numerical Modelling*, 2008, vol. 21, pp. 439–453. DOI: 10.1002/jnm.681.

65. Sharp E. Electromagnetic theory of wire-grid lens HF antennas. *Antennas and Propagation Society International Symposium*, 1964, pp. 7–12. DOI: 10.1109/APS.1964.1150167.

66. Tanner R., Andreasen M. A wire-grid lens antenna of wide application part I: The wire-grid lens-Concept and experimental confirmation. *IRE Transactions on Antennas and Propagation*, 1962, vol. 10, no. 4, pp. 408–415. DOI: 10.1109/TAP.1962.1137888.

67. Jones E. Measured angle-diversity performance of the wire-grid lens antenna. *IEEE Transactions on Antennas and Propagation*, 1967, vol. 15, no. 3, pp. 484–486. DOI: 10.1109/TAP.1967.1138923.

68. Jones E. Measured performance of the wire-grid lens HF antenna (Luneburg lens). *1966 Antennas and Propagation Society International Symposium*, 1966, pp. 131–137. DOI: 10.1109/APS.1966.1150377.

69. Jones E., Tanner R., Sharp E., Andreasen M., Harris F. Performance of the wire-grid lens HF antenna. *IEEE Transactions on Antennas and Propagation*, 1967, vol. 15, no. 6, pp. 744–749. DOI: 10.1109/TAP.1967.1139041.

70. Andreasen M., Tanner R. A wire-grid lens antenna of wide application part II: Wave-propagating properties of a pair of wire grids with square, hexagonal or triangular mesh. *IRE Transactions on Antennas and Propagation*, 1962, vol. 10, no. 4, pp. 416–429. DOI: 10.1109/TAP.1962.1137889.

71. Rahmat-Samii Y., Lee S. Vector diffraction analysis of reflector antennas with mesh surfaces. *IEEE Transactions on Antennas and Propagation*, 1985, vol. 33, no. 1, pp. 76–90. DOI: 10.1109/TAP.1985.1143477.

72. Farr E.G. Analysis of the impulse radiating antenna. *IEEE Antennas and Propagation Society International Symposium 1992 Digest*, 1992, vol. 3, pp. 1232–1235. DOI: 10.1109/APS.1992.221667.

73. Sarkar T., Rao S. The application of the conjugate gradient method for the solution of electromagnetic scattering from arbitrarily oriented wire antennas. *IEEE Transactions on Antennas and Propagation*, 1984, vol. 32, no. 4, pp. 398–403. DOI: 10.1109/TAP.1984.1143331.

74. Cwik T., Mittra R. Spectral domain solution of scattering from periodic surfaces using the FFT. *1984 Antennas and Propagation Society International Symposium*, 1984, pp. 913– 916. DOI: 10.1109/APS.1984.1149217.

75. Christodoulou C.G, Kauffman J. On the electromagnetic scattering from infinite rectangular grids with finite conductivity. *IEEE Transactions on Antennas and Propagation*, 1986, vol. 34, no. 2, pp. 144–154. DOI: 10.1109/TAP. 1986.1143803.

76. Christodoulou C.G. Electromagnetic scattering from skew-symmetric metallic grids. *Microwave and Optical Technology Letters*, 1993, vol. 6, no. 13, pp. 777–782. DOI: 10.1002/mop.4650061316.

77. Sarkar T., Arvas E., Rao S. Application of FFT and the conjugate gradient method for the solution of electromagnetic radiation from electrically large and small conducting bodies. *IEEE Transactions on Antennas and Propagation*,

1986, vol. 34, no. 5, pp. 635–640. DOI: 10.1109/TAP. 1986.1143871.

78. Christodoulou C.G., Yin S., Kauffman J.F. Effects of the Schottky impedance of wire contact points on the reflection properties of a mesh. *IEEE Transactions on Antennas and Propagation*, 1988, vol. 36, no. 12, pp. 1714–1721. DOI: 10.1109/8.14393.

79. Andreasen M. Scattering from bodies of revolution. *IEEE Transactions on Antennas and Propagation*, 1965, vol. 13, no. 2, pp. 303–310. DOI: 10.1109/TAP.1965.1138406.

80. Shaeffer J. EM scattering from bodies of revolution with attached wires. *IEEE Transactions on Antennas and Propagation*, 1982, vol. 30, no. 3, pp. 426–431. DOI: 10.1109/TAP. 1982.1142815.

81. Glisson A., Butler C. Analysis of a wire antenna in the presence of a body of revolution. *IEEE Transactions on Antennas and Propagation*, 1980, vol. 28, no. 5, pp. 604–609. DOI: 10.1109/TAP.1980.1142389.

82. Nagy L. Analysis of Bodies of Revolution Antennas with Circular Ground Plane. *1991 21st European Microwave Conference*, 1991, pp. 769–773. DOI: 10.1109/EUMA.1991. 336395.

83. Kawakami H., Sato G. Broad-band characteristics of rotationally symmetric antennas and thin wire constructs. *IEEE Transactions on Antennas and Propagation*, 1987, vol. 35, no. 1, pp. 26–32. DOI: 10.1109/TAP.1987.1143967.

84. Li R., Nakano H. Numerical analysis of arbitrarily shaped probe-excited single-arm printed wire antennas. *IEEE Transactions on Antennas and Propagation*, 1998, vol. 46, no. 9, pp. 1307–1317. DOI: 10.1109/8.719974.

85. Knepp D., Goldhirsh J. Numerical analysis of electromagnetic radiation properties of smooth conducting bodies of arbitrary shape. *IEEE Transactions on Antennas and Propagation*, 1972, vol. 20, no. 3, pp. 383–388. DOI: 10.1109/TAP. 1972.1140210.

86. Wang J.J.H. Numerical analysis of three-dimensional arbitrarily-shaped conducting scatterers by trilateral surface cell modelling. *Radio Science*, 1978, vol. 13, no. 6, pp. 947–952. DOI: 10.1029/RS013i006p00947.

87. Waterman P.C. Matrix formulation of electromagnetic scattering. *Proceedings of the IEEE*, 1965, vol. 53, no. 8, pp. 805–812. DOI: 10.1109/PROC.1965.4058.

88. Baghdasarian A., Angelakos D.J. Scattering from conducting loops and solution of circular loop antennas by numerical methods. *Proceedings of the IEEE*, 1965, vol. 53, no. 8, pp. 818–822. DOI: 10.1109/PROC.1965.4060.

89. Kamardin K., Khamas S. Stationary Phase Analysis of a Printed Circular Wire Loop Antenna with Dielectric Superstrate Cover Based on an Efficient Moment Method. *2007 International Symposium on Microwave, Antenna, Propagation and EMC Technologies for Wireless Communications*, 2007, pp. 710–713. DOI: 10.1109/MAPE.2007.4393722.

90. Richmond J. A wire-grid model for scattering by conducting bodies. *IEEE Transactions on Antennas and Propagation*, 1966, vol. 14, no. 6, pp. 782–786. DOI: 10.1109/TAP. 1966.1138783.

91. Chen W., Chuang H. Numerical computation of human interaction with arbitrarily oriented superquadric loop antennas in personal communications. *IEEE Transactions on Antennas and Propagation*, 1998, vol. 46, no. 6, pp. 821–828. DOI: 10.1109/8.686768.

92. Richmond J.H. Digital computer solutions of the rigorous equations for scattering problems. *Proceedings of the IEEE*, 1965, vol. 53, no. 8, pp. 796–804. DOI: 10.1109/PROC. 1965.4057.

93. Lin J., Curtis W., Vincent M. Radar cross section of a rectangular conducting plate by wire mesh modeling. *IEEE Transactions on Antennas and Propagation*, 1974, vol. 22, no. 5, pp. 718–720. DOI: 10.1109/TAP.1974.1140885.

94. Lin J., Curtis W., Vincent M. Radar cross section of a conducting plate by wire mesh modeling. *1973 Antennas and Propagation Society International Symposium*, 1973, pp. 422– 425. DOI: 10.1109/APS.1973.1147172.

95. Simpson T. The theory of top-loaded antennas: *Integral equations for the currents. IEEE Transactions on Antennas and Propagation*, 1971, vol. 19, no. 2, pp. 186–190. DOI: 10.1109/TAP.1971.1139900.

96. Agrawal P., Bailey M. An analysis technique for microstrip antennas. *IEEE Transactions on Antennas and Propagation*, 1977, vol. 25, no. 6, pp. 756–759. DOI: 10.1109/TAP. 1977.1141706.

97. Conti R., Toth J., Dowling T., Weiss J. The wire grid microstrip antenna. *IEEE Transactions on Antennas and Propagation*, 1981, vol. 29, no. 1, pp. 157–166. DOI: 10.1109/ TAP.1981.1142541.

98. Hildebrand L.T. *The analysis of microstrip wire-grid antenna arrays*. University of Pretoria, 2010.

99. Lee S., Zarrillo G., Law C. Simple formulas for transmission through periodic metal grids or plates. *IEEE Transactions on Antennas and Propagation*, 1982, vol. 30, no. 5, pp. 904–909. DOI: 10.1109/TAP.1982.1142923.

100. Wang J., Ryan C. Application of wire-grid modelling to the design of low-profile aircraft antenna. *1977 Antennas and Propagation Society International Symposium*, 1977, pp. 222–225. DOI: 10.1109/APS.1977.1147721.

101. Owen J. Wire grid modelling of helicopter HF aerials. *1980 Antennas and Propagation Society International Symposium*, 1980, pp. 722–725. DOI: 10.1109/APS.1980.1148259.

102. Luu Q.C., Kubina S.J., Trueman C.W., De Carlo D. Study of HF antenna coupling modes on the EC-130 aircraft. *1992 Symposium on Antenna Technology and Applied Electromagnetics*, 1992, pp. 223–232. DOI: 10.1109/ANTEM. 1992.7854268.

103. Austin B.A., Najm R.K. Wire-grid modelling of vehicles with flush-mounted window antennas. *1991 Seventh International Conference on Antennas and Propagation, ICAP 91 (IEE)*, 1991, vol. 2, pp. 950–953.

104. Imbriale W.A., Galindo-Israel V., Rahmat-Samii Y. On the reflectivity of complex mesh surfaces (spacecraft reflector antennas). *IEEE Transactions on Antennas and Propagation*, 1991, vol. 39, no. 9, P. 1352–1365. DOI: 10.1109/8.99044.

105. Ghaderi P., Aliakbarian H., Sadeghzadeh R. Integration of one dimensional wire grid antennas with solar cells for LEO satellite application. *2015 Loughborough Antennas & Propagation Conference (LAPC)*, 2015, pp. 1–4. DOI: 10.1109/LAPC.2015.7366120.

106. Sarolic A., Modlic B., Poljak D. Measurement validation of ship wiregrid models of different complexity. *2001 IEEE EMC International Symposium. Symposium Record. International Symposium on Electromagnetic Compatibility (Cat. No.01CH37161)*, 2001, vol. 1, pp. 147–150. DOI: 10.1109/ ISEMC.2001.950573.

107. McLachlan J., Antar Y.M.M., Kubina S.J., Kashyap S. Electromagnetic modelling of a warship at high frequency. *1992 Symposium on Antenna Technology and Applied Electromagnetics*, 1992, pp. 662–667. DOI: 10.1109/ ANTEM.1992. 7854217.

108. Lin Y., Richmond J. EM modeling of aircraft at low frequencies. *IEEE Transactions on Antennas and Propagation*, 1975, vol. 23, no. 1, pp. 53–56. DOI: 10.1109/TAP.1975. 1140994.

109. Palmer K.D., Cloete J.H. Synthesis of the microstrip wire grid array. *Tenth International Conference on Antennas and Propagation (Conf. Publ. No. 436)*, 1997, vol. 1, pp. 114– 118. DOI: 10.1049/cp:19970220.

110. McCormick S.A., Coburn W.O. Microstrip grid array fed against an EBG. *2016 IEEE/ACES International Con-* *ference on Wireless Information Technology and Systems (ICWITS) and Applied Computational Electromagnetics (ACES)*, 2016, pp. 1–2. DOI: 10.1109/ROPACES.2016.7465425.

111. Hildebrand L.T., McNamara D.A. Experimental verification of an integral equation analysis of etched wire-grid antenna arrays. *Proceedings of the IEEE Antennas and Propagation Society International Symposium*, 1993, vol. 3, pp. 1494–1497. DOI: 10.1109/APS.1993.385478.

112. Gallagher J.G., Brammer D.J. Electromagnetic Scattering by an Infinite Array of Periodic Broken Wires Buried in a Dielectric Sheet. *1983 13th European Microwave Conference*, 1983, pp. 778–782. DOI: 10.1109/EUMA.1983. 333193.

113. Schneider S.W. Munk B.A. The scattering properties of «Super Dense» arrays of dipoles. *IEEE Transactions on Antennas and Propagation*, 1994, vol. 42, no. 4, pp. 463–472. DOI: 10.1109/8.286213.

114. Lockyer D., Moore C., Seager R., Simpkin R., Vardaxoglou J.C. Coupled dipole arrays as reconfigurable frequency selective surfaces. *Electronics Letters*, 1994, vol. 30, no. 16, pp. 1258–1259. DOI: 10.1049/el:19940906.

115. Dmitriev D.D., Ratushnyak V.N., Gladyshev A.B., Buravleva M.E., Chernovolenko A.I. Synthesis of Directivity Pattern for Various Antenna Arrays Configurations of Vertical Atmospheric Sensing Radar Station. *2021 International Siberian Conference on Control and Communications (SIBCON)*, 2021, pp. 1–5. DOI: 10.1109/SIBCON50419.2021. 9438940.

116. Richmond J.H. Scattering by an Arbitrary Array of Parallel Wires. *IEEE Transactions on Microwave Theory and Techniques*, 1965, vol. 13, no. 4, pp. 408–412. DOI: 10.1109/TMTT.1965.1126020.

117. Harrington R.F. The method of moments in electromagnetics. *Journal of Electromagnetic Waves and Applications*, 1987, vol. 1, pp. 181–200. DOI: 10.1163/1569 39387X 00018.

118. Thiele G., Newhouse T. A hybrid technique for combining moment methods with the geometrical theory of diffraction. *IEEE Transactions on Antennas and Propagation*, 1975, vol. 23, no. 1, pp. 62–69. DOI: 10.1109/TAP.1975.1141004.

119. Fan D. A new approach to diffraction analysis of conductor grids. I. Parallel-polarized incident plane waves. *IEEE Transactions on Antennas and Propagation*, 1989, vol. 37, no. 1, pp. 84–88. DOI: 10.1109/8.192168.

120. Fan D. A new approach to diffraction analysis of conductor grids. II. Perpendicular-polarized incident plane waves. *IEEE Transactions on Antennas and Propagation*, 1989, vol. 37, no. 1, pp. 89–93. DOI: 10.1109/8.192169.

121. Ferguson T.R. Efficient solution of large moments problems: wire grid modeling criteria and conversion to surface currents. *The Applied Computational Electromagnetics Society Journal (ACES)*, 2022, Vol. 3, no. 1, pp. 55–81.

122. Geranmayeh A., Moini R., Sadeghi S.H.H., Deihimi A. A fast wavelet-based moment method for solving thin-wire EFIE. *IEEE Transactions on Magnetics*, 2006, vol. 42, no. 4, pp. 575–578. DOI: 10.1109/TMAG.2006.872020.

123. Lewis G., Fortuny-Guasch J., Sieber A. Bistatic radar scattering experiments of parallel wire grids. *IEEE International Geoscience and Remote Sensing Symposium*, 2002, vol. 1, pp. 444–446. DOI: 10.1109/IGARSS.2002.1025067.

124. Kolev N.Z. An application of the method of moments for computation of RCS of PEC wire-grid models of complicated objects. *MMET Conference Proceedings. 1998 International Conference on Mathematical Methods in Electromagnetic Theory. MMET 98 (Cat. No.98EX114)*, 1998, vol. 2, pp. 499–501. DOI: 10.1109/MMET.1998.709795.

125. Abd-Alhameed R.A., Zhou D., See C.H., Excell P.S. A Wire-Grid Adaptive-Meshing Program for Microstrip-Patch Antenna Designs Using a Genetic Algorithm [EM Programmer's Notebook]. *IEEE Antennas and Propagation Magazine*, 2009, vol. 51, no. 1, pp. 147–151. DOI: 10.1109/MAP. 2009.4939045.

126. Gurel L. Design and Simulation of Circular Arrays of Trapezoidal-Tooth Log-Periodic Antennas via Genetic Optimization. *Progress In Electromagnetics Research*, 2008, vol. 85, pp. 243–260. DOI: 10.2528/PIER08081809.

127. Lindell I.V., Akimov V.P., Alanen E. Image Theory for Dipole Excitation of Fields above and below a Wire Grid with Square Cells. *IEEE Transactions on Electromagnetic Compatibility*, 1986, vol. 28, no. 2, pp. 107–110. DOI: 10.1109/TEMC.1986.4307257.

128. Harrington R., Mautz J. Theory of characteristic modes for conducting bodies. *IEEE Transactions on Antennas*  and Propagation, 1971, vol. 19, no. 5, pp. 622-628. DOI: 10.1109/TAP.1971.1139999.

129. Mayhan J.T. Characteristic modes and wire grid modeling. *IEEE Transactions on Antennas and Propagation*, 1990, Vol. 38, no. 4, pp. 457–469. DOI: 10.1109/8.52263.

130. Chung A.M., Balmain K.G. Tray-shape effect in a computational model of microwave heating. *Canadian Journal of Electrical and Computer Engineering*, 1995, vol. 20, no. 4, pp. 173–178. DOI: 10.1109/CJECE.1995.7102073.

131. Tsunekawa K., Ando A. Advanced wire grid method for solving the scattered field of a lossy dielectric object. *IEEE Antennas and Propagation Society International Symposium*, 1992, vol. 2, pp. 797–800. DOI: 10.1109/APS.1992.221688.

132. Goňa S., Jilková J. Homogenization of composite consisting from dielectric slab and wire grid assuming negative and non-negative permittivity, a comparison. *15th Conference on Microwave Techniques COMITE 2010*, 2010, pp. 209–212. DOI: 10.1109/COMITE.2010.5481269.

133. Yung E.K.N., Cheng C.C. Scattering of electromagnetic waves by a wire grid of hexagonal meshes. *Digest on Antennas and Propagation Society International Symposium*, 1989, vol. 2, pp. 730–733. DOI: 10.1109/APS.1989.134793.

134. Ghaffari-Miab M., Firouzeh Z.H., Faraji-Dana R., Moini R., Sadeghi S.H.H., Vandenbosch G.A.E. Time-domain MoM for the analysis of thin-wire structures above half-space media using complex-time Green's functions and band-limited quadratic B-spline temporal basis functions. *Engineering Analysis with Boundary Elements*, 2012, vol. 36, pp. 1116–1124. DOI: 10.1016/j.enganabound.2012.02.004.

135. Štumpf M., Lager I.E., Antonini G. Time-Domain Analysis of Thin-Wire Structures Based on the Cagniard-De-Hoop Method of Moments. *IEEE Transactions on Antennas and Propagation*, 2022, vol. 70, no. 6, pp. 4655–4662. DOI: 10.1109/TAP.2022.3140782.

136. Kedzia J.C., Jecko B. Frequency and Time Domain Analysis of Microstrip Antennas. *1985 15th European Microwave Conference*, 1985, pp. 1045–1051. DOI: 10.1109/EUMA.1985.333601.

137. Rao S. A Simple and Efficient Method of Moments Solution Procedure for Solving Time-Domain Integral Equation–Application to Wire-Grid Model of Perfect Conducting Objects. *IEEE Journal on Multiscale and Multiphysics Computational Techniques*, 2019, vol. 4, pp. 57–63. DOI: 10.1109/JMMCT.2019.2900702.

138. Kontorovich M.I., Yu V.P., Petrun'kin N.A., Yesepkina M.I. [The coefficient of reflection of a plane electromagnetic wave from a plane wire mesh]. *Radio Engineering and Electronic Physics*, 1962, vol. 7, pp. 222–231 (in Russ.).

139. Kontorovich M.I., Petrunkin V.Y., Esepkina N.A., Astrakhan M.I. [Reflection factor of a plane electromagnetic wave reflecting from a plane wire grid]. *Radio Engineering and Electronic Physics*, 1962, vol. 7, pp. 222–231 (in Russ.).

140. Kontorovich M.I. [Averaged boundary conditions at the surfaceof a grating with square mesh]. *Radio Engineering and Electronic Physics*, 1963, vol. 8, pp. 1446–1454 (in Russ.).

141. Kontorovich M.I., Astrakhan M.I., Akimov V.P., Fersman G.A. *Electrodynamics of Grid Structures*. Radio i Svyaz: Moscow, 1987 (in Russ).

142. Castillo J.P., Chen K.C., Singaraju B.K. Calculation of currents induced on a disk by a wire grid code. *Interaction Note*, 1975, vol. 230, pp. 14.

143. Burke G.J., Poggio A.J., Logan J.C., Rockway J.W. Numerical Electromagnetic Code (NEC). *1979 IEEE International Symposium on Electromagnetic Compatibility*, 1979, pp. 1–3. DOI: 10.1109/ISEMC.1979.7568787.

144. Çakir G., Sevgi L. Radar cross-section (RCS) analysis of high frequency surface wave radar targets. *Turkish Journal of Electrical Engineering and Computer Sciences*, 2010, vol. 18, pp. 457–468. DOI: 10.3906/elk-0912-7.

145. Trueman C.W. *Wire-Grid Model Construction and Verification Using Programs MESHES, FNDRAD and CHECK*. Dept. of Electrical and Computer Engineering: Concordia University, 1990.

146. Trueman C.W., Kubina S.J. Verifying wire-grid model integrity with program 'Check'. *The Applied Computational Electromagnetics Society Journal (ACES)*, 1990, vol. 5, no. 2, pp. 17–42.

147. Yang X.H., Shafai L., Sebak A. A comparison study on wire-grid model and point matching technique with subdomain basis functions. *1992 Symposium on Antenna Technology and Applied Electromagnetics*, 1992, pp. 656–661. DOI: 10.1109/ANTEM.1992.7854316.

148. Elliniadis P., Breakall J.K. An investigation of near fields for shipboard antennas using the numerical electromagnetics code (NEC). *Digest on Antennas and Propagation Society International Symposium*, 1989, vol. 1, pp. 236–239. DOI: 10.1109/APS.1989.134659.

149. Burke G.J. Recent advances to NEC: Applications and validation. *AGARD Lecture Series*, 1989, pp.165.

150. McKaughan M.E. Coast Guard applications of NEC. *IEEE Antennas and Propagation Society Symposium*, 2004, vol. 3, pp. 2879–2882. DOI: 10.1109/APS.2004.1331978.

151. Colgan M.A., Mirotznik M.S. Design and Fabrication of 3D Wire Grid Antenna an Integrated Method for Optimization in Constrained Volumes. *2020 IEEE Internatio-nal Symposium on Antennas and Propagation and North American Radio Science Meeting*, 2020, pp. 1553–1554. DOI: 10.1109/IEEECONF35879.2020.9329555.

152. Chao H.H., Strait B.S. *Computer programs for radiation and scattering by arbitrary configurations of bent wires*. Syracuse University, New York, Department of Electrical Engineering, 1970.

153. Richmond J.H. *Computer program for thin-wire structures in a homogeneous conducting medium*. NASA Technical Reports Server (NTRS), 1974.

154. Coffey E., Thomas D. Wire grid modeling with interactive graphics. *1985 Antennas and Propagation Society International Symposium*, 1985, pp. 269–271. DOI: 10.1109/ APS.1985.1149504.

155. Tam D.W.S., Azu C. A computer-aided design technique for EMC analysis. *Proceedings of International Symposium on Electromagnetic Compatibility*, 1995, pp. 234–235. DOI: 10.1109/ISEMC.1995.523553.

156. Lee K.S.H., Marin L., Castillo J.P. Limitations of Wire-Grid Modeling of a Closed Surface. *IEEE Transactions on Electromagnetic Compatibility*, 1976, vol. EMC-18, no. 3, pp. 123–129. DOI: 10.1109/TEMC.1976.303482.

157. Ludwig A. Wire grid modeling of surfaces. *IEEE Transactions on Antennas and Propagation*, 1987, vol. 35, no. 9, pp. 1045–1048. DOI: 10.1109/TAP.1987.1144220.

158. Paknys R.J. The near field of a wire grid model. *IEEE Transactions on Antennas and Propagation*, 1991, vol. 39, no. 7, pp. 994–999. DOI: 10.1109/8.86920.

159. Rubinstein A., Rachidi F., Rubinstein M. On wiregrid representation of solid metallic surfaces. *IEEE Transactions on Electromagnetic Compatibility*, 2005, vol. 47, no. 1, pp. 192–195. DOI: 10.1109/TEMC.2004.838230.

160. Rubinstein A., Rubinstein M., Rachidi F. A physical interpretation of the equal area rule. *IEEE Transactions on Electromagnetic Compatibility*, 2006, vol. 48, no. 2, pp. 258– 263. DOI: 10.1109/TEMC.2006.873861.

161. Rubinstein A., Rostamzadeh C., Rubinstein M., Rachidi F. On the use of the equal area rule for the wire-grid representation of metallic surfaces. *2006 17th International Zurich Symposium on Electromagnetic Compatibility*, 2006, pp. 212– 215. DOI: 10.1109/EMCZUR.2006.214907.

162. Golden T. *Equivalent Wire-Grids for the Electromagnetic Modeling of Conducting Surfaces*. 2022.

163. Trueman C.W., Kubina S.J. Fields of complex surfaces using wire grid modelling. *IEEE Transactions on Magnetics*, 1991, vol. 27, no. 5, pp. 4262–4267. DOI: 10.1109/20.105043.

164. Awan Z.A., Rizvi A.A. Effects of Random Positioning Errors Upon Electromagnetic Characteristics of a Wire Grid. *Journal of Electromagnetic Waves and Applica-tions*, 2011, vol. 25, no. 2, pp. 351–364. DOI: 10.1163/1569393 11794362768.

165. Tulyathan P., Newman E. The circumferential variation of the axial component of current in closely spaced thinwire antennas. *IEEE Transactions on Antennas and Propagation*, 1979, vol. 27, no. 1, pp. 46–50. DOI: 10.1109/ TAP.1979.1142035.

166. Sarkar T., Siarkiewicz K., Stratton R. Survey of numerical methods for solution of large systems of linear equations for electromagnetic field problems. *IEEE Transac-tions on Antennas and Propagation*, 1981, vol. 29, no. 6, pp. 847–856. DOI: 10.1109/TAP.1981.1142695.

167. Ferguson T.R., Balestri R.J. Solution of Large Wire Grid Moments Problems. *IEEE 1976 International Symposium on Electromagnetic Compatibility*, 1976, pp. 1–5. DOI: 10.1109/ISEMC.1976.7568690.

168. Yung E.K.N., Law C.L. Scattering of EM waves by a wire grid of linear and non-linear wire segments. *Antennas and Propagation Society Symposium 1991 Digest*, 1991, vol. 2, pp. 806–809. DOI: 10.1109/APS.1991.174967.

169. Burton M., Kashyap S. Using software to push back the limits of the moment method. *Antennas and Propagation Society Symposium 1991 Digest*, 1991, vol. 3, pp. 1504–1507. DOI: 10.1109/APS.1991.175137.

170. Shaeffer J. Million plus unknown MOM LU factorization on a PC. *2015 International Conference on Electromagnetics in Advanced Applications (ICEAA)*, 2015, pp. 62–65. DOI: 10.1109/ICEAA.2015.7297075.

171. Ferguson T., Lehman T., Balestri R. Efficient solution of large moments problems: Theory and small problem results. *IEEE Transactions on Antennas and Propagation*, 1976, vol. 24, no. 2, pp. 230–235. DOI: 10.1109/TAP. 1976.1141314.

172. Fourie A.P.C., Nitch D.C. A fast sparse iterative method (SIM) for method of moments. *Proceedings of the IEEE Antennas and Propagation Society International* 

*Symposium and URSI National Radio Science Meeting*, 1994, vol. 2, pp. 1146–1149. DOI: 10.1109/APS.1994.407888.

173. Fourie A.P.C., Nitch D.C. Comparing the sparse iterative method (SIM) with the banded Jacobi and conjugate gradient techniques. *Proceedings of the IEEE Antennas and Propagation Society International Symposium and URSI National Radio Science Meeting*, 1994, vol. 2, pp. 1181–1184. DOI: 10.1109/APS.1994.407879.

174. Davidson D.B. *Parallel algorithms for electro-magnetic moment method formulations*. Diss. Stellenbosch: Stellenbosch University, 1991.

175. Rubinstein A., Rachidi F., Rubinstein M., Reusser B. A parallel implementation of NEC for the analysis of large structures. *IEEE Transactions on Electromagnetic Compatibility*, 2003, vol. 45, no. 2, pp. 177–188. DOI: 10.1109/ TEMC.2003.810806

176. Excell P.S., Porter G.J., Tang Y.K., Yip K.W. Reworking of two standard moment-method codes for execution on parallel processors. *International Journal of Numerical Modelling: Electronic Networks, Devices and Fields*, 1995, vol. 8, pp. 243–248. DOI: 10.1002/jnm.1660080309.

177. Reeve J. Running SuperNEC on the 22 processor ibm-sp2 at Southampton University. *The Applied Computational Electromagnetics Society Journal (ACES)*, 2022, vol. 13, pp. 99–106.

178. Topa T., Karwowski A., Noga A. Using GPU With CUDA to Accelerate MoM-Based Electromagnetic Simulation of Wire-Grid Models. *IEEE Antennas and Wireless Propagation Letters*, 2011, vol. 10, pp. 342–345. DOI: 10.1109/LAWP.2011.2144557.

\_\_\_\_\_\_\_\_\_\_\_\_\_\_\_\_\_\_\_\_\_\_\_\_\_\_\_\_\_\_\_\_\_\_\_\_\_\_\_\_\_\_\_\_\_

#### **Adnan Alhaj Hasan**

Postgraduate student, Department of Television and Control, Tomsk State University of Control Systems and Radioelectronics (TUSUR) 40, Lenin pr., Tomsk, Russia, 634050 ORCID: 0000-0001-7403-7023 Phone: +7-996-957-97-63 Email: alhaj.hasan.adnan@tu.tusur.ru

#### **Manh Tuan Nguyen**

Postgraduate student, Department of Television and Control, TUSUR 40, Lenin pr., Tomsk, Russia, 634050 ORCID: 0000-0002-5050-3752 Phone: +7-931-605-67-89 Email: nguyen.t.2213-2022@e.tusur.ru

#### **Talgat R. Gazizov**

Doctor of Science in Engineering, Professor, Head of the Department of Television and Control, TUSUR 40, Lenin pr., Tomsk, Russia, 634050 ORCID: 0000-0002-1192-4853 Phone: +7-913-826-07-24 Email: talgat@tu.tusur.ru
УДК 528.854

#### **В.Т. Тран, А.М. Кориков**

## **Детектирование посадочной площадки и автоматическая посадка беспилотного летательного аппарата по её изображению**

Решаются задачи для двухконтурной системы навигации и управления (СНУ) беспилотного летательного аппарата (БПЛА): детектирование (распознавание) посадочной площадки (ПП) для БПЛА с помощью сверточной нейронной сети; определение координат ПП в кадре камеры БПЛА; отслеживание ПП в кадре по каналам крена, рыскания и тангажа трёхосного карданного подвеса БПЛА; моделирование полета БПЛА в пространстве по заданной траектории и автоматической посадки БПЛА на детектированную ПП; синтез скользящего управления по позиционным и угловым координатам БПЛА. Для реализации разработанных алгоритмов решения перечисленных задач использовано программное обеспечение MATLAB SIMULINK. Созданные алгоритмы обеспечивают автоматическую посадку БПЛА на детектированную ПП.

**Ключевые слова:** навигация и управление, нейронная сеть, посадочная площадка, беспилотный летательный аппарат, детектирование, автоматическая посадка, моделирование.

**DOI:** 10.21293/1818-0442-2023-26-2-72-80

Беспилотные летательные аппараты (БПЛА) к настоящему времени имеют обширное применение в промышленности, сельском хозяйстве, транспорте, военных операциях и т.д. [1, 2]. Среди многих задач, возникающих при практическом применении БПЛА, особое место занимают задачи навигации и управления [1]. Для компенсации ошибок системы навигации и управления (СНУ) БПЛА в [3] предложена двухконтурная СНУ (рис. 1).

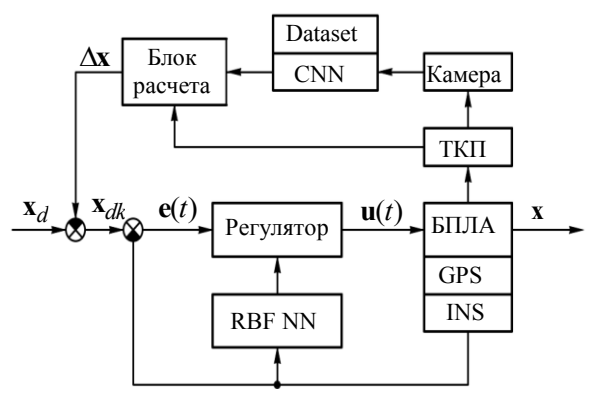

Рис. 1. Структурная схема двухконтурной СНУ БПЛА

На рис. 1 первый контур управления содержит БПЛА как объект управления, регулятор – скользящий регулятор и RBF NN – нейронную RBF-сеть. В качестве навигационных подсистем в первом контуре управления используются спутниковая навигационная система GPS и/или инерциальная навигационная система INS. Первый контур (уровень) СНУ БПЛА исследован в [4]. Дополнительный второй уровень (контур) управления представлен на рис. 1 следующими блоками: ТКП – трёхосный карданный подвес; камера (видеокамера); CNN – сверточная нейронная сеть (СНС) обеспечивает идентификацию ориентиров и создает расчетные данные (Dataset); Блок расчета определяет на основе расчетных данных из CNN и данных с ТКП рассогласование **х** фактических текущих координат БПЛА и расчетных координат БПЛА. Сигналы из Блока расчета используются в

СНУ БПЛА для коррекции траектории полета БПЛА (**х**). Камера наблюдения БПЛА размещается в ТКП, моделирование ТКП выполнено в [5], результаты этого моделирования используются в данной статье.

В [3] доказана возможность компенсации ошибок СНУ БПЛА нейронной сетью (НС) YOLOv2, которая детектирует (идентифицирует) ориентиры с известными координатами на земной поверхности. Результаты исследования в программной среде MATLAB доказывают, что СНС YOLOv2 работает эффективно, результаты детектирования фиксированных точек на земной поверхности имеют достаточную точность для коррекции положения БПЛА и вывода его на расчетную траекторию.

В [3] также отмечается, что возможно использование результатов проведенного исследования для решения задач автоматической посадки БПЛА. Проблема посадки БПЛА в автоматическом режиме является актуальной, так как в настоящее время посадка БПЛА выполняется в ручном и/или интерактивном режиме [1, 2] с участием наземного оператора, что сужает сферу применения и эффективность использования БПЛА.

#### **Постановка задачи**

На основе исследований, выполненных в [3–5], ставится задача разработки и исследования алгоритмов двухконтурной СНУ БПЛА для автоматической посадки БПЛА:

– алгоритма детектирования (распознавания) посадочной площадки (ПП) с помощью нейронной сети СНС (CNN);

– алгоритма определения координат ПП в кадре камеры;

– алгоритмов отслеживания ПП в кадре по каналам крена (КК), рыскания (КР) и тангажа (КТ) ТКП БПЛА;

– алгоритмов моделирования полета БПЛА в пространстве по заданной траектории и автоматической посадки БПЛА на детектированную ПП;

– алгоритмов скользящего управления по позиционным и угловым координатам БПЛА.

Разработанные алгоритмы для двухконтурной СНУ БПЛА реализуются в программной среде MATLAB SIMULINK.

#### **Детектирование посадочной площадки**

Задача детектирования (распознавания) ПП решается во втором контуре управления (рис. 1) с использованием камеры, установленной на ТКП, CNN (СНС) и блока расчета. Основная роль в процессе детектирования ПП принадлежит НС. В настоящее время среди НС особенно популярны СНС (CNN – Convolutional Neural Network) [3]. СНС предложены в [6, 7]. Они обладают двумерной структурой и обеспечивают обработку изображений с высокой степенью инвариантности к смещению, повороту, масштабированию и другим искажениям входных данных.

Для детектирования объектов на изображениях предпочтение отдается семейству моделей YOLO [8–10]. Это предпочтение объясняется следующим: адекватность структуры данной НС обрабатываемым двумерным данным; связанность наслаивающихся друг на друга рецептивных полей с пространственнозависимыми областями изображения; устойчивость НС к аффинным и проекционным искажениям входных данных, изменению масштаба и шумам. Учитывая перечисленные достоинства этих моделей НС, требования к навигации и управлению БПЛА и апробацию моделей YOLO [3, 8], для детектирования ПП предлагается использовать модель YOLOv2 со структурой и параметрами, исследованными в [3].

База данных для обучения СНС YOLOv2 представляет собой набор цветных RGB-изображений размером 128×128 пикселей. Набор содержит 1000 изображений для распознавания ПП. Модель СНС обучается с помощью алгоритмов trainYOLOv2- ObjectDetector [11] и stochastic gradient descent with momentum (SGDM) [12]. Скорость обучения равна 0,001, размер мини-выборки равен 5, эпоха равна 128.

СНС YOLOv2 исследована при распознавании ПП. Видеокадры ПП извлекались из видеопотока с кадровой частотой 30 FPS (Frames per Second (FPS) – количество обрабатываемых за одну секунду кадров). Из результатов детектирования ПП следует, что 128 итераций обучения модели СНС вполне достаточно для обнаружения детектируемого объекта в реальном масштабе времени, при этом среднеквадратичная ошибка мини-пакета (RMSE) [13] достигает значения 0,06, потеря мини-партии Mini-batch Loss [14] – 0,005. В результате детектирования определяются также координаты и размеры ограничительной рамки. Данные величины необходимы для расчета углов поворота ТКП, которые используются для определения координат ПП для автоматической посадки БПЛА.

#### **Отслеживание ПП в кадре и определение координат ПП с использованием ТКП**

Математическое описание и моделирование ТКП БПЛА выполнено в [5]. Используем результаты этого исследования для решения задачи определения координат ПП в кадре камеры. Структура ТКП и его координатные оси представлены на рис. 2. На рис. 2

введены следующие координатные системы:  $O_Bx_By_Bz_B$  – система координат, связанная с БПЛА;  $O_A x_A y_A z_A$  – система координат, связанная с рамкой движения КР (РДКР);  $O_R x_R y_R z_R$  – система координат, связанная с рамкой движения КК (РДКК);  $O_P$ х $_P$  $y_P$ *z* $_P$  – система координат, связанная с рамкой движения КТ (РДКТ).

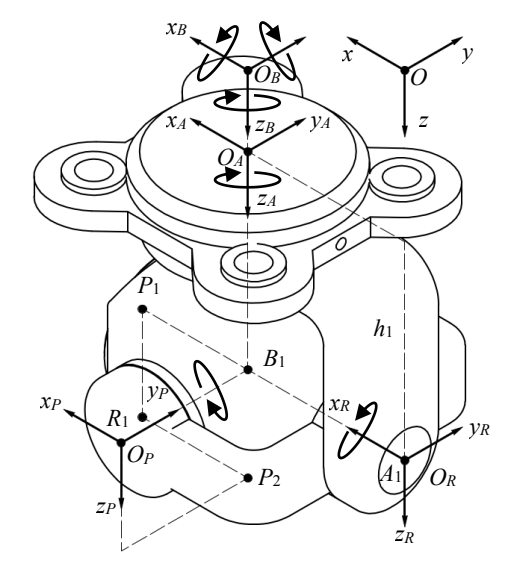

Рис. 2. Структура ТКП и его координатные оси

Используем введенные в [5] обозначения для углов поворота подвижных звеньев ТКП:  $\alpha$  - угол поворота системы координат  $O_A x_A y_A z_A$  относительно системы координат  $O_Bx_By_Bz_B$  вокруг оси  $O_Az_A$ (угол поворота РДКР вокруг оси  $O_A z_A$ , здесь  $O_A z_A \equiv O_B z_B$ );  $\beta$  – угол поворота системы координат  $O_R x_R y_R z_R$  относительно системы координат  $O_A x_A y_A z_A$  вокруг оси  $O_R x_R$  (угол поворота РДКК вокруг оси  $O_R x_R$ , здесь  $O_R x_R \equiv O_A x_A$ );  $\gamma$  – угол поворота системы координат *O <sup>x</sup> y <sup>z</sup> <sup>P</sup> <sup>P</sup> <sup>P</sup> <sup>P</sup>* относительно системы координат  $O_R x_R y_R z_R$  вокруг оси  $O_P y_P$ (угол поворота РДКТ вокруг оси  $O_P y_P$ , здесь  $O_P y_P \equiv O_R y_R$ ).

Точка *В*<sup>1</sup> – центр вращения ТКП (пересечение трех осей *OzA*, *OxR*, *OyP*), *В*<sup>1</sup> имеет координаты (0, 0, 1) в системе координат  $O_Bx_By_Bz_B$ ; точка  $A_1$ , лежащая на РДКР, имеет координаты (–1, 0, 0) в системе координат  $O_A x_A y_A z_A$ ; точка  $R_1$  лежит на РДКК и имеет координаты  $(0, -1, 0)$  в системе координат  $O_R x_R y_R z_R$ ; точка *P*<sup>1</sup> на РДКТ имеет координаты (1, 0, 0) в системе координат  $O_P x_P y_P z_P$ .

Из рис. 2 видно, что ТКП сконструирован так, что оси вращения  $O_{A}Z_{A}, O_{R}X_{R}, O_{P}Y_{P}$  всегда пересекаются в точке *B*<sup>1</sup> в процессе работы ТКП. Точку *B<sup>1</sup>* называют центром вращения ТКП.

Для определения координат ПП необходимо вращение камеры в разных направлениях (справа вверх, слева вниз) для поиска ПП. При появлении ПП в кадре поиск ПП прекращается, ТКП переходит в режим отслеживания ПП в кадре. Фиксация ПП в кадре означает, что выполнены повороты ТКП на углы  $\alpha, \beta, \gamma$  так, что изображение ПП находится в центре кадра. Для выполнения процесса съемки при поиске ПП и выполнения процесса фиксации ПП в кадре

необходимо поддержание камеры в равновесии в горизонтальной плоскости (необходима стабилизация камеры в горизонтальной плоскости).

*Стабилизация камеры в горизонтальной плоскости*

Для стабилизации камеры в горизонтальной плоскости необходимо вычислить такие значения углов поворота  $\beta$  , чтобы линия  $B_1R_1$  была параллельна горизонтальной плоскости или, иначе, нужно найти значения углов поворота  $\beta$  , удовлетворяющие усло-

вию  $z_{R_1} = z_{B_1}$ .

Пусть  $\phi$ ,  $\theta$ ,  $\psi$  – углы поворота БПЛА вокруг осей  $O_Bx_B$ ,  $O_By_B$ ,  $O_Bz_B$ , тогда  $\beta$  определяется по следующей формуле [5]:

$$
tg\beta = \frac{r_{B_{31}}\sin\alpha - r_{B_{32}}\cos\alpha}{r_{B_{33}}},
$$
 (1)

 $r_{B_{31}} = \sin\theta$ ;  $r_{B32} = -\cos\theta \sin\phi$ ;  $r_{B_{33}} = \cos\phi\cos\theta$ .

*Построение алгоритмов слежения за объектом в кадре*

Если СНС распознает ПП в кадре и она находится не в центре кадра, то появляются ошибки определения угловых координат ПП по КР и КТ. Для слежения за ПП в кадре необходимо построить две системы: систему слежения за ПП по углу КР и систему слежения за ПП по углу КТ.

#### **Система слежения за ПП по углу КР**

Система слежения за ПП по углу КР (ССКР), структура которой представлена на рис. 3, работает в двух режимах. Для пояснения режимов работы ССКР обратимся к рис. 4.

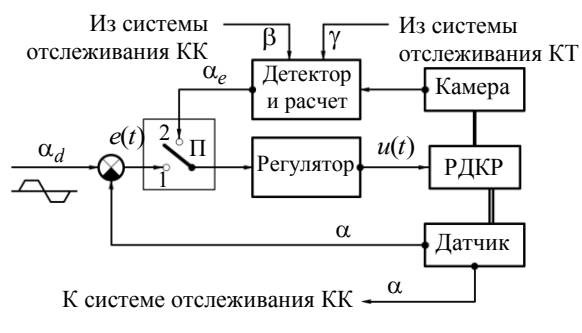

Рис. 3. Структура ССКР

Из рис. 4 видно, что камера закреплена на РДКТ ТКП и вращается в любом направлении. Точки *C, F, G* и *B* находятся на плоскости изображения камеры, плоскость изображения камеры зафиксирована на РДКТ, которая смещается при вращении камеры. Отслеживаемые объекты – это объекты и их изображения, используемые для обучения детектора (СНС).

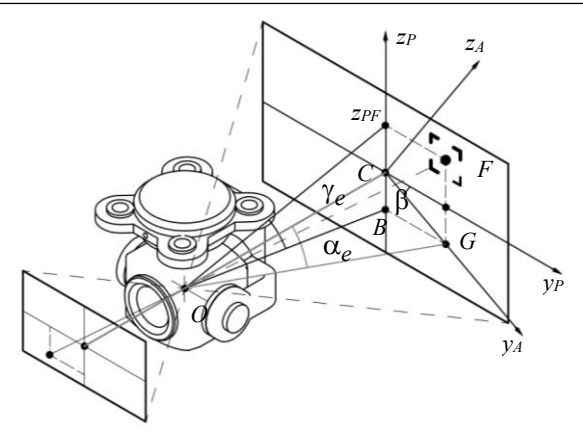

Рис. 4. Слежение ТКП с камерой за ПП в кадре по КР

На начальном этапе ССКР работает в режиме поиска объектов в пространстве. В этом режиме, как показано на рис. 3, переключатель П установлен в положение 1, входной сигнал ССКР может быть синусоидальной, ступенчатой или пилообразной формы. Этот сигнал управляет РДКР для перемещения вправо, влево при поиске объекта.

При появлении объекта слежения (ПП) в кадре процесс его поиска прекращается, СНС распознает ПП и определяет положение и размер ПП в кадре. Затем переключатель П автоматически переключается в положение 2. ССКР переходит в режим сопровождения цели в кадре. Задача состоит в определении таких значений  $\alpha, \beta, \gamma$ , чтобы изображение объекта в кадре находилось в его центре (точка *C* должна совпадать с точкой *F* на рис. 4).

При появлении ПП в кадре СНС выдает её координаты в системе координат *OxPyPzP*. Из рис. 4 следует, что для сопровождения объекта по КР необходимо рассчитать ошибку сопровождения для вращения РДКР вокруг оси *Oz<sup>A</sup>* в системе координат *OxAyAz<sup>A</sup>* так, чтобы точка *C* сместилась и совпала с точкой *G*. Другими словами, мы выполняем вращение РДКР так, чтобы  $\alpha_e \rightarrow 0$ . Значение угла поворота *<sup>e</sup>* определяется формулой

$$
tg \alpha_e = \frac{CG}{OC \cos \gamma} = \frac{CG}{f \cos \gamma},
$$
 (2)

где *OC* – расстояние от начала координат *O* (центра вращения ТКП) до плоскости изображения *CFG*, *OC = f.*

Длина отрезка *CG* вычисляется по формуле

$$
CG = \frac{y_{PF}}{\cos \beta},\tag{3}
$$

где – угол поворота РДКК вокруг оси *Ox<sup>R</sup>* в системе координат  $Ox_Ry_Rz_R$ .

Комбинируя (2) и (3), получим

$$
tg \alpha_e = \frac{CG}{f \cos \gamma} = \frac{y_{PF}}{f \cos \beta \cos \gamma}.
$$
 (4)

Eсли точка *C* совпадает с точкой *G*, т.е.  $\alpha_e = 0$ ,

то процесс сопровождения по КР останавливается. В случае движения БПЛА или ПП вновь появляется

ошибка сопровождения *<sup>e</sup>* и процесс сопровождения ПП продолжается. Если в процессе слежения ПП, подлежащая отслеживанию, исчезает из кадра, то переключатель автоматически возвращается в положение 1 и поиск ПП возобновляется.

#### **Система слежения за ПП по углу КТ**

Система слежения по углу КТ (ССКТ) управляет камерой при слежении за ПП в кадре по КТ. ССКТ (рис. 5) также работает в двух режимах: поиск ПП и слежение за ПП в кадре.

Поиск ПП по КТ – это процесс, при котором камера поворачивается вниз и/или вверх под фиксированным углом  $\gamma_0$  для поиска ПП.

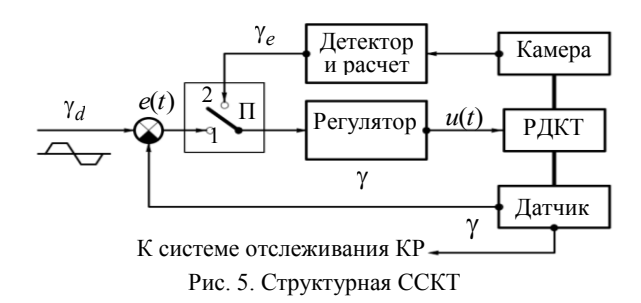

Из рис. 5 видно, что в режиме поиска ПП переключатель П находится в положении 1, входной сигнал ССКТ представляет собой константу  $\gamma_0$  , которая также может быть сигналом синусоидальной, ступенчатой или пилообразной формы.

При появлении ПП в кадре срабатывает детектор, подтверждается появление ПП в кадре и поиск ПП прекращается. Переключатель П переходит в положение 2. При появлении ошибки отслеживания *ү<sub>е</sub>* РДКТ начинает вращаться вокруг оси *Oy<sup>P</sup>* в системе координат *OxPyPzP*.

Из рис. 6 следует, что ошибка слежения у<sub>е</sub> по КТ определяется следующей формулой:

$$
\text{tg}\gamma_e = \frac{z_{PF}}{OC} = \frac{z_{PF}}{f},\tag{5}
$$

где C – точка в центре кадра на оси *Ox<sup>P</sup>* в системе координат *OxPyPzP*.

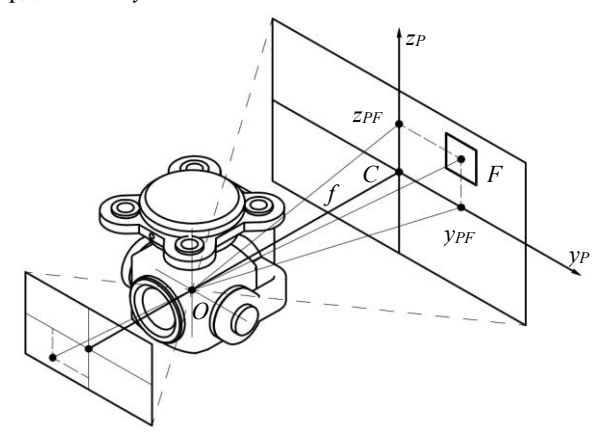

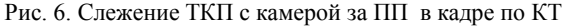

При вращении РДКТ вокруг оси *Oy<sup>P</sup>* объект в кадре двигается к центру кадра, т.е.  $\gamma_e \rightarrow 0$ . Если отслеживаемый объект находится в центре кадра, то  $\gamma_e$  = 0 и, следовательно, цель слежения достигнута.

Если в процессе слежения за ПП в кадре по какой-либо причине ПП исчезает из кадра, то переключатель П вновь переводится в положение 1 и процесс поиска ПП повторяется.

#### **Определение координат ПП**

После фиксации ПП в кадре ТКП работает в режиме слежения за ПП, поэтому ПП всегда находится в центре кадра. Выполним расчет координат ПП в прямоугольной системе координат *OGxGyGz<sup>G</sup>* (рис. 7), привязанной к земной поверхности и ПП.

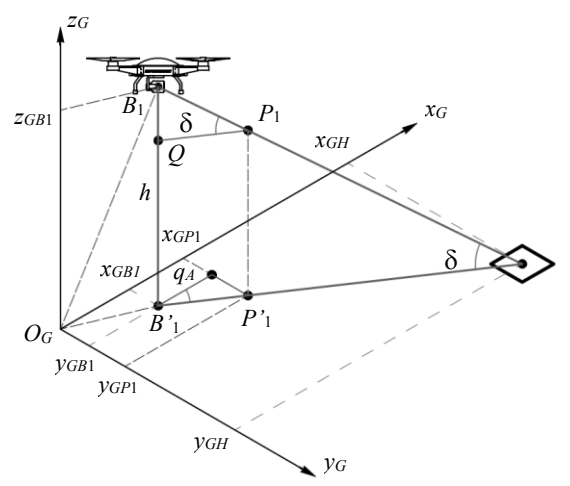

Рис. 7. Система координат, привязанная к ПП

Пусть на рис. 7 *В*1*Н* – линия, соединяющая центр вращения *В*<sup>1</sup> ТКП и центр *Н* ПП. Так как ТКП работает в режиме слежения ПП, то точка *Р*<sup>1</sup> РДКТ лежит на линии *В*1*Н* и координаты точки *Р*<sup>1</sup> в системе координат *Oxyz* (см. рис. 2) определятся по формуле

$$
P_1 = \begin{bmatrix} r_{B11}a_1 + r_{B12}a_2 + r_{B13}a_3 \\ r_{B21}a_1 + r_{B22}a_2 + r_{B23}a_3 \\ r_{B31}a_1 + r_{B32}a_2 + r_{B33}a_3 \end{bmatrix},
$$
 (6)

где  $a_1 = \cos \alpha \cos \gamma + \sin \alpha \sin \beta \sin \gamma$ ;

$$
a_2 = \cos \gamma \sin \alpha - \cos \alpha \sin \beta \sin \gamma
$$
;  $a_3 = \cos \beta \sin \gamma$ ;

 $r_{B_{11}} = \cos\psi\cos\theta$ ;  $r_{B_{12}} = \cos\phi\sin\psi + \cos\psi\sin\phi\sin\theta$ ;

 $r_{B_{13}} =$ sin  $\phi \sin \psi - \cos \phi \cos \psi \sin \theta$ ;  $r_{B_{21}} = -\cos \theta \sin \psi$ ;

 $r_{B22} = \cos\phi\cos\psi - \sin\phi\sin\psi\sin\theta;$ 

 $r_{B_{23}} = \cos{\psi} \sin{\phi} + \cos{\phi} \sin{\psi} \sin{\theta}$ .

На рис. 7 предполагается, что в момент обнаружения и сопровождения ПП БПЛА находился на высоте *h*, поэтому имеем

$$
tg\delta = \frac{h}{B_1'H} \to B_1'H = \frac{h}{tg\delta} \,. \tag{7}
$$

С другой стороны, имеется и соотношение

$$
tg\delta = \frac{B_1Q}{QP} = \frac{z_{P1} - z_{B1}}{QP},
$$
 (8)

где

$$
QP_1 = B'_1 P'_1 = \sqrt{x_{P1}^2 + y_{P1}^2} \tag{9}
$$

Комбинируя (7)–(9), получим

$$
B_1'H = \frac{h\sqrt{x_{P1}^2 + y_{P1}^2}}{z_{P1} - z_{B1}}.
$$
 (10)

Итак, координаты ПП в системе координат О GX GY GZ G ВЫЧИСЛЯЮТСЯ ПО СЛЕДУЮЩЕЙ формуле:

$$
\begin{cases}\nx_{GH} = x_{GB1} + B_1'H\cos q_A = x_{GB1} + \frac{h\sqrt{x_{P1}^2 + y_{P1}^2}}{z_{P1} - z_{B1}}\cos q_A; \ny_{GH} = y_{GB1} + B_1'H\sin q_A = y_{GB1} + \frac{h\sqrt{x_{P1}^2 + y_{P1}^2}}{z_{P1} - z_{B1}}\sin q_A,\n\end{cases} (11)
$$

где

$$
\cos q_A = \frac{x_{P1}}{\sqrt{x_{P1}^2 + y_{P1}^2}}; \sin q_A = \frac{y_{P1}}{\sqrt{x_{P1}^2 + y_{P1}^2}}.
$$
 (12)

В (11)  $x_{GB1}$ ,  $y_{GB1}$  – координаты БПЛА (координаты центра вращения ТКП) в системе координат О<sub>G</sub>x<sub>G</sub>y<sub>G</sub>z<sub>G</sub>, привязанной к ПП.

Объединяя (11) и (12), получим

$$
\begin{cases}\nx_{GH} = x_{GB1} + \frac{h\sqrt{x_{P1}^2 + y_{P1}^2}}{z_{P1} - z_{B1}} \frac{x_{P1}}{\sqrt{x_{P1}^2 + y_{P1}^2}} = x_{GB1} + \frac{x_{P1}h}{z_{P1} - z_{B1}},\\
y_{GH} = y_{GB1} + \frac{h\sqrt{x_{P1}^2 + y_{P1}^2}}{z_{P1} - z_{B1}} \frac{y_{P1}}{\sqrt{x_{P1}^2 + y_{P1}^2}} = y_{GB1} + \frac{y_{P1}h}{z_{P1} - z_{B1}}\n\end{cases}
$$
\n(13)

Из системы уравнений (13) определяются координаты ПП, позволяющие выполнить автоматическую посадку БПЛА.

#### Кинематическая модель БПЛА

Описание системы и моделирование Геометрическая модель БПЛА, представленная на рис. 8, описывается системой уравнений [4]:

$$
\begin{cases}\n m\ddot{x} = (\cos\phi \sin\theta \cos\psi + \sin\phi \sin\psi)U_1 - K_x\dot{x}; \\
 m\ddot{y} = (\cos\phi \sin\theta \sin\psi + \sin\phi \cos\psi)U_1 - K_y\dot{y}; \\
 m\ddot{z} = (\cos\phi \cos\theta)U_1 - mg - K_z\dot{z}; \\
 I_x\ddot{\phi} = \dot{\theta}\dot{\psi}(I_y - I_z) - J_r\dot{\theta}\Omega_{md} - K_\phi\dot{\phi}^2 + U_2; \\
 I_y\ddot{\theta} = \dot{\phi}\dot{\psi}(I_x - I_z) - J_r\dot{\psi}\Omega_{md} - K_\theta\dot{\theta}^2 + U_3; \quad (14) \\
 I_z\ddot{\psi} = \dot{\phi}\dot{\theta}(I_x - I_y) - K_\psi\dot{\psi}^2 + U_4.\n\end{cases}
$$

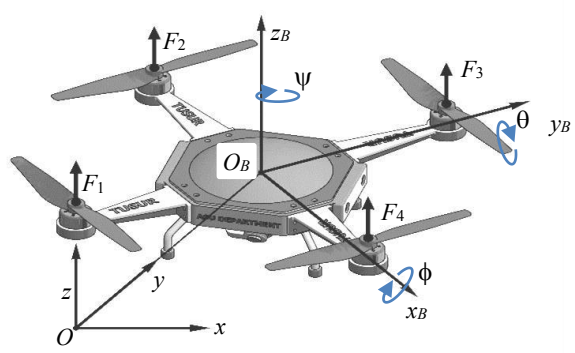

Рис. 8. Геометрическая модель БПЛА

В этой системе уравнений использованы следующие обозначения:  $m$  – масса квадрокоптера;  $U_1$ ,  $U_2$ ,

 $U_3$ ,  $U_4$  – сигналы управления;  $\phi$  – угол крена;  $\theta$  – угол тангажа;  $\psi$  - угол рыскания;  $J_r$  - инерция ротора;  $K_x$ ,  $K_y$ ,  $K_z$  - коэффициенты аэродинамического трения;  $K_{\phi}$ ,  $K_{\theta}$ ,  $K_{\psi}$  – коэффициенты поступательного сопротивления;  $I_x$ ,  $I_y$ ,  $I_z$  – инерция по осям  $x$ ,  $y$ , z.

Перепишем систему уравнений (14) в следующем виде:

$$
\begin{cases}\n m\ddot{x} = F_x - K_x \dot{x}, \\
 m\ddot{y} = F_y - K_y \dot{y}, \\
 m\ddot{z} = F_z - K_z \dot{z},\n\end{cases}
$$
\n(15)

где

$$
F_x = (\cos \phi \sin \theta \cos \psi + \sin \phi \sin \psi)U_1,
$$
  
\n
$$
F_y = (\cos \phi \sin \theta \sin \psi + \sin \phi \cos \psi)U_1,
$$
  
\n
$$
F_z = (\cos \phi \cos \theta)U_1 - mg.
$$

Скользящий закон управления для позиционного управления

Введем переменные состояния на основе системы уравнений (15):

$$
x_1 = x
$$
;  $\dot{x}_1 = x_2$ ;  $x_3 = y$ ;  $\dot{x}_3 = x_4$ ;  $x_5 = z$ ;  $\dot{x}_5 = x_6$ .

В этих обозначениях скользящий закон управления для позиционного управления БПЛА имеет вид [4]

$$
\begin{cases}\nF_x = (K_x - mk_1)x_2 - K_1m|S_x|\text{sign}(S_x), \\
F_y = (K_y - mk_2)x_4 - K_2m|S_y|\text{sign}(S_y), \\
F_z = (K_z - mk_3)x_6 - K_3m|S_z|\text{sign}(S_z),\n\end{cases}
$$
\n(16)

где

$$
\begin{cases}\nS_x = x_2 + k_1(x_1 - x_d), \\
S_y = x_4 + k_2(x_3 - y_d), \\
S_z = x_6 + k_3(x_5 - z_d).\n\end{cases}
$$

В (16)  $F_x$ ,  $F_y$ ,  $F_z$  - управляющие силы, действующие по направлениям  $Ox$ ,  $Oy$ ,  $Oz$  (см. рис. 2) для перемещения БПЛА в различные положения в пространстве;  $S_x$ ,  $S_y$ ,  $S_z$  - уравнения поверхности скольжения,  $k_1, k_2, k_3$  - константы, выбранные таким образом, чтобы характеристический многочлен уравнения  $S(x, y, z) = 0$  удовлетворял критерию устойчивости Гурвица.

Скользящий закон управления для управления по угловым координатам

Из системы уравнений (14) задаем переменные состояния:

$$
x_7 = \phi
$$
;  $\dot{x}_7 = x_8$ ,  $x_9 = \theta$ ;  $x_9 = x_{10}$ ;  $x_{11} = \psi$ ;  $x_{11} = x_{12}$ .

Угловые координаты ф,  $\theta$  и сигнал управления  $U_1$  определяются по формулам

$$
\theta = \arctg\left(\frac{x_1}{F_z + mg}\right);
$$
  

$$
\phi = \arctg\left(\frac{x_2}{\sqrt{m^2 g^2 + 2mgF_z + F_z^2 + x_1^2}}\right);
$$
  

$$
U_1 = F_1 + F_2 + F_3 + F_4 = \frac{mg + F_z}{\cos\theta\cos\phi},
$$
(17)

гле

$$
a = \cos \psi
$$
;  $b = \sin \psi$ ;  $x_1 = \frac{aF_x + bF_y}{a^2 + b^2}$ ;  $x_2 = \frac{bF_x - aF_y}{a^2 + b^2}$ ;

 $F_1, F_2, F_3, F_4$  – силы, создаваемые четырьмя бесщеточными двигателями БПЛА.

Согласно скользящему закону управления уравнения для определения сигналов управления БПЛА по углам имеют вид

$$
\begin{cases}\nU_2 = -f_1(x) - K_4 I_x \, |S_{\phi}| \, \text{sign}(S_{\phi}), \\
U_3 = -f_2(x) - K_5 I_y \, |S_{\theta}| \, \text{sign}(S_{\theta}), \\
U_4 = -f_3(x) - K_6 I_z \, |S_{\psi}| \, \text{sign}(S_{\psi}).\n\end{cases} \tag{18}
$$

3 десь  $f_1(x) = (I_v - I_z)x_{10}x_{12} - x_{10}J_rO_{md} - K_0x_8^2 + I_xk_4x_8$ ;

$$
f_2(x) = (I_z - I_x)x_8x_{12} - J_rO_{md}x_8 - K_0x_{10}^2 + I_yk_5x_{10}
$$
  
\n
$$
f_3(x) = (I_x - I_y)x_8x_{10} - K_yx_{12}^2 + I_zk_6x_{12};
$$
  
\n
$$
S_{\phi} = x_8 + k_4(x_7 - \phi_d); \quad S_{\theta} = x_{10} + k_5(x_9 - \theta_d);
$$
  
\n
$$
S_{\psi} = x_{12} + k_6(x_{11} - \psi_d).
$$

В (18) через  $U_2$ ,  $U_3$ ,  $U_4$  обозначены крутящие моменты, приводящие БПЛА к вращению вокруг осей  $Ox_B$ ,  $Oy_B$ ,  $Oz_B$ ;  $S_{\phi}$ ,  $S_{\theta}$ ,  $S_{\psi}$  – уравнения поверхности скольжения;  $k_4$ ,  $k_5$ ,  $k_6$  - константы, выбранные таким образом, что характеристический многочлен уравнения  $S(\phi, \theta, \psi) = 0$  удовлетворяет критерию устойчивости Гурвица.

Процесс автоматической посадки БПЛА реализуется по схеме, представленной на рис. 9, и осуществляется следующим образом. Переключатель П на первом (начальном) этапе полета БПЛА находится в положении 1 и БПЛА летит по заданному входному сигналу х. Камера наблюдения осуществляет поиск ПП. При появлении ПП отображается в кадре, происходит процесс отслеживания ПП в кадре с помощью ТКП, затем переключатель П автоматически переключается в положение 2. В этом положении вычисляются величины  $\Delta x$ ,  $\Delta y$  и высота h с использованием регулятора и выполняется процесс автоматической посадки БПЛА.

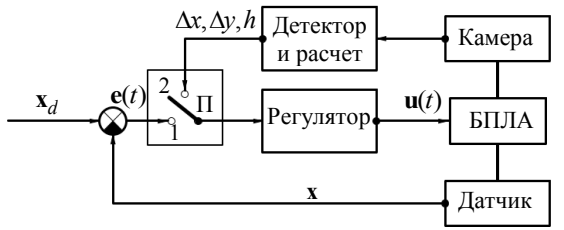

Рис. 9. Структура системы автоматической посадки БПЛА

Из (13) величины Дх, Ду определятся в виде

$$
\begin{cases}\n\Delta x = x_{GH} - x_{GB1} = \frac{h \cdot x_{P1}}{z_{P1} - z_{B1}},\\ \n\Delta y = y_{GH} - y_{GB1} = \frac{h \cdot y_{P1}}{z_{P1} - z_{B1}}.\n\end{cases}
$$
\n(19)

#### Моделирование процессов детектирования ПП и посадки БПЛА

Результаты экспериментов по оценке эффективности процесса детектирования CHC Yolov2 ПП в кадре представлены на рис. 10 и 11.

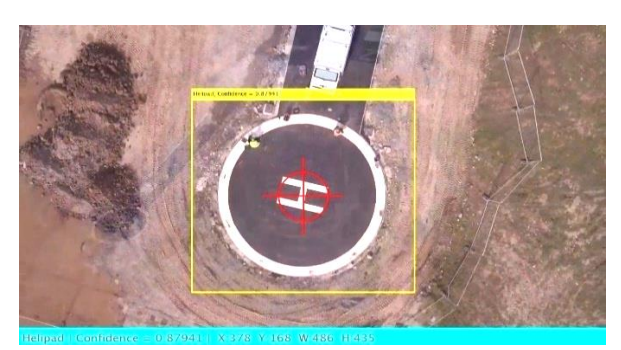

Рис. 10. Результат детектирования и определения координат ПП при вводе видеоизображения

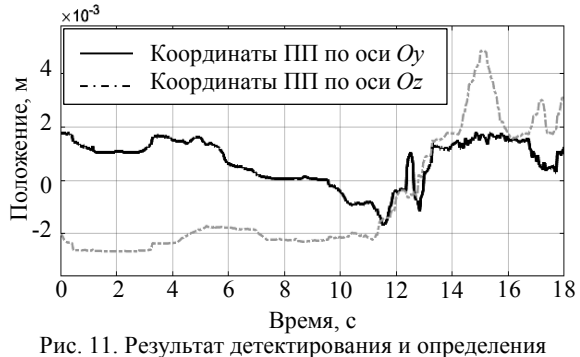

координат ПП при вводе видеопотока

Из рис. 10 видно, что 25-слойная структура CHC-детектора Yolov2 выдает следующие параметры: тип объекта (Helipad), вероятность правильного детектирования (Confidence = 0,87941), координаты ПП (387рх, 168рх) и размеры ПП (486рх, 435рх). Эти параметры вполне достаточны для идентификации ПП и автоматической посадки БПЛА. Рисунок 11 иллюстрирует результаты детектирования и определения координат ПП при вводе видеопотока длительности 18 с и скорости видео 25 к/с.

Результаты моделирования процессов поиска и сопровождения ПП камерой, установленной на ТКП, представлены на рис. 12-15. Рисунок 12 иллюстрирует результат построения 3D-модели ТКП в программе MATLAB для оценки устойчивости камеры в горизонтальной плоскости со значением  $\beta$ , определенным из уравнения (10). На рис. 13 представлена оценка устойчивости ТКП в горизонтальной плоскости на основе сравнения координаты  $Oz$  точки  $R_1$  на РДКК и координаты по оси *Оz* точки  $B_1$  на БПЛА.

Из рис. 12 и 13 видно, что в трехмерном пространстве в процессе поиска и сопровождения ПП ось Оук всегда параллельна горизонтальной плоскости, т.е. координата zR1 всегда равна координате zB1, что доказывает стабильность положения камеры в горизонтальной плоскости.

Доклады ТУСУР, 2023, том 26, № 2

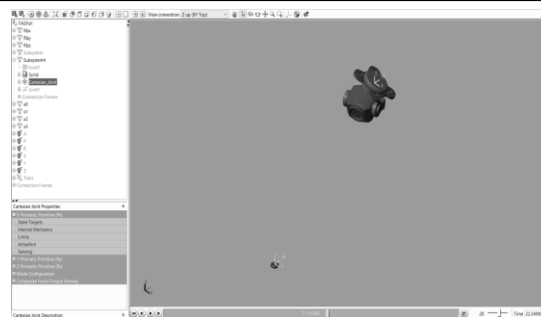

Рис. 12. Модель камеры, установленной на ТКП

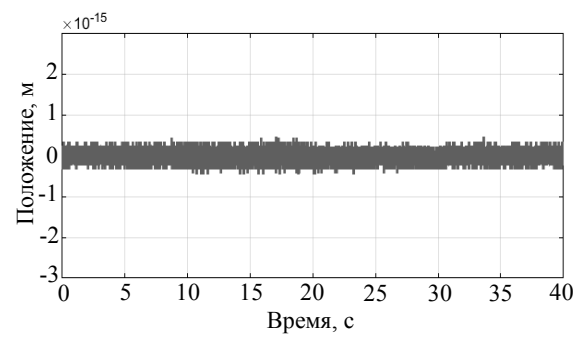

Рис. 13. Оценка устойчивости ТКП по горизонту

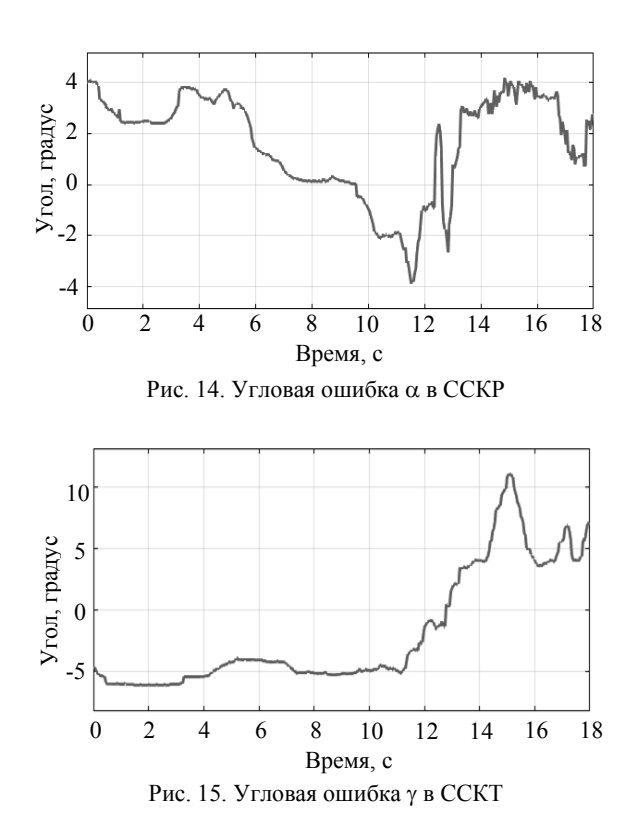

На рис. 14 и 15 представлены результаты расчета погрешности ССКР и ССКТ. Значения и рассчитаны при фокусном расстоянии камеры *f* = 0,025 м.

Для моделирования процесса посадки БПЛА и оценки качества этого процесса использованы значения параметров БПЛА из таблицы.

Моделирование процесса посадки БПЛА выполнено в предположении, что в этот момент ПП находится в центре кадра, БПЛА находится на высоте  $h = 10$  м в состоянии равновесия с параметрами  $\phi, \theta, \psi = 0$ , TKII имеет состояние  $\alpha = 45^{\circ}$ ,  $\beta = 0$ ,  $\gamma = 30^{\circ}$ . По формуле (6) вычисляются координаты точки *P*<sup>1</sup> (0,6124; 0,6124; 0,5), точка *P*<sup>1</sup> лежит на прямой *B*1*H*. По формуле (19) рассчитываются ошибки посадки  $\Delta x = 12,2474, \Delta y = 12,2474$ .

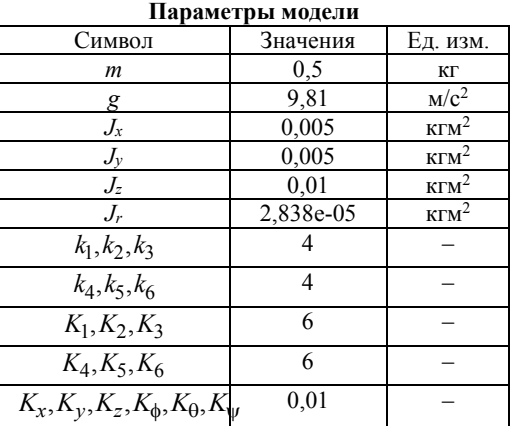

На основе уравнений (13)–(19) проведено моделирование в программной среде MATLAB SIMULINK со значениями параметров моделирования из таблицы. Получены результаты моделирования процессов посадки БПЛА по координатным осям *Ох*, *Оy* и *Оz.* Качественного различия результатов моделирования по различным трем осям не наблюдается, поэтому рассмотрим результаты моделирования посадки БПЛА только на примере его посадки по направлению оси *Ох* (рис. 16, 17).

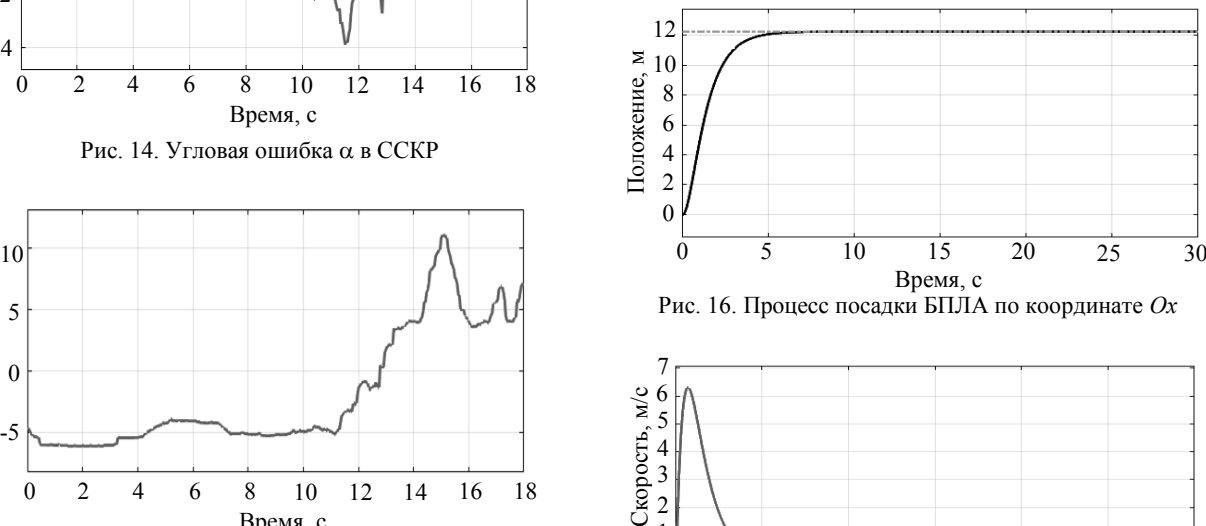

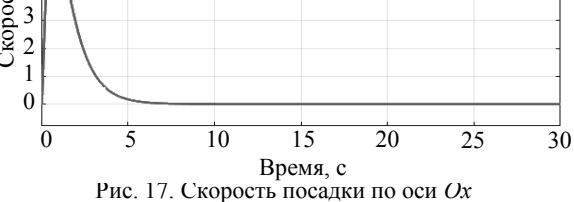

Из рис. 16 и 17 следует, что разработанные алгоритмы и программы обеспечивают устойчивое решение задачи автоматической посадки БПЛА.

#### **Заключение**

Разработан и исследован метод автоматической посадки БПЛА, базирующийся на применении сверточной нейронной сети для детектирования (распознавания) посадочной площадки и следующих алгоритмах: алгоритме определения координат ПП в кадре камеры; алгоритмах отслеживания ПП в кадре по каналам крена, рыскания и тангажа камеры, установленной в трёхосном карданном подвесе; алгоритмах скользящего управления по позиционным и угловым координатам БПЛА; алгоритме автоматической посадки БПЛА на детектированную ПП.

Выполнено моделирование разработанных алгоритмов в программной среде MATLAB SIMULINK. В этой же программной среде исследованы полет БПЛА в пространстве по заданной траектории и автоматическая посадка БПЛА на выбранную ПП. Применение исследованного метода автоматической посадки БПЛА эффективно в условиях отказа и/или неустойчивой работы традиционных навигационных систем (INS, GPS и т.п.).

#### *Литература*

1. Системы управления беспилотными космическими и атмосферными летательными аппаратами // Тезисы докладов V Всерос. науч.-техн. конф., Москва, 8– 10 ноября 2022 г. – Тамбов: ООО «Юлис», 2022. – 148 с.

2. Беспилотные летательные аппараты [Электронный реcурс]. – Режим доступа: https://habr.com/ru/post/ 65627/, свободный (дата обращения: 26.06.2023).

3. Кориков А.М. Нейросетевой анализ видеопотока, поступающего с камеры беспилотного летательного аппарата, для компенсации ошибок системы навигации и управления БПЛА / А.М. Кориков, В.Т Тран // Телекоммуникации. – 2023. – № 7. – С. 13–23.

4. Тран В.Т. Синтез адаптивного скользящего режима управления полетом квадрокоптера в условиях переменной нагрузки и помех / В.Т. Тран, А.М. Кориков // Доклады ТУСУР. – 2022. – Т. 25, № 2. – С. 37–44.

5. Кориков А.М. Кинематическая модель стабилизации и управления ориентацией подвесной аппаратуры беспилотного летательного аппарата / А.М. Кориков, В.Т. Тран // Мехатроника, автоматизация, управление. – 2023. – Т. 24, № 7. – С. 382–390.

6. Lawrence S. Face recognition: a convolutional neural network approach / S. Lawrence, C.L. Giles, A.C. Tsoi, A.D. Back // IEEE Transactions on Neural Networks, Special Issue on Neural Networks and Pattern Recognition. – 1997. – Vol. 8, No. 1. – P. 98–113.

7. LeCun Y. Gradient-Based Learning Applied to Document Recognition / Y. LeCun, L. Bottou, Y. Bengio, P. Haffner // Proceedings of the IEEE. – 1998. – Vol. 11. – P. 2278–2324.

8. Кулинкин А.Б. Нейросетевое детектирование объектов в условиях ограниченного времени / А.Б. Кулинкин, Е.А. Смирнов // Процессы управления и устойчивость. – 2016. – Т. 3.1. – С. 419–424.

9. Redmon J. You Only Look Once: Unified, Real-Time Object Detection / J. Redmon, S. Divvala, R. Girshick, A. Farhadi [Электронный реcурс]. – Режим доступа: https://arxiv.org/pdf/1506.02640 (дата обращения: 26.06.2023).

10. Redmon J. YOLO9000: Better, Faster, Stronger / J. Redmon, A. Farhadi [Электронный реcурс]. – Режим доступа: https://arxiv.org/pdf/1612.08242, свободный (дата обращения: 26.06.2023).

11. Abas Shakir Mahmood. A YOLO and convolutional neural network for the detection and classification of leukocytes in leukemia / Abas Shakir Mahmood, A.M. Abdulazeez,

D.Q. Zeebaree // Indones. J. Electr. Eng. Comput. – 2021. – Sci 25.1.

12. Yanli L. An improved analysis of stochastic gradient descent with momentum / L. Yanli, Y. Gao, W. Yin // Advances in Neural Information Processing Systems 33. – 2020. – P. 18261–18271.

13. Hodson Timothy O. Root-mean-square error (RMSE) or mean absolute error (MAE): when to use them or not // Geoscientific Model Development 15.14. – 2022. – P. 5481–5487.

14. Li Mu. Efficient mini-batch training for stochastic optimization / Li Mu et al // Proceedings of the 20th ACM SIGKDD international conference on Knowledge discovery and data mining. – 2014. – P. 661–670.

15. Dorf R.C. Modern control systems / R.C. Dorf, R.H. Bishop. – Prentice Hall. – 2011. – 1110 р.

\_\_\_\_\_\_\_\_\_\_\_\_\_\_\_\_\_\_\_\_\_\_\_\_\_\_\_\_\_\_\_\_\_\_\_\_\_\_\_\_\_\_\_\_\_

#### **Кориков Анатолий Михайлович**

Д-р техн. наук, проф. каф. автоматизированных систем управления (АСУ) Томского государственного университета систем управления и радиоэлектроники (ТУСУР) Ленина пр-т, 40, г. Томск, Россия, 634050 Тел.: +7-913-869-96-37 Эл. почта[: anatolii.m.korikov@tusur.ru](mailto:anatolii.m.korikov@tusur.ru)

#### **Тран Ван Трук**

Аспирант каф. АСУ ТУСУРа Ленина пр-т, 40, г. Томск, Россия, 634050 Тел.: +7-923-428-02-82 Эл. почта: att82glass@gmail.com

#### Tran V.T., Korikov A.M. **Detection of the landing site and development of algorithms for automatic landing of an unmanned aerial vehicle**

In the article, for a dual-circuit navigation and control system (NKS) of an unmanned aerial vehicle (UAV), the following tasks are solved: detection (recognition) of a landing pad (LP) for a UAV using a convolutional neural network; determining the coordinates of the LP in the frame of the UAV camera; tracking the LP in the frame through the channels of roll, yaw and pitch of the UAV triaxial gimbal; simulation of the UAV flight in space along a given trajectory and automatic landing of the UAV on the detected LP; synthesis of sliding control by the positional and angular coordinates of the UAV. MATLAB SIMULINK software was used to implement the developed algorithms for solving these problems. The created algorithms provide automatic landing of the UAV on the detected LP.

**Keywords:** navigation and control, neural network, landing pad, unmanned aerial vehicle, detection, automatic landing, simulation.

#### **DOI**: 10.21293/1818-0442-2023-26-2-72-80

#### *References*

1. *Sistemy upravleniya bespilotnymi kosmicheskimi i atmosfernymi letatel'nymi apparatami* [Control systems for unmanned space and atmospheric aircraft]. *Abstracts of the V All-Russian Scientific and Technical Conference*, Moscow, November 8–10, 2022. Tambov, «Yulis» LLC, 2022, 148 p. (in Russ.).

2. *Bespilotnyye letatel'nyye apparaty* [Unmanned aerial vehicles]. Available at: https://habr.com/ru/post/65627/ free (Accessed: June 26, 2023) (in Russ.).

3. Korikov A.M., Tran V.T. *Neyrosetevoy analiz videopotoka, postupayushchego s kamery bespilotnogo letatel'nogo apparata, dlya kompensatsii oshibok sistemy navigatsii i upravleniya BPLA* [Neural network analysis of the video stream coming from the camera of an unmanned aerial vehicle to compensate for errors in the navigation and control system of the UAV]. *Telecommunications*, 2023, no. 7, pp. 13–23.

4. Tran V.T., Korikov A.M. *Sintez adaptivnogo skol'zyashchego rezhima upravleniya poletom kvadrokoptera v usloviyakh peremennoy nagruzki i pomekh* [Synthesis of an adaptive sliding mode of quadrocopter flight control under conditions of variable load and interference]. *Proceedings TUSUR University*, 2022, vol. 25, no. 2. pp. 37–44 (in Russ.).

5. Korikov A.M., Tran V.T. *Kinematicheskaya model' stabilizatsii i upravleniya oriyentatsiyey podvesnoy apparatury bespilotnogo letatel'nogo apparata* [Kinematic model for stabilization and orientation control of the suspended equipment of an unmanned aerial vehicle]. *Mekhatronika, Avtomatizatsiya, Upravlenie*, 2023, vol. 24, no. 6, pp. 382–390.

6. Lawrence S., Giles C.L., Tsoi A.C., Back A.D. Face recognition: a convolutional neural network approach. IEEE Transactions on Neural Networks, *Special Issue on Neural Networks and Pattern Recognition*, 1997, vol. 8, no. 1, pp. 98–113.

7. LeCun Y., Bottou L., Bengio Y., Haffner P. Gradient-Based Learning Applied to Document Recognition. *Proceedings of the IEEE*, 1998, vol. 11, pp. 2278–2324.

8. Kulinkin A.B., Smirnov E.A. *Neyrosetevoye detektirovaniye ob"yektov v usloviyakh ogranichennogo vremeni* [Neural network detection of objects under limited time conditions]. *Management Processes and Sustainability*. – 2016, vol. 3.1, pp. 419–424 (in Russ.).

9. Redmon J., Divvala S., Girshick R., Farhadi A. You Only Look Once: Unified, Real-Time Object Detection. Available at: [https://arxiv.org/pdf/1506.02640,](https://arxiv.org/pdf/1506.02640) free (Accessed: June 26, 2023) (in Russ.).

10. Redmon J., Farhadi A. YOLO9000: Better, Faster, Stronger. Available at: https://arxiv.org/pdf/1612.08242, free (Accessed: June 26, 2023) (in Russ.).

11. Abas Shakir Mahmood, A.M. Abdulazeez, D.Q. Zeebaree. A YOLO and convolutional neural network for the detection and classification of leukocytes in leukemia. *Indonesian Journal of Electrical Engineering and Computer Science*, 2021, Sci 25.1.

12. Liu Yanli, Yuan Gao, Wotao Yin. An improved analysis of stochastic gradient descent with momentum. *Advances in Neural Information Processing Systems*, 33, 2020, pp. 18261–18271.

13. Hodson Timothy O. Root-mean-square error (RMSE) or mean absolute error (MAE): when to use them or not. *Geoscientific Model Development* 15.14, 2022, pp. 5481–5487.

14. Li Mu et al. Efficient mini-batch training for stochastic optimization. *Proceedings of the 20th ACM SIGKDD International Conference on Knowledge Discovery and Data Mining*, 2014, pp. 661–670.

15. Modern control systems. Twelfth Edition by R.C. Dorf, R.H. Bishop, Prentice Hall, 2011, 1110 p.

\_\_\_\_\_\_\_\_\_\_\_\_\_\_\_\_\_\_\_\_\_\_\_\_\_\_\_\_\_\_\_\_\_\_\_\_\_\_\_\_\_\_\_\_\_\_\_\_\_\_

#### **Anatoly M. Korikov**

Doctor of Science in Engineering, Professor, Department of Automated Control Systems, Tomsk State University of Control Systems and Radioelectronics (TUSUR) 40, Lenin pr., Tomsk, Russia, 634050; Phone: +7-913-869-96-37 Email: [anatolii.m.korikov@tusur.ru](mailto:anatolii.m.korikov@tusur.ru)

#### **Van Тruc Tran**

Postgraduate student, Department of Automated Control Systems, TUSUR 40, Lenin pr., Tomsk, Russia, 634050 Phone: +7-923-428-02-82 Email: att82glass@gmail.com

УДК 62-522:681.527.3

### **В.Т. Буй, В.Д. Юркевич**

# **Резонансный ПИ-регулятор для судовой электрогидравлической стабилизированной платформы**

Рассматривается задача стабилизации углового положения платформы, которая установлена на палубе водного судна. Платформа используется для размещения навигационного оборудования и радиолокационных антенн систем связи, для эффективной работы которых требуется обеспечить стабилизацию углового положения платформы в пространстве в условиях волновых возмущений водной среды. Обсуждаемая задача управления состоит в устранении влияния волновых возмущений на угол наклона платформы относительно горизонта. Рассмотрена математическая модель стабилизированной платформы с электрогидроприводом и разработана методика синтеза системы управления, обеспечивающая эффективное подавление влияния волновых возмущений на угловое положение платформы. Новизна предлагаемого подхода к синтезу системы управления положением стабилизированной платформы заключается в применении метода разделения движений для расчета резонансного пропорционально-интегрального регулятора электрогидропривода платформы. Приведены результаты численного моделирования обсуждаемой системы управления.

**Ключевые слова:** гидравлический привод, стабилизированная платформа, система автоматического управления, метод разделения движений, резонансный регулятор, подавление волновых возмущений. **DOI:** 10.21293/1818-0442-2023-26-2-81-87

При установке навигационного оборудования и радиолокационных антенн систем связи на палубе водного судна значительное влияние на эффективность работы данного оборудования оказывают волновые возмущения водной среды [1–3]. С целью уменьшения влияния данных возмущений навигационное оборудование размещают на специальной стабилизируемой платформе [4–7]. Использование системы угловой стабилизации платформы на судне позволяет изолировать оборудование от действия волновых возмущений [8, 9]. Существуют различные кинематические схемы построения корабельных стабилизированных платформ. В частности, применяются последовательные стабилизированные платформы и параллельные стабилизированные платформы [10]. В практических приложениях более широкое применение нашли последовательные стабилизированные платформы [11–15].

В качестве исполнительных механизмов для управления положением стабилизированной платформы могут быть использованы системы электромагнитного подвеса и двигатели постоянного тока. В то же время в условиях большой величины массы платформы и установленного на платформе оборудования наиболее эффективным является применение электрогидравлических приводов, которые позволяют обеспечить формирование требуемой величины силы для компенсации возмущений от волновых колебаний палубы корабля. При решении задачи синтеза систем управления электрогидроприводом для стабилизации платформы на корабле могут быть использованы различные методы, такие как адаптивное управление [16, 17], бэкстеппинг [18–21], системы на основе формирования скользящих режимов [22], робастное управление [23]. В данной работе предлагается методика расчета резонансного пропорционально-интегрального регулятора электрогидравлическим приводом для стабилизации угла отклонения платформы по отношению к горизонту. Рассматриваемый подход к синтезу системы управления электрогидравлическим приводом платформы основан на применении метода разделения движений [24– 27] и принципа внутренней модели [28–31] для подавления влияния периодических возмущений от волновых колебаний палубы корабля.

В работе рассмотрены математическая модель стабилизированной платформы с электрогидроприводом, методика расчета параметров резонансного пропорционально-интегрального регулятора и приведены результаты численного моделирования обсуждаемой системы управления.

#### **Постановка задачи управления**

Кинематическая схема стабилизированной платформы на палубе корабля показана на рис. 1, где подвижная платформа представлена звеном  $a_2$  [32]. Угол наклона стабилизированной платформы  $a_2$  относительно горизонта зависит от угла наклона платформы β*<sup>p</sup>* относительно палубы корабля и угла наклона палубы корабля β*<sup>k</sup>* относительно горизонта:  $\beta = \beta_p(l_1) + \beta_k$  $(1)$ 

где β – угол наклона для стабилизированной платформы *а*2 относительно горизонта, который регулируется путем изменения длины звена *l*<sup>1</sup> при перемещении штока гидроцилиндра.

Возмущающим воздействием в данной системе является изменение угла наклона β*<sup>к</sup>* палубы корабля относительно горизонта, которое обусловлено волновыми возмущениями водной среды. Предполагается, что основная составляющая данного возмущения может быть представлена в виде гармонического воздействия с известной частотой и неизвестной амплитудой

$$
\beta_k(t) = A_{\beta_k} \sin(\omega_1 t + \varphi_1). \tag{2}
$$

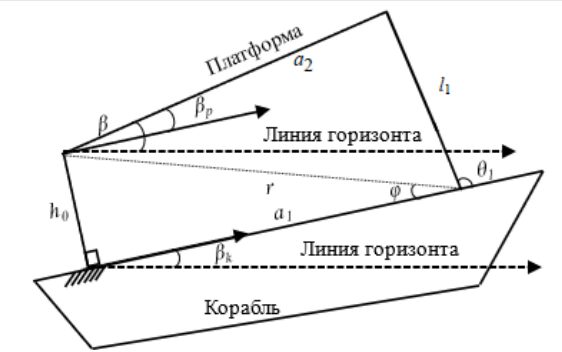

Рис. 1. Кинематическая схема стабилизированной платформы на палубе корабля

Математическую модель углового положения платформы на корабле с гидроприводом можно представить в следующем виде [32]:

$$
\begin{cases}\n\beta = f(l_1(X), \beta_k), \\
\dot{X} = \varphi(X, u),\n\end{cases}
$$
\n(3)

где *u* – управляющее воздействие на входе блока управления золотниковым механизмом электрогидропривода. В данном случае *u = iv*, где *i<sup>v</sup>* – входной ток моментного двигателя [мA].

Цель управления положением стабилизированной платформы состоит в том, что необходимо обеспечить свойство

$$
\lim_{t \to \infty} \beta(t) = 0 \tag{4}
$$

в условиях действия гармонического волнового возмущения (2) с известной частотой *ω*<sup>1</sup> и неизвестной амплитудой.

#### **Математическая модель**

#### **электрогидравлического привода**

Рассматривая математическую модель электрогидравлического привода, будем полагать, что взаимосвязь положения золотника сервоклапана *x<sup>v</sup>* [м] с величиной входного тока *u = i<sup>v</sup>* [mA] моментного двигателя можно описать дифференциальным уравнением

$$
\tau_{\mathcal{V}} \dot{x}_{\mathcal{V}} = -x_{\mathcal{V}} + k_{\mathcal{V}} u \,, \tag{5}
$$

где *τ<sup>v</sup>* – постоянная времени, *k<sup>v</sup>* – коэффициент усиления электромеханизма золотникового сервоклапана. Величина расхода *Q*<sup>1</sup> рабочей жидкости гидроцилиндра зависит от смещения золотникового клапана *x<sup>v</sup>* и давления рабочей жидкости *Ph*:

$$
Q_1 = C_d \omega x_v \sqrt{\frac{P_s - \text{sgn}(x_v)P_h}{\rho}}, \tag{6}
$$

где *Q*<sup>1</sup> – расход рабочей жидкости гидроцилиндра [м<sup>3</sup>/c], *C*<sub>d</sub> – коэффициент расхода, ω – градиент площади золотника сервоклапана, *P<sup>s</sup>* – давление на входе гидроцилиндра [Н/м<sup>2</sup>],  $P_h = P_A - P_B$  – перепад давления между полостями гидроцилиндра, *P<sup>A</sup>* и *P<sup>B</sup>* [Н/м<sup>2</sup> ] и  $\rho$  – плотность масла в гидроцилиндре [кг/м<sup>3</sup>].

Линеаризация уравнения (6) при малых отклонениях золотника от нулевого положения позволяет получить следующее выражение для величины расхода *Q*<sup>1</sup> рабочей жидкости гидроцилиндра:

$$
Q_1 = K_q x_v - K_c P_h, \tag{7}
$$

где  $K_q = \frac{\partial Q_1}{\partial x_v}$  $K_q = \frac{\partial Q}{\partial x_1}$  $=\frac{\partial Q_1}{\partial x_v}$ ,  $K_c = \frac{\partial Q_1}{\partial P_h}$  $K_c = \frac{\partial Q}{\partial P_l}$  $=\frac{\partial Q_1}{\partial P_k}$  и  $K_q$ ,  $K_c$  – коэффициенты

усиление потока/открытия и усиление потока/давления.

Пренебрегая эффектами внешней утечки рабочей жидкости в гидроцилиндре, можно описать динамику привода уравнением

$$
Q_{\rm l} = A_h \dot{X}_h + \frac{V_h}{4E_h} \dot{P}_h + C_{hl} P_h, \qquad (8)
$$

где *A<sup>h</sup>* – площадь поршня, *V<sup>h</sup>* – объем камеры поршня, *E<sup>h</sup>* – эффективный объемный модуль, *Chl* – общий коэффициент утечки, *X<sup>h</sup>* – перемещение штока. Согласно принципу баланса сил, динамику перемещения штока гидроцилиндра можно описать уравнением

$$
A_h P_h = m\ddot{X}_h + B_h \dot{X}_h + F_h, \qquad (9)
$$

где *<sup>m</sup>* – масса поршня и нагрузки, *B<sup>h</sup>* – совокупный коэффициент смоделированных сил демпфирования и вязкого трения, *Fh* – сумма действующих на поршень сил.

Обозначим  $x_1 = X_h$ ,  $x_2 = X_h$ ,  $x_3 = P_h$ ,  $x_4 = x_v$ . В соответствии с уравнениями (5)–(9) представим математическую модель гидропривода в виде структурной схемы (рис. 2).

$$
\frac{u}{\left(\frac{k_v}{\tau_v s + 1}\right)^{x_4} \left|\frac{K_c}{K_q}\right|} \left\{\frac{Q_1}{\sigma s + C_{hl}}\right\} \left\{\frac{F_h}{A_h}\right\} \left\{\frac{1}{ms + B_h}\right\} \left\{\frac{x_2}{s}\right\} \left\{\frac{1}{s}\right\}
$$

Рис 2*.* Структурная схема математической модели электрогидравлического привода

Здесь коэффициент *a* на данной структурной схеме равен следующей величине: *a =Vh*/(4*Eh*).

Длина звена *l*<sup>1</sup> в выражении (1) зависит от перемещения штока гидроцилиндра  $x_1$ , где  $l_1 = l_0 + x_1$ . Здесь *l*<sup>0</sup> – постоянная составляющая длины звена *l*1.

Из структурной системы на рис. 2 получим пе-

 $\zeta_v K_q A_h$ 

редаточную функцию электрогидропривода  
\n
$$
W(s) = \frac{x_1(s)}{u(s)} = \frac{b}{s(\tau_1 s + 1)(\tau_2^2 s^2 + 2d\tau_2 s + 1)},
$$
\n(10)

2

$$
\Gamma\chi e
$$

$$
b = \frac{k_{v}K_{q}A_{h}}{B_{h}C_{hl} + K_{c}B_{h} + A_{h}^{2}}, \tau_{1} = \tau_{v},
$$

$$
\tau_{2} = \sqrt{\frac{k_{v}K_{q}A_{h}}{B_{h}C_{hl} + K_{c}B_{h} + A_{h}^{2}}},
$$

$$
d = \frac{mC_{hl} + mK_{c} + aB_{h}}{2\tau_{2}(B_{h}C_{hl} + K_{c}B_{h} + A_{h}^{2})}.
$$

Отметим, что для современных электрогидроприводов постоянные времени τι и τ2 в передаточной функции (10) являются достаточно малыми величинами относительно величины периода волновых гармонического возмущения *T*<sup>1</sup> *=* 2π*/*ω1*.* Поэтому при

расчете параметров регулятора в дальнейшем рассматривается модель электрогидропривода без учета влияния постоянных времени  $\tau_1$  и  $\tau_2$ . Тогда из передаточной функции (10) следует линеаризованная модель электрогидропривода вида  $\,\dot{x}_{\rm l}(t)\!=\!bu(t)$  , а путем дифференцирования выражения (1) получаем упрощенную математическую модель электрогидропривода с платформой следующего вида:

$$
\frac{d\beta}{dt} = b_0 u + F,\tag{11}
$$

где  $b_0 = [\partial \beta_p / \partial l_1]b$ ,  $F = d\beta_k / dt$ . В данном случае

приведенное к входу электрогидропривода возмущение *F(t)* обусловлено изменением угла наклона β*<sup>к</sup>* палубы корабля относительно горизонта и является гармоническим волновым возмущением с известной частотой ω<sup>1</sup> и неизвестной амплитудой.

#### **Синтез ПИ регулятора**

#### **для электрогидравлического привода**

Рассмотрим упрощенную математическую модель (11) для электрогидропривода с платформой и регулятором вида

$$
\mu \dot{u} = -k_0 [T^{-1} \beta + \dot{\beta}], \qquad (12)
$$

где μ – малый положительный параметр. Отметим, что правая часть выражения (12) содержит эталонное уравнение для желаемого поведения регулируемой величины β :

$$
T\dot{\beta} + \beta = 0. \tag{13}
$$

Выполняя преобразование Лапласа для (12) при нулевых начальных условиях, получим

$$
u(s) = -\frac{k_0(s + T^{-1})}{\mu s} \beta(s).
$$
 (14)

Выражение (14) также можно представить в виде

$$
u(s) = -\frac{k_i}{s} \beta(s) - k_p \beta(s) , \qquad (15)
$$

где  $k_p = \frac{\kappa_0}{\sigma}$ *p*  $k_n = \frac{k}{n}$ μ  $k_i = \frac{\kappa_0}{a}$  $k_i = \frac{k_0}{\mu T}$ . Таким образом, выражение

(12) соответствует структуре ПИ-регулятора с коэффициентами *ki*, *kp*.

Для анализа процессов в системе (11) с регулятором (12) рассмотрим уравнения замкнутой системы управления.

$$
\begin{cases}\n\dot{\beta} = b_0 u + F, \\
\mu \dot{u} = -k_0 [T^{-1} \beta + \dot{\beta}].\n\end{cases}
$$
\n(16)

С целью анализа свойств процессов в замкнутой системе заменим во втором уравнении системы (16) на правую часть первого уравнения данной системы. В результате получим сингулярно-возмущенную систему дифференциальных уравнений:

$$
\begin{cases}\n\frac{d\beta}{dt} = b_0 u + F, \\
\mu \frac{du}{dt} = -k_0 [T^{-1} \beta + b_0 u + F].\n\end{cases}
$$
\n(17)

Наличие малого положительного параметра μ в системе (17) приводит к формированию разнотемповых процессов в замкнутой системе управления. Рассмотрим процедуру выделения уравнений подсистем быстрых движений и медленных движений в системе (17). Введём в рассмотрение быстрое время *t*0, которое связано с исходным временем *t* следующим соотношением:  $t = \mu t_0$ . Тогда систему уравнений (17) можно представить в виде

$$
\begin{cases}\n\frac{d\beta}{dt_0} = \mu[b_0 u + F],\n\frac{du}{dt_0} = -k_0 b_0 u - k_0 [T^{-1}\beta + F].\n\end{cases}
$$
\n(18)

Полагаем, что μ→0, тогда из системы уравнений (18) следует

$$
\begin{cases}\n\frac{d\beta}{dt_0} = 0, \n\frac{du}{dt_0} = -k_0 b_0 u - k_0 [T^{-1} \beta + F],\n\end{cases}
$$
\n(19)

где второе уравнение в системе (19) является уравнением подсистемы быстрых движений в масштабе быстрого времени *t*0. В терминологии работ [25, 26] данное уравнение называется присоединенной системой, которая при  $F =$ const и β = const имеет единственную точку равновесия.

Возвращаясь к исходной шкале времени *t* путем замены  $t_0 = t/\mu$ , получаем уравнение подсистемы быстрых движений

$$
\mu \frac{du}{dt} = -k_0 b_0 u - k_0 [T^{-1} \beta + F], \qquad (20)
$$

где  $\beta$ , *F* рассматриваются как «замороженные» переменные. Характеристический полином для ПБД (20) имеет вид

$$
A_{\text{TBZ}}(s) = \mu s + b_0 k_0. \tag{21}
$$

Так как μ > 0, тогда свойство устойчивости ПБД можно обеспечить выбором *k*<sup>0</sup> в соответствии с условием  $k_0b_0>0$ . Например, полагаем  $k_0 = 1/b_0$ .

Если процессы в ПБД устойчивы и μ*→*0, тогда для равновесного режима ПБД получим *u = u<sup>s</sup>* , где

$$
u^{s} = -b_0^{-1}[T^{-1}\beta + F].
$$
 (22)

Равновесному режиму ПБД (20) соответствует следующая вырожденная система уравнений:

$$
\begin{cases}\n\frac{d\beta}{dt} = b_0 u^s + F, \\
0 = -k_0 b_0 u^s - k_0 [T^{-1}\beta + F].\n\end{cases}
$$
\n(23)

Исключив *u <sup>s</sup>* из (23), получим уравнение подсистемы медленных движений (ПМД)

$$
\frac{d\beta}{dt} = -T^{-1}\beta\,,\tag{24}
$$

которое совпадает с эталонным уравнением (13), где характеристический полином для (24) имеет следующий вид:

$$
A_{\text{TMAI}}(s) = s + T^{-1},
$$
\n(25)

который является устойчивым в силу условия  $T > 0$ .

Устойчивость полиномов (21), (25) для рассматриваемой сингулярно-возмущенной системы (17) обеспечивает выполнение условий применения метода разделения движений [24-26].

В данном случае устойчивость и быстрый переход в установившийся режим ПБД (20) приводят к формированию в рассматриваемой системе (17) для регулируемой величины  $\beta$  медленных процессов, которые соответствуют заданной эталонной модели (13) с характеристическим полиномом (25). При этом выбор величины параметра  $T$  в алгоритме управления (12) выполняется исходя из требования на желаемое время переходного процесса для регулируемой величины  $\beta$  в то время, как выбором величины параметра и обеспечивается требование на разделение темпов быстрых и медленных процессов в замкнутой системе управления. Например, можно принять

$$
\mu = T/\eta, \text{ rate } \eta \ge 10. \tag{26}
$$

С целью оценки влияния внешнего возмущения  $F$  на величину угла отклонения платформы  $\beta$  от линии горизонта рассмотрим передаточную функцию  $S(s) = \beta(s)/F(s)$  для системы (11) с регулятором (12). Из уравнений (11), (12) получим

$$
S(\mu, s) = \frac{\mu s^2}{\mu s^2 + b_0 k_0 (s + T^{-1})}.
$$
 (27)

Величина  $|S(\mu, j\omega_1)|$  – оценка чувствительности угла отклонения платформы  $\beta$  от линии горизонта по отношению к гармоническому возмущению F с частотой ω1.

Так как основным назначением обсуждаемой системы управления является подавление влияния волновых колебаний палубы корабля на угол отклонения платформы от линии горизонта, дополнительную количественную оценку для выбора параметра µ в алгоритме управления (12) можно получить путем задания требования на значение амплитудно-частотной функции для (27) на частоте  $\omega_1$  в виде следующего условия:

$$
|S(\mu_{\varepsilon}, j\omega_1)| = \varepsilon. \tag{28}
$$

Решение уравнения (28) при условии  $\mu_{\varepsilon} > 0$  имеет следующий вид:

$$
\mu_{\varepsilon} = \frac{\varepsilon b_0 k_0}{T \omega_1^2 \left(1 - \varepsilon^2\right)} \left[ \sqrt{1 + T^2 \omega_1^2 \left(1 - \varepsilon^2\right)} - \varepsilon \right],\qquad(29)
$$

где при 0 <  $\mu$  ≤  $\mu$ <sub>ε</sub> справедливо условие  $|S(\mu, j\omega_1)|$  ≤ ε.

#### Синтез резонансного ПИ-регулятора для электрогидравлического привода

Отметим, что для передаточной функции (27) имеет место свойство

$$
|S(\mu, j\omega_1)| \neq 0 \text{ mpn } \omega_1 \neq 0. \tag{30}
$$

Таким образом, в системе (11), (12) не обеспечивается асимптотическое стремление к нулю (4) для угла отклонения платформы  $\beta$  от линии горизонта в условиях действия гармонического возмущения (2). Уменьшить влияние возмущения (2) на угол  $\beta$  возможно путем уменьшения величины параметра  $\mu$ , однако это приводит к увеличению коэффициентов  $k_p, k_i$  и усложняет практическую реализацию ПИрегулятора (15).

С целью обеспечения свойства асимптотического стремления к нулю (4) для угла отклонения платформы  $\beta$  от линии горизонта предлагается использовать модифицированную структуру ПИрегулятора с дополнительным резонансным блоком. Предлагаемая структура регулятора имеет вид

$$
u(s) = -\frac{k_0(s + T^{-1})}{\mu s} \left[ 1 + \frac{k_r s}{s^2 + \omega_1^2} \right] \beta(s).
$$
 (31)

Из уравнений (11), (31) получим

$$
S(\mu, s) = \frac{\mu s^2 (s^2 + \omega_1^2)}{\mu s^2 (s^2 + \omega_1^2) + b_0 k_0 (s + T^{-1})(s^2 + k_r s + \omega_1^2)}.
$$
 (32)

Здесь параметр  $k_r$  в резонансном блоке можно принять равным следующей величине:  $k_r = 2\omega_1$ .

Для передаточной функции (32) выполняется условие  $|S(\mu, j\omega_1)| = 0$  при  $\omega_1 \neq 0$ , что позволяет обеспечить выполнение требования (4). В результате получаем систему для стабилизации угла отклонения платформы В относительно линии горизонта, которая в установившемся режиме является нечувствительной по отношению к внешнему гармоническому возмущению с частотой  $\omega_1$ .

Заметим, что анализ свойств замкнутой системы для модели электрогидропривода с платформой (11) и резонансным регулятором (31) выполняется аналогичным образом методом разделения движений путем выделения уравнений подсистем быстрых и медленных движений. При этом уравнение характеристического полинома подсистемы быстрых движений, как и в предыдущем случае, имеет вид (21), а уравнение характеристического полинома подсистемы медленных движений принимает следующий вид:

$$
A_{\text{TMH}}(s) = b_0 k_0 (s + T^{-1})(s^2 + k_r s + \omega_1^2). \tag{33}
$$

Таким образом, при введении резонансной компоненты в регулятор (31) можно использовать представленные выше расчетные соотношения для выбора параметров  $k_0$ ,  $T$  и  $\mu$  пропорциональноинтегральной компоненты регулятора. Отличие возникает только в появлении дополнительного условия на выбор параметра µ следующего вида:

$$
\mu \leq 1/(\omega_1 \eta). \tag{34}
$$

Данное условие требуется для выполнения требования на разделение темпов быстрых и медленных процессов в замкнутой системе управления с резонансным регулятором.

#### Результаты численного моделирования

С целью иллюстрации свойств обсуждаемой системы управления было проведено численное моделирование. В таблице приведены параметры электрогидропривода (см. рис. 2), которые были использованы для численного моделирования.

При параметрах электрогидропривода из таблцы получены параметры передаточной функции (10):

 $\tau_1 = 0,001$  c;  $\tau_2 = 0,0031$  c;  $b = 5,3366$ ;  $d = 0,9498$ . При моделировании задано, что  $\partial \beta_p / \partial l_1 = 0,1$ .

В соответствии с рассмотренными расчетными соотношениями заданы параметры регулятора:  $ω_1 = 2$ ;  $k_r = 4$ ;  $T = 0.5$ ;  $η = 20$ ;  $μ = T/η$ ;  $k_0 = 1/b_0$ ;

$$
b_0 = [\partial \beta_p / \partial l_1] b; \quad k_i = k_0 / (\mu T); \quad k_p = k_0 / \mu.
$$

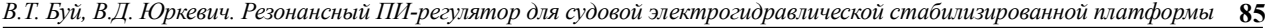

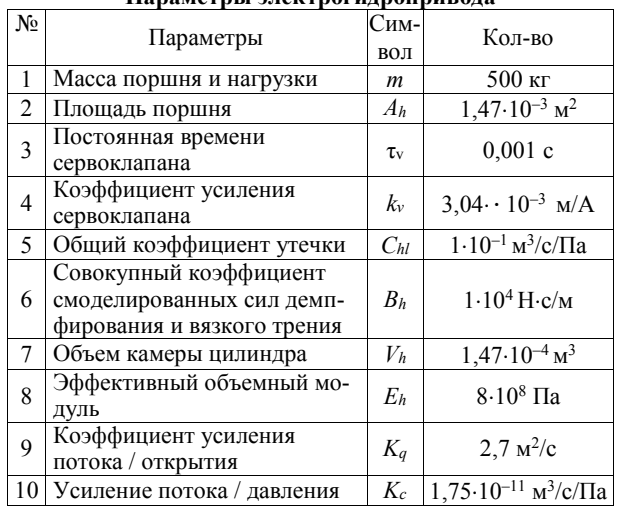

**Параметры электрогидропривода**

Результаты численного моделирования приведены на рис. 3 и 4. Сравнение графиков на рис. 3 и 4 для угла отклонения платформы  $\beta$  от линии горизонта показывает, что применение резонансного ПИрегулятора (31) позволяет обеспечить нечувствительность поведения  $\beta$  по отношению к внешнему гармоническому возмущению с частотой ω<sup>1</sup> в установившемся режиме работы системы управления.

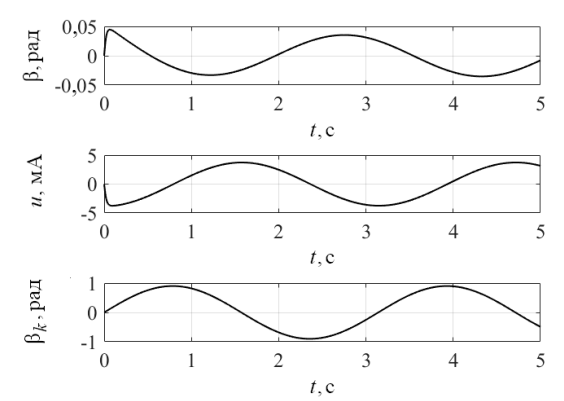

Рис. 3. Результат моделирования для электрогидропривода с передаточной функцией (10) и ПИ-регулятором (12) без резонансного блока

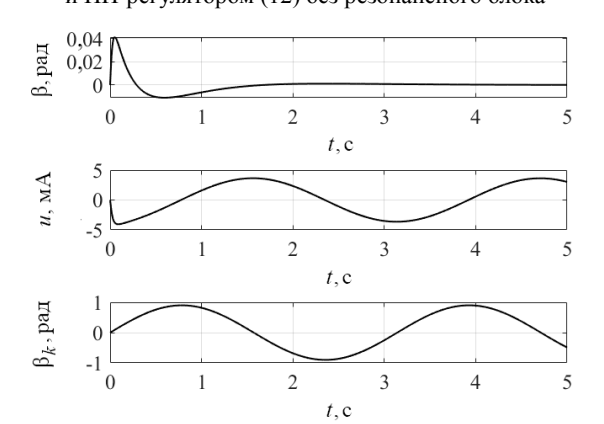

Рис. 4. Результат моделирования для электрогидропривода с передаточной функцией (10) и резонансным ПИ-регулятором (31)

Отметим, что при обсуждаемых параметрах электрогидропривода, алгоритма управления

 $\varepsilon = 0.04$  соотношения (26), (29) и (34) дают множество оценок (0,025; 0,0275; 0,025) для выбора параметра μ. Соответственно, при численном моделировании параметр μ был выбран равным минимальному значению из этих оценок.

#### **Заключение**

Результаты моделирования показывают, что применение предлагаемого резонансного ПИ-регулятора для электрогидропривода стабилизируемой платформы позволяет обеспечить эффективное подавление влияния волновых возмущений с известной частотой, но неизвестной амплитудой.

Применение метода разделений движений позволяет получить простые расчетные соотношения для выбора параметров резонансного ПИ-регулятора в условиях неполной информации о параметрах стабилизируемой платформы.

Необходимо отметить, что вопросы анализа влияния неучтенной динамики, которая представлена в передаточной функции электрогидропривода (10) двумя звеньями с постоянного времени т<sub>1</sub> и т<sub>2</sub>, а также вопросы анализа влияния нелинейности исходной модели электрогидропривода на свойства обсуждаемой системы управления требуют проведения дополнительных исследований.

#### *Литература*

1. Dynamics and modeling of ocean waves / G.J. Komen, L. Cavaleri, M. Donelan, K. Hasselmann, S. Hasselmann, P.A.E.M. Janssen. – Cambridge university Press, 1996. – 554 p.

2. A review of short-term prediction techniques for ship motions in seaway / L.M. Huang, W.Y. Duan, Y. Han, Y.S. Chen // Journal of Ship Mechanics. – 2014. – Vol. 18, No. 12. – P. 1534–1542.

3. Zhao X. Ship-motion prediction: algorithms and simulation results / X. Zhao, R. Xu, C. Kwan // IEEE Interna-tional Conference on Acoustics, Speech, and Signal Processing, Can $ada. -2004. - Vol. 125.$ 

4. Devi N.R. Dynamic response and control nonlinear coupled roll-pitch (2 DOF) motion of the ship under harmonic waves / N.R. Devi, A.K. Banik, M. Barik // International Conference on Advances in Construction Materials and structures (ACMS-2018), India. – 2018.

5. Gu J.Y. Nonlinear rolling motion of ship in random beam seas // Journal of Marine Science and Technology. 2004. – Vol. 12, No. 4. – P. 273–279.

6. Active disturbance rejection control for gun control of unmanned turret / L. Ye, Y. Xia, M. Fu, C. Li // Control Theory Appl. – 2014. – Vol. 31, No. 11. – P. 1580–1588.

7. Habib A.A.A.A. Simple computational platform of ship stability for engineering education / A.A.A.A. Habib, A.E.M. Ali, M.A.M. Nawar // IUGRC International Undergraduate Research Conference, Military Technical College, Egypt. –  $2018. - No. 3. - P. 6.$ 

8. Xu C.C. A novel 2R parallel mechanism for alt-azimuth pedestal / C.C. Xu, C. Xue, X.C. Duan // IOP Conference Series: Materials Science and Engineering. – 2018. – Vol. 428 (2018). – Р. 012053. DOI:10.1088/1757-899X/428/1/012053.

9. Cao Y. Review of antiswing control of shipboard cranes / Y. Cao, T. Li // IEEE/CAA Journal of Automatica, Sinica. – 2020. – Vol. 7, No. 2. – P. 346–354.

10. Development of a parallel-series stabilized platform system / L.L. Wang, J.Z. Xiao, H.R. Wang, X.L. Liu, Z. Gao // Applied Mechanics and Materials, China. – 2013. – Vol. 319. – P. 414–418.

11. Hilkert J.M. Inertially stabilized platform technology concepts and principles // IEEE Control Systems Magazine. – 2008. – Vol. 28, No. 1. – P. 26–46.

12. Kinematics, dynamics and control of a stabilized platform with 6-RUS parallel mechanism / Y. Zhao, H. Yu, J. Zhang, J. Yang, T. Zhao // International Journal of Robotics and Automation. – 2017. – Vol. 32, No. 3. – P. 283–290.

13. Masten M.K. Inertially stabilized platforms for optical imaging-systems // IEEE Control Systems Magazine. – 2008. – Vol. 28, No. 1. – P. 26–46.

14. Barman S.D. Speed control of DC motor using PWM Technique: Pulse Width Modulated DC Motor Control / S.D. Barman, A. Hussain, T. Ahmed. – London, United Kingdom: LAP LAMBERT Academic Publishing. – 2012. – 56 p.

15. Kilic Z. Design and Control of a 2 DOF Stabilizer // Рartial fulfillment of the requirements for the degree of Master of Science Mechanical Engineering. – 2019. – 385 p.

16. Yao J. Active disturbance rejection adaptive control of hydraulic servo systems / J. Yao, W. Deng // IEEE Transactions on Industrial Electronics. – 2017. – Vol. 64, No. 10. – P. 8023–8032.

17. Zhu Y. The adaptive control simulation of electro-hydraulic proportional system / Y. Zhu, J. Liu // 2010 International Conference on Computer, Mechatronics, Control and Electronic Engineering, China. – 2010. – P. 199–201.

18. Zibin X. Adaptive backstepping neural network control of electro-hydraulic position servo system / X. Zibin, M. Jianqing, J. Ruan // 2008 2nd International Symposium on Systems and Control in Aerospace and Astronautics, China. – 2008. – P. 1–4. DOI: 10.1109/ISSCAA.2008.4776176.

19. Chen Y. Backstepping controller design for electrohydraulic servo system with sliding observer // Proceedings of the 29th Chinese Control Conference, China. – 2010. – P. 391–394.

20. Kaddissi C. Identification and real-time control of an electrohydraulic servo system based on nonlinear backstepping / C. Kaddissi, J.P. Kenne, M. Saad // IEEE/ASME Transactions on Mechatronics. – 2007. – Vol. 12, No. 1. – P. 12–22.

21. Robust adaptive backstepping control design for a nonlinear hydraulic-mechanical system / M. Choux, H.R. Karimi, G. Hovland, M.R. Hansen, M. Ottestad, M. Blanke // Proceedings of the 48h IEEE Conference on Decision and Control (CDC) held jointly with 2009 28th Chinese Control Conference, China. – 2009. – P. 2460–2467.

22. Wang H. A hybrid adaptive wavelet neural network control and sliding mode control for electro-hydraulic servo system / H. Wang, J. Qiao, Q. Wang // Proceedings of the 29th Chinese Control Conference, China. – 2010. – P. 2328–2333.

23. Robust trajectory tracking for an electrohydraulic actuator / A.G. Loukianov, J. Rivera, Y.V. Orlov, E.Y. Morales Teraoka // IEEE Transactions on Industrial Electronics. – 2009. – Vol. 56, No. 9. – P. 3523– 3531.

24. Мееров M.B. Синтез структур систем автоматического регулирования высокой точности. – М.: Гос. изд-во физ.-мат. лит-ры, 1959. – 284 с.

25. Тихонов А.Н. Системы дифференциальных уравнений, содержащие малые параметры при производных // Математический сборник. – 1952. – Т. 31, № 3. – C. 575–586.

26. Климушев А.И., Красовский Н.Н. Равномерная асимптотическая устойчивость систем дифференциальных уравнений с малыми параметрами при производных // Прикладная математика и механика. – 1961. – Т. 25, вып. 4. – С. 680–694.

27. Юркевич В.Д. Многоканальные системы управления. Синтез линейных систем с разнотемповыми процессами. – Новосибирск, 2016. – 183 с.

28. Francis B.A. The internal model principle of control theory / B.A. Francis, W.M. Wonham // Automation. – 1979. – Vol. 12, No. 5. – P. 457–465.

29. Lorenzini C. A generalized forced oscillation method for tuning proportional-resonant controllers / C. Lorenzini, L.F.A. Pereira, A.S. Bazanella // IEEE Transactions on Control Systems Technology. – 2020. – Vol. 28, No. 3. – P. 1108–1115.

30. Yurkevich V.D. PID resonant controller for suppressing the oscillations of an elastic suspension / V.D. Yurkevich, V.T. Bui // 2022 16th International Conference on Stability and Oscillations of Nonlinear Control Systems (Pyatnitskiy's Conference), Moscow, Russian Federation. – 2022. – P. 1–3.

31. Yurkevich V.D. PIR-controller design based on timescale separation method and internal model principle for harmonics disturbances suppression // Optoelectronics, Instrumentation and Data Processing. – 2021. – Vol. 57, No. 4. – P. 363–370.

32. Bui V.T. Synthesis of an adaptive slide controller for a stabilized object on the ship // 2020 1st International Conference Problems of Informatics, Electronics, and Radio Engineering (PIERE), Novosibirsk, Russia. – 2020. – P. 237–240.

\_\_\_\_\_\_\_\_\_\_\_\_\_\_\_\_\_\_\_\_\_\_\_\_\_\_\_\_\_\_\_\_\_\_\_\_\_\_\_\_\_\_\_\_\_\_\_\_\_\_

#### **Буй Ван Там**

Аспирант каф. автоматики Новосибирского государственного технического университета (НГТУ) К. Маркса пр-т, 20, г. Новосибирск, Россия, 630073 Тел.: +7-913-908-89-19 Эл. почта[: tamtlpt@gmail.com](mailto:tamtlpt@gmail.com)

#### **Юркевич Валерий Дмитриевич**

Д-р техн. наук, проф. каф. систем информатики и каф. автоматики Новосибирского государственного университета (НГУ) и НГТУ К. Маркса пр-т, 20, г. Новосибирск, Россия, 630073 ORCID: 0000-0001-8200-5531 Тел.: +7-906-194-29-40 Эл. почта: yurkev@mail.ru

#### Bui V.T., Yurkevich V.D.

#### **Resonant PI controller for shipboard electrohydraulic stabilized platform**

The problem of stabilizing the angular position of the platform installed on the deck of a water vessel is considered. The platform is used to accommodate navigational equipment and radar antennas of communication systems that require stabilization of the platform's angular position in space under conditions of wave perturbations of the aquatic environment to work efficiently. The task under discussion is to eliminate the influence of wave perturbations on the platform's angle of inclination relative to the horizon. A mathematical model of a stabilized platform with an electric hydraulic drive is considered and a technique for synthesizing a control system that provides effective suppression of the influence of wave perturbations on the angular position of the platform is developed. The novelty of the proposed approach to the synthesis of the control system of the stabilized platform position consists in applying the time-scale separation method for calculating the resonant proportional-integral controller of the electrohydraulic drive of the platform. The results of numerical simulation of the control system under discussion are presented.

**Keywords:** hydraulic drive, stabilized platform, automatic control system, time-scale separation method, resonant controller, wave perturbation suppression.

**DOI:** 10.21293/1818-0442-2023-26-2-81-87

#### *References*

1. Komen G.J., Cavaleri L., Donelan M., Hasselmann K., Hasselmann S., Janssen P.A.E.M. *Dynamics and modeling of ocean waves*. Cambridge university Press, 1996, 554 p.

2. Huang L.M., Duan W.Y., Han Y., Chen Y.S. A Review of short-term prediction techniques for ship motions in seaway. *Journal of Ship Mechanics*, 2014, vol. 18, no. 12, pp. 1534–1542.

3. Zhao X., Xu R., Kwan C. Ship-motion prediction: algorithms and simulation results. *2004 IEEE International Conference on Acoustics, Speech, and Signal Processing*, Canada, 2004, vol. 125. DOI: 10.1109/ICASSP.2004.1327063.

4. Devi N.R., Banik A.K., Barik M. Dynamic response and control nonlinear coupled roll-pitch (2 DOF) motion of the ship under harmonic waves. *International Conference on Advances in Construction Materials and structures (ACMS-2018)*, March 7–8, 2018.

5. Gu J.Y. Nonlinear rolling motion of ship in random beam seas. *International Conference on Advances in Construction Materials and Structures, (ACMS-2018),* India, March 7**–**8, 2018.

6. Ye Y., Xia Y., Fu M., Li C. Active disturbance rejection control for gun control of unmanned turret. *Control Theory and Applications*, 2014, vol. 31, no. 11, pp. 1580–1588.

7. Habib A.A.A.A., Ali A.E.M., Nawar M.A.M. Simple computational platform of ship stability for engineering education. *IUGRC International Undergraduate Research Conference,* Military Technical College, Cairo, Egypt, 2018, no. 3, pp. 6.

8. Xu C.C., Xue C., Duan X.C. A novel 2R parallel mechanism for alt-azimuth pedestal. *IOP Conference Series: Materials Science and Engineering*, vol. 428 (2018) 012053. DOI: 10.1088/1757-899X/428/1/012053.

9. Cao Y., Li T. Review of antiswing control of shipboard cranes. *IEEE/CAA Journal of Automatica,* Sinica, 2020, vol. 7, no. 2, pp. 346–354.

10. Wang L.L., Xiao J.Z., Wang H.R., Liu X.L., Gao Z. Development of a parallel-series stabilized platform system. *Applied Mechanics and Materials,* China, 2013, vol. 319, pp. 414–418.

11. Hilkert J.M. Inertially stabilized platform technology concepts and principles. *IEEE Control Systems Magazine*, 2008, vol. 28, no. 1, pp. 26–46.

12. Zhao Y., Yu H., Zhang J., Yang J., Zhao T. Kinematics, dynamics and control of a stabilized platform with 6-RUS parallel mechanism. *International Journal of Robotics and Automation*, 2017, vol. 32, no. 3, pp. 283–290.

13. Masten M.K. Inertially stabilized platforms for optical imaging-systems. *IEEE Control Systems Magazine*, 2008, vol. 28, no. 1, pp. 26–46.

14. Barman S.D., Hussain A., Ahmed T. Speed control of DC motor using PWM Technique: *Pulse Width Modulated DC Motor Control*. London, United Kingdom, LAP LAMBERT Academic Publishing, 2012, 56 p.

15. Kilic Z. *Design and Control of a 2 DOF Stabilizer*. In partial fulfillment of the requirements for the degree of Master of Science Mechanical Engineering, 2019, 385 p.

16. Yao J., Deng W. Active disturbance rejection adaptive control of hydraulic servo systems. *IEEE Transactions on Industrial Electronics*, 2017, vol. 64, no. 10, pp. 8023–8032.

17. Zhu Y., Liu J. The Adaptive control simulation of electro-hydraulic proportional system. *International Conference on Computer, Mechatronics, Control and Electronic Engineering*, China, 2010, pp. 199–201.

18. Zibin X., Jianqing M., Ruan J. Adaptive backstepping neural network control of electro-hydraulic position servo system. *2008 2nd International Symposium on Systems and Control in Aerospace and Astronautics*, China, 2008, pp. 1–4.

19. Chen Y. Backstepping Controller design for electrohydraulic servo system with sliding observer. *Proceedings of the 29th Chinese Control Conference*, China, 2010, pp. 391–394.

20. Kaddissi C, Kenne J.P., Saad M. Identification and real-time control of an electrohydraulic servo system based on nonlinear backstepping. *IEEE/ASME Transactions on Mechatronics*, 2007, vol. 12, no. 1, pp. 12–22.

21. Choux M., Karimi H.R., Hovland G., Hansen M.R., Ottestad M., Blanke M. Robust adaptive backstepping control

design for a nonlinear hydraulic-mechanical system. *Proceedings of the 48h IEEE Conference on Decision and Control (CDC) held jointly with 2009 28th Chinese Control Conference*, China, 2009, pp. 2460–2467.

22. Wang H., Qiao J., Wang Q. A Hybrid adaptive wavelet neural network control and sliding mode control for electro-hydraulic servo system. *Proceedings of the 29th Chinese Control Conference,* China, 2010, pp. 2328–2333.

23. Loukianov A.G., Rivera J., Orlov Y.V., Teraoka E.Y.M. Robust trajectory tracking for an electrohydraulic actuator. *IEEE Transactions on Industrial Electronics*, 2009, vol. 56, no. 9, pp. 3523–3531.

24. Meerov M.V. *Sintez struktur sistem avtomaticheskogo regulirovaniya vysokoy tochnosti* [Synthesis of structures for high-precision automatic control systems]. State Publishing House of Physical and Mathematical Literature, Moscow, 1959. 284 p.

25. Tikhonov A.N. *Sistemy differentsial'nykh uravneniy, soderzhashchiye malyye parametry pri proizvodnykh. Matematicheskiy sbornik* [Systems of differential equations containing a small parameter multiplying the derivative]. *Mathematical Sbornik* (Moscow), 1952, vol. 31, no. 3, pp. 575–586.

26. Klimushchev A.I., Krasovskii N.N. *Ravnomernaya asimptoticheskaya ustoychivost' sistem differentsial'nykh uravneniy s malymi parametrami pri proizvodnykh. Prikladnaya matematika i mekhanika* [Uniform asymptotic stability of systems of differential equations with a small parameter in the derivative terms]. *Journal of Applied Mathematics and Mechanics*, 1961, vol. 25, no. 4, pp. 680–694.

27. Yurkevich V.D. *Mnogokanal'nyye sistemy upravleniya. Sintez lineynykh sistem s raznotempovymi protsessami* [Multi-input-multi-output control systems. Design of linear control systems with multi-time scale motions]. Novosibirsk, 2016, 183 p.

28. Francis B.A., Wonham W.M. The internal model principle of control theory. Automation, 1979, vol. 12, no. 5, pp. 457–465.

29. Lorenzini C., Pereira L.F.A., Bazanella A.S. A generalized forced oscillation method for tuning proportional-resonant controllers. *IEEE Transactions on Control Systems Technology*, 2020, vol. 28, no. 3, pp. 1108–1115.

30. Yurkevich V.D., Bui V.T. PID resonant controller for suppressing the oscillations of an elastic suspension. *2022 16th International Conference on Stability and Oscillations of Nonlinear Control Systems* (Pyatnitskiy's Conference), Moscow, Russian Federation, 2022, pp. 1–3.

31. Yurkevich V.D. PIR-controller design based on timescale separation method and internal model principle for harmonic disturbance suppression. *Optoelectronics, Instrumentation and Data Processing,* 2021, vol. 57, no. 4, pp. 363–370.

32. Bui V.T. Synthesis of an adaptive slide controller for a stabilized object on the ship. *2020 1st International Conference Problems of Informatics, Electronics, and Radio Engineering (PIERE),* Russia, 2020, pp. 237–240.

#### **Van T. Bui**

Postgraduate student, Department of Automation, Novosibirsk State Technical University (NSTU) 20, K. Marx pr., Novosibirsk, Russia, 630073 Phone: +7-913-908-89-19 Email: tamtlpt@gmail.com

#### **Valery D. Yurkevich**

Doctor of Science in Engineering, Professor, Department of Informatics Systems, Department of Automation, Novosibirsk State University, NSTU 20, K. Marx pr., Novosibirsk, Russia, 630073 ORCID: 0000-0001-8200-5531 Phone: +7-906-194-29-40 Email: yurkev@mail.ru

#### УДК 004.056

Н.Ю. Кутуков, А.Н. Важдаев

# Применение в образовании технологии автоматизации **Robotic Process Automation**

Представлен разбор технологии Robotic Process Automation (RPA) и её принципов работы и архитектуры. Для исследования технологии была выбрана образовательная сфера, в частности, высшее учебное заведение. Описан и выявлен спектр задач, подходящий для роботизации, также был определён контекст работы системы. На основе приведённых данных была создана модель RPA в сфере образования. Произведена оценка прироста показателей эффективности, основанная на кейсах внедрения подобных систем из открытых источников. Основными преимуществами внедрения оказались: повышение скорости и точности административных операций, быстрая и качественная проверка работ студентов, улучшенный пользовательский опыт людей, взаимодействующих с системой. Определена целесообразность применения RPA в образовательной сфере.

Ключевые слова: роботизация, автоматизация, искусственный интеллект, Robotic Process Automation, образование. DOI: 10.21293/1818-0442-2023-26-2-88-92

Образование, вне всякого сомнения, является одной из сложнейших отраслей для автоматизации. Поскольку эффективность образования - это не только использование актуальных технологией, а их совмещение с социальным взаимодействием студентов и преподавателей. И одной лишь автоматизацией в данном случае не обойтись [1].

Современная автоматизация в образовательной сфере требует внедрения искусственного интеллекта и методов машинного обучения, способных адаптировать систему к изменениям, принимать эффективные решения, а также вносить в этот процесс социальный элемент.

Поэтому для сферы образования подходит роботизация с помощью технологии Robotic Process Automation (RPA), предназначенной для выполнения рабочих процессов в сочетании с технологиями ИИ и взаимодействием с пользователями. Мировой и отечественный рынок RPA-систем стремительно развивается, поэтому использование технологии актуально в нынешнее время [2].

В последние годы технология была рассмотрена в различных сферах деятельности [3-5], однако трудов, посвященных применению в образовательной сфере, значительно меньше, чем в других областях [6, 7], и затрагивают образовательную среду, отличную от реалий нашей страны.

Поэтому целью работы является определение целесообразности использования технологии автоматизации RPA в сфере образования.

В настоящей статье предлагается модель RPAсистемы для образовательного учреждения, составленная по итогам разбора технологии и принципов автоматизации с её помощью. Представлены предполагаемые диапазоны прироста эффективности по показателям, полученные в ходе анализа примеров внедрения RPA-систем в образовательные учреждения.

#### Автоматизация посредством RPA

Robotic Process Automation (автоматизация бизнес-процессов посредством роботизации) - это универсальная технология, которую можно применить к любым сферам деятельности, основанным на большом объёме рутинных операций [8].

От других средств автоматизации RPA отличает возможность настройки пользователем «робота» под свои нужды, даже если пользователь не обладает необходимыми техническими знаниями. Это может достигаться несколькими способами:

1) путём записи действий пользователя;

2) путём взаимодействия с роботом в процессе его работы;

3) путём написания функций на встроенном в RPA-систему языке программирования.

По своему принципу работы RPA-системы можно разделить на три подтипа: полностью автоматизированные, управляемые и гибридные [9].

Полностью автоматизированные системы работают самостоятельно - даже если автоматизируемое приложение не работает, система всё равно выполняет часть своих функций. Роботы выполняют свои функции беспрерывно, не требуя человеческого вмешательства.

Управляемые системы находятся под контролем пользователя и обычно выполняют часть возложенных на них задач. Такой тип роботизации подразумевает установки RPA-платформы на рабочий компьютер сотрудника.

Гибридные системы являются совмещением обоих подходов. В данном случае система разделяется на два модуля: автономный и подконтрольный сотрудникам.

Для роботизации образовательного процесса наиболее целесообразным будет использование гибридного типа автоматизации, поскольку специфика сферы требует одновременно как работы с большими объёмами данных, так и необходим контроль со стороны человека для решения неоднозначных ситуаций, таких как оценивание студенческих работ, составление расписаний и т.п. [10].

#### Принцип автоматизации посредством RPA

Принцип автоматизации с помощью RPA можно описать с помощью пяти связанных между собой объектов [11]:

1) RPA-система - служит для управления, настройки, создания роботов, а также для управления и наблюдения за ними.

2) Автоматизируемые приложения - к ним относятся все те приложения, над которыми RPA-система проводит какие-либо операции.

3) Исполнительная инфраструктура - физические и/или виртуальные машины, которые будут работать по заложенным в них шаблонам. Однако возможно и локальное использование на машине пользователя

4) RPA-компоненты - к ним относятся инструменты, реализующие возможности разработчика, получение и обработку данных, взаимодействие с внешними программами.

5) Система управления конфигурациями необходима для управления версиями шаблонов, поскольку шаблоны работы RPA-роботов могут меняться.

Для отображения взаимосвязи в работе этих объектов отобразим их на схеме, изображённой на рис. 1.

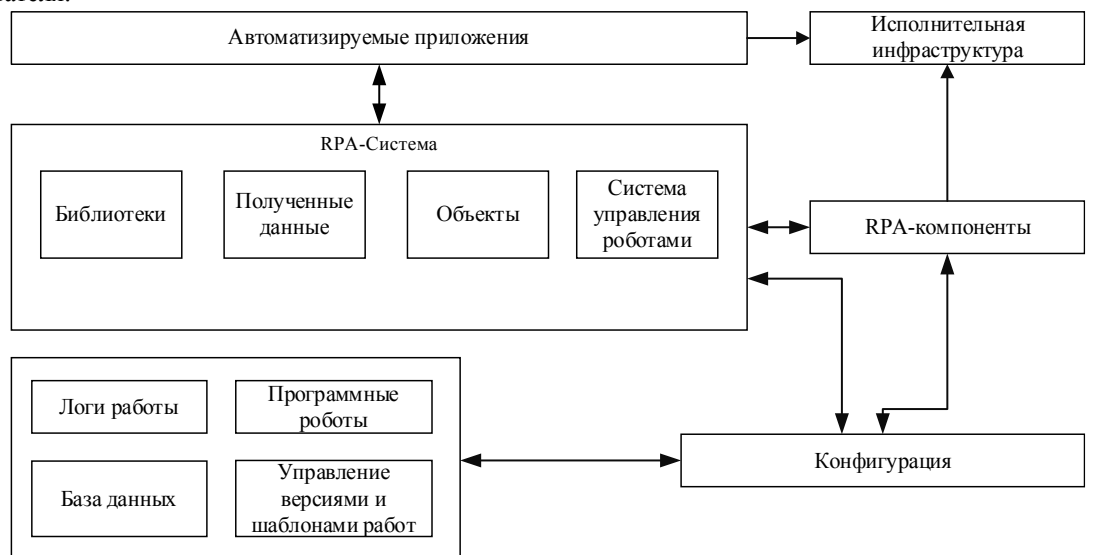

Рис. 1. Принцип автоматизации посредством RPA и его архитектура

#### Внедрение RPA-системы в сферу образования

Теперь, когда мы описали основной принцип работы и возможности технологии, нужно определить спектр задач, которые возможно автоматизировать с помощью RPA-технологии.

Поскольку технология позволяет работать с большими объёмами данных, то в первую очередь необходимо автоматизировать репитативные административные задачи, такие как проверка анкет абитуриентов, работа отдела кадров, проверка посещаемости, а также множество других рутинных задач, выполнение которых может быть хорошо описано набором конкретных действий (алгоритмом).

Социальное взаимодействие с помощью шаблонов или чат-ботов, основанных на принципах ИИ; можно автоматизировать работу со всеми пользователями, взаимодействующими с системой, поскольку программный робот находится в контексте приложения, скорость его ответа на запрос пользователя будет значительно превышать человеческую. Например, робот может выдавать пользователю информацию по его запросу, будь то информация по теме занятия, программе обучения по выбранной специальности и т.п., поскольку ИИ может быстро обрабатывать информацию по всей базе университета, это сэкономит время заинтересованным лицам и освободит от необходимости самостоятельно искать и анализировать всю связанную информацию.

Составление университетского и преподавательского расписания. Роботизация этой задачи может выиграть время как преподавателям, так и студентам, поскольку робот способен учитывать свободное время преподавателя с учётом расписания групп студентов, что позволит быстро составлять индивидуальные и общие расписания.

Оценка работ студентов с помощью искусственного интеллекта и семантического анализа работ в контексте темы. Например, при необходимости проверить курсовую работу студента робот, используя шаблон проверки, проверит работу по ряду параметров: соответствие стандартам ГОСТ университета, связанности текста, соответствие текста указанной теме, сложность и читаемость текста работы, и, если есть возможность, проверит работу на плагиат. В результате преподаватель получит документ со структурированной информацией по результатам проверки данной работы, на основании которого он может выставить оценку или замечания студенту. Окончательное решение должно оставаться за пользователем, RPA-система в данном случае лишь предоставляет данные для принятия решения [12].

Помимо выполнения указанных задач, система должна быть способна взаимодействовать с инфраструктурой образовательного учреждения: системой управления обучением, социальными сетями и т.п., а также уметь представлять и визуализировать результаты своей работы [13].

Составим схему образовательной RPA-системы с учётом вышеописанных требований (рис. 2).

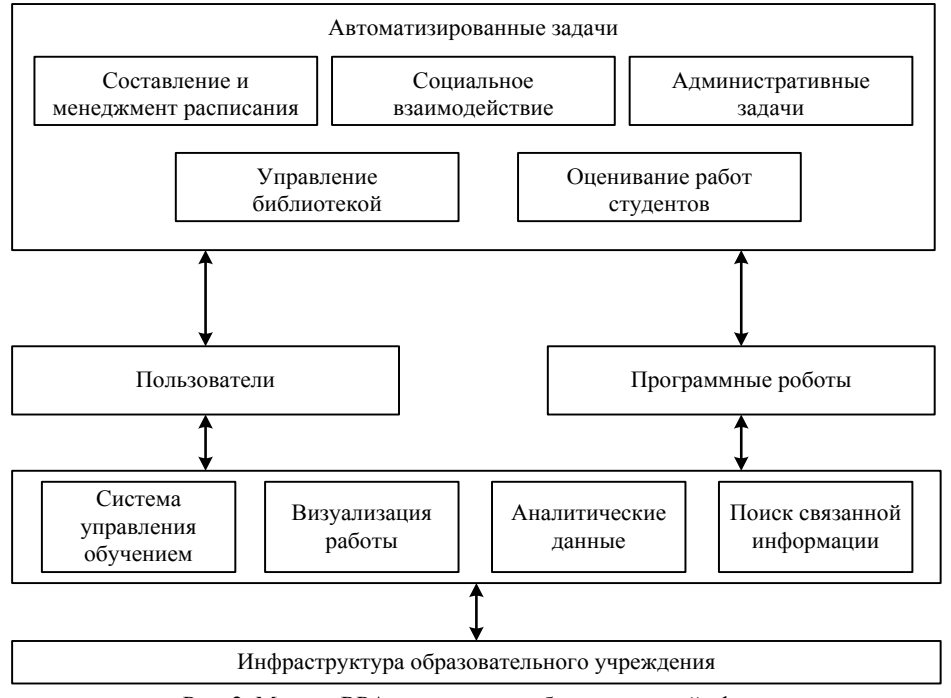

Рис. 2. Модель RPA-системы для образовательной сферы

#### Преимущества внедрения в сферу образования

Одно из главных преимуществ использования RPA в образовании - возможность управляемой автоматизации задач, которые в обычных условиях нельзя подвергнуть автоматизации, например, комплексная проверка работ студентов.

Для наглядного представления преимуществ использования RPA-систем составим перечень показателей, которые получат наибольшую пользу от внедрения RPA.

1. Увеличение скорости работы с данными: как и при любой автоматизации, в случае её внедрения увеличивается скорость работы организации. Однако RPA способен работать поверх имеющихся систем автоматизации, применяемых в образовании, что позволяет увеличить эффективность автоматизации.

2. Увеличение качества и точности работы - это может относиться к оцениванию правильности заданий студентов, составлению расписания и т.п.

3. Улучшенный пользовательский опыт: как показала практика, внедрение подобных систем приводит к увеличению скорости и эффективности работы пользователей с внутренними приложениями образовательного учреждения, что положительно сказывается на пользовательском опыте, поскольку освобождённое время можно использовать для отдыха или для других рабочих задач [14].

4. Быстрая масштабируемость - благодаря тому, что RPA роботы взаимодействуют напрямую с интерфейсом, изменение объёмов обрабатываемой информации практически не сказывается на производительности, поскольку скорость работы значительно превышает человеческую. Изменение структуры или интерфейса автоматизируемой системы управления обучением потребует минимальных изменений в алгоритме работы роботов и может быть проверено пользователем напрямую за счёт встроенного программного языка или no-code методов.

5. Освобождение времени вовлеченных сотрудников: сотрудники, задачи которых можно роботизировать, получают в распоряжение время, которое они могут использовать для других, более сложных и менее алгоритмизируемых задач, таких как подготовка учебных материалов, работа с дипломниками и т.п.

На основе этих показателей и данных о внедрении RPA-систем из свободного доступа построим график, демонстрирующий прирост эффективности в сравнении с аналогичными результатами до внедрения RPA-системы в образовательный процесс (рис. 3) [15].

Как видно из графика, для большинства показателей наблюдается минимальный прирост от 30%.

#### Заключение

В работе рассмотрены технологии роботизации RPA, её специфика и возможные преимущества. Представлена обшая модель автоматизации посредством RPA. Исхоля из возможностей и сильных сторон технологии RPA, были определены процессы образовательной сферы, которые можно автоматизировать, создана модель RPA-системы для образовательных учреждений.

По полученным данным из свободных источников о внедрении подобных систем можно сказать, что использование технологии роботизации RPA в образовательных учреждениях актуально вне зависимости от степени их автоматизации, поскольку технологию можно применять при различных уровнях автоматизании

Использование RPA в образовании приведёт к приросту эффективности и точности в работе сотрудников и позволит не только автоматизировать работу с инфраструктурой образовательного учреждения.

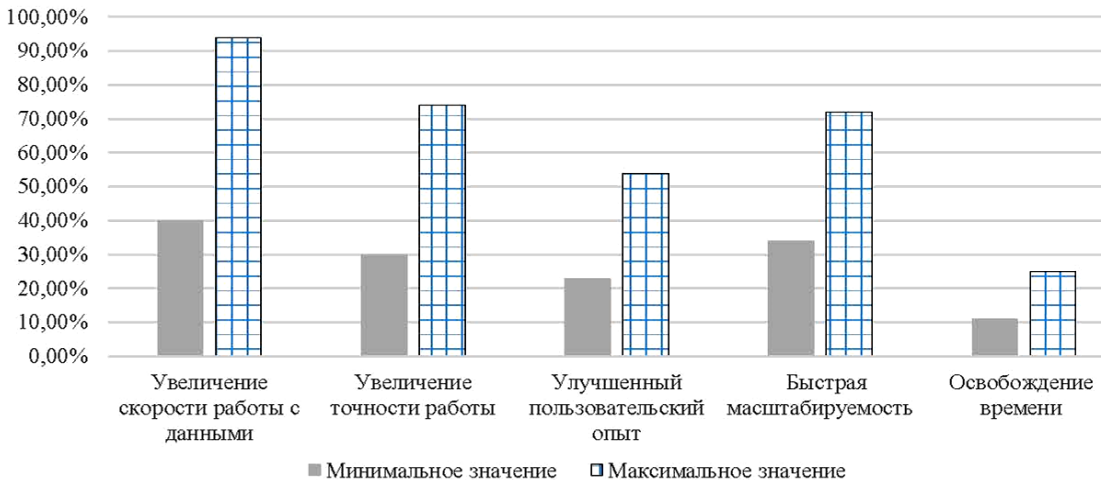

Рис. 3. Прирост эффективности по показателям

Наибольшего эффекта от внедрения можно достичь, если частично автоматизировать более сложные задачи, которые обязательно требуют человеческого наблюдения, используя управляемый тип автоматизации, позволив пользователю участвовать в процессе работы системы.

Модели и графики, использованные в тексте статьи, были спроектированы с помощью Microsoft Office Visio и Microsoft Office Excel.

#### *Литература*

1. Кутуков Н.Ю. Место технологии RPA в современной системе образования и возможности её применения. – Махачкала: Алеф, 2022. – 230 с.

2. Российский рынок RPA-систем [Электронный ресурс]. – Режим доступа: https://www.tadviser.ru, свободный (дата обращения: 19.07.2023).

3. Robotic Process Automation and Artificial Intelligence in Industry 4.0 – A Literature review / J. Ribeiro, R. Lima, T. Eckhardt, S. Paiva // Procedia Computer Science. – 2021. – Vol. 181. – P. 51–58.

4. Asquith A. Let the robots do it! – Taking a look at Robotic Process Automation and its potential application in digital forensics / A. Asquith, G. Horsman // Forensic Science International: Reports. – 2019. – Vol. 1. – P. 10–16.

5. Robotic Process Automation: A Scientific and Industrial Systematic Mapping Study / J.G. Enríquez, A. Jiménez-Ramírez, F.J. Domínguez-Mayo, J.A. García-García // IEEE Access. – 2020. – Vol. 8. – P. 39113–39129.

6. Priyanto P. Robotic process automation in accounting curriculum and profession / P. Priyanto, N.P.M. Suhandi // Jurnal Akuntansi Multiparadigma. – 2022. – Vol. 13, No. 3. – P. 576–591.

7. Narcisa R.M. Machine Learning and Robotic Process Automation take Higher Education one step further. // Romanian Journal of Information Science and Technology. – 2022. – Vol. 25, No. 1. – P. 92–99.

8. What is robotic process automation (RPA)? [Электронный ресурс]. – Режим доступа: https://www.ibm.com/topics/rpa, свободный (дата обращения: 19.07.2023).

9. Palanivel K. Robotic Process Automation to Smart Education / K. Palanivel, K. J. Suresh // International Journal of Creative Research Thoughts. – 2020. – Vol. 8, No. 6. – P. 3775–3784.

10. Кутуков Н.Ю. Использование технологии RPA для автоматизации рабочего места преподавателя вуза // Актуальные научные исследования в современном мире. – 2021. – Т. 79, № 15. – С. 359–361.

11. Архитектура RPA систем [Электронный ресурс]. – Режим доступа: https://www.javatpoint.com/rpa-architecture, свободный (дата обращения: 19.07.2023).

12. Преимущества и возможности RPA в образовательной сфере [Электронный ресурс]. – Режим доступа: https://smowl.net/en/blog/rpa-what-is-it-benefits/, свободный (дата обращения: 20.07.2023).

13. Guillermo Lasso R. Robotic Process Automation Applied to Education: A New Kind of Robot Teacher? / Guillermo Lasso R., Richard Jesus Gil Herrera. – Spain, Seville: IATED Publ., 2019. – 11713 р. DOI: 10.21125/iceri.2019.0669.

14. RPA Becomes a Driver Toward a Positive Future for University of Auckland Staff and Students [Электронный ресурс]. – Режим доступа: https://www.uipath.com/resources/automation-case-studies/university-of-auckland, свободный (дата обращения: 20.07.2023).

15. Case study of the implementation of ERP systems in various sectors of the economy [Электронный ресурс]. – Режим доступа: https://www.uipath.com/resources/automationcase-studies, свободный (дата обращения: 20.07.2023).

\_\_\_\_\_\_\_\_\_\_\_\_\_\_\_\_\_\_\_\_\_\_\_\_\_\_\_\_\_\_\_\_\_\_\_\_\_\_\_\_\_\_\_\_\_\_\_\_\_\_

#### **Кутуков Никита Юрьевич**

Магистр каф. автоматизированных систем управления (АСУ) Томского государственного университета систем управления и радиоэлектроники (ТУСУР) Ленина пр-т, д. 40, г. Томск, Россия, 634050 Тел.: +7-983-348-41-74

Эл. почта: rozaco0@gmail.com **Важдаев Андрей Николаевич**

Канд. техн. наук, доцент каф. АСУ ТУСУРа Ленина пр-т, д. 40, г. Томск, Россия, 634050 ORCID: 0000-0002-7925-7903 Тел.: +7 (382-2) 70-15-36 Эл. почта: wazdaev@ngs.ru

Kutukov N.Y., Vazhdaev A.N.

#### **Application of Robotic Process Automation technology in education**

The article presents an analysis of the robotic process automation methodology and its operation and architecture principles. An educational sphere, in particular a higher educational institution, was chosen for the implementation of the RPA system. The range of tasks suitable for robotization is described, and the context of the system operation was also determined. Based on these data, an RPA model in the field of education was created. An assessment of the increase in performance indicators based on cases of the introduction of such systems from open sources was made. The main advantages of the implementation were: improving the speed and accuracy of administrative operations, fast and high-quality verification of students' work, improved user experience of people interacting with the system. A functional model of the assistant's RPA system and its software implementation were created.

**Keywords:** robotics, automation, artificial intelligence, robotic process automation, education.

**DOI:** 10.21293/1818-0442-2023-26-2-88-92

#### *References*

1. Kutukov N.Y. *Mesto tekhnologii RPA v sovremennoj sisteme obrazovaniya i vozmozhnosti eyo primeneniya* [The place of RPA technology in the modern education system and the possibilities of its application]. Makhachkala, Aleph Publ., 2022. 230 p. (in Russ.).

2. *Rossijskij rynok RPA-sistem* [The Russian market of RPA systems]. Available at: https://www.tadviser.ru/, free (Accessed: July 07, 2023) (in Russ.).

3. Ribeiro J., Lima R., Eckhardt T., Paiva S. Robotic Process Automation and Artificial Intelligence in Industry 4.0 – A Literature review. *Procedia Computer Science*, 2021, vol. 181, pp. 51–58.

4. Asquith A., Horsman G. Let the robots do it! – Taking a look at Robotic Process Automation and its potential application in digital forensics. *Forensic Science International: Reports*, 2019, vol. 1, pp. 10–16.

5. Enríquez J. G., Jiménez-Ramírez A., Domínguez-Mayo F. J., García-García J. A. Robotic Process Automation: A Scientific and Industrial Systematic Mapping Study. *IEEE Access*, 2020, vol. 8, pp. 39113–39129.

6. Priyanto P., Suhandi N.P.M., Robotic process automation in accounting curriculum and profession. *Jurnal Akuntansi Multiparadigma*, 2022, vol. 13, no. 3, pp. 576–591.

7. Narcisa R.M., Machine Learning and Robotic Process Automation take Higher Education one step further. *Romani-an Journal of Information Science and Technology*, 2022, vol. 25, no. 1, pp. 92–99.

8. What is robotic process automation (RPA)? Available at: https://www.ibm.com/topics/rpa, free (Accessed: July 19, 2023).

9. Palanivel K., Suresh J. K., Robotic Process Automation to Smart Education. *International Journal of Creative Research Thoughts*, 2020, vol. 8, no. 6, pp. 3775–3784.

10. Kutukov N.Y. *Ispol'zovanie tekhnologii RPA dlya avtomatizacii rabochego mesta prepodavatelya vuza* [Using RPA technology to automate the workplace of a university teacher]. *Actual Scientific Research in the Modern World,* 2021 vol. 79, no. 15, pp. 359–361 (in Russ.).

11. Architecture of RPA systems. Available at: https://www.javatpoint.com/rpa-architecture, free (Accessed: July 19, 2023).

12. Advantages and opportunities of RPA in the educational sphere. Available at: https://smowl.net/en/blog/rpa-whatis-it-benefits, free (Accessed: July 20, 2023).

13. Guillermo Lasso R., Richard Jesus Gil Herrera. Robotic Process Automation Applied to Education: A New Kind of Robot Teacher? *12th annual International Conference of Education, Research and Innovation*. Spain, Seville, IATED Publ., 2019. 11713 p. DOI: 10.21125/iceri.2019.0669

14. The case of the implementation of the RPA system in the educational process of the University of Auckland. Available at: https://www.uipath.com/resources/automation-casestudies/university-of-auckland, free (Accessed: July 20, 2023).

15. Case study of the implementation of RPA systems in various sectors of the economy. Available at: https://www.uipath.com/resources/automation-case-studies, free (Accessed: July 20, 2023).

\_\_\_\_\_\_\_\_\_\_\_\_\_\_\_\_\_\_\_\_\_\_\_\_\_\_\_\_\_\_\_\_\_\_\_\_\_\_\_\_\_\_\_\_\_\_\_\_\_\_

#### **Nikita Y. Kutukov**

Master student, Department of Automated Control Systems (ACS), Tomsk State University of Control Systems and Radioelectronics (TUSUR) 40, Lenin pr., Tomsk, Russia, 634050 Phone: +7-983-348-41-74 Email: rozaco0@gmail.com

#### **Andrey N. Vazhdaev**

Candidate of Sciences in Engineering, Assistant Professor, Department of ACS, TUSUR 40, Lenin pr., Tomsk, Russia, 634050 ORCID: 0000-0002-7925-7903 Phone: +7 (382-2) 70-15-36 Email: [wazdaev@ngs.ru](mailto:wazdaev@ngs.ru)

#### УДК 681.3

#### **В.В. Кручинин, В.В. Кузовкин**

# **Модель учебной задачи в электронной системе обучения и ее наполнение**

Описывается разработка модели учебной задачи, которая включает в себя такие компоненты, как формулировка задачи, цель задачи, условия и ограничения, требования к решению задачи и способы оценки результата. Предлагается использовать модель учебной задачи в электронной системе обучения для формирования базы данных веб-приложения. Приводится методика наполнения базы данных учебных задач по физике и математике. **Ключевые слова:** модель, учебная задача, типовая задача, электронная система обучения, онлайн-образование, математика, физика.

**DOI:** 10.21293/1818-0442-2023-26-2-93-100

В современном обществе все большее значение приобретает использование электронных технологий в образовании. В частности, в России увеличивается доля электронных форм обучения (англ. E-Learning, сокр. от Educational technology – система обучения при помощи информационных и электронных технологий) [1–3]. Данная тенденция требует определения требований к учебным задачам, которые могут быть решены при помощи электронных средств. При этом одним из наиболее распространенных и эффективных методов обучения в школе является решение стандартных упражнений из учебника [4–6]. Такой способ обучения характерен как для подготовки к государственным экзаменам, так и для решения олимпиадных заданий.

Типовая учебная задача является важным научным объектом, над изучением которого работали такие исследователи, как Г.А. Балл, М.Е. Бершадский, Б. Блюм, В.В. Гузеев, П.Я. Гальперин, М.В. Кларин и многие другие [7]. С активным развитием систем электронного обучения роль учебной задачи возрастает. Как отмечает Г.А. Балл в своей работе [8], «особую значимость все эти вопросы (разработки научно обоснованных требований к учебным задачам и их наборам. – *Примеч. авт.*) приобретают в связи с компьютеризацией обучения... Ведь если, скажем, последовательность предъявляемых ученику задач должен сконструировать компьютер (не обладающий в отличие от педагога интуицией), то в основу построения такой последовательности должны быть положены четкие научно обоснованные модели и критерии». С другой стороны, разработка информационных систем требует построения моделей данных, от которых существенно зависит эффективность их функционирования.

Все вышесказанное говорит об актуальности создания модели учебной задачи в рамках электронного обучения. Именно эта цель положена в основу данной работы. Для достижения поставленной цели необходимо решить следующие задачи:

1) создание формальной модели учебной задачи;

2) формирование методики выбора инструментальной среды для практической реализации разработки;

3) формирование методики заполнения базы данных.

#### **Формальная модель задачи**

Таксономия (учение о систематизации и классификации) учебных задач – научная область, в которой трудились многие знаменитые педагоги [7–9]. Ряд исследователей делят учебные задачи по уровню сложности [10], по методу решения [11], классификации предмета, темы и подтемы [12, 13].

Следует отметить, что с введением единого государственного экзамена на территории РФ стали популярны пособия по подготовке к ЕГЭ, где учебные задания разбиты по соответствующим разделам. Например, в математике есть задание под общим названием С1, объединяющее типовые задачи по таким областям математики, как тригонометрия, показательные уравнения и ряд других. Зачастую эти же задания фигурируют и в других экзаменах, а именно: в рамках государственной итоговой аттестации, проводимой после 9 класса, всевозможных олимпиадах и т.д. Таким образом, одну и ту же задачу можно использовать на различных испытаниях.

Перенос учебников в электронную среду, создание разнообразных онлайн-курсов требуют переноса соответствующих сборников задач. Однако простое преобразование твердой копии сборника в электронный вид не дает значимых выгод. С другой стороны, создание базы данных задач с доступом через интернет позволяет достичь значительных результатов: постоянное накопление и совершенствование множества задач; возможность расширенного поиска и формирование списка задач для разных целей; накопление и обработка статистических данных по использованию задач; получение обратной связи от пользователей этой базы.

Для построения такой базы данных задач необходимо построить соответствующую модель, которая оперирует понятиями векторов и матриц. Соответственно, для хранения и обработки данных предлагается представить задачу в виде следующего кортежа:  $T_k = \{I_d, S_t, A, T_p, E_x, R, E, K_m, M, H_e, S_h, G, T_h, G_t\},$  (1) где  $I_d$  – идентификатор задачи,  $S_t$  – структура задачи,  $A$  – автор задачи,  $T_p$  – классификация задачи по предметной области и ее разделам,  $E_x$ -классификация задачи по видам экзаменов,  $R$  – отношения данной задачи к другим задачам,  $E$  – оценка сложности (трудности) задачи,  $K_m$  – комментарии и обсуждения задачи,  $M$  – максимальная оценка задачи,  $H_e$  – характеристики типичных ошибок,  $S_h$  - статистические характеристики задачи,  $G$  – генезис задачи,  $T_h$  – теоретические сведения для решения задачи,  $G_t$  - генератор аналогичных задач.

#### Идентификатор задачи  $(I_d)$

Идентификатором задачи, согласно толковому словарю по информатике [14], является набор символов, приписываемых объекту в системе или языке программирования и предназначенных для выделения из ему подобных. Идентификатором задачи можно также назвать его имя. Как правило,  $I_d$  задачи обозначается порядковым натуральным числом.

#### Структура задачи  $(S_t)$

Согласно работам [8, 15], учебная задача имеет инвариантные компоненты:

1) исходное состояние предмета задачи, выраженное в информационной части задачи (данное, условие, известное);

2) модель требуемого состояния предмета задачи, выраженную в сформулированном вопросе задачи (искомое, требование, неизвестное). Говоря о решениях и ответах, Г.А. Балл пишет [8, 15], что вопрос к задаче может быть как четким, так и нечетким. Однако с точки зрения авторов вопросы по таким дисциплинам, как физика и математика, должны быть четко сформулированы. При этом один и тот же вопрос к задаче вполне может дать 2 разных ответа (например, задание по геометрии во второй части ЕГЭ). Кроме того, одну и ту же задачу можно решать сразу несколькими способами. Например, задачу на соотношения отрезков можно решать:

1) с использованием подобия треугольников;

2) с помощью теоремы Менелая;

3) с помощью геометрии масс.

Исходя из вышесказанного, предлагается представить структуру учебной задачи в виде вектора

$$
\mathbf{S}_t = \{t_c, \mathbf{A}_{ns}, \mathbf{S}_{ltn}\},\tag{2}
$$
  
 
$$
\text{rge } t_c \text{ - yc.} \text{Roisson (task condition) (gano) c yno-}
$$

рядоченными вопросами,  $A_{ns} = \{A_1, ..., A_N\}$  – вектор ответов к вопросам задачи,  $S_{lm} = \{S_1, ..., S_N\}$  вектор решений к вопросам задачи.

#### Автор задачи (А)

У каждого произведения есть автор. Довольно распространена ситуация, когда одна и та же задача встречается у разных авторов одновременно. Для упрощения ситуации для одной и той же задачи можно указать сразу несколько авторов. При этом в качестве автора можно использовать две формата:

1) полное описание учебника, из которого бралась та или иная задача, оформленное по ГОСТу;

2) сокращенное название (например: Сканави, 1967) для его использования в фильтрах.

#### Классификация задачи  $(T_p)$

Одна из наиболее распространенных классификаций задач - классификация по предмету, а также по темам. С точки зрения ряда педагогов наилучшим способом классификации школьного образования является его иерархическая структура. Наиболее общая структура разбиения, например, школьного курса математики была приведена в десятичной классификации Дьюи (ДКД). Говоря другими словами, для модели учебной задачи используют подход, основанный на интеграции теории логико-гносеологического анализа Е.К. Войшвилло [16] с методами теории графов. Предметная область формализуется в виде сложной системы фундаментальных, базовых, ключевых и частных понятий. На следующем этапе все понятия выстраиваются в виде иерархической структуры - дерева понятий или совокупности деревьев понятий. Работа на примере дискретной математики представлена на рис. 1.

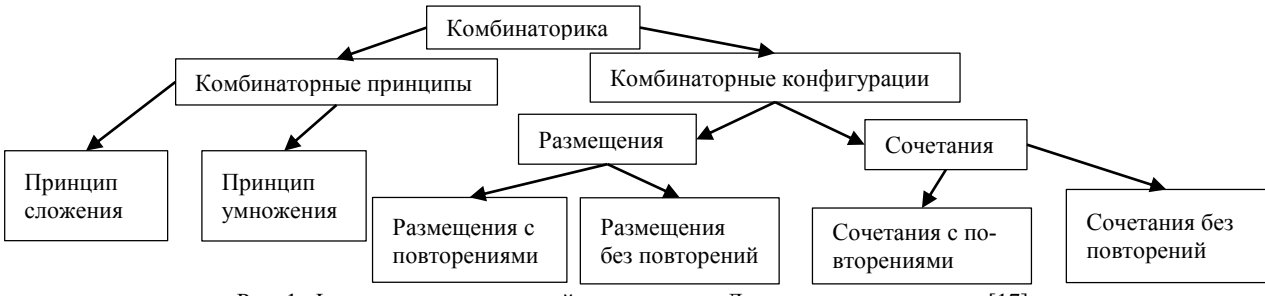

Рис. 1. Фрагмент дерева понятий дисциплины «Дискретная математика» [17]

#### Классификация по видам экзаменов  $(E_x)$

Классификация по видам экзаменов, в которых использовалась та или иная задача, была активно распространена при создании всевозможных сборников задач для поступающих в вузы. После введения единого государственного экзамена на территории РФ активно распространялись сборники для подготовки к данному экзамену. При этом поскольку экзамены были разбиты на несколько заранее известных тем

(в ЕГЭ 2022/23 уч. г. по профильной математике их было 18, в физике - 28), соответственно, разбиение было сделано исходя из тем данного экзамена. Тем не менее в рамках данной работы предполагается, что классификация предметов по экзаменам также носит аналогичный характер иерархической классификации по предметам, темам и подтемам. Пример подобного разбиения представлен на рис. 2.

#### Фильтрация

Выберите вариант

- 1. Государственные экзамены.
- 1.1. Единый государственный экзамен (ЕГЭ).
- 1.2. Основной государственный экзамен (ОГЭ).
- 2. Отечественные и международные олимпиады.
- 3. Поступление в лицей.

Рис. 2. Пример классификации экзаменов, представленный на страницах веб-портала kuzovkin.info

#### Отношения данной задачи к другим задачам (R)

При построении задачника у составителей возникает необходимость организации указания некоторой связи между задачами. При этом характер связи может быть как объективным, например, одна задача порождает другую или данная задача является обратной к другой, так и субъективным, связанным с конкретным применением или мнением автора. Предлагается в рассматриваемой модели Tk ввести понятие отношения между задачами.  $R$  - это множество отношений между задачами. Накопление знаний по типам отношений между задачами позволит точнее определять разнообразные параметры задачи, например, ее сложность

#### Оценка сложности (трудности) задачи (E)

Отдельного разговора заслуживает классификация задач по таким двум параметрам, как сложность и трудность. Ряд экспертов объединяют эти два понятия [18], другие же считают, что они совершенно разные. Так, в работе [19] даны следующие определения:

- сложность - объективный показатель сложности задачи, который зависит от количества действий для решения той или иной задачи от сложности темы и т.д.;

- трудность - субъективный показатель трудности ее решения отдельным учеником, который зависит от психофизиологического состояния ученика.

Таким образом, трудность задачи мы можем отнести к некоему статистическому параметру (который обсуждается в разделе «Статистические характеристики задачи»), в данном разделе раскрывается описываемая сложность задачи.

Разные эксперты предлагают следующие критерии оценки сложности:

- 1) по числу шагов решения [20-22];
- 2) по времени решения [22];
- 3) по вероятности решения;

4) по количеству информации (тезаурусный подход). Важно отметить: многие эксперты считают, что несмотря на различие сложности и трудности задачи, эти два фактора должны коррелировать между собой [23]. Таким образом, исходя из вышесказанного, можно сделать вывод о том, что сложность задачи можно охарактеризовать неким вектором с набором чисел:

$$
\overline{L} = \{L_1, L_2, ..., L_N\},\tag{3}
$$

где координаты  $L_1, L_2, ..., L_N$  – уровни сложности в шкалах согласно оценке разных систем. При этом авторы предлагают использовать идею машинного обучения под общим названием стекинг [24]. Методология стекинга основана на усреднении уровня, получаемого разными экспертами для получения средней оценки сложности.

#### Комментарии  $(K_m)$

Как показывает опыт создания портала решу.егэ, у посещающих сайт непрерывно возникают вопросы по решению той или иной задачи. Иногда в задаче могут быть опечатки/недоработки. Для этого на сайте должна быть предусмотрена обратная связь. Форма обратной связи в виде комментариев к задачам легко может быть реализована с технической точки зрения.

#### Максимальная оценка за задачу (М)

Наиболее простое разбиение оценки для конкретной задачи отображено в задачах закрытого (тестового) вида: либо задача решена, либо не решена. В такой же парадигме работает значительное количество школьных преподавателей. Тем не менее часто за выполнение того или иного задания ученику ставится более дифференцированная оценка, которая неформально выглядит так: «плюс с минусом», «плюс с точкой», «минус плюс» и т.д. Наиболее формализована такая система в рамках единого государственного экзамена. Так, для оценки задачи типа С1 по математике предусмотрен не 1 балл, а 2 балла (согласно критерию оценивания [25]):

1) получены верные ответы в обоих пунктах с развернутым решением - 2 балла;

2) получен правильный ответ в пункте а или  $6$ , либо получены неправильные ответы из-за вычислительной ошибки, но имеется корректная последовательность всех шагов решения двух пунктов а и б -1 балл:

3) решение задания не верно - 0 баллов.

Аналогичная формализация проходит также и в случае выполнения олимпиадных задач, где каждая задача оценивается, например, в 7 баллов. Такая система оценивания характерна для всероссийских олимпиад [26].

#### Характеристики типичных ошибок  $(H_e)$

При решении учебных задач учитель, как и сам обучающийся, неизменно сталкивается с ошибками. Согласно работе В.А. Далингера [27], «ошибки делятся на случайные и систематические... Случайными ошибками следует считать те, которые появляются однократно... К типичным ошибкам относятся те, которые появляются у одного и того же обучающегося (или у нескольких) неоднократно, или те, которые появляются хотя и однократно, но у многих обучающихся».

О типичных ошибках при решении задач писали в своих работах В.А. Далингер [28, 29], А.С. Зеленский [30] и другие исследователи. Ошибки учащихся могут быть вызваны различными причинами: непониманием теории, недостаточной практикой, неправильным выбором метода решения, невнимательностью.

База данных типичных ошибок может быть использована для определения наиболее распространенных ошибок, которые допускают ученики в процессе обучения в электронной форме. Создание базы данных типичных ошибок может осуществляться путем анализа ответов учеников на задачи и тесты. После анализа ответов можно определить наиболее часто допускаемые ошибки.

#### Статистические характеристики задачи (S<sub>h</sub>)

Принципиальное отличие электронного обучения от любого другого вида - возможность активно привлекать данные статистических исследований. Самые явные характеристики любой задачи - число просмотров, сколько раз задача выбрана для решения, количество правильно решенных задач, число комментариев. Кроме того, отдельно стоит выделить следующие параметры: статистическая трудность решения той или иной залачи и количество типичных ошибок. Таким образом, статистические характеристики задачи можно также охарактеризовать следующим кортежем

$$
S_h = \{SC_1, SC_2, ..., SC_N\},\tag{4}
$$

где  $SC_1$  – число просмотров задачи;  $SC_2$  – сколько раз задача выбрана для решения;  $SC_3$  – количество правильных решений задачи; SC<sub>4</sub> - количество неправильных решений задачи;  $SC_5$  - число изменений этой задачи;  $SC_6$  – число замечаний и комментариев;  $SC_7$  - статистическая сложность задачи.

Отдельного упоминания заслуживает такая характеристика, как статистическая трудность задачи. Как уже было сказано, данная величина является расчетной величиной и зависит от ряда факторов: в каком классе дана задача, каков уровень учащегося, каков уровень стрессоустойчивости и т.д. Используя затем вероятность решения той или иной задачи, можно попытаться предугадать, решит ли ученик задание. Подобной оценкой занимается наука, которая называется «современная теория тестов» (ССТ, Item response theory). В России подобные исследования принадлежат Ю.М. Нейману и В.А. Хлебникову [31], В. Аванесову [32] и ряду других ученых. Выражаясь математически, СТТ находит функцию зависимости вероятности решения Р данной задачи от её трудно $crn \theta$ :

$$
P = f(\theta). \tag{5}
$$

При этом, используя ту же самую СТТ, ряд исследователей, например А.С. Сигов и др. [33], решают обратную задачу - находят трудность решения той или иной задачи для конкретного ученика или для группы студентов:

$$
\theta = f^{-1}(P). \tag{6}
$$

#### Генезис задачи  $(G)$

Учебная задача может изменяться в соответствии с изменением учебного материала, образовательных целей и технологий обучения. Важно учитывать, что изменения задачи могут повлиять на уровень сложности и время ее решения, что может потребовать соответствующей корректировки. Для фиксации изменения задачи во времени необходимо

вести учет изменений в специальной документации и анализировать их влияние на процесс обучения. Также необходимо учитывать, что изменение задачи может потребовать дополнительного обучения студентов, что может повысить эффективность процесса обучения.

#### Теоретические сведения для решения залачи  $(T_h)$

Перед началом решения любой задачи обучающемуся необходимо ознакомиться с теоретической частью или посмотреть примеры решения задачи. Поскольку учебную информацию можно подавать различными способами, в рамках педагогического процесса следует придерживаться ряда правил. Вопервых, учебный материал должен иметь понятный интерфейс и удобную навигацию. В рамках этого подхода предполагается давать перекрестные ссылки с учебной задачи на теоретическую часть и наоборот  $(pnc. 3)$ .

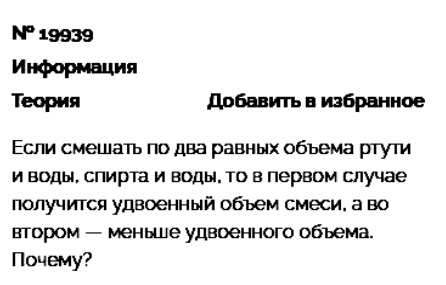

#### Показать решение

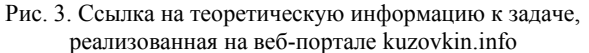

Учебная информация должна подаваться в оптимальном объеме. Известен факт, что оптимальный объем информации усваивается в течение 30-50 мин. На этом принципе Ян Гус впервые и построил классно-урочную систему, ограничив время урока 45 мин. Соответственно, текстовую информацию необходимо давать ученикам из расчета, что они смогут ее усваивать в течение 30 мин.

Следует помнить о 8 типах интеллекта. Данную теорию выдвинул Г. Гарднер [34]. Для успешного обучения одним ученикам требуется текст, а другим звуковое и видеосопровождение. Соответственно, для одной темы следует использовать теорию, написанную разными авторами, сопровождающуюся интерактивными и мультимедийными элементами.

#### Генератор аналогичных задач (Gt)

Как уже было сказано выше, один из способов улучшения успеваемости отстающих учеников - решение задач, похожих на те, что даны учителем во время урока. Для решения этой задачи при подготовке к ЕГЭ авторы сборников упражнений [35] зачастую меняют только значения исходных данных в заданиях, алгоритмы решения которых не меняются, например:

**1002.** Найдите корень уравнения  $\left(\frac{1}{5}\right)^{x-5} = 125$ .

# **1003.** Найдите корень уравнения  $\left(\frac{1}{7}\right)^{x-2} = 343$ .

В данной связи хочется процитировать известный принцип в философии, как Бритва Оккама [36], в кратком виде звучащий так: «Не следует множить сущее без необходимости». Подобные аналогичные задачи не имеет смысла дублировать в базу данных, для этого стоит создать шаблоны каждой конкретной задачи, а затем, используя различные алгоритмы, в том числе искусственный интеллект [37], выдать ученику похожую задачу.

#### Методика наполнения базы

Представленная модель задачи  $T_k$  послужила основой для разработки информационной системы «Kuzovkin.info», в которой важнейшей частью является база данных учебных задач. Ниже предлагается методика наполнения информационно-поисковой системы учебных задач, которая в отличие от известных методик наполнения [38, 39] имеет следующие особенности: описание задачи в базе данных может быть неполным; описание задачи может быть не проверенным; описание задачи может быть с ошибками; информация об использовании задачи может отсут-**СТВОВАТЬ** 

Методика наполнения следующая:

1. Выбор источников задач. Первым шагом является выбор источников задач для наполнения системы. Источники могут быть различными: учебники, журналы, сборники задач, интернет-ресурсы и т.д. Необходимо выбрать источники с достаточным количеством задач и разнообразными темами.

2. Ввод описания задачи. На данном этапе производится ввод описания, задача в базе данных приобретает статус «ввод описания». Как правило, на начальном этапе описание задачи является неполным. После ввода данная задача передается редактору базы данных задач.

3. Этап проверки и редактирования задачи. Редактор задачи производит проверку описания задачи, решает задачу, и если все правильно, то ставится статус «Проверено» и передается на утверждение главному редактору. Если имеются ошибки, то задача возвращается на этап 2.

4. Этап утверждения производит главный редактор, который производит систематизацию задачи и устанавливает уровень сложности. В некоторых случаях предусматриваются консультации с экспертами, которые дают рекомендации по данной задаче для установки соответствующих параметров задачи. На данном этапе задача в базе данных получает статус «Утверждено». Если по каким-либо причинам задача не удовлетворяет требованиям главного редактора, то задача передается на обработку на этап 3 редактору задачи.

5. На данном этапе производится начальная эксплуатация текущий задачи для обучения и контроля знаний учащихся. Если в процессе эксплуатации обнаруживаются ошибки, то формируется список комментариев к задаче. Этот список автоматически

появляется у редактора задач, который при необходимости запускает процесс редактирования и проверки, при этом статус задачи становится «Редактирование и исправление ошибок». На этапе первичной эксплуатации задачи происходит накопление информации: определяется время решения задачи, какие отметки или баллы получали учащиеся.

6. На данном этапе производится обработка накопленной статистической информации на основе алгоритмов машинного обучения, формируются оценки сложности и трудности задачи, время решения задачи для различных типов учащихся. Это позволит более точно формировать списки задач для учащихся с учетом их особенностей и требований учителей. На данном этапе задача в базе данных получает статус «Апробировано». С другой стороны, если после статистической обработки параметры задачи не совпадут с ожидаемыми, то задача переходит на рассмотрение на этап 4.

Таким образом, предложенная методика наполнения информационно-поисковой системы учебных задач обеспечивает многоэтапное наполнение базы задач, на каждом этапе проверяется правильность содержания задачи, устанавливаются и проверяются параметры модели задачи, используя экспертные и статистические методы, что в итоге приведет к созданию качественной базы данных задач.

#### Заключение

В ходе работы была описана модель учебной задачи для электронного обучения. Были выдвинуты формальные требования к задаче, на основании которых была построена формальная модель, с учетом формальной модели была предложена методика выбора инструментальной среды. Формальная модель учебной задачи, предложенной в данной работе, продолжает традиции представления задач для традиционной формы обучения, включая в себе такие элементы, как структура задачи, автор задачи, предмет, тема и подтема, экзамены, где встречалась эта задача, оценка сложности (трудности) задачи, характеристики типичных ошибок при решении задачи, теоретическая (справочная) часть.

В то же время модели формальной задачи присущи характерные элементы только электронной формы обучения, такие как комментарии, максимальная оценка, характеристики типичных ошибок, статистические характеристики задачи, генезис задачи и генератор аналогичных задач.

Также в ходе работы было показано, что наиболее перспективные инструменты создания веб-портала включают в себя следующий стек технологий: framework bulma (для визуальной составляющей), фреймворк flask (для серверной части) и СУБД Postgresql. Данное приложение было реализовано на портале kuzovkin.info и доступно для использования в открытом доступе (для некоммерческих образовательных целей).

#### Литература

1. Robinson R. Facilitating Learning / R. Robinson, M. Molenda, L. Rezabek // Educational Technology. - London, UK: Routledge, 2013. – P. 27–60 (https://www.taylorfrancis.com/chapters/edit/10.4324/9780203054000-2/facilitatinglearning-rhonda-robinson-michael-molenda-landra-rezabek).

2. Mastellos N. Training community healthcare workers on the use of information and communication technologies: a randomised controlled trial of traditional versus blended learning in Malawi, Africa // BMC medical education. – 2018. – Vol. 18, No. 1. – Р. 1–13. DOI: 10.1186/s12909-018-1175-5.

3. Дмитриев Д.С. Системы E-learning. – Самара: Самар. ун-т, 2014. – 32 c.

4. Загвязинский В.И. Теория обучения: Современная интерпретация: учеб. пособие для вузов. – 3-е изд., испр. – М.: Академия, 2006. – 192 с.

5. Краевский В.В Основы обучения: Дидактика и методика: учеб. пособие для студ. высш. учеб. завед. / В.В. Краевский., А.В. Хуторской. – М.: изд. центр «Академия», 2007. – 352 с.

6. Михайличенко О.В. Методика преподавания общественных дисциплин в высшей школе: учеб. пособие. – Сумы: СумДПУ, 2009. – 122 с.

7. Мансурова С.Е. Учебная деятельность как система учебных задач, направленных на достижение личностных, метапредметных и предметных результатов / С.Е. Мансурова, Р.А. Дощинский // Ценности и смыслы. – 2016. – Т. 1, № 6 (46). – С. 136–149.

8. Балл Г.А. Теория учебных задач: Психолого-педагогический аспект. – М.: Педагогика, 1990. – 184 с.

9. Федорова И.Р. К вопросу о систематике учебных задач // Современные проблемы науки и образования. –  $2015. - N_2 1. - C. 888.$ 

10. Новиков А.М. Методология / А.М. Новиков, Д.А. Новиков. – М.: СИНТЕГ, 2007. – 663 с.

11. Игна О.Н. Современные классификации учебных методических задач // Вестник Том. гос. ун-та. – 2010. – № 338. – С. 177–182.

12. Кислякова О.П. О классификации учебных задач по физике / О.П. Кислякова, Л.П. Снежкина // Проблемы современного педагогического образования. – 2020. – № 66-  $2 - C$  166–168

13. Кислякова М.А. О некоторой классификации математических задач // Методика преподавания математических и естественнонаучных дисциплин: современные проблемы и тенденции развития: матер. VI Всерос. науч. практ. конф. – Омск: Изд-во ОмГТУ, 2019. – С. 45–48.

14. Фридланд А.Я. Информатика и компьютерные технологии / А.Я. Фридланд, Л.С. Ханамирова, И.А. Фридланд // Основные термины. Толковый словарь. – М.: Астрель, 2003. – 272 с.

15. Давыдов В.В. Теория развивающего обучения. – М.: ИНТОР, 1996. – 544 с

16. Войшвилло Е.К. Понятие как форма мышления: логико-гносеологический анализ. – М.: Изд-во МГУ, 1989. – 240 с.

17. Шершнева В.А. Адаптивная система обучения в электронной среде / В.А. Шершнева, Ю.В. Вайнштейн, Т.О. Кочеткова // Программные системы: теория и приложения. – 2018. – Т. 9, № 4 (39). – C. 159–177.

18. Гильманов Р.А. Проблема дидактометрии трудности учебных упражнений. – Казань: Изд-во Казан. ун-та, 1989. – 179 с.

19. Лернер И.Я. Факторы сложности познавательных задач // Новые исследования в педагогических науках. –  $1970. - N<sub>2</sub> 1. - C. 86 - 91.$ 

20. Ромадина О.Г. Методика оценки сложности учебных задач по информатике / О.Г. Ромадина, Н.И. Ракитина // Вопросы современной науки и практики. – 2010. – № 10-12  $(31)$ . – C. 146–151.

21. Рыженко Н.Г. Графовое моделирование как средство определения сложности решений текстовых задач школьного курса математики // Математика и информатика: Наука и образование. – Омск: Изд-во ОмГПУ, 2001. – Вып. 1. – С. 99–103.

22. Беспалько В.П. Критерии оценки знаний учащихся и пути оптимизации процесса обучения // Теория поэтапного формирования умственных действий и управление процессом учения. – М.: МГУ, 1967. – С. 3–23.

23. Наймушина О.Э. Многофакторная оценка сложности учебных заданий / О.Э. Наймушина, Б.Е. Стариченко // Образование и наука. – 2010. – № 2. – С. 58–70.

24. Wolpert D.H. Stacked generalization // Neural networks. – 1992. – Vol. 5, No. 2. – Р. 241–259.

25. Спецификации и кодификаторы для сдачи единого государственного экзамена по математике [Электронный реcурс]. – URL: https://doc.fipi.ru/ege/demoversii-specifikacii-kodifikatory/2023/ma\_11\_2023.zip, свободный (дата обращения: 28.03.2023).

26. Материалы для проведения регионального этапа XLVII Всероссийской математической олимпиады школьников. 2020–2021 учебный год [Электронный реcурс]. – URL: https://vos.olimpiada.ru/upload/files/Arhive\_tasks/2020- 21/reg/math/sol-math-11-day1-reg-20-21.pdf, свободный (дата обращения: 28.03.2023).

27. Далингер В.А. Типичные ошибки учащихся по математике и их причины // Современные наукоемкие технологии. – 2014. – № 12-1. – С. 94–97.

28. Далингер В.А. Причины типичных ошибок учащихся по математике // Современная наука: актуальные проблемы и пути их решения. – 2014. – № 12. – С. 123–126.

29. Далингер В.А. Анализ типичных ошибок, допускаемых в курсе алгебры и начал анализа // Математика в школе. – 1998. – № 6. – С. 13–18.

30. Зеленский А.С. Задачи с параметром на ЕГЭ – 2014: способы решения, ученические ошибки и недочеты / А.С. Зеленский, И.И. Панфилов // Математика в школе. – 2014. – № 7. – С. 17–24.

31. Нейман Ю.М. Введение в теорию моделирования и параметризации педагогических тестов / Ю.М. Нейман, В.А. Хлебников. – М.: Прометей, 2000. – С. 168.

32. Аванесов В. Метрическая система Георга Раша – Rasch Measurement (Rm) // Педагогические измерения. –  $2010. - N<sub>2</sub> 2. - C. 57-80.$ 

33. Сигов А.С. Методы оценки сложности тестирования в сфере образования / А.С. Сигов, В.Я. Цветков, И.Е. Рогов // Russian Technological Journal. – 2021. – Т. 9, № 6. – С. 64–72.

34. Гарднер Г. Структура разума. Теория множественного интеллекта. – М., 2007. – 512 с.

35. ЕГЭ: 4000 задач с ответами по математике. Все задания «Закрытый сегмент». Профильный уровень / И.В. Ященко и др. – М.: Экзамен, 2020. – 687 с.

36. Смирнов Г.А., Оккам Уильям // Новая философская энциклопедия / Ин-т философии РАН. – 2-е изд., испр. и доп. – 2010. – Т. 1. – С. 4.

37. Кручинин В.В. Обзор существующих методов автоматической генерации задач с условиями на естественном языке / В.В. Кручинин, В.В. Кузовкин // Компьютерные инструменты в образовании. – 2022. – № 1. – С. 85–96.

38. Кулыгин В.Н. Методика заполнения базы данных по характеристикам надежности ЭКБ / В.Н. Кулыгин, Ю.О. Серебрякова, А.Е. Цеплина // Новые информационные технологии в автоматизированных системах. – 2019. – № 22 – C. 95–97.

39. Козлов А.А. Методика автоматизированного наполнения баз данных ЭРИ приборостроительного предприятия / А.А. Козлов, С.С. Чекрыгин, Н.Н. Коблов // Решетневские чтения. – 2018. – Т. 2. – С. 271–272.

\_\_\_\_\_\_\_\_\_\_\_\_\_\_\_\_\_\_\_\_\_\_\_\_\_\_\_\_\_\_\_\_\_\_\_\_\_\_\_\_\_\_\_\_\_\_\_\_\_\_

#### **Кручинин Виктор Владимирович**

Д-р техн. наук, проф., зав. каф. технологий электронного обучения (ТЭО) Томского государственного ун-та систем управления и радиоэлектроники (ТУСУР) Ленина пр-т, 40, г. Томск, Россия, 634050 Тел.: +7-913-886 -04 44 Эл. почта: a190015@gmail.com

#### **Кузовкин Владимир Валерьевич**

Аспирант ТУСУРа Ленина пр-т, 40, г. Томск, Россия, 634050 Тел.: +7-910-454-31-36 Эл. почта: vvkuzovkin\_science@mail.ru

#### Kruchinin V.V., Kuzovkin V.V. **Model of a typical training problem in the e-learning**

The development of a model for an educational task is described, that includes components such as task formulation, task objective, conditions and constraints, requirements for task solutions, and methods for evaluating the result. It is suggested to use the educational task model in an electronic learning system to create a database for a web application. The methodology for populating the database with educational tasks in physics and mathematics is presented. It also helps teachers to effectively assess students' knowledge.

**Keywords:** learning task, typical task, e-learning system, online education, mathematics, physics.

**DOI:** 10.21293/1818-0442-2023-26-2-93-100

#### *References*

1. Robinson, R., Molenda, M., & Rezabek, L. (2013). *Facilitating learning.* Educational technology. London, Routledge, pp. 27–60. (https://www.taylorfrancis.com/chapters/edit/10.4324/9780203054000-2/facilitating-learningrhonda-robinson-michael-molenda-landra-rezabek).

2. Mastellos N., Tran T., Dharmayat K., Ceci, E., Lee H.Y., Wong C.C.P., O'Donoghue J.M. [Training community healthcare workers on the use of information and communication technologies: a randomised controlled trial of traditional versus blended learning in Malawi], Africa. *BMC medical Education*, 2018, vol. 18, no. 1, pp. 1–13. DOI: 10.1186/s12909-018-1175-5.

3. Dmitriev D.S. E-learning System. Samara, Samara State University publ., 2014, 32 p. (in Russ.).

4. Zagvyazinsky V.I. (2006) *Teoriya ucheniye: Sovremennonaya interpretatsiya* [Teaching aid for high schools]. Moscow, Academy, 192 p. (in Russ.)

5. Kraevsky, V.V., & Khutorskoy, A.V. Fundamentals of learning. Didactics and methodology [Textbook for university students]. Moscow, Academy, 2007, 352 p. (in Russ.).

6. Mikhailichenko O.V. Methods of teaching social disciplines in higher education, Sumy, SumDPU Publ., 2009, 122 p. (in Russ.).

7. Mansurova, S.E., & Doschinsky, R.A. [Learning activity as a system of learning tasks aimed at achieving personal, meta-subject and subject results] *Values and Meanings*, 2016, vol. 1, no. 6(46), 136–149 (in Russ.).

8. Ball, G.A. [Theory of educational tasks: Psychological and pedagogical aspect]. Moscow*, Pedagogy*, 1990, 184 p. (in Russ.).

9. Fedorova, I.R. [To the question of the systematics of educational tasks] *Modern Problems of Science and Education*, 2015, no. 1, pp. 888 (in Russ.).

10. Novikov A.M., Novikov D.A. Methodology. Мoscow, SINTEG, 2007, 663 p.

11. Igna O.N. [Modern classifications of educational methodical tasks] *Bulletin of the Tomsk State University*. 2010, no. 338, pp. 177–182.

12. Kislyakova O.P., Snezhkina L.P. [On the classification of educational tasks in physics] *Problems of Modern Pedagogical Education*. 2020, no. 66, pp. 166–168.

13. Kislyakova M.A. [On some classification of mathematical problems] *Methods of Teaching Mathematical and Natural Science disciplines: Modern Problems and Development trends*. 2019, pp. 45–48.

14. Fridland A.Ya., Khanamirova L.S., Fridland I.A. *Informatics and Computer Technologies. Basic terms. Dictionary*. Мoscow, Astrel Publishing House, 2003, 272 p.

15. Davydov V.V. *The theory of developmental learning.* Moscow, INTOR, 1996, 544 p.

16. Voishvillo E.K. *The concept as a form of thinking: logical-epistemological analysis*. Moscow, Moscow State University, 1989, 240 p.

17. Shershneva V.A., Vainshtein Yu.V., Kochetkova T.O. [Adaptive learning system in the electronic environment] *Program Systems: Theory and Applications*, 2018, vol. 9, no. 4 (39) pp. 159–177.

18. Gilmanov R.A. The problem of didactometry-difficulties of training exercises, Kazan, KazGU Publ., 1989, 179 p.

19. Lerner I.Ya. [Factors of complexity of cognitive tasks] *New Research in Pedagogical Sciences*, 1970, no. 1, pp. 86–91.

20. Romadina O.G., Rakitina N.I. [Methods for assessing the complexity of educational tasks in informatics] *Questions of Modern Science and Practice*, 2010, no. 10 (31), pp. 146–151.

21. Ryzhenko N.G. Graph modeling as a means of determining the complexity of solving text problems in a school mathematics course [Mathematics and Informatics: Science and Education], Omsk, OmGPU Publ., 2001, no. 1, pp. 99–103.

22. Bespalko V.P. Criteria for assessing students' knowledge and ways to optimize the learning process [Theory of the stage-by-stage formation of mental actions and management of the learning process], 1967, pp. 3–23.

23. Naimushina O.E., Starichenko B.E. Multivariate assessment of the complexity of educational tasks [Education and Science], 2010, no. 2, pp. 58–70.

24. Wolpert D.H. Stacked generalization. Neural networks, 1992, vol. 5, no. 2, pp. 241–259.

25. Specifications and codifiers for passing the Unified State Examination in Mathematics. Available at: https://doc.fipi.ru/ege/demoversii-specifikacii-kodifikatory/ 2023/ma\_11\_2023.zip, free (Accessed: March 28, 2023) (in Russ.)

26. Materials for the regional stage of the XLVII All-Russian Mathematical Olympiad for schoolchildren / 2020–2021 academic year, Available at: https://vos.olimpiada.ru/upload/files/Arhive\_tasks/2020-21/reg/math/sol-math-11-day1 reg-20-21.pdf, free (Accessed: March 28, 2023) (in Russ.).

27. Dalinger V.A. [Typical mistakes of students in mathematics and their reasons] *Modern Science-intensive Technologies*, 2014, no. 12-1, p. 94–97.

28. Dalinger V.A. [Causes of typical mistakes of students in mathematics] *Modern Science: Actual Problems and Ways to Solve Them*, 2014, no. 12, pp. 123–126.

29. Dalinger V.A. [Analysis of typical mistakes made in the course of algebra and the beginning of analysis] *Mathematics at School*, 1998, no. 6, p. 13–18.

30. Zelensky A.S., Panfilov I.I. [Tasks with a parameter at the Unified State Examination: solutions, student errors and shortcomings]. Mathematics *at School*, 2014, no. 7, pp. 17–24.

31. Neiman Yu.M., Khlebnikov V.A. Introduction to the theory of modeling and parameterization of pedagogical tests. Moscow, Prometheus Publ., 2000. 168 p.

32. Avanesov V. [Metric system of Georg Rasch – Rasch Measurement (Rm)] *Pedagogical Measurements*, 2010, no. 2, pp. 57–80.

33. Sigov A.S., Tsvetkov V.Ya., Rogov I.E. [Methods for assessing the complexity of testing in the field of education]. *Russian Technological Journal*, 2021, vol. 9, no. 6, pp. 64–72.

34. Gardner G. The structure of the mind. Theory of multiple intelligences. Мoscow, 2007. 512 р.

35. Yashchenko I.V. et al. USE: 4000 tasks with answers in mathematics. All tasks «Closed segment». Profession-specific level. Moscow, Exam, 2020, 687 p.

36. Smirnov G.A. Ockham, William. New Philosophical Encyclopedia Institute of Philosophy RAS. 2nd ed., corrected. and add, 2010, no. 1, pp. 4.

37. Kruchinin V.V., Kuzovkin V.V. [Review of existing methods for automatic generation of tasks with conditions in natural language]. *Computer Tools in Education*, 2022, no. 1, pp. 85–96.

38. Kulygin V.N., Serebryakova YU.O., Ceplina A.E. Metodika zapolneniya bazy dannyh po harakteristikam nadezhnosti EKB [Methodology for populating the data base by reliability of its electronics components]. *Novye informacionnye tekhnologii v avtomatizirovannyh sistemah*, 2019, no. 22, pp.95–97 (in Russ.).

39. Kozlov A. A, Chekrygin S. S., Koblov N. N. *Metodika avtomatizirovannogo napolneniya baz dannyh ERI priborostroitel'nogo predpriyatiya*. [Methodology for automated population of data bases of radio components for a civil construction company]. *Reshetnev Lectures*, 2018, vol. 2, pp. 271–272 (in Russ.).

\_\_\_\_\_\_\_\_\_\_\_\_\_\_\_\_\_\_\_\_\_\_\_\_\_\_\_\_\_\_\_\_\_\_\_\_\_\_\_\_\_\_\_\_\_\_\_\_\_\_

#### **Vladimir V. Kruchinin**

Doctor of Science in Engineering, Professor, Department of E-Learning Technologies (TEO), Tomsk State University of Control Systems and Radioelectronics (TUSUR) 40, Lenin pr., Tomsk, Russia, 634050 Phone: +7-913-886-04-44 Email: a190015@gmail.com

#### **Vladimir V. Kuzovkin**

Postgraduate student, TUSUR 40, Lenin pr., Tomsk, Russia, 634050 Phone: +7-910-454-31-36 Email: vvkuzovkin\_science@mail.ru

# **ЭЛЕКТРОТЕХНИКА**

#### УДК 621.316.722.1+519.876.5

#### **А.А. Малаханов, А.Г. Малаханова, Ю.О. Васильева**

# **Разработка и верификация поведенческих моделей линейных стабилизаторов напряжения с защитой от короткого замыкания и перегрузки в рабочем цикле**

Объектом разработки являются поведенческие модели линейного стабилизатора отрицательного напряжения в двух вариантах исполнения: с фиксированным значением выходного напряжения 5 В и с регулируемым выходным напряжением от значения опорного напряжения 1,25 до 14,5 В. В качестве прототипов моделей выбраны линейные стабилизаторы напряжения производства АО «ГРУППА КРЕМНИЙ ЭЛ»: 5348ЕМ035 (фиксированный вариант выходного напряжения) и 5348ЕР035 (регулируемый вариант выходного напряжения), а также их ближайший функциональный аналог UCC284DP производства «Texas Instruments». Стабилизаторы имеют защиту от короткого замыкания и перегрузки и относятся к группе стабилизаторов с низким падением напряжения. Поведенческие модели реализованы на языке SPICE и созданы преобразованием списков соединений схем замещения прототипов. Каждая схема замещения построена на базе функциональных схем интегральных микросхем стабилизаторов с учетом типовой схемы включения. Схемы замещения стабилизаторов реализованы на базе стандартных математических блоков, ограничителей, зависимых источников, управляемых ключей и пассивных элементов. Ограничения параметров прописаны внутри управляемых источников математическими соотношениями. В процессе верификации поведенческих моделей установлено соответствие результатов моделирования работы стабилизаторов в типовых схемах включения с заданными входными электрическими параметрами, указанными в технических описаниях производителей. Представлены результаты моделирования основных характеристик интегральных микросхем: входных и выходных напряжений, падения напряжения на стабилизаторе, временных диаграмм основных режимов работы интегральной микросхемы, включая режим защиты от короткого замыкания и перегрузки. Разработанные и верифицированные поведенческие модели линейных стабилизаторов напряжения 5348ЕМ035 и 5348ЕР035, а также их функционального аналога UCC284DP будут полезны при разработке, проектировании и исследовании характеристик устройств электропитания радиоэлектронного и промышленного оборудования и применимы в современных специализированных САПР схемотехнического и имитационного моделирования.

**Ключевые слова:** линейный стабилизатор напряжения, интегральная микросхема, поведенческая модель, OrCAD, SPICE, моделирование.

**DOI:** 10.21293/1818-0442-2023-26-2-103-108

Для организации надежных систем электропитания применяют стабилизаторы напряжения с требуемым качеством выходных напряжений и токов. Стабилизаторы напряжения могут строиться на базе линейных и импульсных схем. По сравнению с импульсными стабилизаторами [1, 2] линейные стабилизаторы не генерируют помехи во входной источник. Основным элементом современного стабилизатора напряжения является управляющая интегральная микросхема (ИМС), применение которой в реальном электронном устройстве требует оценки ее возможностей и предварительного компьютерного имитационного и схемотехнического моделирования, используя системы автоматизированного проектирования (САПР).

САПР схемотехнического и имитационного моделирования пользуются достаточно большой популярностью. Они позволяют анализировать работу аналоговых, цифровых и смешанных (аналого-цифровых) устройств, осуществлять синтез пассивных и активных фильтров, оптимизацию и др. [3–6]. Компьютерное моделирование ИМС на этапах разработки является дополнительной мерой для улучшения прогнозируемости поведения и исследования отдельных узлов устройства, а также в полной мере может послужить заменой физическому моделированию (макетированию), что положительно отразится

как на стоимости, так и надежности конечной разрабатываемой продукции [7].

Поведенческие модели (ПМ) [8–10] предназначены для описания функционала ИМС, имитируя ее работу с заданной точностью при установленных внешних воздействиях. Поведенческие модели, созданные на языке SPICE [11], могут быть использованы при анализе работы микросхем в режиме по постоянному току, во временной области, параметрическом анализе и т.д. Использование ПМ избавляет разработчика от необходимости синтезировать принципиальную схему ИМС, что снижает трудозатраты и уменьшает вероятность появления конструктивных ошибок при исследовании работы ИМС в типовой схеме включения и в составе более сложных приборов.

В работе представлен этап разработки поведенческих моделей линейных стабилизаторов 5348ЕМ035 и 5348ЕР035 [12] и их ближайшего функционального аналога UCC284DP (в двух вариантах исполнения) [13]. 5348ЕМ035 представляет собой стабилизатор с фиксированным отрицательным значением выходного напряжения 5 В; 5348ЕР035 – линейный стабилизатор с регулируемым отрицательным выходным напряжением от значения опорного напряжения (*U*оп) 1,25 до 14,5 В. Указанные стабилизаторы имеют функционал переключения для защиты от короткого замыкания (КЗ) и перегрузки.

Верификация полученных SPICE-моделей осуществляется путем сравнения основных статических и динамических электрических характеристик ИМС, указанных в технической документации к приборам, и результатов моделирования ПМ. Моделирование проводилось в программном комплексе Cadence  $OrCAD$  [4].

#### Описание процесса молелирования

Часть основных электрических параметров линейных стабилизаторов 5348EM035, 5348EP035 и их аналога UCC284DP, указанных в технических описаниях производителей [12, 13], представлены в табл. 1.

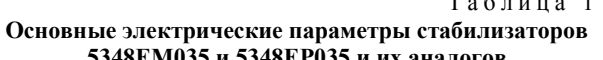

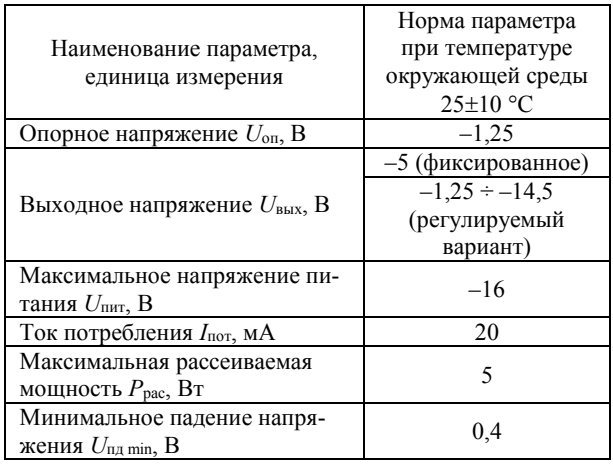

Алгоритм работы ИМС 5348ЕМ035 и 5348ЕР035 и их аналогов характеризуется тем, что в рабочем режиме и режиме защиты от КЗ ИМС сама формирует нужное напряжение на выводе «выключение/управление» SD/CT в зависимости от режима работы. В табл. 2 представлены режимы работы микросхемы в соответствии с диапазонами напряжения на выводе SD/CT.

Таблина 2 Режимы работы микросхем 5348EM035 и 5348EP035

| Напряжение<br>на выводе<br>«Выключение/<br>управление»<br>SD/CT | Режим работы микросхемы                                                                                                    |
|-----------------------------------------------------------------|----------------------------------------------------------------------------------------------------|
| Oт +5 до -0,6 В                                                 | Режим низкого энергопотребления;<br>выходной ключ закрыт                                                                                                    |
| От $-0.6$ до $-1.7$ В                                           | Рабочий режим                                                                                                    |
| Oт -1,7 до -3,0 В                                               | Режим защиты от короткого<br>замыкания (КЗ); выходной ключ<br>работает в квазиимпульсном<br>режиме, открываясь на короткое<br>время, до снятия короткого<br>замыкания по выводу $U_{\text{\tiny{BUX}}}$ |
| Oт $-3.0$ до $-5$ B                                             | Выходной ключ закрыт, но<br>микросхема не находится в режиме<br>низкого энергопотребления. Не<br>рекомендуется подавать<br>напряжение на вывод SD/CT выше<br>напряжения на выводе $U_{\text{bx}}$       |

Функциональные схемы рассматриваемых линейных стабилизаторов схожи; на рис. 1 приведена функциональная схема ИМС UCC284DP. Как можно увидеть из функциональной схемы, система управления строится на базе контроля за выходным напряжением, током нагрузки, имеется блок логики управления по защите от перегрузки, короткого замыкания и пр. Стоит отметить, что пороги срабатывания, определяющие переход работы ИМС из одного режима в другой, для отечественных приборов несколько отличаются от соответствующих для ИМС зарубежных аналогов.

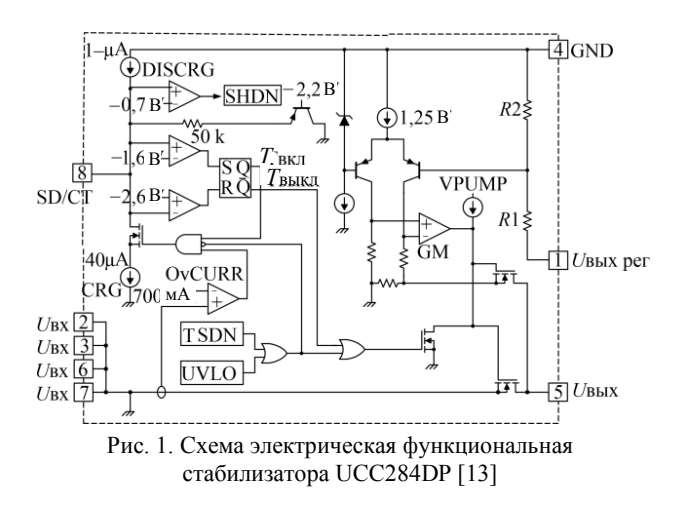

На основе электрической функциональной схемы, алгоритма работы микросхем и типовых схем подключения, рекомендованных производителями, разработаны поведенческие модели стабилизаторов 5348ЕМ035 и 5348ЕР035 и их аналогов. На рис. 2 представлена поведенческая модель стабилизатора с регулируемым выходным напряжением.

Повеленческая молель разработана на базе типовых математических блоков [14], ограничителей, источников напряжения, управляемых напряжением, пассивных и активных элементов. Ограничения и зависимости между электрическими параметрами прописаны внутри управляемых источников математическими соотношениями и табличными функциями, что позволяет, в случае необходимости, осуществлять быструю коррекцию модели под разные типономиналы микросхем.

В модели, представленной на рис. 2 (правая часть рисунка), имеются следующие функциональные узлы: блок формирования тока потребления стабилизатора (реализован на источниках тока, управляемых напряжением G2 и G3); блок регулирования выходного напряжения по обратной связи (включает источник опорного напряжения 1,25 В; делитель напряжения Roc1, Roc2; источник напряжения, управляемый напряжением E3; делитель напряжения R1, R2; вычитатель; умножитель; усилители и ограничители): блок зашиты от перегрузки по току и короткого замыкания (включает источник напряжения, управляемый напряжением Е2, вычитатель, задатчик на ток ограничения 700 мА, усилитель с ограничением).

Элементы блока регулирования выходного напряжения по обратной связи *E*3, *R*1, *R*2, источник опорного напряжения 1,25 и умножитель формируют задание на выходное напряжение согласно выражению (1):

$$
U_{\text{B-LX}} = U_{\text{on}} \left( 1 + R1/R2 \right). \tag{1}
$$

Левая часть схемы замещения, выполненная на опорных источниках, усилителях, логических элементах и ключах, обеспечивает реализацию режимов работы микросхемы, представленных в табл. 2.

Поведенческая модель стабилизатора с фиксированным выходным напряжением отличается от представленной отсутствием элементов блока регулирования выходного напряжения по обратной связи, реализующих выражение (1). При этом остается источник опорного напряжения 1,25 В, подключенный к положительному входу вычитателя, а номиналы делителя *R*oc1, *R*oc2 пересчитываются таким образом, чтобы обеспечить напряжение на выходе –5 В.

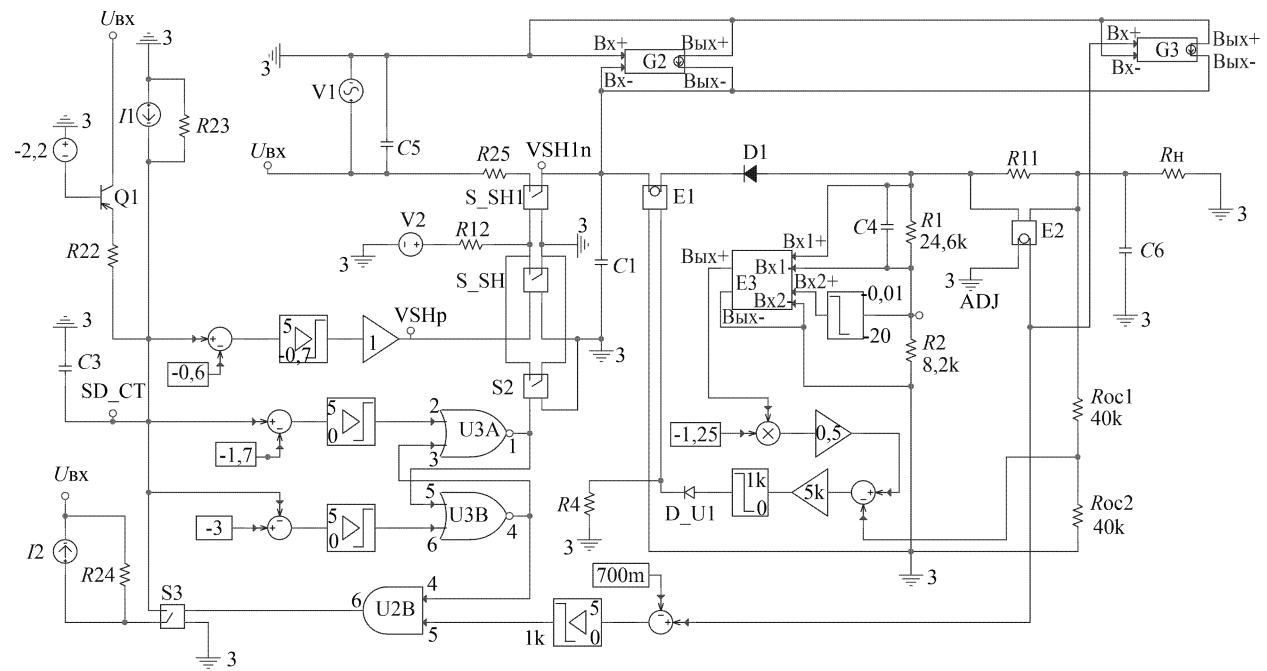

Рис. 2. Поведенческая модель стабилизатора 5348ЕР035

Разработанные поведенческие модели полностью имитируют поведение рассматриваемых линейных стабилизаторов, что позволяет использовать их списки соединений (нетлисты) для преобразования в формат поведенческой SPICE-модели. Подобное преобразование с публикацией нетлиста приведено в [15].

Поведенческие модели ИМС, составленные из математических блоков и других компонентов, преобразованы в формат поведенческих SPICE-моделей для использования в схемах в виде отдельных компонентов. Условно-графические отображения ИМС, соответствующие поведенческим моделям, реализованы с помощью PSpice Model Editor, входящего в программный комплекс OrCAD.

На рис. 3 и 4 представлены типовые схемы включения линейных стабилизаторов 5348ЕМ035 и 5348ЕР035 и их аналогов, на основе которых и осуществлялись моделирование режимов работы микросхем и их верификация.

Применение поведенческой SPICE-модели ИМС значительно упрощает электрическую схему устройства (для сравнения см. рис. 2 и 4), снижает время моделирования [16] и вероятность появления ошибок в процессе проектирования более сложных устройств электропитания, построенных с применением линейных стабилизаторов.

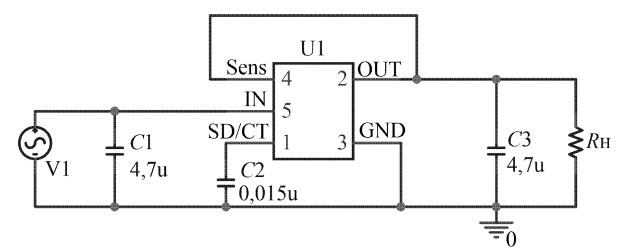

Рис. 3. Типовая схема включения микросхемы 5348ЕМ035

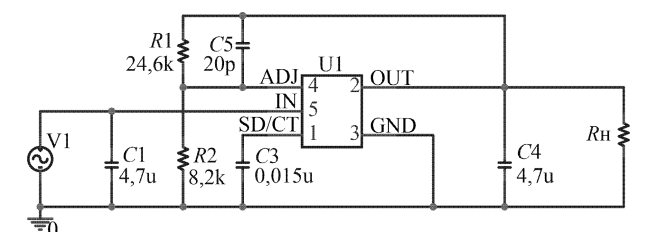

Рис. 4. Типовая схема включения микросхемы 5348ЕР035

#### **Результаты моделирования и верификации**

Верификация результатов моделирования проведена в сравнении с данными из технического описания ИМС и экспериментальными данными отечественного производителя. Верификация проводилась по следующим параметрам: выходное напряжение в различных режимах работы микросхемы, включая работу регулируемого стабилизатора; падение напряжения на стабилизаторе; процессы переключения между рабочими режимами микросхемы и режимом защиты.

Моделирование работы ИМС 5348ЕМ035 и 5348ЕР035 проводилось с подачей на вход питания (IN) напряжения *U*пит = –8 В (для фиксированного выходного напряжения) и *U*пит = –10 В (для регулируемого варианта) с небольшой огибающей амплитудой 0,1 В, имитирующей нестабильность входного напряжения. Измерения проводились как в режиме моделирования во временной области, так и в режиме по постоянному току. На рис. 5–7 представлены результаты моделирования полученных характеристик ИМС.

Так, для имитации выключения прибора (см. рис. 5) на вывод «выключение/управление» SD/CT подавался внешний сигнал блокировки величиной –4 В (*2*). Как видно из графика выходного напряжения стабилизатора (*3*), ИМС выходит из режима стабилизации в момент подачи сигнала блокировки (время подачи 10 мс); выходное напряжение плавно снижается до нулевого значения. Фронт выключения в зависимости от нагрузки и внешних конденсаторов может изменяться. При нагрузке 100 Ом полученный фронт в 1 мс повторяет результаты, полученные при физическом испытании микросхемы, с погрешностью не более 3%.

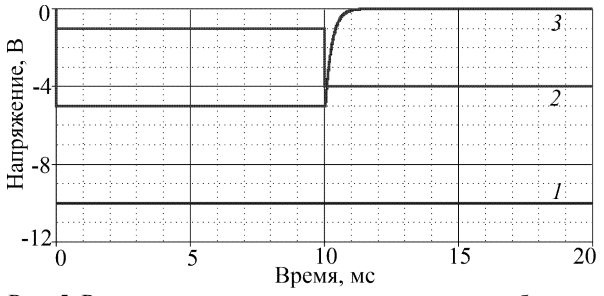

Рис. 5. Результат моделирования выключения стабилизатора: график *1* – входное напряжение; график *2* – напряжение на выводе «выключение/управление» SD/CT; график *3* – выходное напряжение стабилизатора (при сопротивлении нагрузки 100 Ом)

На рис. 6 представлен результат моделирования перехода ИМС из рабочего режима в режим защиты от КЗ и перегрузки, в котором контролируется изменение напряжения на выводе «выключение/управление» SD/CT, формируемое микросхемой. Данный режим работы получен снижением сопротивления нагрузки от значения 100 Ом до короткого замыкания, при котором ток нагрузки начинает неконтролируемо возрастать, и в работу модели включается блок защиты от перегрузки по току и короткого замыкания. С момента времени переключения в режим защиты (3 мс) выходной ключ начинает работать в квазиимпульсном режиме (*1*), при котором ИМС периодически выдает стабилизированное напряжение –5 В, оценивает ток нагрузки и при его превышении возвращается в режим защиты, при котором напряжение на выходе близко к 0. Процесс будет повторяться до тех пор, пока ток нагрузки не выйдет в диапазон допустимых токов, не превышающих

700 мА согласно техническому описанию микросхемы. Потенциал на выводе «выключение/управление» SD/CT (*2)* в рабочем режиме находится в диапазоне от  $-0.6$  до  $-1.7$  В и имеет значение  $-1.25$  В, а в режиме защиты изменяется в диапазоне пороговых от –1,7 до –3,0 В.

Отношение времени нахождения выхода микросхем на уровне –5 В ко времени на уровне 0 В имеет значение 1 к 40, что соответствует техническим данным производителей.

При этом, как и в реальной микросхеме, значения напряжения вывода SD/CT формируются самой схемой.

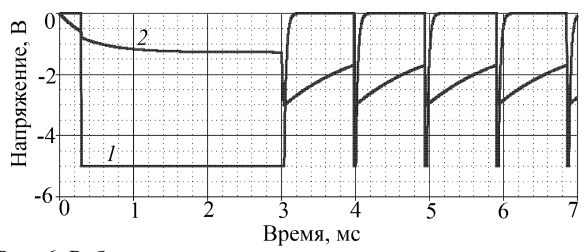

Рис. 6. Работа микросхемы в режиме защиты от короткого замыкания: *1* – выходное напряжение стабилизатора (при сопротивлении нагрузки 100 Ом до времени 3 мс и при коротком замыкании на выходе от времени 3 мс и далее); *2* – напряжение на выводе «выключение/управление» SD/CT

На рис. 7 представлен результат параметрического анализа работы ИМС с регулируемым выходным напряжением. Как можно увидеть, регулирование выходного напряжения осуществляется точно по величине соотношения номиналов внешних резисторов *R*1 и *R*2 стабилизатора согласно выражению (1).

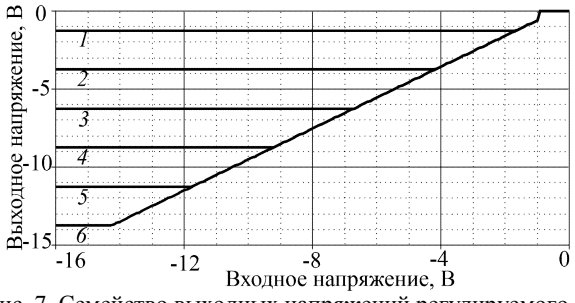

Рис. 7. Семейство выходных напряжений регулируемого стабилизатора при соотношении номиналов резисторов *R*1 и *R*2 от 0 (*1*) до 10 ( *6*)

Результаты моделирования по постоянному току и во временной области подтверждают, что поведенческие модели воспроизводят основные электрические характеристики линейных стабилизаторов напряжения 5348ЕМ035 и 5348ЕР035 и их аналогов в типовых схемах включения и обеспечивают переключение режимов работы ИМС по заданным алгоритмам разработчиков и производителей ИМС.

#### **Заключение**

Таким образом, удалось создать модели с открытым кодом на языке SPICE, что позволяет модифицировать их для различных исследовательских задач и использовать в специализированных САПР схемотехнического и имитационного моделирования в

составе сложных электрических схем. Разработанные поведенческие модели ИМС линейных стабилизаторов напряжения 5348ЕМ035 и 5348ЕР035 и их функциональных аналогов полностью воспроизводят основные характеристики и режимы работы реальных микросхем с погрешностью не более 3%.

Применение представленных моделей позволяет сократить время при разработке и оптимизации схем электропитания, создании новых и модификации имеющихся продуктов микроэлектронного производства, а также снизить вероятность появления ошибок при компьютерном моделировании.

#### *Литература*

1. Andriyanov A.I. Parameters adaptation for target-oriented control of the buck converter // International Siberian Conference on Control and Communications (SIBCON). – Moscow, 2016. – P. 1–6.

2. Andriyanov A.I. A comparative analysis of efficiency of nonlinear dynamics control methods for a buck converter // IOP Conference Series: Materials Science and Engineering. – Institute of Physics Publishing. – 2017. – P. 1–9.

3. Белоус И.А. NI MULTISIM – Возможности применения при проведении практикума на примере сравнительного моделирование стабилизаторов напряжения // Наука и образование: сохраняя прошлое, создаём будущее. – Пенза, 2020. – C. 45–50.

4. Акулин A. Моделирование и расширенный анализ схем в PSpice / А. Акулин, А. Супонин // Электроника: Наука, технология, бизнес. – 2017. – № 10. – С. 82–91.

5. SimOne. Высокоэффективная система моделирования аналоговых схем [Электронный ресурс]. – Режим доступа: [https://www.eremex.ru/products/delta-design/simone/,](https://www.eremex.ru/products/delta-design/simone/) свободный (дата обращения: 24.04.2023).

6. Драч В.Е. Моделирование электрических схем в современных САПР / В.Е. Драч, А.А. Корнеев, И.В. Чухраев // Электромагнитные волны и электронные системы. – 2017. –  $N<sub>2</sub>$  3. – C. 36–41.

7. Дракин А.Ю. Использование имитационных моделей при контроле параметров интегральных микросхем / А.Ю. Дракин, А.Н. Школин, А.А. Пугачев // Инженерный вестник Дона. – 2019. – № 3 [Электронный ресурс]. – Режим доступа: http://www.ivdon.ru/uploads/article/pdf/IVD\_ 48\_drakin\_shkolin\_pugachev.pdf\_afb5f376ee.pdf (дата обращения: 19.04.2023).

8. Asparuhova K. IGBT Behavioral PSPICE Model / K. Asparuhova, T. Grigorova // 2006 25th International Conference on Microelectronics. – Belgrade, Serbia, 2006. – P. 203–206.

9. Sazhnev A.M. The Behavioral Models of Suppressors and Devices Based on Them / A.M. Sazhnev, L.G. Rogulina // 2021 XV International Scientific-Technical Conference on Actual Problems Of Electronic Instrument Engineering (APEIE). – Novosibirsk, 2021. – P. 360–364.

10. Jimenez A. Low-complexity SPICE Analog Behavioral Modeling of the ideal battery for system level design A. Jimenez, N. Morales, C. Páez, A. Fajardo, G. Perilla // 2020 IEEE ANDESCON. – Quito, Ecuador, 2020. – P. 1–5.

11. Петраков О.М. Создание аналоговых PSPICEмоделей радиоэлементов // РадиоСофт. – 2004. – 208 с.

12. Новые разработки 2023 [Электронный ресурс]. – Режим доступа: [https://group-kremny.ru/katalog-izdeliy-el](https://group-kremny.ru/katalog-izdeliy-elektronnoy-tekhniki/%d0%9d%d0%be%d0%b2%d1%8b%d0%b5%20%d1%80%d0%b0%d0%b7%d1%80%d0%b0%d0%b1%d0%be%d1%82%d0%ba%d0%b8%202023.pdf)[ektronnoy-tekhniki/Новые%20разработки%202023.pdf,](https://group-kremny.ru/katalog-izdeliy-elektronnoy-tekhniki/%d0%9d%d0%be%d0%b2%d1%8b%d0%b5%20%d1%80%d0%b0%d0%b7%d1%80%d0%b0%d0%b1%d0%be%d1%82%d0%ba%d0%b8%202023.pdf) свободный (дата обращения: 22.04.2023).

13. UCC284DP-ADJ Low-Dropout 0.5-A Negative Linear Regulator [Электронный ресурс]. – Режим доступа:

[https://www.ti.com/product/UCC284/part-details/UCC284DP-](https://www.ti.com/product/UCC284/part-details/UCC284DP-ADJ)[ADJ,](https://www.ti.com/product/UCC284/part-details/UCC284DP-ADJ) свободный (дата обращения: 17.04.2022).

14. Ahanchian A. Simulation of an analog differential capacitive accelerometer / A. Ahanchian, B.Y. Majlis // 2004 IEEE International Conference on Semiconductor Electronics. – Kuala Lumpur, Malaysia, 2004. – P. 4.

15. Малаханов А.А. Поведенческая модель линейного стабилизатора напряжения на языке Spice // САПР и моделирование в современной электронике. – Брянск, 2019. – С. 182–186.

16. Behavioral Modeling of Current Reference for LEDs Control Applications / L.A. Gheorghe, L. Dobrescu, S.Ş. Vărzaru, M. Crăciun, D. Dobrescu // 2020 International Semiconductor Conference (CAS). – Sinaia, Romania, 2020. – P. 229– 232.

\_\_\_\_\_\_\_\_\_\_\_\_\_\_\_\_\_\_\_\_\_\_\_\_\_\_\_\_\_\_\_\_\_\_\_\_\_\_\_\_\_\_\_\_\_\_\_\_\_\_

#### **Малаханов Алексей Алексеевич**

Канд. техн. наук, доцент, заведующий каф. электронных, радиоэлектронных и электротехнических систем (ЭРЭиЭС) Брянского государственного технического университета (БГТУ) 50 лет Октября б-р, 7, г. Брянск, Россия, 241035 ORCID: 0000-0003-2512-8206 Тел.: +7 (483-2) 56-36-02 Эл. почта: malakhan@yandex.ru

#### **Малаханова Алла Григорьевна**

Канд. техн. наук, доцент каф. автоматизированных технологических систем (АТС) Брянского государственного технического университета (БГТУ) 50 лет Октября б-р, 7, г. Брянск, Россия, 241035 ORCID: 0000-0002-8194-7372 Тел.: +7 (483-2) 58-82-85 Эл. почта: alovd@mail.ru

#### **Васильева Юлия Олеговна**

Вед. инж. научно-образовательного дизайн-центра «Силовая электроника и интегральные технологии» (СЭиИТ) БГТУ 50 лет Октября б-р, 7, г. Брянск, Россия, 241035 ORCID: 0009-0000-5236-4832 Тел.: +7-920-868-05-96 Эл. почта: yuvasileva23@yandex.ru

#### Malakhanov A.A., Malakhanova A.G., Vasil'eva Yu.O. **Development and verification of behavioral models of linear voltage regulators with duty cycle short circuit and overload protection**

The object of development are behavioral models of a linear negative voltage regulator in two modifications. Linear voltage regulators manufactured by KREMNIY EL GROUP JSC were chosen as prototypes for the models. IC 5348EM035 with a fixed output negative voltage value of 5 V, IC 5348EP035 with an adjustable output negative voltage value of 1.25V to 14.5V and their functional analogue IC UCC284DP manufactured by Texas Instruments were used. These are low voltage drop with duty cycle short circuit and overload protection regulators. Behavioral models are implemented in SPICE language through converting netlists of prototype equivalent circuits. Equivalent circuits on the regulators IC functional circuits were made, taking into account a typical switching circuit. Equivalent circuits
#### **108**

of regulators are implemented on the standard mathematical blocks, limiters, dependent sources, controlled switches and passive elements. Parameter limits are written inside controlled sources by mathematical relations. When verifying behavioral models, it was established that the results of modeling the regulators operation correspond to the data in the technical descriptions of manufacturers. The verification was carried in typical switching circuits with given input electrical parameters. In present study the results of modeling the main characteristics of microcircuits are described: input and output voltages, voltage drop across the regulator and timing diagrams of the main modes of operation of the IC, including the mode of duty cycle short circuit and overload protection regulators. The developed and verified behavioral models of linear voltage regulators 5348EM035 and 5348EP035 and their functional analogue UCC284DP will be useful in the engineering, design and study of the characteristics of power supply devices for electronic and industrial equipment. These SPICE models are applicable in modern specialized CAD systems for circuit design and simulation.

**Keywords:** linear voltage regulator, integrated circuit, behavioral model, OrCAD, SPICE, modeling.

**DOI:** 10.21293/1818-0442-2023-26-2-103-108

#### *References*

1. Andriyanov A.I. Parameters adaptation for target-oriented control of the buck converter. *International Siberian Conference on Control and Communications (SIBCON)*. Moscow, 2016, pp. 1–6.

2. Andriyanov A.I. A comparative analysis of efficiency of nonlinear dynamics control methods for a buck converter. *IOP Conference Series: Materials Science and Engineering*. Institute of Physics Publishing, 2017, pp. 1–9.

3. Belous I.A. Comparative modeling of voltage regulators of secondary power supplies in the NI Multisim package. *Nauka i obrazovanie: sokhranyaya proshloe, sozdaem budushchee [Science and Education: we create the future by preserving the past]*. Penza, 2020, pp. 45–50 (in Russ.).

4. Akulin A. Suponin A. Simulation and advanced circuit analysis using PSpice. *Electronics: Science, Technology, Business,* 2017, no. 10, pp. 82–91 (in Russ.).

5. SimOne Highly efficient analog circuit simulation system. Available at: [https://www.eremex.ru/products/delta-de](https://www.eremex.ru/products/delta-design/simone/)[sign/simone/,](https://www.eremex.ru/products/delta-design/simone/) free (Accessed: April 24, 2023).

6. Drach V.E., Korneev A.A., Chukhraev I.V. Schematic simulation in modern EDA. *Journal Electromagnetic Waves and Electronic Systems*, 2017, no. 3, pp. 36–41 (in Russ.).

7. Drakin A.Yu., Shkolin A.N., Pugachev A.A. Application of simulation models to the IC parameters testing of pulse voltage converters. *Engineering Journal of Don*, 2019, no. 3. Available at: http://www.ivdon.ru/uploads/article/pdf/IVD\_48 \_drakin\_shkolin\_pugachev.pdf\_afb5f376ee.pdf, free (Accessed: April 19, 2023).

8. Asparuhova K., Grigorova T. IGBT Behavioral PSPICE Model *2006 25th International Conference on Microelectronics*. Belgrade, Serbia, 2006, pp. 203-206.

9. Sazhnev A.M., Rogulina L.G. The Behavioral Models of Suppressors and Devices Based on Them. *2021 XV Interna-* *tional Scientific-Technical Conference on Actual Problems of Electronic Instrument Engineering (APEIE).* Novosibirsk, Russian Federation, 2021, pp. 360–364.

10.Jimenez A., Morales N., Páez. C., Fajardo A., Perilla G. Low-complexity SPICE Analog Behavioral Modeling of the ideal battery for system level design. *2020 IEEE ANDESCON*. Quito, Ecuador, 2020, pp. 1–5.

11. Petrakov O.M. *Sozdanie analogovykh PSPICEmodelei radioehlementov*. [Creation of analog PSPICE models of radioelements]. 2004, 208 p. (in Russ.).

12. New developments 2023. Available at: https://groupkremny.ru/katalog-izdeliy-elektronnoy tekhniki/Новые%20 разработки%202023.pdf, free (Accessed: April 22, 2023).

13. UCC284DP-ADJ Low-Dropout 0.5-A Negative LinRegulator. Available at: [https://www.ti.com/prod](https://www.ti.com/product/UCC284/part-details/UCC284DP-ADJ)[uct/UCC284/part-details/UCC284DP-ADJ,](https://www.ti.com/product/UCC284/part-details/UCC284DP-ADJ) free (Accessed: April 17, 2022).

14. Ahanchian A., Majlis B.Y. Simulation of an analog differential capacitive accelerometer. *2004 IEEE International Conference on Semiconductor Electronics.* Kuala Lumpur, Malaysia, 2004, pp. 4.

15. Malakhanov A.A. Behavioral model of a linear voltage stabilizer in the Spice language. *CAD/EDA/Simulation in Electronics*. Bryansk, 2019, pp. 182–186 (in Russ.).

16. Gheorghe L.A., Dobrescu L., Vărzaru S.Ş., Crăciun M., Dobrescu D. Behavioral Modeling of Current Reference for LEDs Control Applications. *2020 International Semiconductor Conference (CAS)*. Sinaia, Romania, 2020, pp. 229–232.

\_\_\_\_\_\_\_\_\_\_\_\_\_\_\_\_\_\_\_\_\_\_\_\_\_\_\_\_\_\_\_\_\_\_\_\_\_\_\_\_\_\_\_\_\_\_\_\_\_\_

#### **Alexey A. Malakhanov**

Candidate of Sciences in Engineering, Assistant Professor, Head of the Department of Electronic, Radioelectronic and Electrical Engineering Systems, Bryansk State Technical University (BSTU)

7, 50 years of October Blvd., Bryansk, Russia, 241035 ORCID: 0000-0003-2512-8206

Phone: +7 4832 56 36 02 Email: malakhan@yandex.ru

## **Alla G. Malakhanova**

Candidate of Sciences in Engineering, Assistant Professor, Department of Automated Technological Systems, Bryansk State Technical University (BSTU) 7, 50 years of October Blvd., Bryansk, Russia, 241035 ORCID 0000-0002-8194-7372

Phone: +7 (483-2) 58-82-85

Email: alovd@mail.ru

#### **Yulia O. Vasil'eva**

Lead Engineer, Scientific and Educational Design Center «Power Electronics and Integrated Technologies» BSTU 7, 50 years of October Blvd., Bryansk, Russia, 241035 ORCID: 0009-0000-5236-4832 Phone: +7-920-868-05-96 Email: yuvasileva23@yandex.ru

# **Требования к подготовке рукописей статей,**

**представляемых для публикации в журнале**

**«Доклады Томского государственного университета систем управления и радиоэлектроники»**

1. Электронный вариант статьи должен быть представлен в виде файла, названного по-русски фамилией первого автора, на дискете или диске в формате Word 2003–2016. Предпочтительнее представить его по электронной почте.

2. Оригинал на бумажном носителе должен полностью соответствовать электронному варианту.

3. Статья должна иметь (в порядке следования): УДК; И.О. Фамилии авторов; заглавие; аннотация (не реферат); ключевые слова; основной текст статьи; список библиографий под подзаголовком «Литература»; сведения об авторах; далее на английском языке: Фамилии авторов И.О., заглавие статьи, аннотацию, ключевые слова. Сведения об авторах включают в себя фамилию, имя, отчество, ученую степень, ученое звание, должность, место работы, телефон, электронный адрес.

4. Текст статьи должен быть размещен в две колонки без принудительных переносов через один интервал шрифтом Times New Roman 10 кегля на одной стороне листа белой писчей бумаги формата А4, без помарок и вставок. Для облегчения форматирования прилагается **[шаблон статьи](http://www.tusur.ru/ru/science/tusur_reports_magazine/shablon-2015.dot)**, который размещен на сайте: **journal.tusur.ru.** Размер статьи со всеми атрибутами должен быть, как правило, не более пяти страниц.

5. Одни и те же символы в тексте, формулах, таблицах и рисунках должны быть единообразными по написанию. Русские буквы и греческие символы набираются прямым шрифтом, а переменные, обозначенные латинскими – курсивом, кроме слов, их сокращений, имен функций, программ, фирм и химических формул.

6. Формулы должны быть набраны в формульном редакторе (MathType) программы Word. Русские буквы, греческие символы, математические знаки  $(+, -, \times, \in, =, \text{cko6ku}, ...)$  и цифры всегда набираются прямым не жирным шрифтом, а переменные (и кривые на графиках), обозначенные латинскими буквами или цифрами – курсивом, кроме англ. слов, их сокращений, имен функций, программ, фирм и химических формул (const, input; sin  $x(t_1)$ ;  $U_{\text{in}}$ ;  $I_{\text{ax}}$ ;  $T_z$ ;  $\beta_2$ ; H<sub>2</sub>O, Adobe Acrobat, Сisco и т.д.); векторные величины – жирным, прямо (не курсив) – **А**1, **М**(*f*), *х*. Шаблоны для набора формул необходимо взять на сайте из шаблона статьи.

7. Все употребляемые обозначения и сокращения должны быть пояснены.

8. Единицы измерения физических величин должны соответствовать Международной системе единиц (СИ) и написаны по-русски через пробел (*х*, ГГц; 20 ГГц; *Т*, град; 7 °С). Десятичные числа пишутся через запятую (не точку).

9. Таблицы и рисунки должны иметь тематические заголовки (не повторяющие фразы-ссылки на них в тексте). (Рис. 1. Название рисунка; Таблица 1.

Название таблицы). Большие блоки расшифровки условных обозначений лучше приводить в тексте. Подписи и надписи на рис. – Times New Roman, 9 пт (после масштабирования), не жирным, не курсивом, переменные – также, как и в тексте. На все рисунки и таблицы должны быть ссылки в тексте (… на рис. 3, … в табл. 2).

10. Рисунки и фотографии должны быть **чернобелыми**, четкими, контрастными, аккуратными, сгруппированными. Графики – не жирно, сетка – четко. Единицы измерения – на русском. Десятичная запятая (не точка). Рисунки могут быть выполнены в программах CorelDraw, Illustrator, Word, Visio и должны давать возможность внесения исправлений.

11. Иллюстрации, должны быть разрешением не менее 600 dpi. Масштаб изображения – 8 или 16,7 см по ширине (при условии читаемости всех надписей, выполненных шрифтом Times New Roman, после масштабирования – 9 кегль).

12. На все источники, указанные в списке литературы, должны быть ссылки по тексту (нумерация в порядке упоминания, например, [1, 2], [5–7]). Описание источников должно соответствовать ГОСТ 7.1–2003 и ГОСТ Р 7.0.5–2008 и содержать всю необходимую для идентификации источника информацию, а именно: *для непериодических изданий* – фамилию и инициалы автора, полное название работы, место издания, название издательства, год издания, количество страниц; *для периодических изданий* – фамилию, инициалы автора, полное название работы, название журнала, год выпуска, том, номер, номера страниц (см. [примеры оформления](http://www.tusur.ru/export/sites/ru.tusur.new/ru/science/tusur_reports_magazine/primer.doc) библиографий).

Бумажный вариант рукописи статьи должен быть подписан авторами и (для сторонних авторов) иметь сопроводительное письмо на бланке организации.

Плата за публикацию рукописей не взимается.

Материальные претензии авторов, связанные с распространением материалов их статей после опубликования, не принимаются.

Авторы несут полную ответственность за содержание статей и за последствия, связанные с их публикацией.

## **Контактная информация**

Адрес: 634050, Томск, пр. Ленина, 40. Эл. почта: [vnmas@tusur.ru.](mailto:vnmas@tusur.ru) Тел.: +7 (382-2) 51-21-21

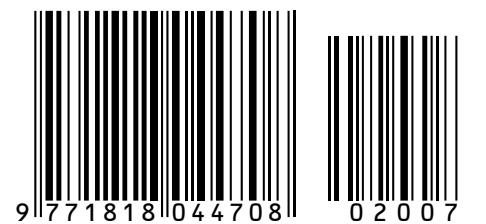

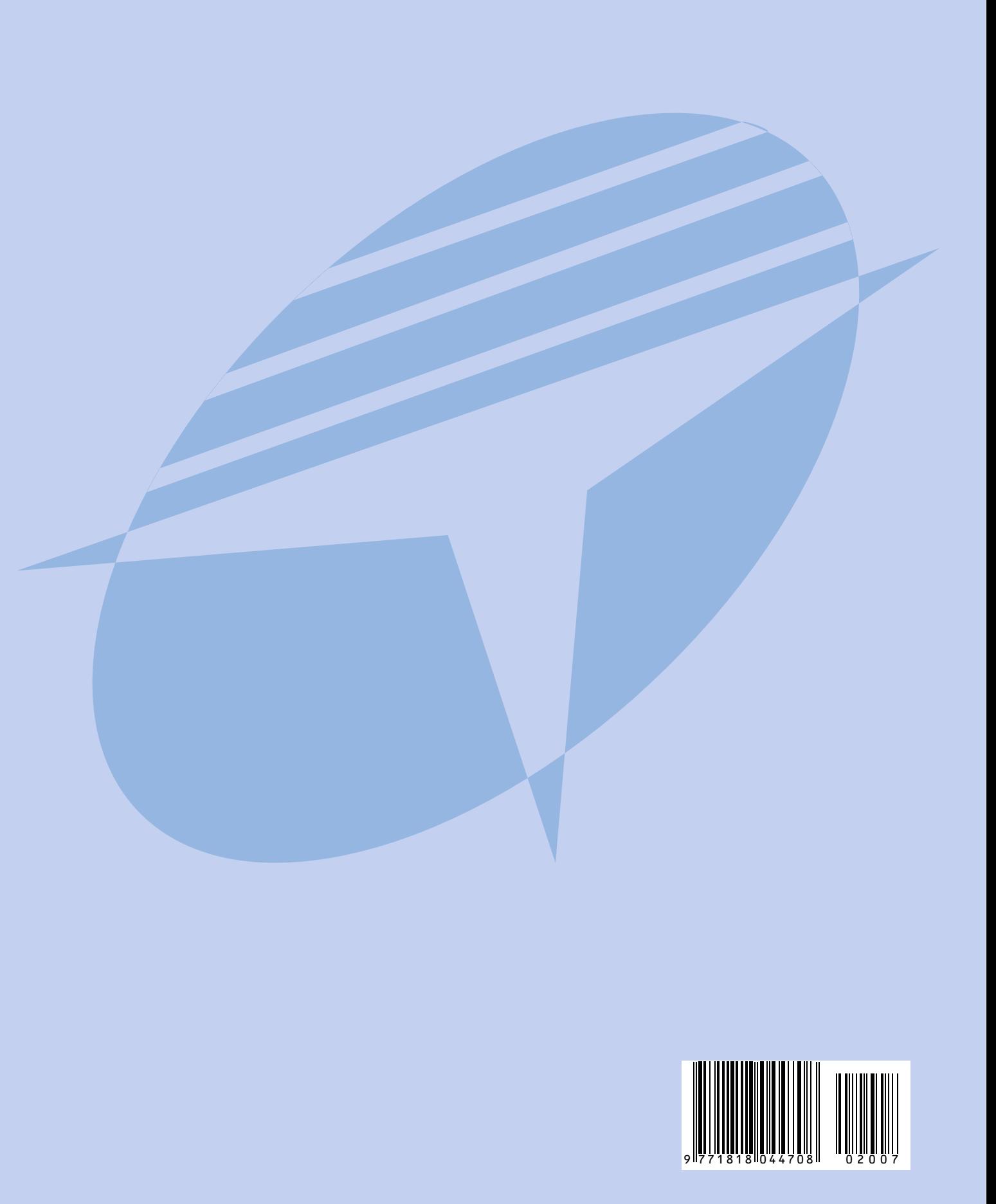